Betreuer: Univ. Prof., Dipl. Ing., Dr. Architekt Hansjörg Tschom Institut für Wohnbau Mai, 2014

# VISUELLE VERMARKTUNG AM BEISPIEL EINES MODULAREN GESCHOSSWOHNBAUS

# DIPLOMARBEIT

zur Erlangung des akademischen Grades eines Diplom - Ingenieurs Studienrichtung: Architektur

Andreas Pandis

Technische Universität Graz Erzherzog Johann Universität Fakultät für Architektur

*"Commercial illustration always has an aim: a subject to be described, a point to be made, a particular discovery to be revealed"1*

*Gordon Grice*

Aus Gründen der vereinfachten Lesbarkeit wurde von einer geschlechtsneutralen Schreibweise der auf natürliche Personen bezogenen Bezeichnungen großteils Abstand genommen. Soweit derartige Bezeichnungen nur in männlicher Form angeführt sind, beziehen sie sich in gleicher Weise auf die weibliche Form.

Sämtliche Abbildungen in diesem Werk, welche keine Quellenangaben enthalten sind vom Urherber selbst verfasst, erstellt, oder dokumentiert worden.

# EIDESSTATTLICHE ERKLÄRUNG

Ich erkläre an Eides statt, dass ich die vorliegende Diplomarbeit selbstständig verfasst, andere als die angegebenen Quellen/ Hilfsmittel nicht benutzt, und die den benutzen Quellen wörtlich und inhaltlich entnommenen Stellen als solche kenntlich gemacht habe.

Graz, am 25. Mai 2014

Andreas Pandis

I declare that i have authored this thesis independently, that i have not used other than the declared sources/ resources, and that i have explicitly marked all material which has been quoted either literally or by content from used sources.

Graz, am 25. Mai 2014

Andreas Pandis

# Inhaltsverzeichnis

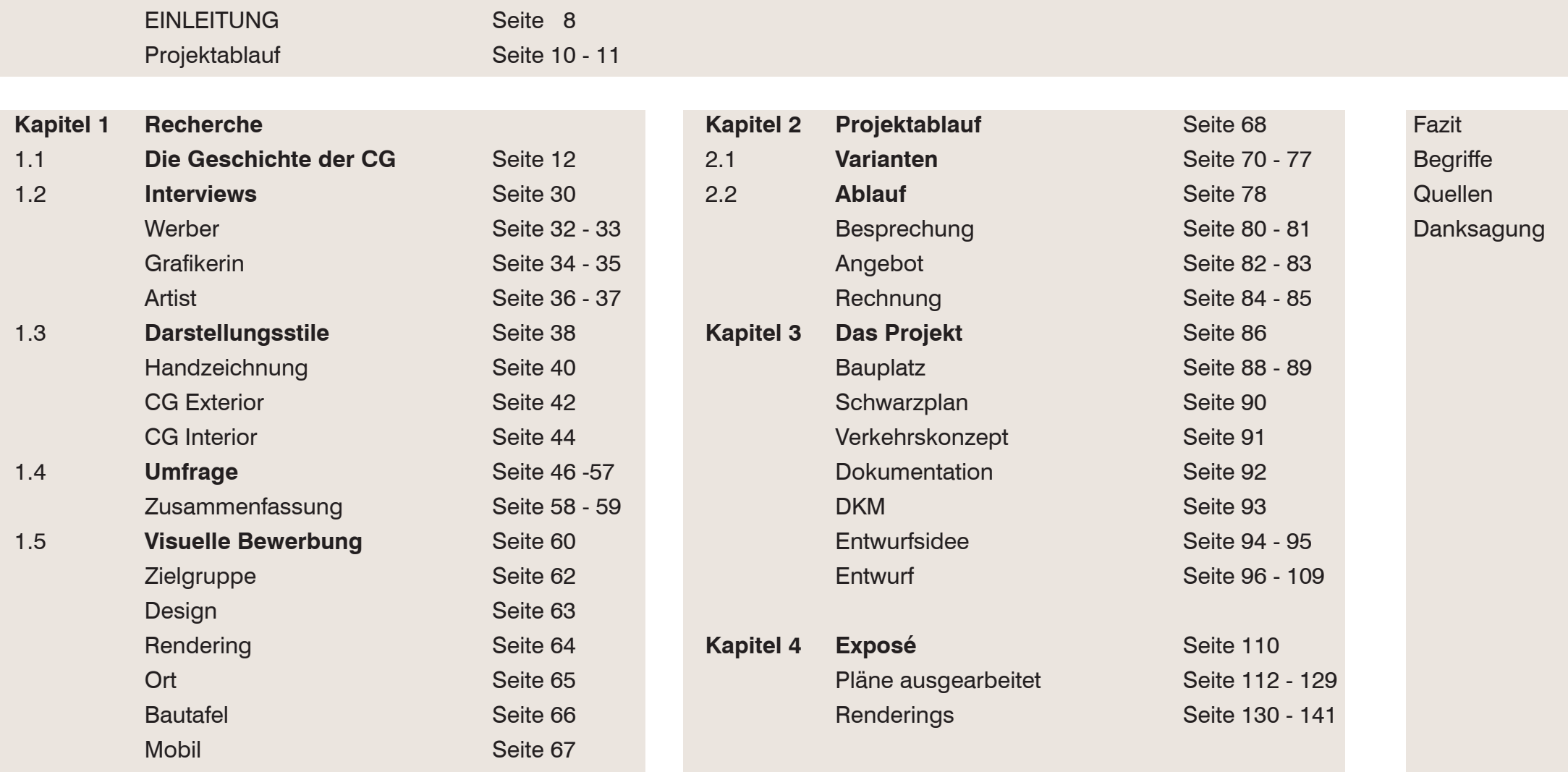

7

Seite 142 Seite 144 - 145 Seite 146 - 148 Seite 149

# Einleitung

Synonym STUDIO33- ARCHITEKTUR UND WER-VERMARKTUNG IM MODULAREN GESCHOSS-BUNG.Diese Diplomarbeit, unter dem Titel "VISUELLE VERMARKTUNG IM MODULAREN GESCHOSS-WOHNBAU" ergab sich durch meine Selbstständigkeit als IT,- und Werbeagentur unter dem

Da ich seit 2007 in diesem Bereich professionell tätig bin und auch viele Erfahrungen in diversen Institut für Architektur und Medien unter Prof. Urs Hirschberg sammeln konnte, ist es mir mit dieser Arbeit ein anliegen meine Affinität zum Wohnbau und der Innenarchitektur in Kombination mit meinem professionellen Wissen um die aktuellen und zukünftigen Tendenzen der Darstellungsmethoden in der Immobilienvermarktung darzustellen. Nach langer Recherche um diverse Grundkosten und Zeitaufstellungen im Bereich der Grafischen Immobilienvermarktung ist mir bewusst geworden Architekturbüros, sowie als Studienassistent am

konkreten Angaben über eine Aufstellung des Mehrwertes von aktuellen Darstellungstechniken. Diesbezüglich gründete ich im Vorfeld eine Social Media Gruppierung unter dem Namen "ARCH-VIS-PRO- HOW TO WORK AS A PROFESSION-AL", um ein breites Spektrum von Meinungen und Erfahrungen von professionell tätigen Visualisierungs,- und Immobiliendarstellungsspezialisten erörtern zu können. Diese Vereinigung umfasst mittlerweile 92 Gewerbeberechtigte im deutschsprachigen Raum. Darstellungsdas es in diesem Bereich des 3D- Artists, oder auch Erstellers von Verkaufsunterlagen, im Immobiliensegment keine brauchbaren Unterlagen gibt. Auf Nachfrage über meine Klienten gibt es keine

Um der Analyse der Arbeitsweise gerecht zu werden, entwarf ich auf einem von mir ausgesuchten Grundstück in der Marktgemeinde Seiersberg einen modularen Geschosswohnbau. Anhand des Wohnbaus erörtere ich in weitere

Folge den Arbeitsablauf und die technischen Möglichkeiten in der modernen, visuellen Darstellungsmethodik.

Im Abgleich mit einer dahingehend umfassenden Umfrage zum Thema "Visuelles Marketing" wurden die folgenden Darstellungstechniken, wie zum Beispiel der optimierte Zeitablauf der Generierung im Hinblick auf den Arbeitsablauf mit einem fiktiven Klienten und aktuelle Tendenzen der Darstellungsmethodik im Verkaufsbereich, erstellt.

Die Schlussfolgerung ist eine Marktübersicht der gängigen digitalen Darstellungsmethoden, wie sie auch heute weltweit auf dem neuesten Stand der Technik eingesetzt wird. Der optimale Arbeitsweise ge-

This thesis with the title "VISUELLE VERMARK-TUNG IM MODULAREN GESCHOSSWOHNBAU" , shows influences in the real estate market with the graphical discourse of the architectural visualisation industry.

The research is about the historical and modern methods of showing how grafical commercial works, by using a survey, strategies from external companies and my own knowledge as Marketing company CEO.

By developing a multistory complex in Seiersberg, i tried to use the researched methods of rendering and how to use it for commercial purposes. In the beginning of the thesis i found a community of interests. This union has got 92 members, which are all architectural visualisation professionals. Within the believes and the research methods its the first time someone declares working rules and optimised cost calculation in the architectural visualisation industries.

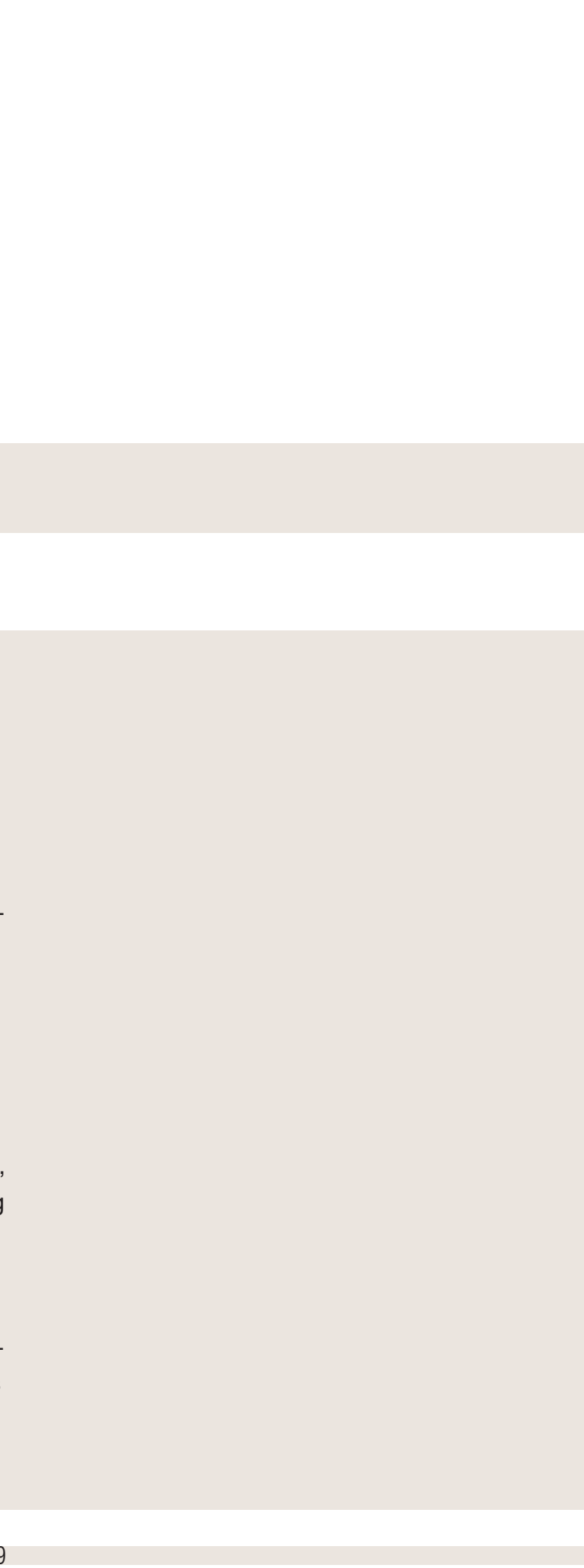

Im DKM *(Abb. 04)* sind sowohl die benötigten BGL als auch die Zonierungen beinhaltet. In der Entwurfsphase nimmt die anfängliche Skizze

digitale Form (CAD) grob übertragen um Baugrenzlinien und Gemeindevorgaben des Grundstückes (DKM) für den Entwurf integrieren zu können. *(Abb.03)* Die zukünftigen Baugrenzlinien und Städtebaulichen Vorgaben, wie in etwa Höhenteilungen können bei der Gemeinde angefragt werden. Es gilt hierbei die Auskunftspflicht der Gemeinde. Am Projektbeispiel handelt es sich um die Grundstücksnummer 336/3. Im Städtebaulichen Kontext der Diplomarbeit auch um die Erweiterung in 332/11; 332/1 und 332/3 der Gemeinde Seiersberg/8054; Kärntnerstrasse 529. Abb.04

Um ein Bauprojekt professionell bewerben zu können, bedarf es verständlicher Darstellungsmethoden. Diesbezüglich gibt es mehrere Methoden der Darstellung, welche hier unterschieden werden sollen.

Die Graphische, zweidimensionale Darstellung und Methode der zweidimensionalen Skizze.Anhand vom ausgewiesenen Grundstück fertigt der Architekt eine Grundsätzliche Überlegung und Gestaltung seines Bauprojekts an. *(Abb.01)* Ein Diagramm der Abläufe des Bauprojekts sollte schon in der Konzeptphase erstellt werden um schon hier zukünftige Fehlerquellen ausschließen zu können. *(Abb.02)*

Nach der Skizze wird der Grundgedanke in die

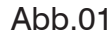

耍

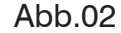

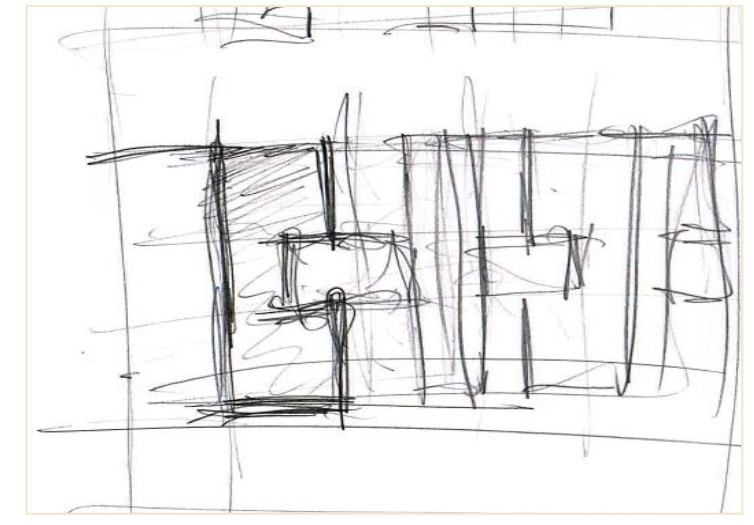

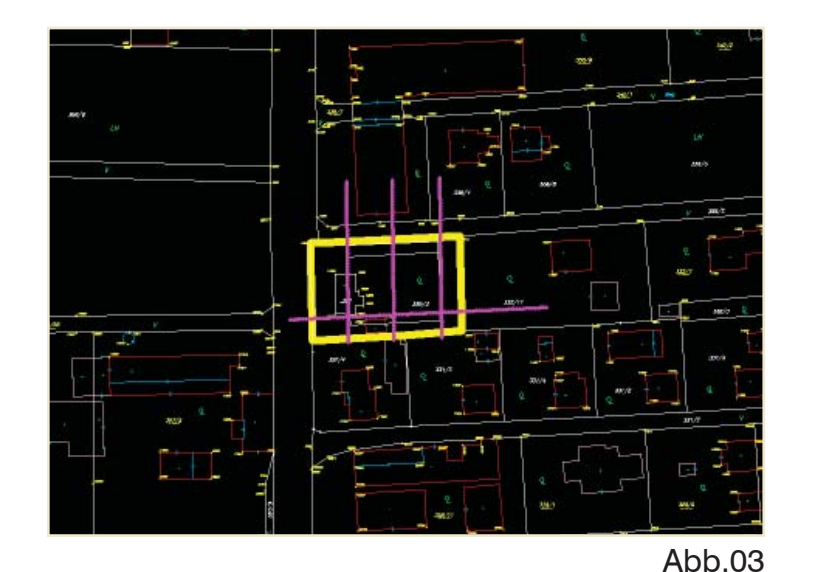

**INCZ** 

335/3

 $\begin{array}{c}\n\sum_{n=1}^{\infty}$ 

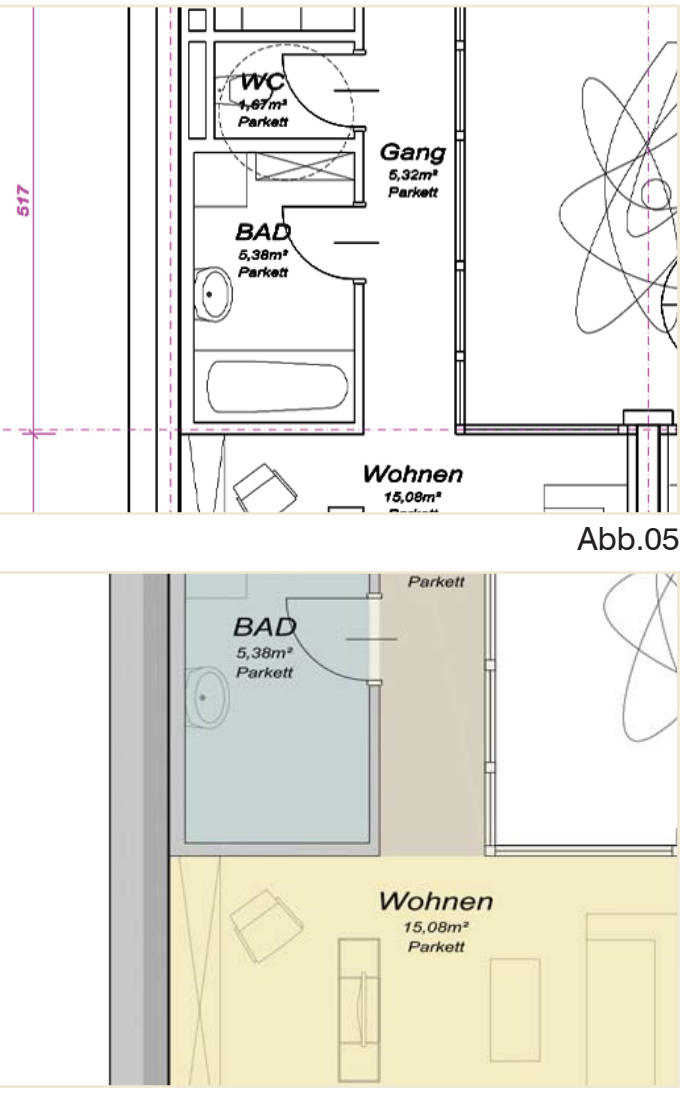

 $rac{1}{2}$ 

Pg

3389

 $0,3-1,5$ 

 $\frac{336'1}{336/1}$ 

Abb.06

Form und Gestalt an, sodass der Entwurfsgedanke des Architekten dem Investor bildhaft und verständlich dargestellt werden kann *(Abb.05)*. Damit nun der Bauträger/ Investor diese Projekt bewerben kann sollte nun die Werbemaßnahme mithilfe von weiteren grafischen Darstellungsmethoden aufbereitet werden. Die Abbildung *(Abb.06)* zeigt mittels plangrafischer Kolorierung eine weitere Möglichkeit.

# Ablauf

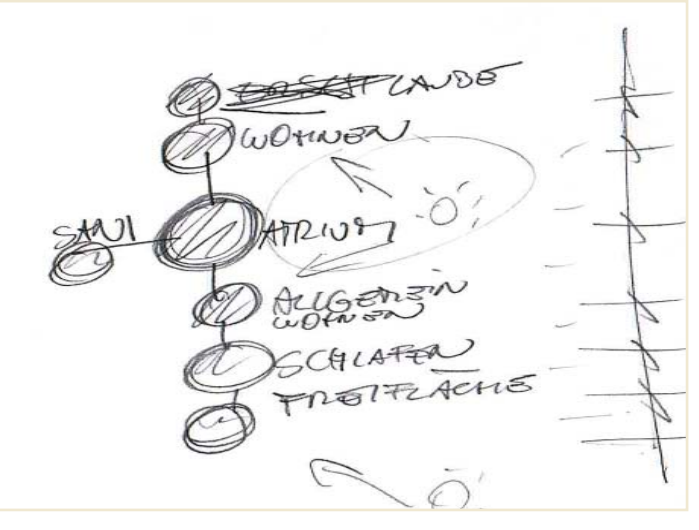

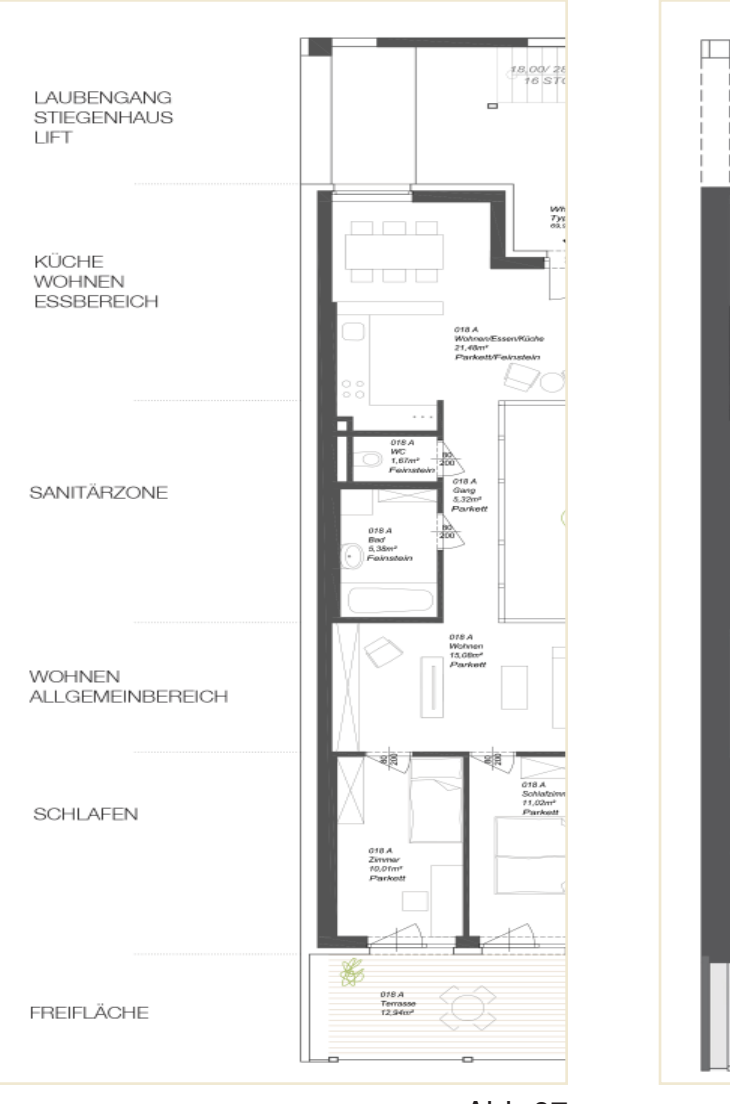

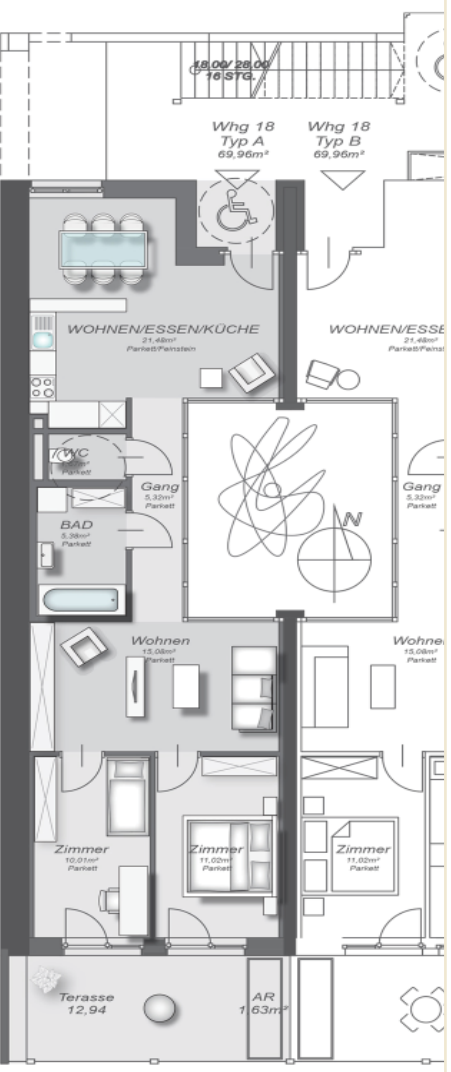

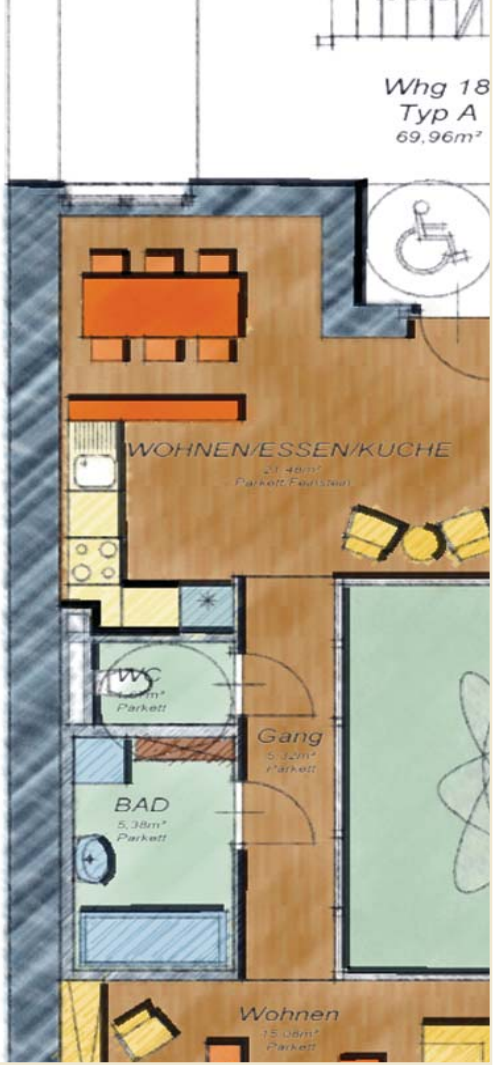

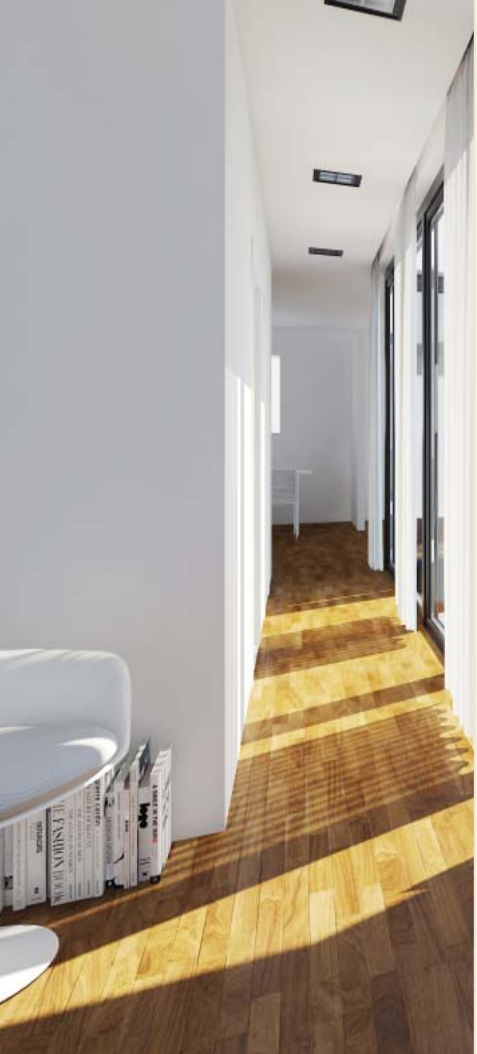

Die Schwierigkeit der Vermittlung des Maklers oder Bauträgers ist ein zumeist fehlendes Vorstellungsverständnis der Bauherren. Um diese Problematik auszuschließen gibt es noch weiter Möglichkeiten der zweidimensionalen Darstellung. Je nach Zielgruppe können diese Darstellungen forciert werden.

Als Beispiel wird in *Abb.07* eine reduzierte graphische Formensprache gewählt.

Anhand von moderner, Vektor basierender Grafiksoftware (Autocad oder als Beispiel Illustrator *Abb.08*) hat man die Möglichkeit direkt aus der CAD Zeichnung des Architekten, schnell und einfach, ansprechende Grafiken zu erstellen. Ein einmaliges einrichten von sogenannten Blöcken

ist nötig. Jedoch kann man bei zukünftigen Projekten wiederum darauf zugreifen.

Eine vielversprechende Software diesbezüglich ist IMPRESSION, der Firma Autodesk. Die Darstellung ähnelt einer Pixelgrafik, ist aber in Wirklichkeit rein vektoriell *(Abb.09)*.

57 Abb.09 Abb.10

Stand der Technik wäre nun das Photoreale Rendering. Mithilfe von diversen Softwarepaketen und HighEnd Computern ist es heute möglich Photoreale Darstellungen zu generieren.

Einer photorealen Darstellung *(Abb.10)* in überschaubarer Zeit bedarf es langjähriger Erfahrung, dem Wissen um Architektur und der aktuellen Tendenzen, sowie ein umfassendes dreidimensionales Vorstellungsvermögen. In Österreich gibt es

Abb.07 Abb.08 Abb.09diesbezüglich keine spezielle Ausbildung, wie es zum Beispiel im Bereich der Grafik üblich ist. Es ist in Österreich gängig das diese Arbeit ein Autodidakt mit Architekturbackground ausführt. Nachteilig zu sehen ist diese Technik in Hinblick auf die benötigte Software und Hardware. Da es sich dabei nicht um Vektorgrafik, sondern um Pixelgrafik handelt steigt die Skalierung exponentiell mit der Berechnungszeit und bringt auch Einschränkungen im Verhältnis zur Hardware.

# Kapitel 1

# 1.1 Die Geschichte der Computergrafik

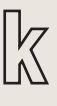

### Abbildung 11

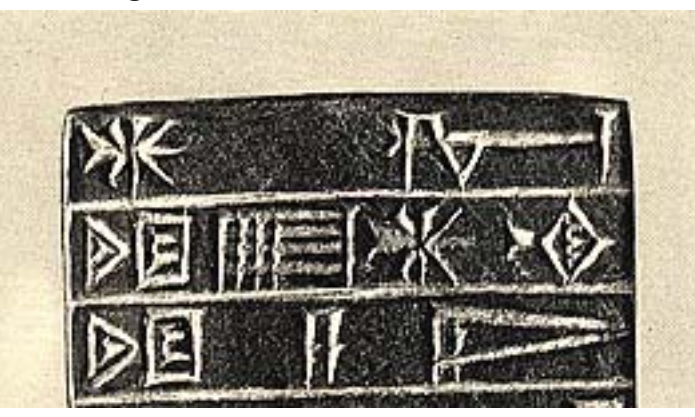

3600 v. Chr. Die erste mathematisch funktionierende Aufzeichnung wurde in Shuruppag entwickelt 1200 v. Chr. *(Abb.11)* Die Sumerer erfanden die Keilschrift als bildliches Kommunikationsmittel 300 v. Chr. Die Griechen verwendeten ein Rechenbrett, welches unter dem namen Salamis Tafel benannt wurde100 v. Chr.In der römichen Epoche wurde ein Rechenbrett aus Stein und Metall verwendet1200 n. Chr.Der erste bekannteAbacus (Suanpa) wurde in China erfunden

### 1500 n. Chr. *(Abb.12)*

Leonardo da Vinci hat den ersten mechanischen Abacus geplant, aber nicht gebaut 1597 n. Chr. Galileo Galilei hat den "Copasso geometrico et militare" gebaut. Dieses Instrument war ein analoges Lineal, ähnlich dem heutigen Zirkel. 1613 n. Chr. John Napier (Nepero) entwickelte den Logarithmus. Er verwendete numerierte Zahltafeln.

1623 n. Chr.

Edmund Gunter entwickelte das erste Lineal für logaritmische Kalkulationen

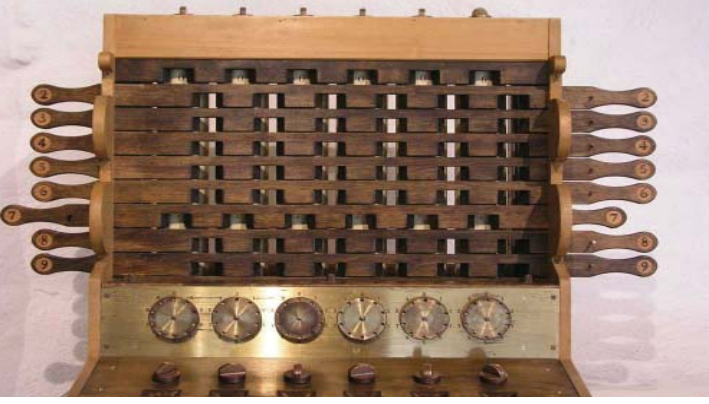

### Abbildung 13

### 1623 n. Chr *(Abb.13)*

William Schickard entwickelte die Rechenuhr, mit der es möglich war Addition, Subtraktion, Multiplikation und Division zu errechnen.

1643 n. Chr.

Blaise Pascal konstruierte eine Maschine um Addition und Subtraktion automatisch zu berechnen. 1650 n. Chr.

William Oughtred entwickelte ein Modell eines linearen Rechenlineals.

1674 n. Chr.

Gottfried Wilhelm Leibnitz entwickelte den ersten Binären rechenapparat.. Im Jahre 1847 n. Chr. wurde diese Art der Berechnung von G. Boole wiederentdeckt.

### Abbildung 12

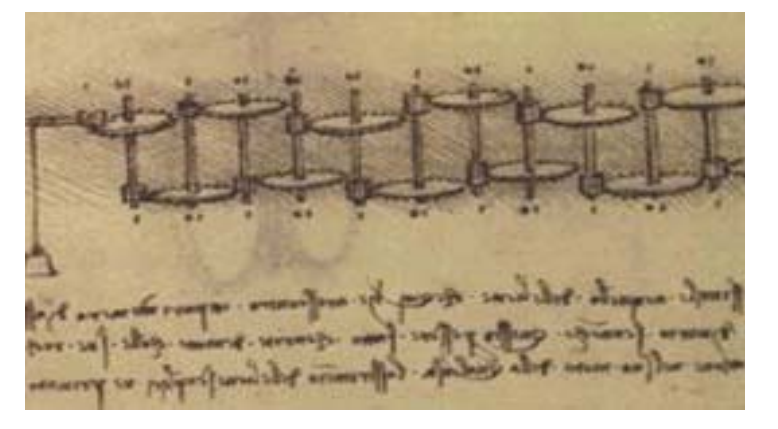

# 3300 v. Chr.

### Abbildung 14

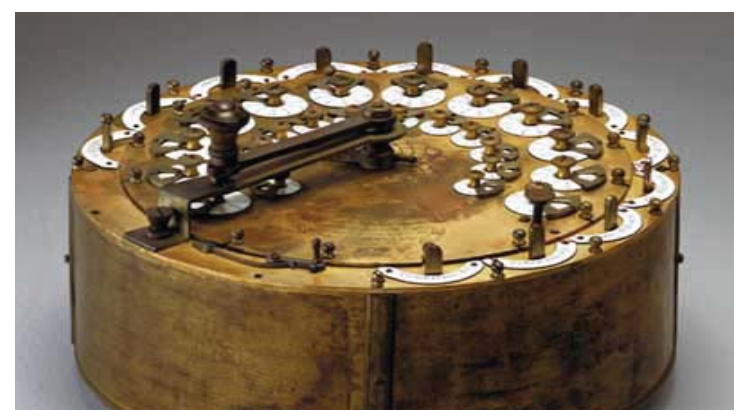

### 1714 n. Chr.

Henry Mill patentierte den ersten dokumentierten Versuch einer Schreibmaschine.

### 1728 n. Chr.

Francais Falcon erfand das Lochkartensystem. erst 1801 benutze Jacard dieses System in Webereifabriken.

### 1773 n. Chr.

Die Schweizer Pierre und Henry Louis Jaquet Droz den ersten Automaten, der schreiben konnte. Mit dem zweiten Automaten konnte man ein Portrait von Ludwig dem XV anfertigen. 1774 n. Chr *(Abb.14)*

Phillippe Matthaus Hahn baute und verkaufte Vierspeziesrechenmaschinen.

1800 n. Chr.

Alessandro Volta versuchte elektrische Energie zu speichern und erfand die erste Batterie. 1804 n. Chr.

Jaquard erfand das erste automatische Lochkartensystem, welches in Webereien Anwendung fand. Bis ca. 1980 verwendete man das System der Lochkarte.

1812 n. Chr. *(Abb.15)*

Charles Babbage entwirft die Alaytic Engine, welche als Vorreiter des heutigen Computers gilt. 1820 n. Chr.

Thomas de Colmar baut den Arithmometer. Es ist der erste industriell benutzte Rechner, der ohne Fehler arbeitet.

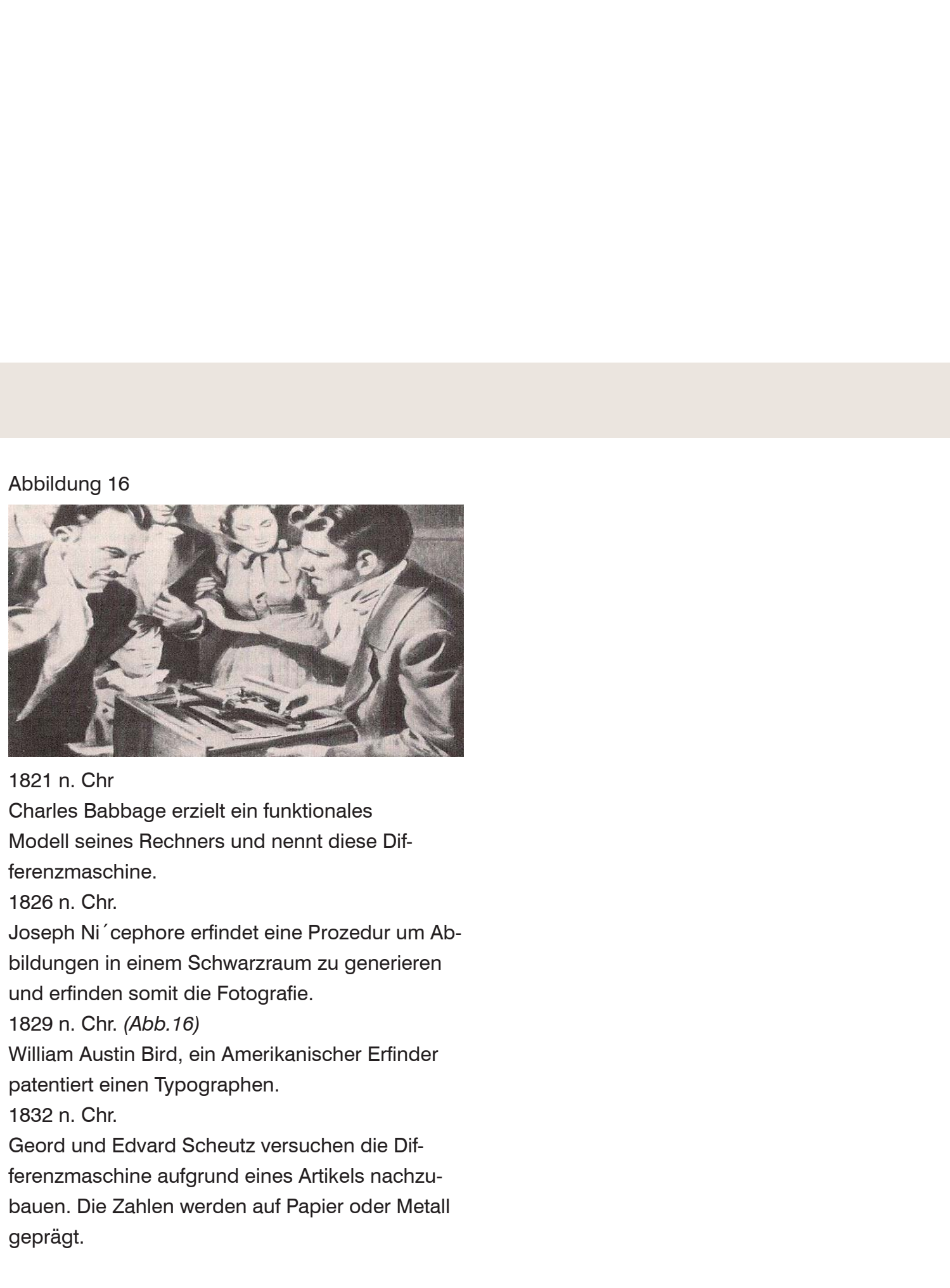

### Abbildung 15

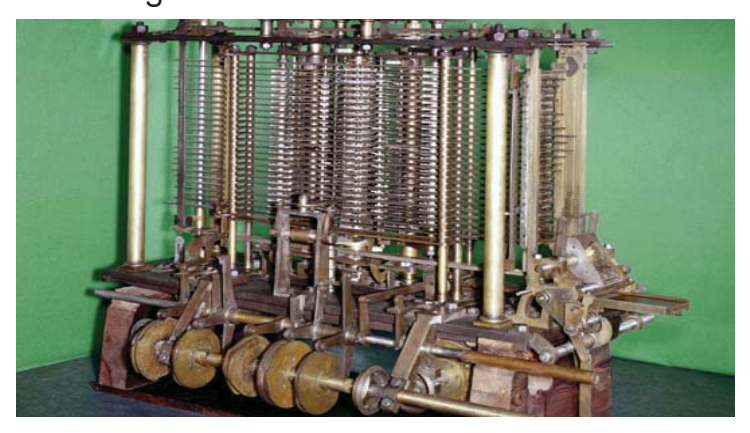

1832 n. Chr.

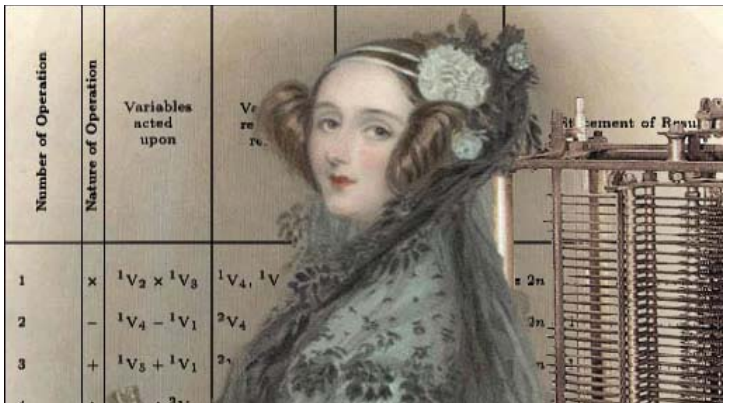

# Xavier Progin patentiert eine Schreibmaschine,

inder jeder Buchstabe einzeln bedient wird. 1837 n. Chr.

Samuel Finley Breese Morse Patentiert den Telegrafen als Kommunikationssystem. 1843 n. Chr. *(Abb.17)*

Lady Ada Lovelace hat die Idee eine Maschine aufgrund eines Programms zu bedienen. Lady Lovelace gilt als die erste Programmiererin. 1846 v. Chr.

Alexander Bain benutzt ein Lochband um Telegramme zu senden. Das System wird bis ins ins zwanzigste jahrhundert verwendet.

# **An investigation** of the laws of thought

1847 n. Chr. *(Abb.18)*

ars Magnus Ericsson gründet die Firma Ericsson 1876 n. Chr.

iraham Bell patentiert ein Telefonsystem nach Meuccis Idee. Er gründet die Bell Telephone Com-

any.

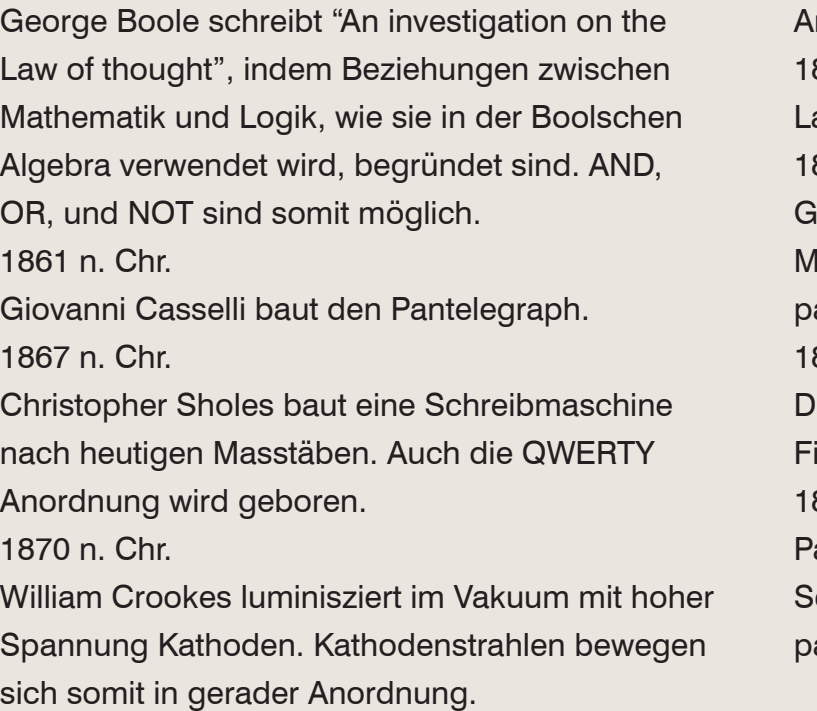

1871 n. Chr.

ntonio Meucci erfindet das Telefon.

1876 n. Chr.

1878 n. Chr. *(Abb.19)*

lie erste seriell produzierte Schreibmaschine von irma Remington (Remington Nr2)

1884 n. Chr.

aul Gottlieb Nipkow erfindet die homonyme cheibe. Diese ist der Vorgänger des Fernsehaparats.

### Abbildung 17 Abbildung 18 Abbildung 19

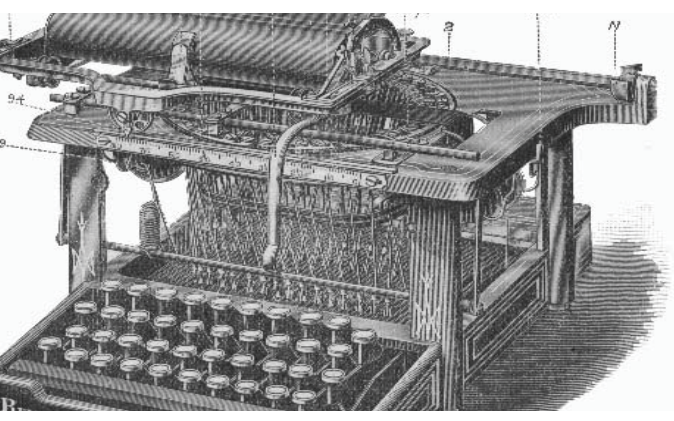

1885 n. Chr. *(Abb.20)*

Dorr E. Felt baut eine Rechenmaschine mit dem Namen Macaroni Box. Eine erste Anlehnung an den Computer ist vorhanden.

1888 n. Chr.

Thomas Alva Edison zeigt das Kinetoskop. Diese Maschine zeigt als erste eine Abfolge von Bildern. 1888 n. Chr.

Oberlin Smith beschreibt das elektronische Wort und die Möglichkeit mittels Magnetisierung Infromationen aufzuzeichnen.

1895 n. Chr.

Guglio Marconi übermittelt sein erstes Signal mit dem Radio.

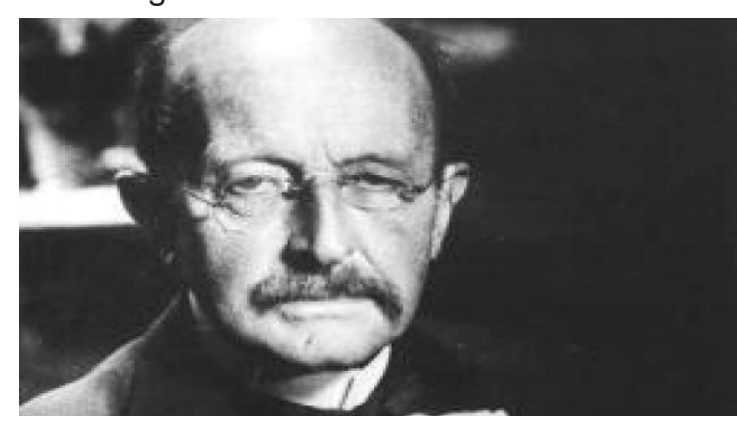

1897 n. Chr.

Karl Ferdinand Braun entwickelt das Oszilloskop. 1898 n. Chr.

Valdemar Poulsen patentiert das Telegraphon, dem ersten technischen Gerät mit dem man mag-

netisch aufnehmen kann.

1900 n. Chr.

Rechenmaschinen können 50 Rechenopera-

tionen pro Minute ausführen. Die Idee Programme

auszuführen wird wieder aufgegriffen.

1900 n. Chr. *(Abb.21)*

Max Planck begründet die Quantenphysik.

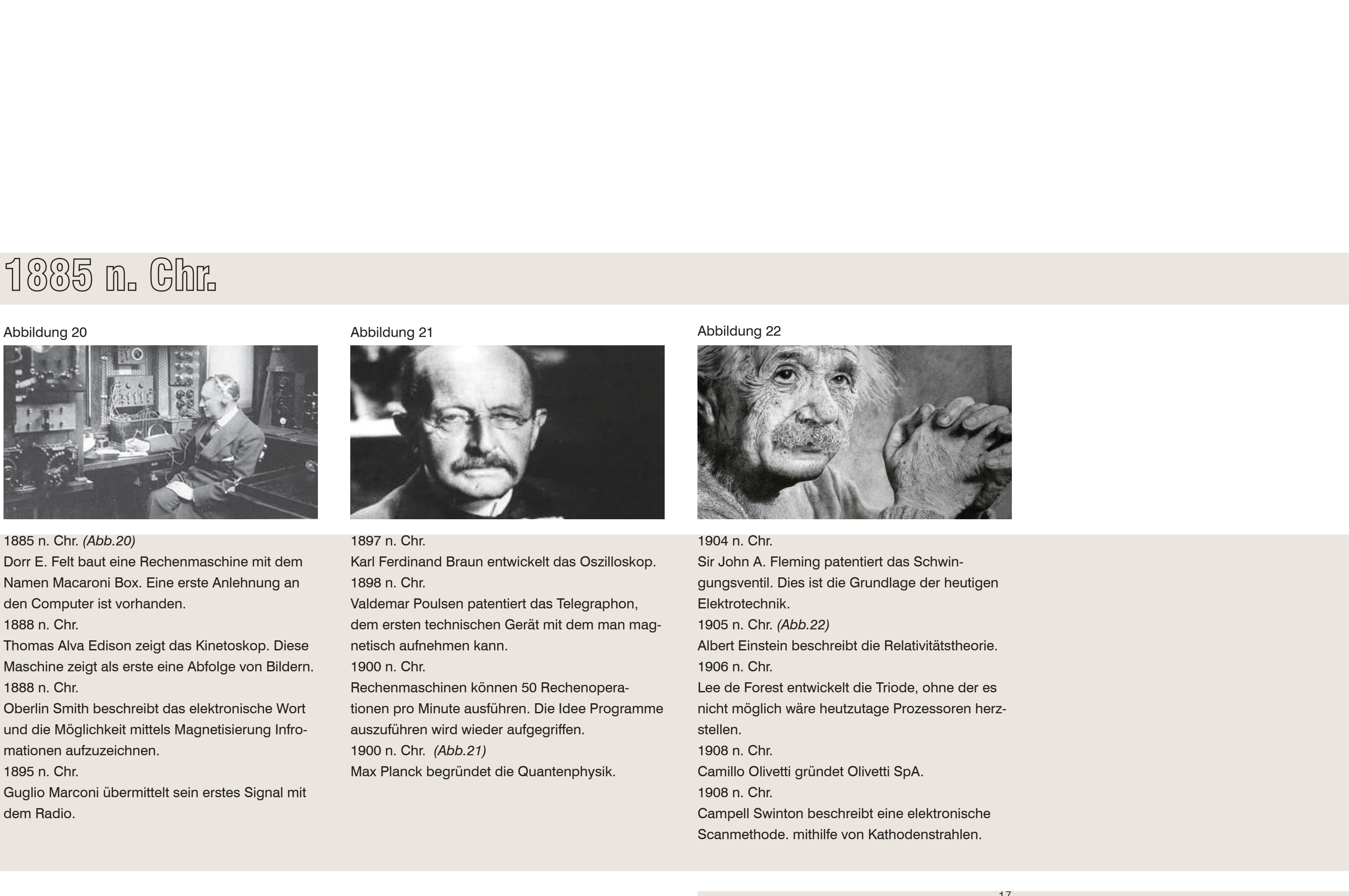

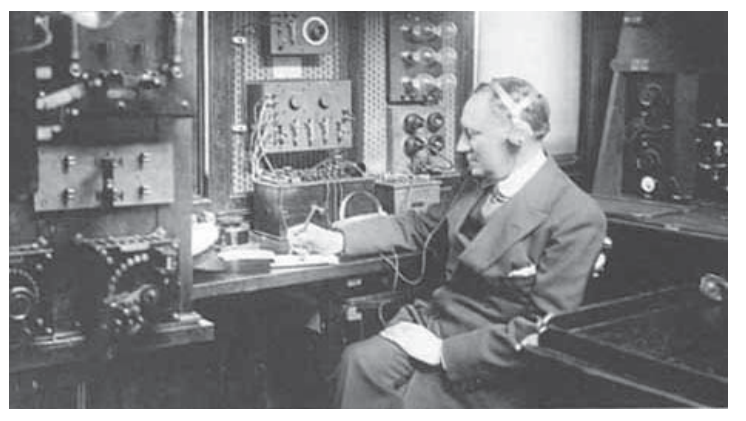

# 1926 n. Chr.

J.L. Baird projizierte Bilder über eine Distanz mithilfe einer fotoelektrischen Zelle. 1927 n. Chr.Philo Farnsworth erfindet das erste komplette elektronische Fernsehsystem. 1927 n. Chr.H.J. Zeeman stellte fest, dass Silizium ähnliche Eigenschaften wie Metall hat. Ab 1954 werden alle Computerchips aus Silizium gefertigt. 1928 n. Chr.Paul V. Galvin gründeten Motorola, Inc. 1928 n. Chr. Zeitmessung wird mit Quartz Kristallen möglich. 1928 n. Chr. *(Abb.23)* Fritz Pleumer patentiert das Magnetband.

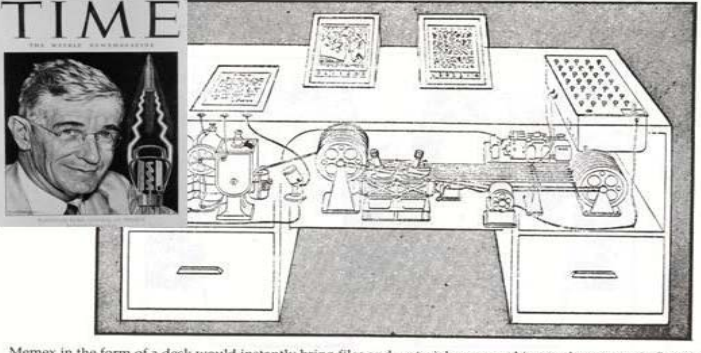

Memex in the form of a desk would instantly bring files and material on any subject to the operator's f translucent viewing screens magnify supermicrofilm filed by code numbers. At left<br>photographs longhand notes, pictures and letters, then files them in the desk for fut s. At left is a mech

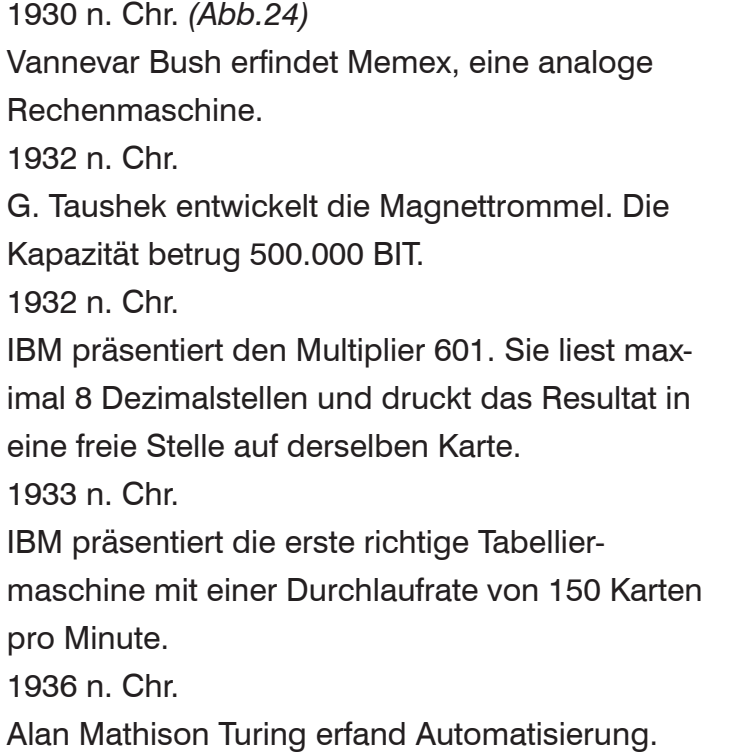

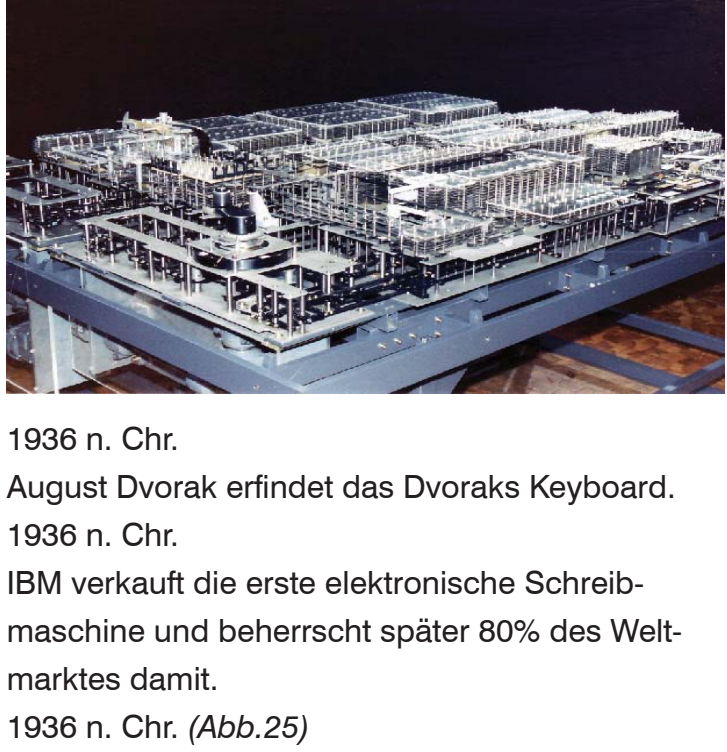

Konrad Zuse baut Z1. Es ist der erste mecha-

nische Rechner. Diese Maschine ist die erste programmierbare Maschine der Welt.

1937 n. Chr.

George R. Stiebitz konstruiert das K- Modell bei

Bell.

1937 n. Chr.

Howard Aiken will einen Großrechner bauen.

Mithlfe von IBM wird der Mark I gebaut.

# Abbildung 23 Abbildung 24 Abbildung 25

# 1926 n. Chr.

PETER HAMMAR and DON OSOSKE

# **The Birth of the German Magnetophon Tape Recorder 1928-1945**

The following article is based on research done in the past year in Gemany. Author Hammar talked to sources at BASF, Agfa, AEG-Telefunken, the German radio stations, the Deutsches Museum and various retired engineers.

 $\mathbb{R}$  . The state  $\mathbb{R}$ 

1938 n. Chr.

Konrad Zuse finalisiert den Z1. Es ist der erste elektromechanische Computer mit Binärem Zahlensystem.

1939 n. Chr. *(Abb.26)*

William Hewlett und David Packard gründen Hewlett- Packard in einer Garage in Palo Alto. Das erste Produkt war ein Geräusch- Oszillator und fand in Disneys Film "Fantasia" Verwendung. 1939 n. Chr.

IBM übergab den 10.6m langen und 2.6m hohen Mark 1 zur Universität Harvard, wo er 1943 aufgestellt wurde.

1940 n. chr.

Georg Stibitz produziert den Complex Computer.

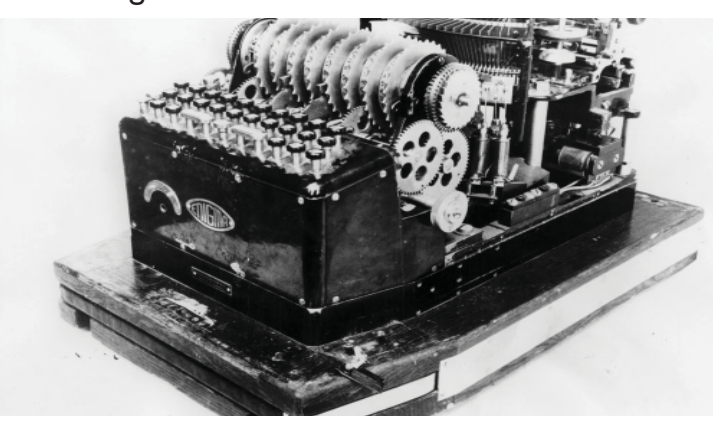

1941 n. Chr.

Konrad Zuse baut den Z3. Dieser gilt als erster binärer digitaler Computer.

1943 n. Chr.

J.W.Mauchly und John Eckert bauen den ENIAC für das US-amerikanische Militär.

1943 n. Chr.

John von Neumann definiert die Ansprüche eines modernen Computers. Random Access Memory (RAM) wird dadurch 1947 mit 8.192 Bytes möglich.

1944 n. Chr. *(Abb.27)*

Deutschland erfindet die Verschlüsselungsmaschine ENIGMA.

1944 n. Chr.

Mark 1 ist in Harvard fertiggebaut worden.

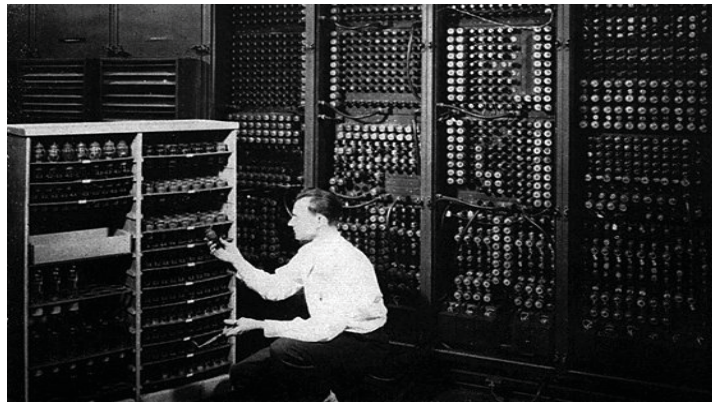

1945 n. Chr.

1945 n.Chr.Grace Murray Hopper erfindet die Computersprache COBOL. John von Neumann beginnt das Project EDVAC mit dem man direkt den RAM Programmieren konnte, anstatt ihn von außen hinzuzufügen. 1945 n. Chr.Stanislav Ulam entwickelte auf Basis von Enrico Fermi simulierte Warscheinlichkeitsmethoden, wie statisches Sampling, später Quasi-Monte Carlo. 1946 - 1947 n. Chr. *(Abb.28)* Der 30 Tonnen schwere und eintausendmal schnellere ENIAC wurde im ballistischen Forschungslabor von Aberdeen in Betrieb genommen. Abbildung 26 Abbildung 27 Abbildung 28

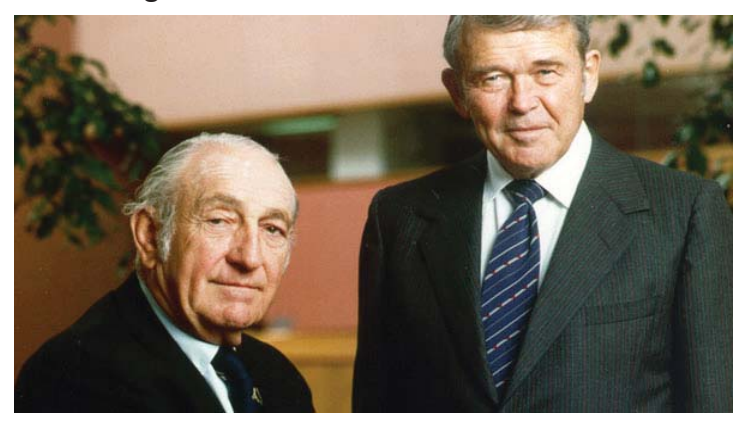

1947 n.Chr.Howard Aiken gehen mit Mark 2 in den Betrieb. 1947 n. Chr Mit der magnetischen Speichertrommel ist es möglich Daten im Computer zu speichern. 1947 n. ChrDie US - Navy finanziert einen vollständigen elektronischen Flugsimulator am MIT ( Massachusetts Institute of Technology). 1948 n. Chr. *(Abb.29)* Claude Elwood Shannon veröffentlichte "Communication´s Mathematic Theory". Es ist möglich sämtliche Dateninformationen mittels der Zahl 0 und der Zahl 1 darzustellen. Zum ersten Mal wird das wort BIT verwendet. Shannon erfand auch den Vorläufer der heutigen "Maus".

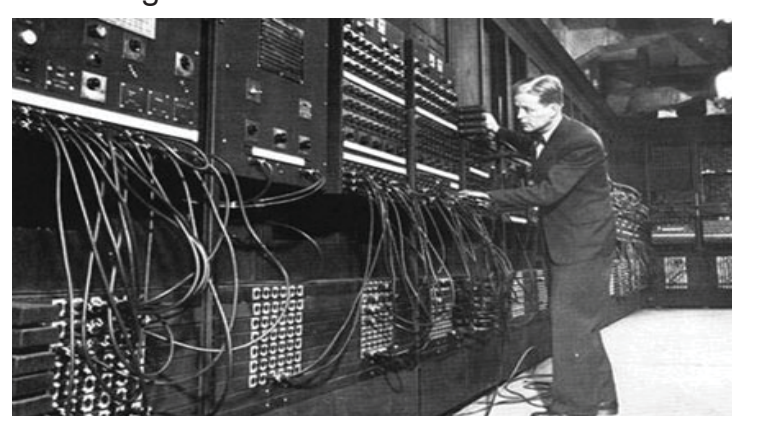

L. van der Poel baute den ersten Rechner in den Niederlanden.

952 n. Chr.

S. Douglas erfindet in seiner Masterarbeit in ambridge das Spiel Tic-Tac-Toe, welches auf nem Bildschirm abgebildet wurde.

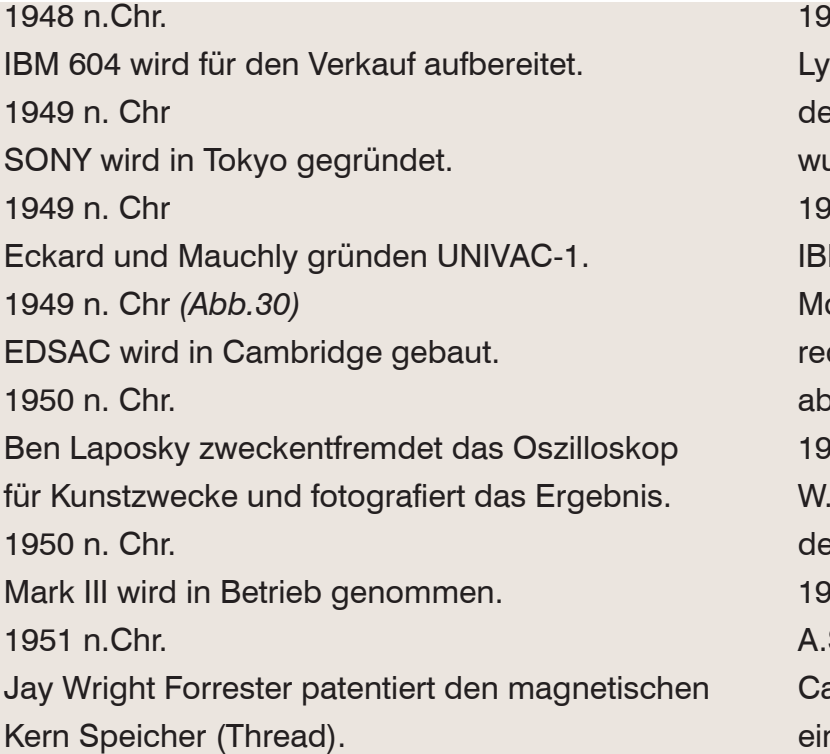

1951 n. Chr. *(Abb.31)*

vons Company baut eine kommerzielle Version es EDSAC namens LEO. Die Computermusik urde erfunden.

952 n. Chr.

**IM geht in die Serienproduktion und hatte das** onopol. IBM wurde 1969 aufgrund des Kartellchts (Sherman Act) angeklagt, das Verfahren ber 1982 eingestellt.

952 n. Chr.

### Abbildung 29 Abbildung 30 Abbildung 31

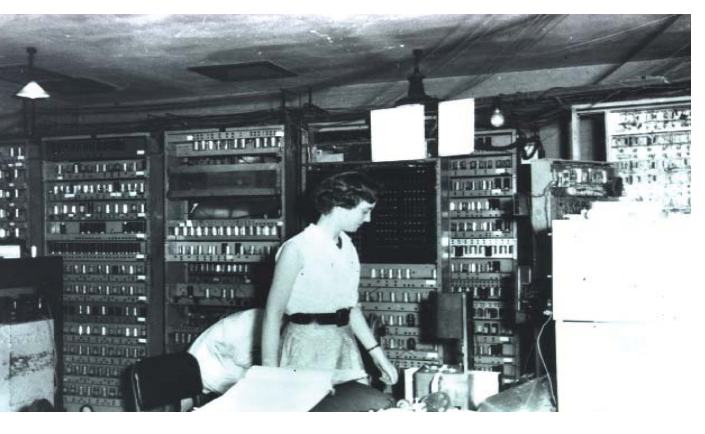

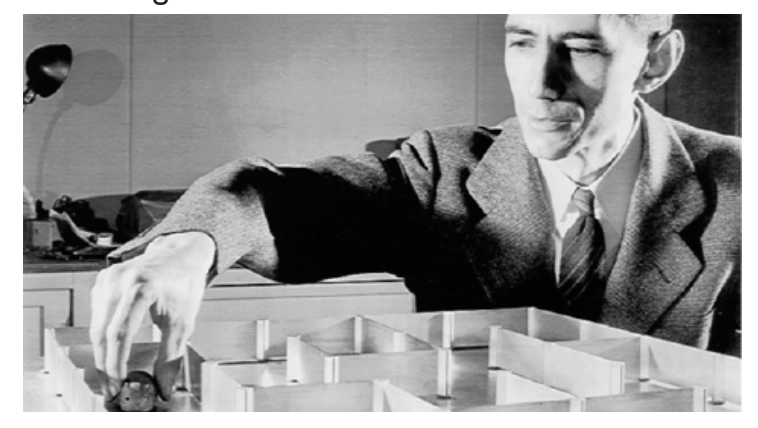

1953 n. Chr.Das US-amerikanische Militär gründete das Projekt SAGE für die Landesverteidigung. 1954 n. Chr. John W. Backus entwickelt die Programmiersprache FORTRAN. 1955 n. Chr.Der erste optische Stift wird dem SAGE System zugefügt. 1955 n. Chr. Das Fieberglaskabel wird erfunden. 1955 n. Chr. *(Abb.32 rechts)* William Henry Gates (Bill Gates) erblickt das Licht der Welt. 1955 n. Chr. *(Abb.32 links)* Steve Jobs erblickt das Licht der Welt.

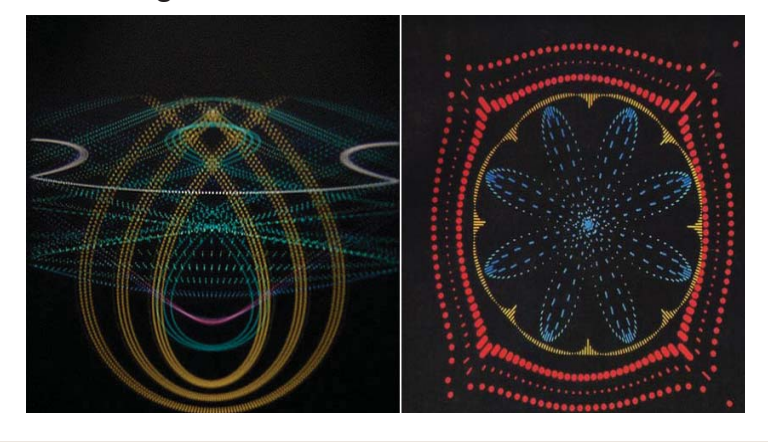

1956 n. Chr.Alex Poniatoff entwickelt den ersten Videorekorder.1956 n. Chr.PAL wird in Italien verwendet, SECAM wird in Frankreich entwickelt.1958 n. Chr. William Higinbotham erfindet das erste Videospiel, welches man heute unter dem Namen "tennis for 2" kennt.1958 n.Chr. *(Abb.33)* John Whitney Sr. macht künstlerische Bilder mithilfe eines analogen Computers. 1959 n. Chr.Die Programmiersprache COBOL wird entwickelt.

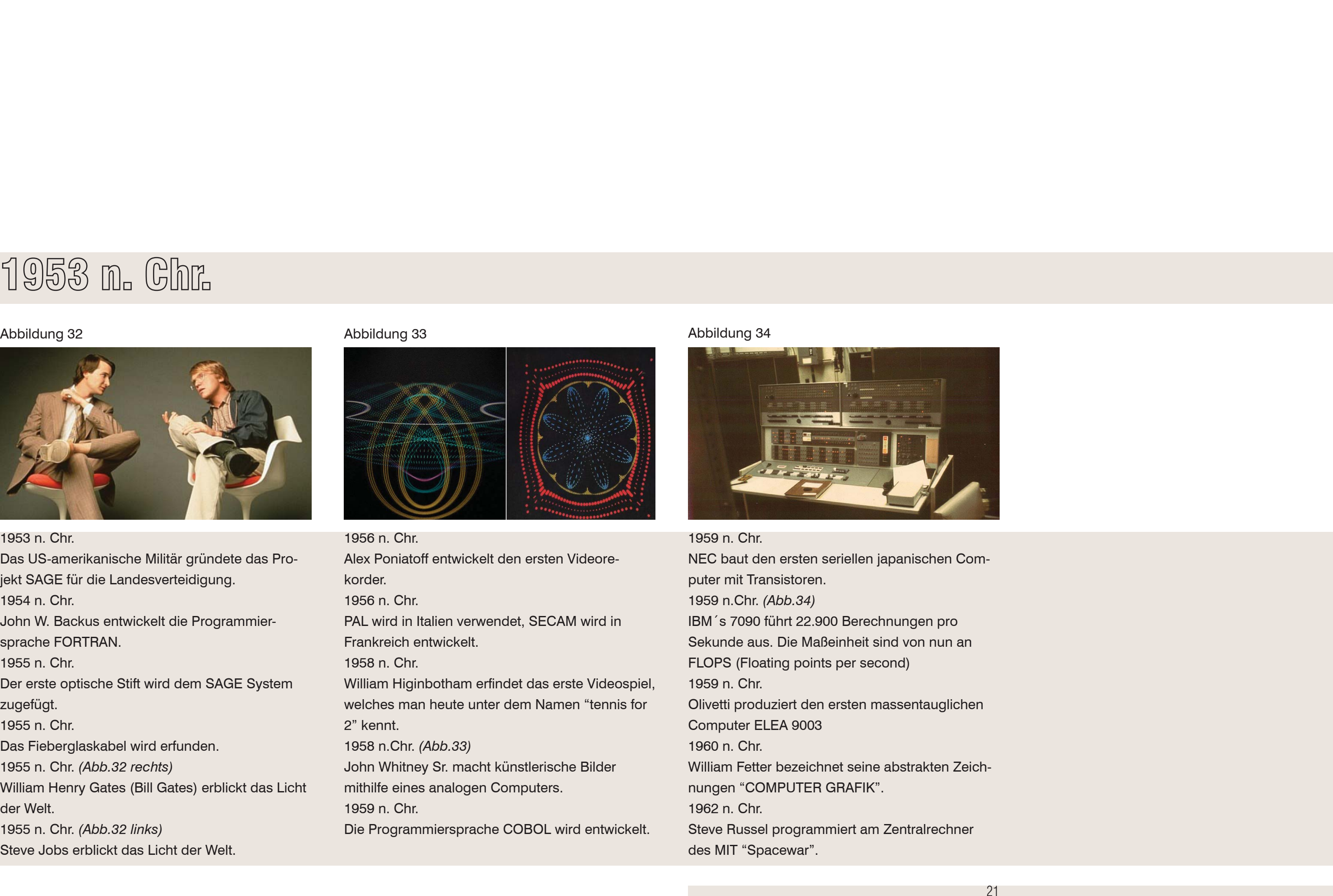

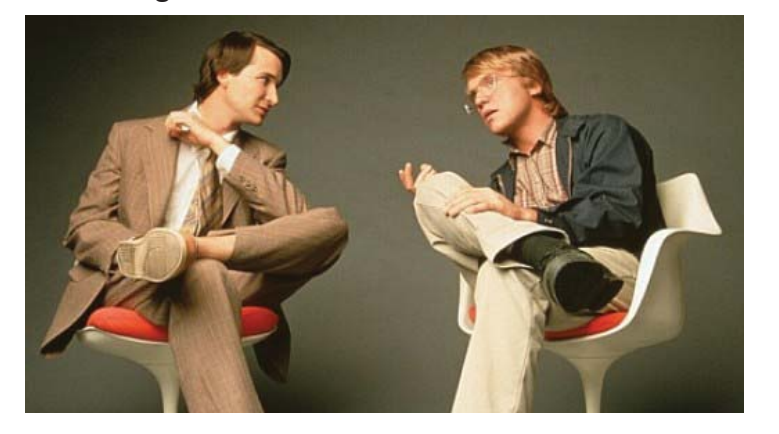

1963 n. Chr. *(Abb.35)* Ivan Sutherland benutzt am MIT einen Lichtstift und konnte auf einem Bildschirm Vektoriell zeichnen. Die erste grafische Benutzeroberfläche wurde somit erfunden.1963 n. Chr. Harvey R. Ball erfand den Smiley. 1963 n. Chr.ANSI nimmt ASCII an.1963 n. Chr. Philips erfindet die Kompakt Kasette. 1963 n. Chr. Edward Zajac produziert bei BELL den ersten Computergenerierten Film. 1963 n. Chr. Ken Knowlton entwickelt das BEFLIX- Pad.

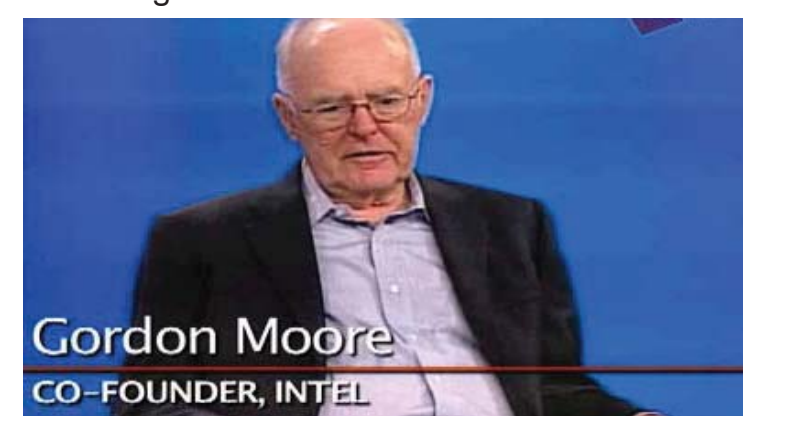

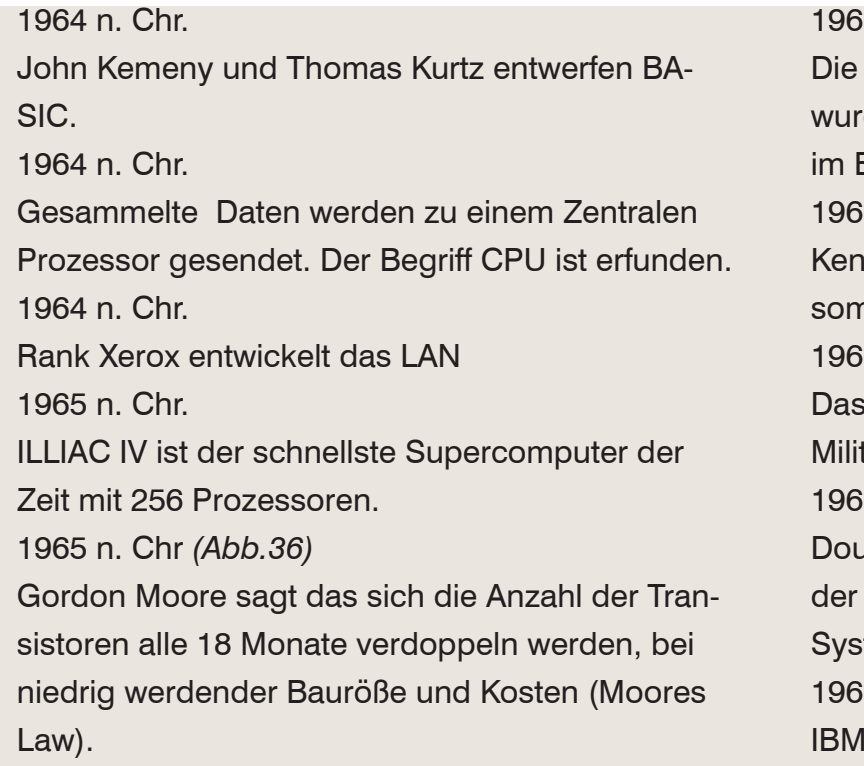

1965 n. Chr.

- Wissenschaftsabteilung der Universität Utah de gegründet. Seit diesem Zeitpunkt wird dort Bereich der Computergrafik geforscht.
- $66n$ .Chr.
- Knowlton erfindet den Grafischen Raster und somit das Pixel.
- 1966 n. Chr.
- **Rayttrace Verfahren wird von M.A.G.I für das** Militär erfunden.
	- 1967 n.Chr. *(Abb.37)*
	- uglas Engelbart patentiert den X-Y Indikator auf Universität Stanford. Heute kennt man das tem als Mouse.
- 1967 n. Chr.
	- I erfindet die Floppy Disk.

### Abbildung 35 Abbildung 36 Abbildung 37

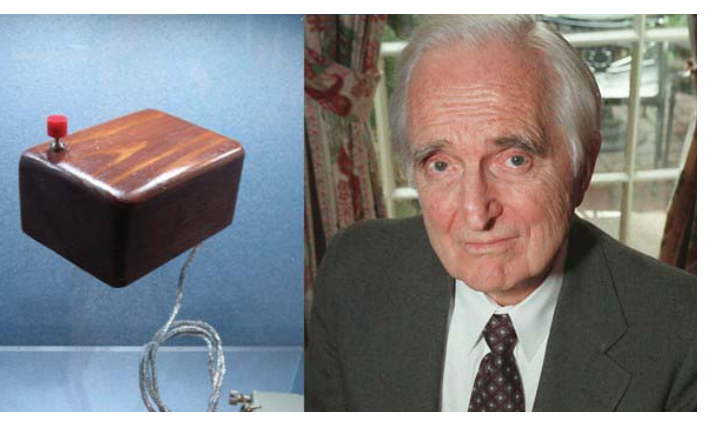

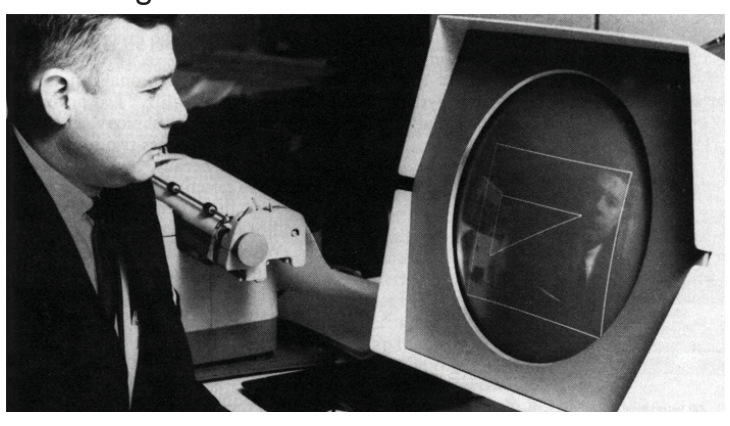

1967 n. Chr.

Die Universität von Utah spezialisiert sich in der Erstellung von dreidimensionalen Computergrafiken.

1968 n. Chr.

Magnavox Odyssey wird als erste Spielekonsole der Welt produziert.

1968 n. Chr.

Tektronix 4010 wird in CAD Systemen aufgrund seiner auflösung von 1024 x 768 Pixel verwendet. 1968 n. Chr.

Warnocks Algorithmus wird eingeführt. Mit diesem Algorythmus können nun im Hintergrund versteckte Objekte in 3d Modellen kalkuliert werden. 1968 n. Chr. *(Abb.38)* Ivan Sutherland entwicklet das erste VR System.

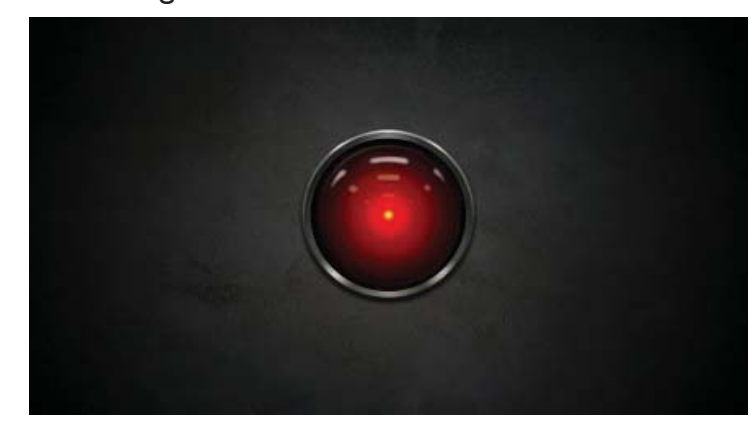

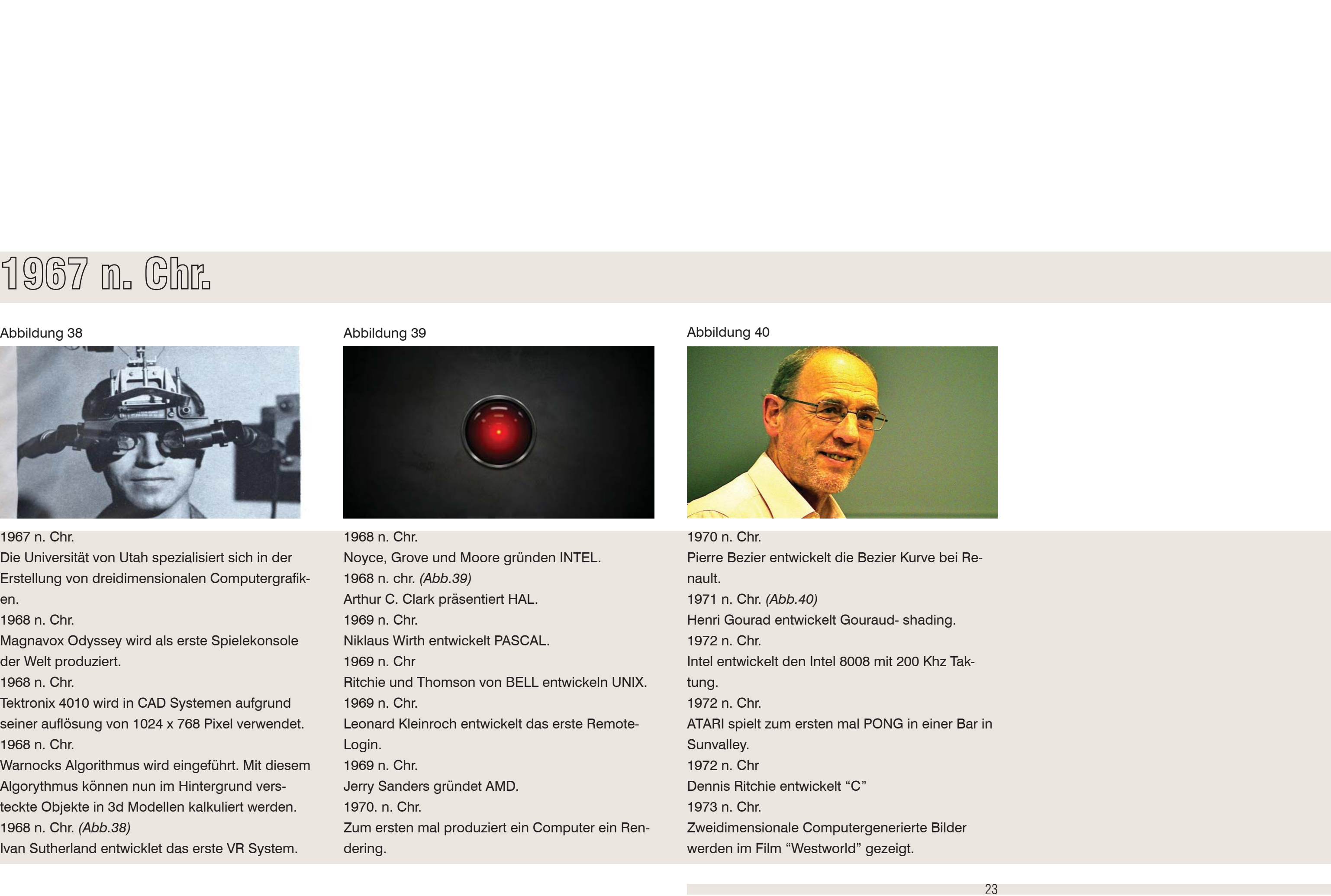

1968 n. Chr.Noyce, Grove und Moore gründen INTEL. 1968 n. chr. *(Abb.39)* Arthur C. Clark präsentiert HAL. 1969 n. Chr.Niklaus Wirth entwickelt PASCAL.1969 n. ChrRitchie und Thomson von BELL entwickeln UNIX. 1969 n. Chr.Leonard Kleinroch entwickelt das erste Remote-Login. 1969 n. Chr. Jerry Sanders gründet AMD. 1970. n. Chr. Zum ersten mal produziert ein Computer ein Rendering.

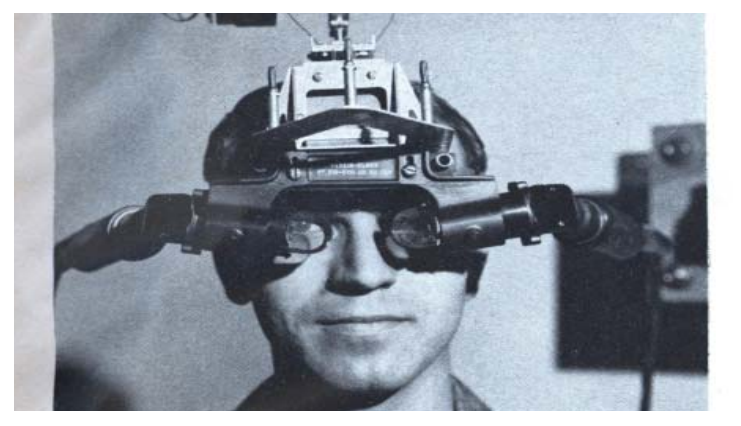

24

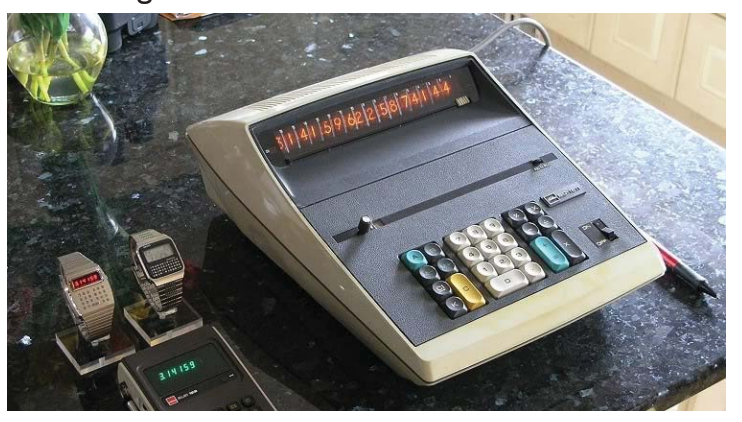

1973 n. Chr. XEROX entwickelt einen Computer namens Alto mit Ethernet, mouse und einem GUI (Grafic User Interface). 1973 n. Chr. Bui - Toung Phong entwickelt den Phong-Shader. 1973 n. Chr. *(Abb.41)* SHARP entwickelt das LCD Display 1974 n. Chr. Dick Shoup entwickelt "Superpaint". 1974 n. Chr. Peter Foldes gewinnt den Cannes Jury Preis für seine Key- Frame Animation 1974 n. ChrEdwin Catmull erfindet den Z- Puffer und somit den POV (Point of View).

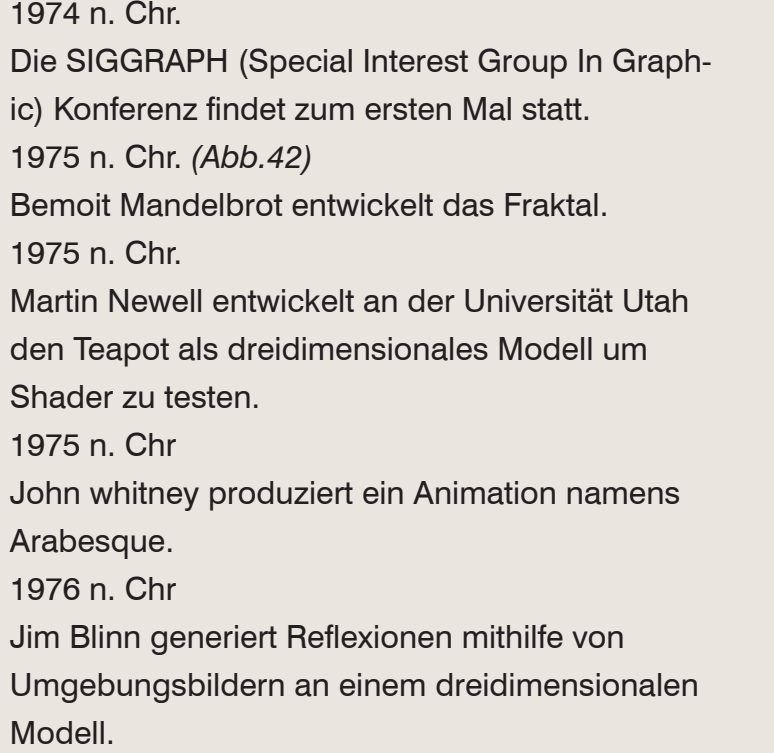

### Abbildung 41 Abbildung 42 Abbildung 42 Abbildung 43 Abbildung 43

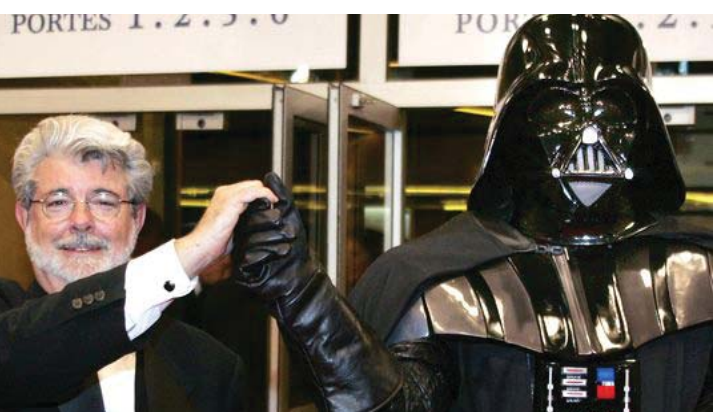

1976 n. Chr.

AMD veröffentlicht Ihren ersten RAM.

1976 n. Chr.

Im Film Futureworld wird zum ersten Mal dreidi-

mensionlae Computergrafik in einem Film angewandt.

1976 n. Chr.

IBM stellt das 32 Bit System vor

1976 n. Chr.

Apple wird gegründet.

1976 n. chr.

Paul Allen verlässt das MIT und geht zu Microsoft 1977 n. Chr. *(Abb.43)*

George Lucas gründet ILM (Industrial Light und Magic).

### 1977 n. Chr

Die erste Vektoranimation wird in "Star Wars Episode 5" verwendet.

1977 n. Chr. *(Abb.44)*

Frank Crow entwickelt das Anti Alias Verfahren. 1978 n. Chr.

James Blinn entwickelt das Bump Mapping Verfahren.

1979 n. Chr.

Im Film ALIEN wird das Wireframe Vefahren im Navigationsmonitor des Mutterschiffs dargestellt. 1979 n. Chr.

Im Film "Black Hole" verwendet Disney CGI für den Eröffnungstitel.

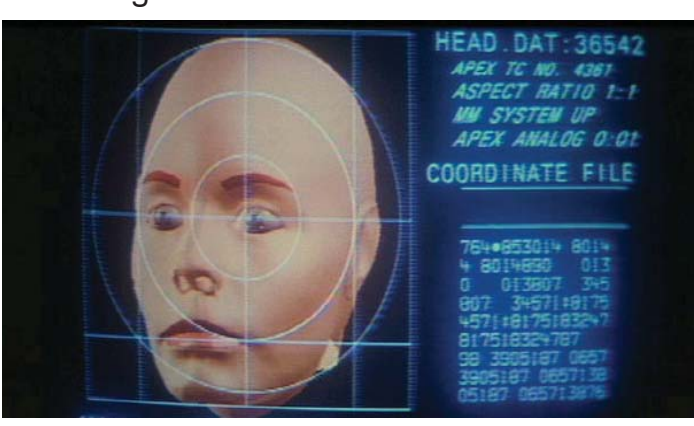

1979 n. Chr. Das IGES Format wird eingeführt. 1980 n. Chr Charles Rosenthal gründet PDI (Pacific Data Image). 1980 n. Chr. Loren Carper stellt den generierten Film "Vol Libre" auf der SIGGRAPH vor. 1981 n. Chr. *(Abb.45)* Susan Dey visualisiert im Film Looker einen kompletten menschlichen Körper. 1981 n. Chr. Lucas film entwickelt die erste Renderengine "Reyes".

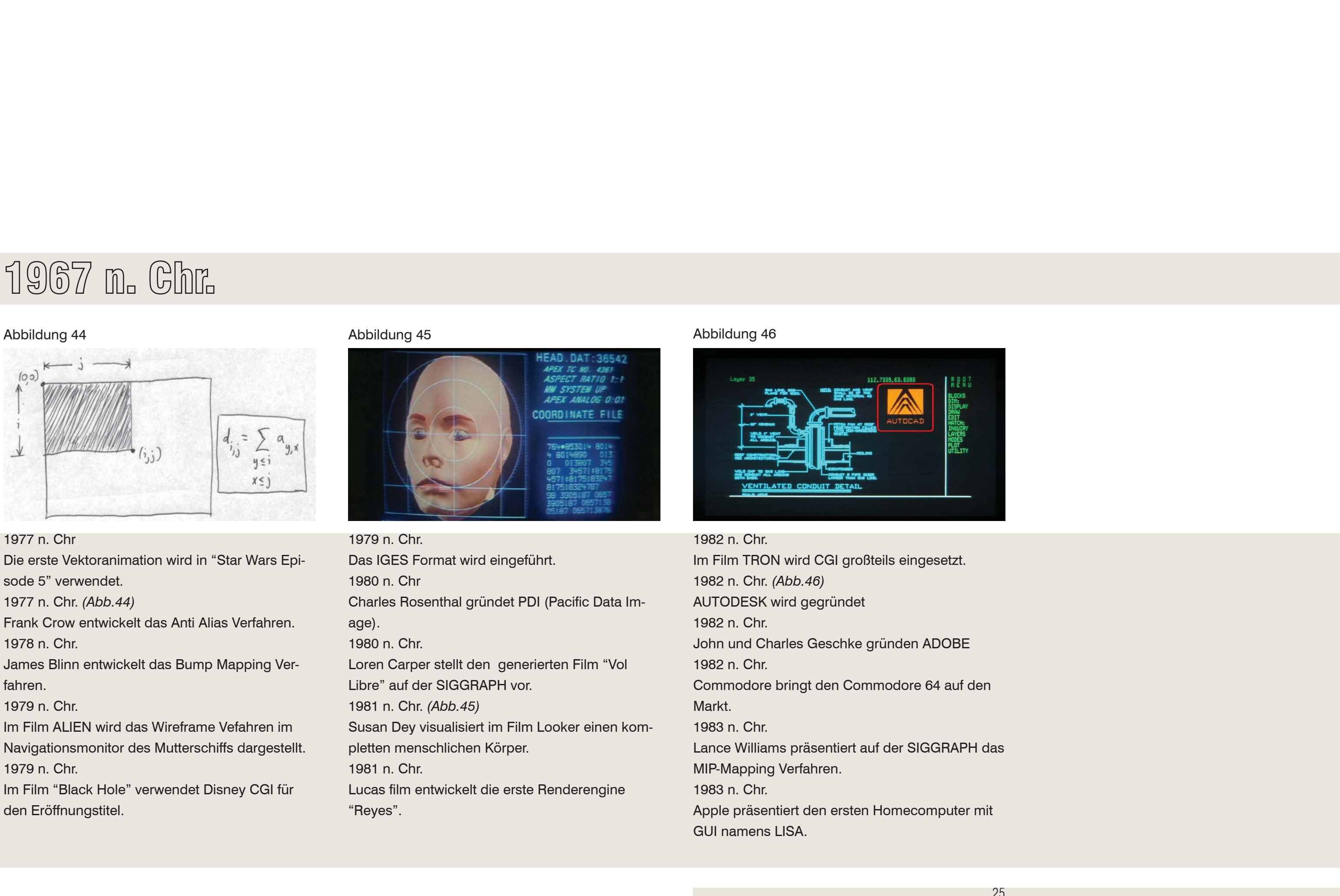

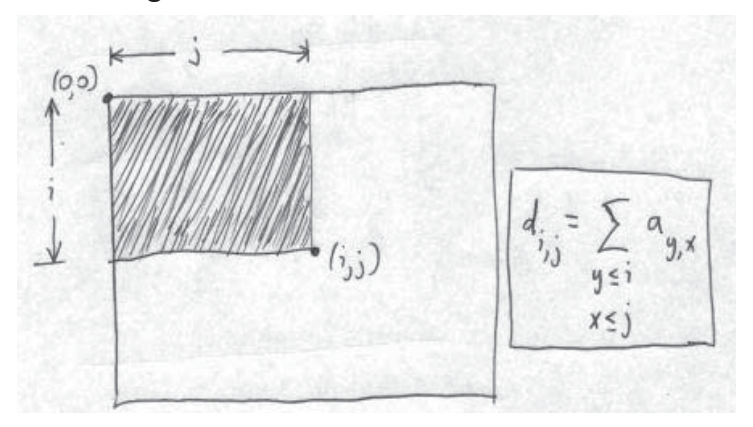

1984 n. ChrILM (später PIXAR) kreiert den Animationsfilm "The Adventures of Andre und Wally B". 1984 n. Chr.Lucasfilms entwickelt das Motion Blur Verfahren.1984 n. Chr. Der Film "The Last Starfighter" sorgt für aufsehen unter den CGI Fachleuten. 1984 n. Chr. *(Abb.47)* Wissenschaftler der Cornell Universität entwickeln das Radiosity Verfahren. 1985 n. Chr. der erste Photorealistische Caracter wird im Film "Der Junge Sherlock Holmes" erschaffen. Es wurden für diese 30 Sekunden sechs Monate Arbeitszeit benötigt.

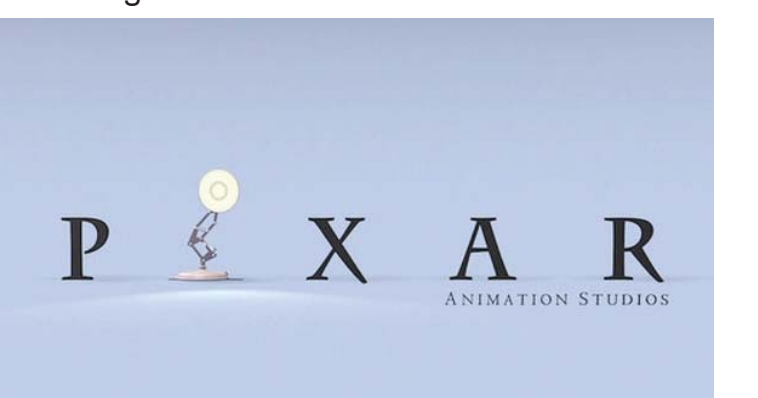

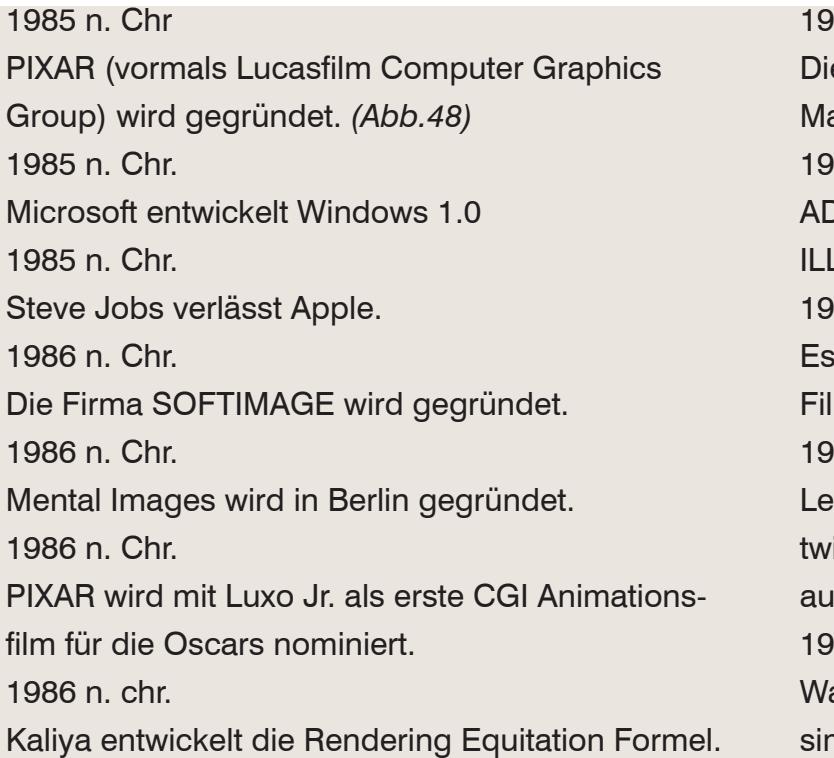

1986 n. Chr.

- ie Reflection Mapping Technik wird zum ersten al im Film Flight of the Navigator angewandt.
- 1987 n. Chr. *(Abb.49)*
- ADOBE veröffentlicht das Programm ADOBE LUSTRATOR 88.
- 1988 n. Chr.
- werden zum ersten mal Morphing Effekte im Im Willow eingesetzt.
- 1988 n. Chr
- eonardo Chariglione gründet MPEG (später enrickelt sich daraus MPEG-1 Audio Layer III, oder uch MP3).
- 1989 n. Chr.
- asser wird zum ersten mal im Film "The Abyss" muliert. Photoshop wird hierfür entwickelt.

### Abbildung 47 Abbildung 48 Abbildung 49

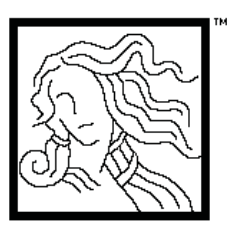

Personalized for

Adobe llustrator 88°

Mike Schuster, Teri Pettit, John MacMillan<br>Steve Schiller, John Kunze, Bill Paxton, an<br>John Warnock. .<br>Version 1.6.

Version 1.6.<br>
Yersion 1.6.<br>
Copyright ©1987,1988 Adobe Systems Incorporated.<br>
All Rights Reserved. Adobe Illustrator 88 and the<br>
Adobe Illustrator Logo are trademarks of Adobe<br>
Systems Incorporated. PANTONE® and PANTONE®<br>

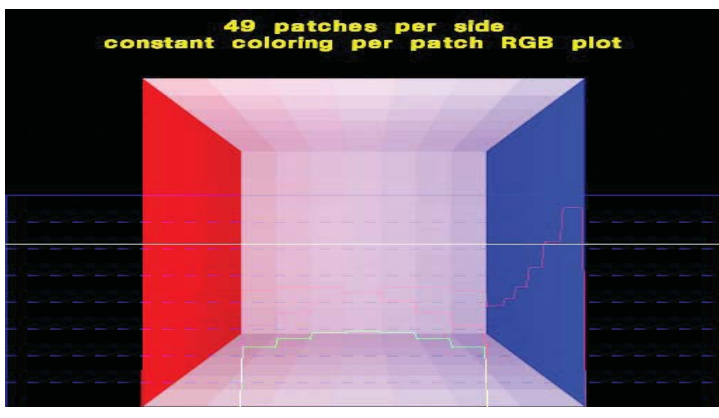

1989 n. Chr.

ILM macht das erste komplette digitale Compositing für den Film "INDIANA JONES".

### 1989

ADOBE veröffentlicht die Software PHOTOSHOP.1989 n. Chr.

Mental Ray wird produziert und ist zu diesem Zeitpunkt mit "PRman" von Pixar vergleichbar. 1989 n. Chr.

Henrik van Jensen erfindet das Photonen Mapping. In der ersten Publikation mit dem Titel "Global Illumination Using Photone Mapping" kalkuliert sein Algorithmus die GI in zwei Stufen. 1990 n. Chr. *(Abb.50)*

Im Film "Total Recall" wird zum ersten Mal ein "Motion Capture System" eingesetzt.

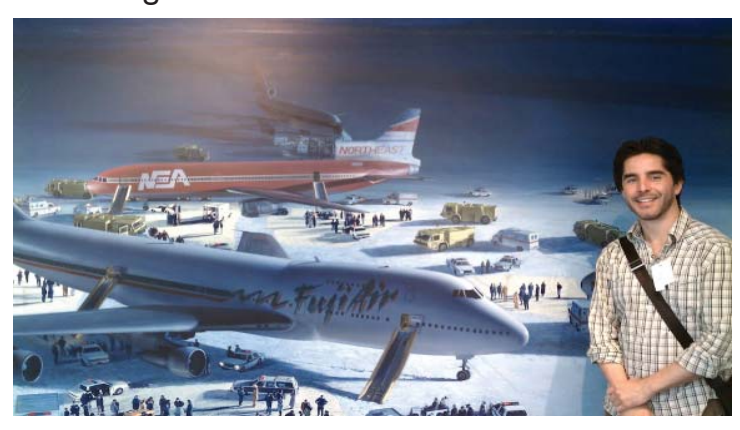

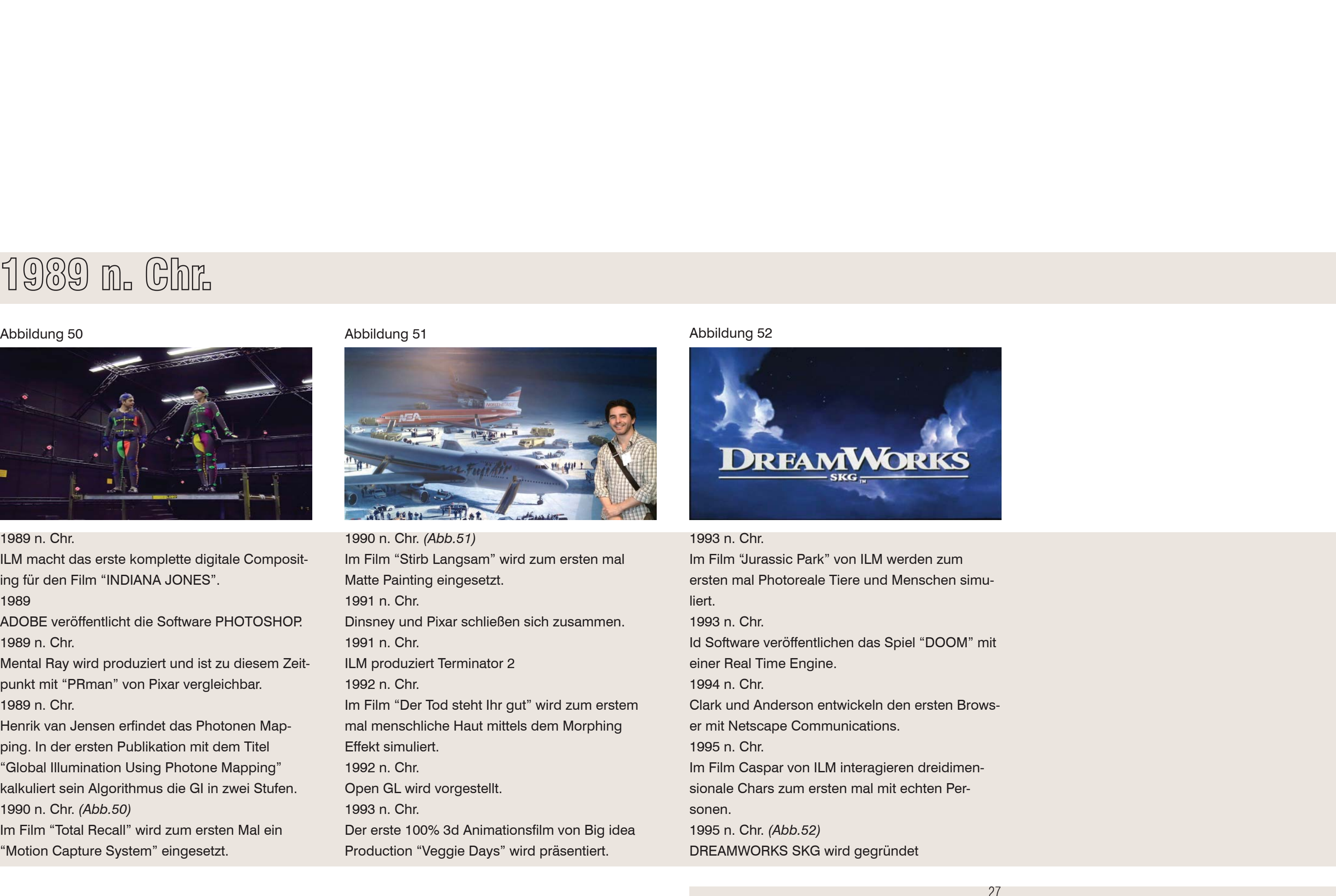

1990 n. Chr. *(Abb.51)* Im Film "Stirb Langsam" wird zum ersten mal Matte Painting eingesetzt. 1991 n. Chr. Dinsney und Pixar schließen sich zusammen. 1991 n. Chr.ILM produziert Terminator 2 1992 n. Chr.Im Film "Der Tod steht Ihr gut" wird zum erstem mal menschliche Haut mittels dem Morphing Effekt simuliert.1992 n. Chr. Open GL wird vorgestellt. 1993 n. Chr. Der erste 100% 3d Animationsfilm von Big idea Production "Veggie Days" wird präsentiert.

einer Real Time Engine.

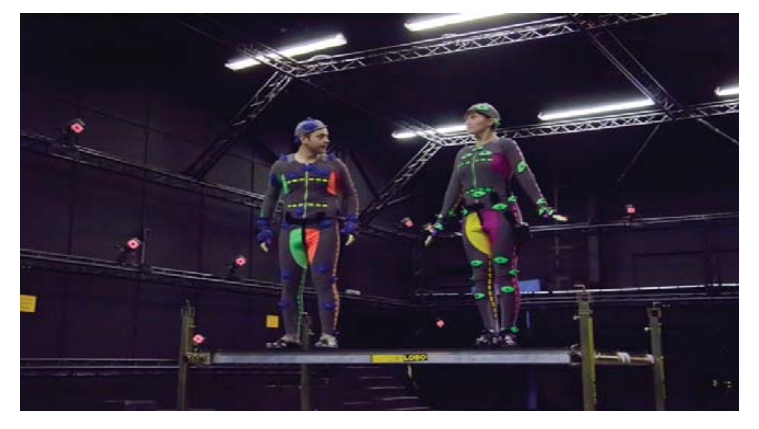

28

1996 n. Chr. *(Abb.53)*

ADOBE Photoshop und 3D Studio 4 werden für das Computerspiel "Tomb Raider" verwendet. 1998 n. Chr.

Der Film Titanic , unter Mitarbeit von DIGITAL DO-MAIN, sprengt den CGI Aufwand und baut zum ersten mal Massen an 3D Personen ein. 1998 n. Chr. Larry Page und Sergey Brin gründen Google. 1998 n. chr. Die 3D Software MAYA wird veröffentlicht.1999 n. Chr. Pixar produziert Toy Story 1999 n. Chr. ILM benutzt Implicit Surfaces für "Die Mumie"

### 2000 n. Chr.

ay X1 mit 52,4 Teraflops wird veröffentlicht. 2002 n. Chr.

todesk kauft die REVIT Technologie Corpora-

**ITODESK kauft die Firma ALIAS und somit** MAYA.

05 n. Chr.

todesk stellt die Zusammenarbeit mit der Dis-

eet Abteilung ein und bezeichnet sich Autodesk dia und Entertainment.

# Abbildung 53 Abbildung 54 Abbildung 55 PIXELZ Version 1.30

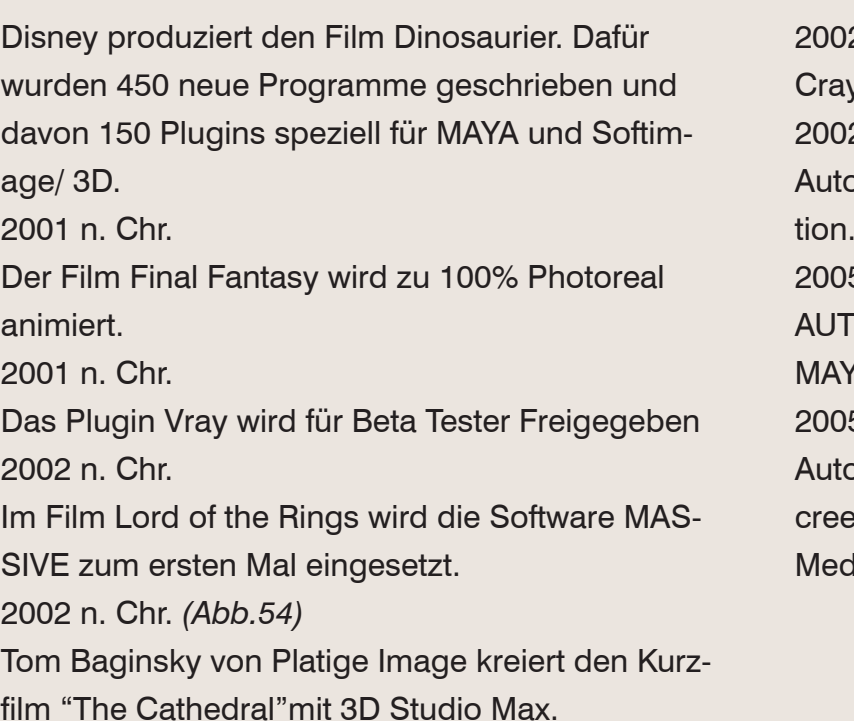

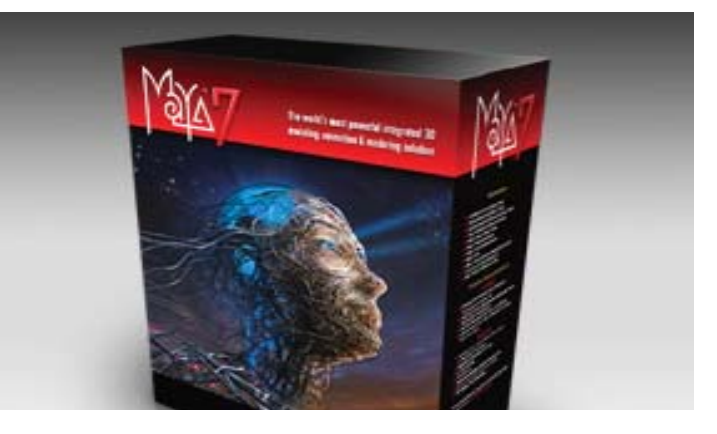

2002 n. Chr.

2005 n. Chr. *(Abb.55)*

2005 n. Chr. *(Abb.56)* Die Firma EVERMOTION, welche vorgefertigte 3d Modelle herstellt wird in Bialstok/ Polen gegründet. 2006 n. Chr.Die ASAI ( American Socioty of Architectural Illustrators) feiert Ihr 10tes Gründungsjahr. 2006 n. Chr.Maxwell Render 1.0 wird veröffentlicht2006 n. Chr.Google kauft Sketchup von LAST SOFTWARE. 2010 n. Chr.

Landis, Koch und McGaugh erhalten den wissenschaftlichen und technischen Preis für ihre Forschung am AO rendering.

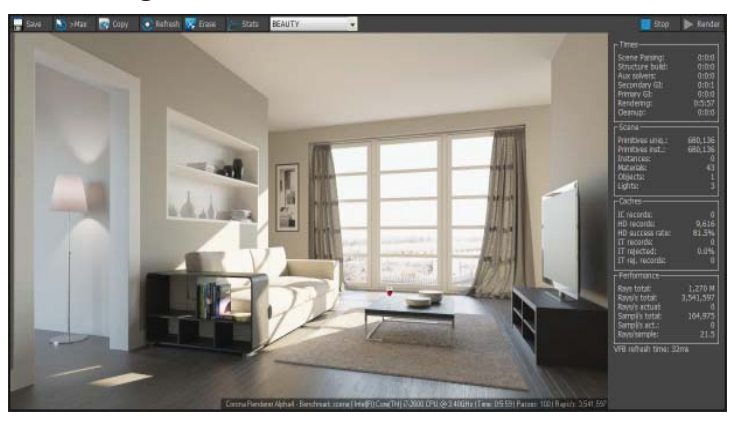

2009 n. Chr.Autodesk veröffentlicht Autodesk Impression 2010 n. Chr. SAI (Society of Architectural Illustration) hat Ihr Gründungsjahr 35. 2012 n. Chr. Trimble kauft "Sketchup" von Google. 2012 n. Chr.

ADOBE kündigt an in Zuklunft nur mehr über die Datencloud verfügbar zu sein.

2013 n. Chr.

Die open source unbiased Corona Renderengine wird veröffentlicht. *(Abb.57)*

2013 n. Chr.

VRAY 3.0 wird bei der SIGGRAPH vorgestellt.

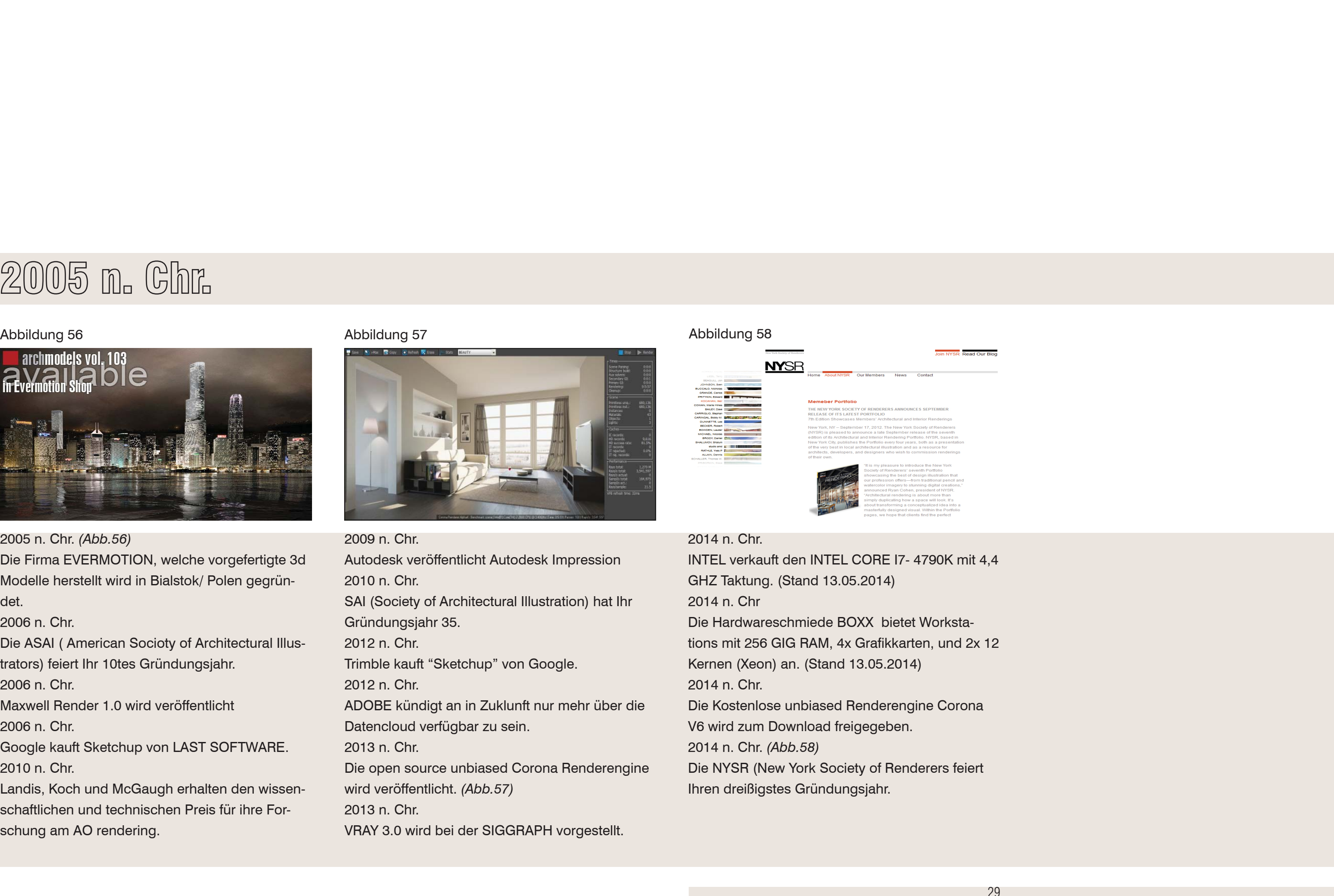

INTEL verkauft den INTEL CORE I7- 4790K mit 4,4 GHZ Taktung. (Stand 13.05.2014) 2014 n. ChrDie Hardwareschmiede BOXX bietet Workstations mit 256 GIG RAM, 4x Grafikkarten, und 2x 12 Kernen (Xeon) an. (Stand 13.05.2014) 2014 n. Chr. Die Kostenlose unbiased Renderengine Corona V6 wird zum Download freigegeben. 2014 n. Chr. *(Abb.58)* Die NYSR (New York Society of Renderers feiert Ihren dreißigstes Gründungsjahr.

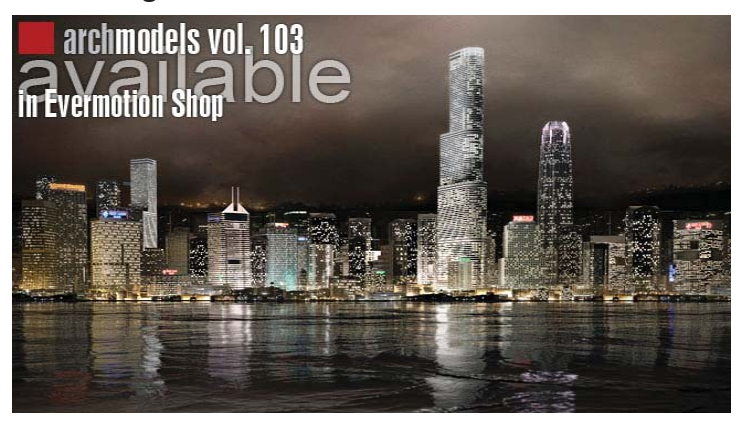

# Kapitel 1.2

Interviews

# Interview Werber

### Interview mit RORO+ZEC

Robert Rotschädl ist der Inhaber der in Graz ansässigen Werbeagentur RORO+ZEC. RO-RO+ZEC hat mehrere Auszeichnungen im Bereich der Werbegrafik gewonnen ("Green Panther") und war 15 jahrelang führender Gestalter für die Werbemaßnahmen von namhaften Steirischen Bauträgern.

Mit diesem Interview möchte ich einige Fragen eines erfahrenen Werbetreibenden zum Thema Visuelle Vermarktung im Geschosswohnbau beantwortet wissen. Das Interview wurde am Montag, dem 03. März 2014 in Graz aufgezeichnet. Interviewer wird symbolisch in Schriftart Fett dargestellt der Befragte, Robert Rotschädl wird mit Kursivschrift dargestellt.

**Lieber Robert. Danke dass Du Dir Zeit genommen hast um mir einige Fragen zum Thema Vermarktung im Geschosswohnbau zu beantworten.**

**Robert, wenn eine Immobilie vom Bauträger vermarktet werden soll, dann stellt sich mir hierbei die Frage wo Du, als Werbeagentur, im Projektablauf einsteigst?**

*Es gibt drei Möglichkeiten. Wenn der Ablauf gut gehen sollte, steigen wir zu dem Zeitpunkt ein wenn das Grundstück gekauft wird. Der Grund dafür ist, dass wir Plakatwände aufstellen, das in Zukunft an diesem Ort etwas passieren wird. Im zweiten Fall steigen wir ein wenn der Geschosswohnbau bereits gebaut ist, der Rohbau bereits entstanden ist und der Bauträger hat zu wenige Mieter oder Käufer.*

*Im dritten, dem schlechtesten Fall, ist das Projekt bereits bezugsfertig und wir werden vom Bauträger kontaktiert, das noch wenige, bis gar keine Wohnungen verkauft sind. In diesem Fall fahren wir Vorort und überlegen warum dort keiner eine Wohnung erwerben will.*

*Das heißt Ihr analysiert dann die Umgebung für Eure Broschüren, oder wie kann man sich das dann vorstellen?*

*Im ersten Fall, also dem Besten Punkt JA. Beim Besten Punkt sage ich Dir, und ich schwöre Dir laut meiner vieljährigen Erfahrung, dass die Lage* 

das absolut wichtigste ist. Also auch die Lage auf der Abbildung der Broschüre die Du erstellen wirst?Die Lage ist das wichtigste. Menschen wollen wissen wo sie sich befinden.

## **Nimmst Du als Grafiker Subfirmen? Als Beispiel 3Dler oder Modellbauer?**

*Nein, haben wir damals nicht gemacht. Wir bekamen dreidimensionale Modelle von Architekten, welche wir dann in unsere Broschüren implementiert haben. Wobei diese damals noch von sehr rudimentärer Qualität waren, aber doch Aussagekräftig. Aber noch einmal: Wir haben für sieben Wohnbaugruppen die Verwertungsbewerbung gemacht und es ging genau um zwei Dinge:Wo ist das Objekt und was kostet es. Wie es genau aussieht war für die Käufer und Mieter nicht wichtig.*

# **Wenn Ihr nun Pläne bekommt, nehme ich an, das Ihr diese als Werbeagentur auch koloriert?**

*Nein. Wir haben dies niemals gemacht, sofern ich mich an die letzten 15 Jahre erinnern kann. Ab und zu , sofern es Grundrisse oder Ansichten gegeben hat, haben wir diese in die Verwertung eingebaut. Wenn es keine Daten gegeben hat, haben wir Dinge eingebaut, mit denen wir gemeint haben es passt.*

### **Also nur eine Imagebroschüre?**

*Selbstverständlich. JA. Wir haben damals durch statistische Erhebungen genau gewusst wer im Kauf entscheidet. Es entscheidet die Frau. Der Mann will drei Dinge haben. Er möchte wissen wo er wohnt, wo die nächste Autobahn ist und ob ein Autoabstellplatz dabei ist. die Frau will viel, viel mehr wissen. Sie will wissen wo die nächste öffentlich Nahverkehrsverbindung ist, wo der nächste Kindergarten oder die Schule ist. Unsere Prospekte wurden immer so ausgerichtet das sie Frauen überzeugen sollen. Deswegen waren wir auch so erfolgreich. Dem Mann ist das eigentlich egal wo er ist. Er will wissen wie schnell er von Ort zu Ort kommt.*

### **Und wie war in dem Fall die Zusammenarbeit mit den Architekten?**

*Es gab schon ein paar gute, um "(Bauträger wird hier aus UHG Gründen nicht genannt)" zu nennen. Die hatten dann ein paar Bilder für uns. Aber um es zu wiederholen. Man braucht, um in einen Wohnbau hinzuziehen, nicht die komplette Geschichte wie es aussehen wird. Es braucht zwei Dinge: Den Ort und was es kostet. Alles andere kann man grafisch anders darstellen. Für mich als Werber gibt eine andere Aufgabe. ich bin nicht der Marketingfachmann. ich muss nicht den Preis machen. Ich muss nicht das Produkt machen.* 

*Ich muss nur jemanden dazu bringen das er das weiß, dass es das Projekt gibt. Du musst dir vorstellen das große Wohnbauträger schon Jahre im Vorhinein große Flächen als Investment aufkaufen, um diese erst Jahre später zu bewerben. Somit haben wir ein Konzept erstellt, das wir rund um diese Grundstücke, eben schon Jahre im Vorhinein, Werbewände aufstellen. Trotz dieser Maßnahme haben wir in einem Beispiel keinen Erfolg gehabt und das Marketing hat nicht gepasst. Und durch Zufall haben wir es erfahren warum es nicht funktionierte. Der Grund war, dass viele Käufer in Ihrer Mittagspause und am Abend nach der Arbeit den Bauträger angerufen haben. Nachdem auch zu diesen Zeitpunkten auf der Seite des Bauträgers alle in der Mittagspause oder im Feierabend waren konnte der potenzielle Bauherr niemanden erreichen. Somit hilft das Beste Inserat, oder die Beste Broschüre nichts, wenn zu den Zeiten, wenn Kunden anrufen niemand erreichbar ist. Somit sind wir in den Vertrieb eingeschritten und es wurde die Anweisung gegeben das bis 20.00 jemand am Telefon sitzt. Ab diesem Zeitpunkt wurden dann die Wohnungen schnell verkauft.*

# **Wie siehst du den Unterschied des Grafikers im Gegensatz zum Architekten, der auch diese Verwertungsunterlagen erstellt?**

*Bei uns begann es immer damit wer die Bautafel* 

*und die Prospekte bezahlt. Verschiedene Bauträger haben da verschiedene Abläufe. Schlussendlich hat derjenige das Prospekt bezahlt, der das Objekt verkaufen musste. Das war aber in den letzten 15 Jahren nie der Architekt. Wenn dem Bauträger der Architekt, der den Wettbewerb gewonnen hat nicht wohlgesonnen war - und ich war mehrere Male in einer Jury anwesend - wurde der Architekt auch nicht im Prospekt genannt. Wir haben zum Beispiel einen Sanatoriums Betrieb in Graz mitbeworben, indem der Architekt (Name dem Interviewer bekannt) geglaubt hat er muss uns sagen was wir tun sollen. Wir haben gesagt das wir den gesamten Bauprozess dokumentieren. Dann war die ganze Baustelle fertig und wir wollten einen professionellen Fotografen hinschicken. Der Architekt meinte: "Sicher nicht, das mach ich selbst mit meiner Kamera!". Wohlgemerkt war die Kamera ein, sagen wir mal, Antikstück.Aber eigenartigerweise kamen dann wirklich gute Fotos vom Architekten, mit denen wir nicht gerechnet hatten. Aber analog. Aufgrund der hervorragenden Bilder war der Prospekt absolut erste Sahne. Der Architekt war aber nie bei Besprechungen zur Bewerbung dabei. Der Architekt liefert uns die Daten, nicht umgekehrt.*

# Interview Grafikerin

Interview mit Nina Schöffman, Inhaberin von LOOK! Design. Nina Schöffmann ist selbstständige Grafikerin in Graz und betreut unter anderem Gesamtlösungen in der grafischen Aufarbeitung von Architekturprojekten.

### **Du bist selbstständige Grafikerin. Wie wäre für Dich ein perfekter Ablauf eines Projekts mit einem Kunden?**

*Normalerweise kommen die Kunden auf Empfehlung zu uns. Sie hören von unseren Referenzen und benötigen auch etwas ähnliches, was sie schon gesehen haben. Im Erstgespräch ist auch schon das Budget des Kunden ein Thema. Es wird besprochen ob sie wissen auf was sie sich einlassen und wie viel Arbeit eigentlich in diesem Bereich ist. Bei einer Entwicklung einer Website ist inhaltlich sehr viel Zuarbeit durch den Kunden gefragt. Bei einem Branding ist das eher weniger der Fall. Aber die inhaltliche Beteiligung unterschätzen alle extrem. Wir informieren Sie eben in der Erstphase wie viel Zeit sie sich dafür nehmen müssen. Wir zeigen dem Klienten die Herangehensweise* 

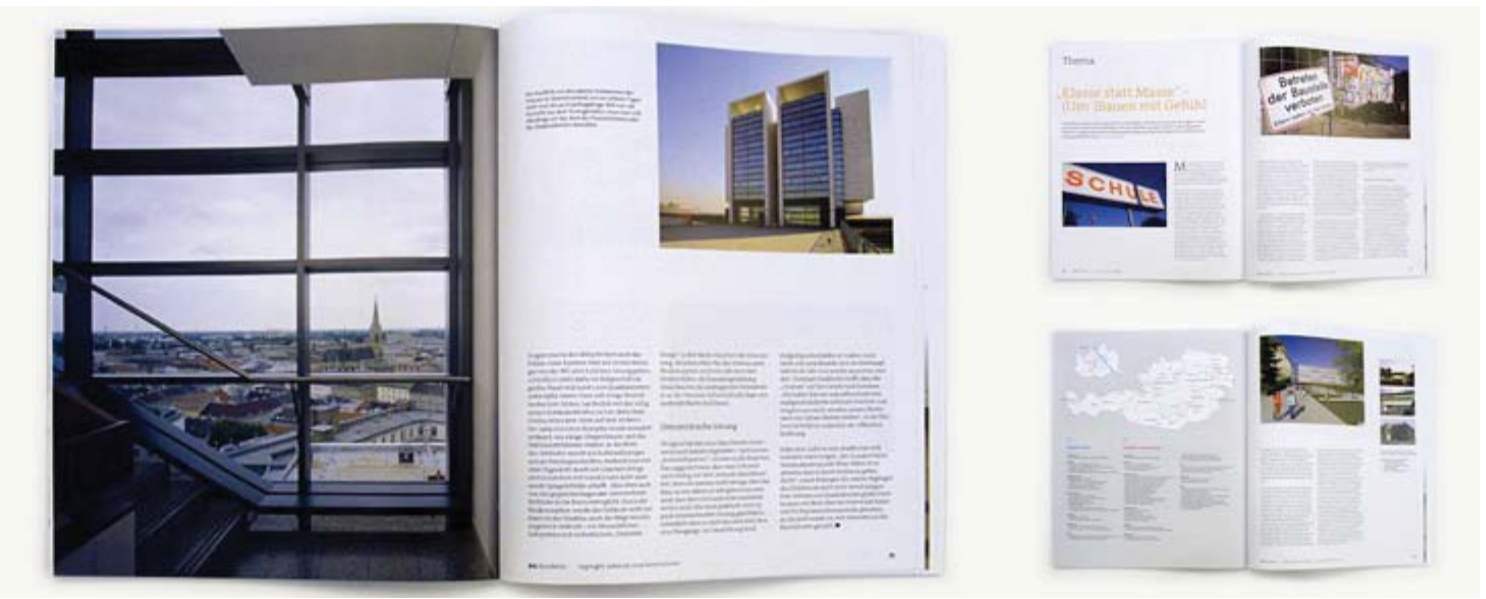

*vom Kickoff Workshop über dem Branding Workshop und das Polaritätsprofil. Im Prinzip geht es darum Argumente zu sammeln, mit denen man später die Gestaltung verteidigen kann. In einer Agentur in der ich früher gearbeitet habe, wurden die Details viel zu früh sehr speziell ausgearbeitet. Somit konnte sich der Kunde mit der Zeit des Projektablaufes nicht mehr wieder finden, oder hatte das Gefühl sich nicht mehr einbringen zu können. Die Gratwanderung den Kunden zum Nachdenken zu bringen und ihm auch unbewusst seine eigenen Ideen zu suggerieren ist knapp. Das Erstkonzept sollte sich so zurücknehmen das der Kunde noch Raum für sich sieht. Im Ideenkonzept agieren wir eben noch sehr frei.*

# **Inwieweit lässt Ihr eure Klienten in der Projektphase eingreifen?**

*Der Kunde ist ein Partner und darf immer mitreden. Wir nennen das visuelle Grundkonzept. Das ist die Vorbereitungsphase mit der Recherche, in der wir die inhaltlichen Aspekte sammeln. Danach gibt es den Kickoff Workshop, wo wir im Detail erfahren was der Kunde möchte. In dieser Informationssammlung sagen wir dem Kunden was er braucht und kontrollieren ob wir Ihn verstanden haben. Nun entwickeln wir ein Grobkonzept. Dann wird das mit Feedback eingearbeitet und ergibt eine Freigabe. Danach wird es erst in der Grafik umgesetzt. In der Umsetzung gibt es maximal zwei Korrekturzyklen. Alles was über diesen* 

Abb.57a

*Umfang hinausgeht, was in den seltensten Fällen passiert, wird ergänzt. Dann gibt es der Kunde frei und es wird gedruckt. Bei einer Webseite ist es schwieriger, weil es selten eine Deadline gibt. Das wird meistens auf einen längeren Zeitraum, sofern man diese weiterbetreut, ausgelegt. Trotzdem versuchen wir das gestrafft zu erledigen. Natürlich ist es auch schon passiert dass der Erstperson alles gepasst hat und die Freigabe erfolgte. Aber dann kam der Vorgesetzte und hatte eine Grundsätzliche Änderung.* 

### **Ist dem Kunden bewusst dass es hierbei zu Mehrkosten kommt?**

*Den großen Firmen ist das sehr wohl bewusst. Die kennen diese Abläufe. Bei den Einzelunternehmen ist es schwierig, da diese emotional stark mit dem Thema und dem Geld verbunden und sie Probleme haben, wenn es nicht exakt derer Vorstellung entspricht. Da ist die Kommunikation immer intensiver und ausführlicher. Diese lagern auch die Kompetenz weniger leicht aus. Bei großen Kunden ist man ein Partner. Wir sind für die Grafik zuständig und sie für die Inhalte. Die Einzelunternehmer sind sehr verstrickt und denken oft das es ihr privates Geld ist, das sie in die Hand nehmen. Gerade bei Neugründungen.*

*Wenn ich meinem Kunden sage ein Projekt kostet* 

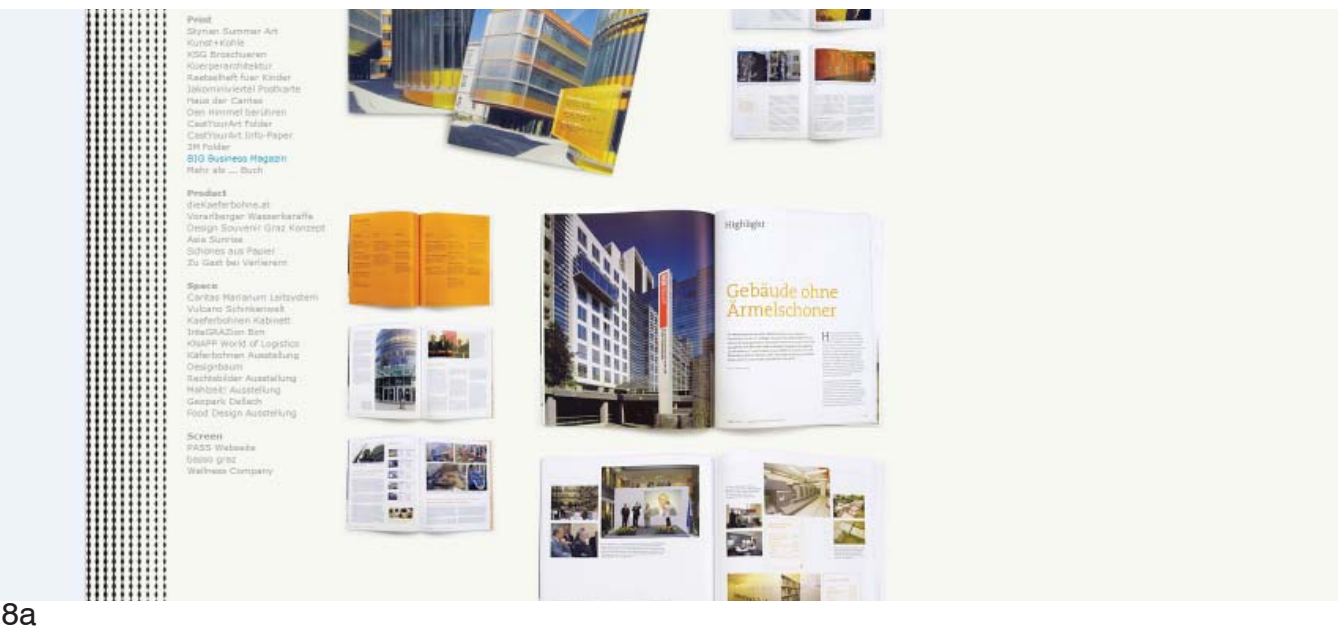

*Summe X. Da gibt es oft ein erstaunen wenn ein Bild 1000 Euro kostet. Wie ist das bei Euch? Na ja, aber wenn du fünf Bilder renderst kostet das ja nicht 5000 Euro.*

*Wie schätz du den Kunden dahingehend ein.* 

### **Glaubst Du, dass er weiß, dass es Arbeit ist und die Wertigkeit versteht?**

*Ja. Es passiert bei uns auch nicht dass wir hinschreiben, was etwas kostet. Es gibt bei uns eine exakte Aufschlüsselung in denen die einzelnen Schritte beziffert werden. Man läuft dabei aber Gefahr, dass sie einzelne Schritte des Ablaufs dann selbst generieren wollen, weil Sie glauben dass es günstiger wird. Ich versuche dies in drei Komponenten aufzuschlüsseln, wo zumindest die ganzen* 

*notwendigen Schritte angeführt werden. Konzeption, Umsetzung und eventuell Einschulung. Wenn wir eine Visualisierung machen müssten, dann wäre der erste Schritt der Skizzenstil, dann der Grundaufbau und dann die Kosten per Bildexport. Somit haben das die Kunden auch verständlich dargelegt. Ansonsten verstehen sie es nicht wenn man sagt ein Bild kostet Summe X. Sobald wir die Freigabe für das Basiskonzept haben arbeiten wir erst mit hoch aufgelöstem Material. Wenn dann Änderungen kommen ist der Zeitaufwand höher. In einem Fall war es dann so, dass das ganze Konzept neu aufgearbeitet werden muss.*

Abb.58a

ierte Möbelbau und Design und ich wollte Grafiker stimmung sehr winterlich und grau ist?<br>
und Illustrator werden. Ich war begeistert von Wir Norweger glauben das wir ein Teil der Natur<br>
seinen Arbeiten und konnte es nicht

# Interview Artist

Interview mit MIR (Mixed Photoreal Rendering) MIR ist eine in Norwegen ansässige Architekturvisualisierungsfirma. MIR stellt im Bereich der Architekturdarstellungen eine Kombination aus Kunst und Photorealismus her. MIR erarbeitet Ihre Bilder mittels natürlichen Lichts, der Natur nachempfundenen Visualisierungseinstellungen und produziert Eigenständige Darstellung. Wenn man MIR beauftragt weiß man als Kunde nur rudimentär welches Ergebnis man bekommt, da MIR unter anderem, in der Entscheidungsfindung des Betrachterstandpunkts oder in der Anordnung der Staffagen, laut deren Auskunft auf Ihrer Homepage, ohne Einbeziehung des Klienten agiert. Gründer von MIR sind Trond Greve Andersen und Mats Anderson.

*MIR: MIR bedeutet Frieden und Welt auf Russisch.<br>Der MIR Satellit war eine Installation mit analogen<br>Bedienungswerkzeugen im Weltraum. Der Name<br>bedeutet für uns das Liebe, Innovation, Verrücktheit und Wissen wichtiger sind, als moderne digitale Technologie.*

Das Interview wurde am 11, März 2011 von Ronen Bekerman geführt und wurde vom Verfasser der Diplomarbeit Sinngemäß aus dem Englischen übersetzt².

### **Bekerman: Wie wurde MIR wie es ist?**

*MIR: Mats und ich haben uns vor 12 Jahren auf der Nationalakademie kennengelernt. Mats stud-*

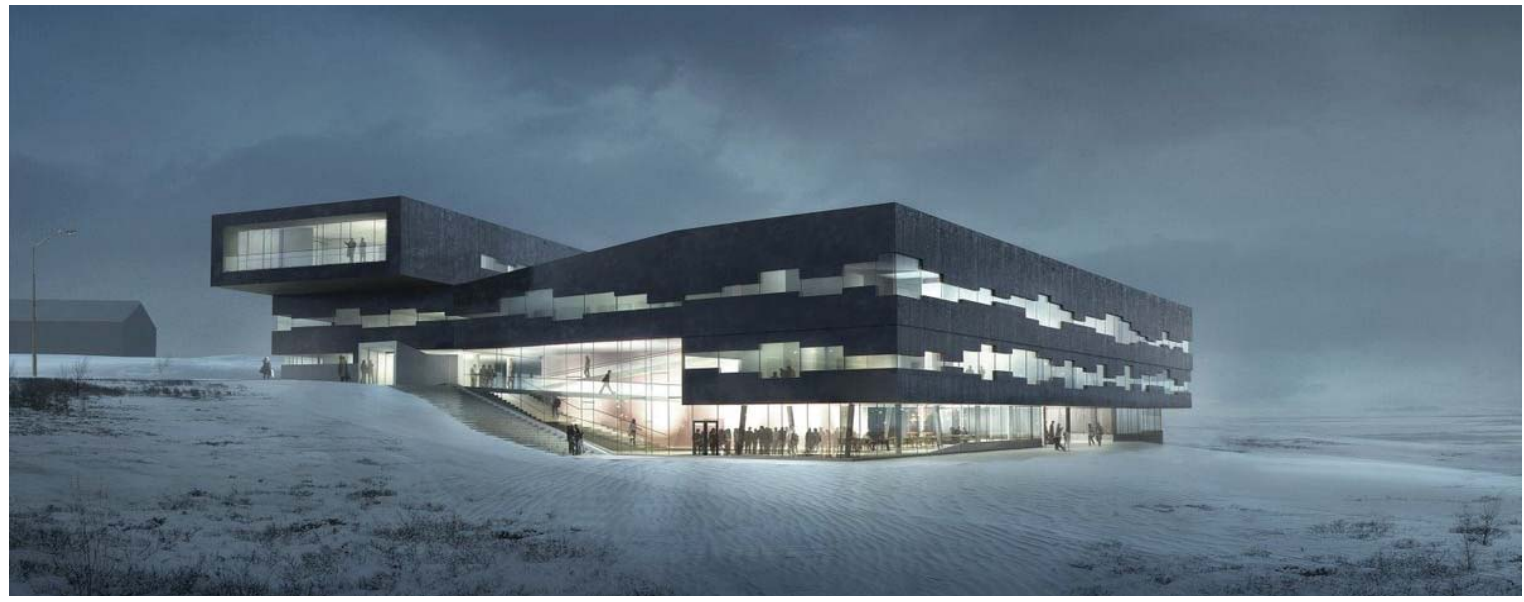

### **Hat der Name MIR eine spezielle Bedeutung?**

Abb.59

ierte Möbelbau und Design und ich wollte Grafiker<br>und Illustrator werden. Ich war begeistert von<br>seinen Arbeiten und konnte es nicht glauben wie<br>er das macht. Damals war es fantastisch wie er mit<br>den Rendertechniken umzuge
*sichten zu zeigen, oder wollen das auch vollständig kontrollieren wie wir etwas darzustellen haben. Wir versuchen das einzubauen, aber wollen immer etwas Einzigartiges. Vor allem wenn die Auswahl des Architekten zu langweilig erscheint. Vieles, wie zum Beispiel schöne Silhouetten oder Reflexionen, kann sich der Kunde in diesem Stadium noch nicht vorstellen. Es kann sein das wir bis zu 20 Skizzen für drei Bilder anfertigen. Nach dieser Abnahme ist alles Handarbeit und geht seinen Weg.*

**MIR ist eine weltweit führende Visualisierungsfirma. Könnt Ihr uns etwas sagen, welche Schwierigkeiten Ihr in den Anfängen hattet?** *Wir sehen uns nicht als führende Visualisierungsfirma, weil wir nur zu siebent sind. Aber es ist schön zu hören, dass jemand das sagt. MIR war zur richtigen Zeit am richtigen Ort. Unser Hintergrund als Designer war wichtig, aber es gab auch Probleme, weil wir den Prozess der Bildschaffung verkomplizierten. Es geht um eigentlich um Gefühle.*

**Wie viele Freiheiten habt Ihr in eurer Ausarbeitung der Projekte der Klienten?**

*Weniger als wir gerne hätten. Es variiert stark. Viele Architekten verstehen nicht was man mit einem Bild machen, oder nicht machen kann. Es wird immer viel über die technischen Aspekte und die Kameraeinstellung gesprochen, aber nicht über das Bild selbst.*

*Viele Leute vergessen das ein Bild ein emotionales Medium ist, und es gibt Einschränkungen wie viele intellektuelle Ideen man kommunizieren kann. Ist sehr üblich das unserer Klienten sagen:" Ah, Ich liebe dieses Bild... aber könnt Ihr die Kamera ein bisschen nach oben führen, damit wir den Platz im Vordergrund besser sehen. Und bitte gebt mehr Licht hinein und gebt die Wolken weg...." Indem fall haben Sie vergessen warum Sie das Bild im ersten Stadion mochten. Und das war weil wir sie am Anfang nicht gefragt haben, als wir das Bild erstellt haben.*

*Wenn wir nicht genug Freiheiten haben, entsteht ein Kommunikationsproblem mit unserem Klienten.*

### **Wie ist euer Typischer Arbeitsablauf?**

*Bei Architekturwettbewerben hören wir dem Architekten zu, was er zu seinem Projekt zu sagen hat. Es ist wichtig den Kontext zu verstehen, den er für seinen Entwurf gewählt hat. Wir versuchen eine Einzigartigkeit in der Bildkomposition zu finden. .... Architekten versuchen uns immer Kameraan-*

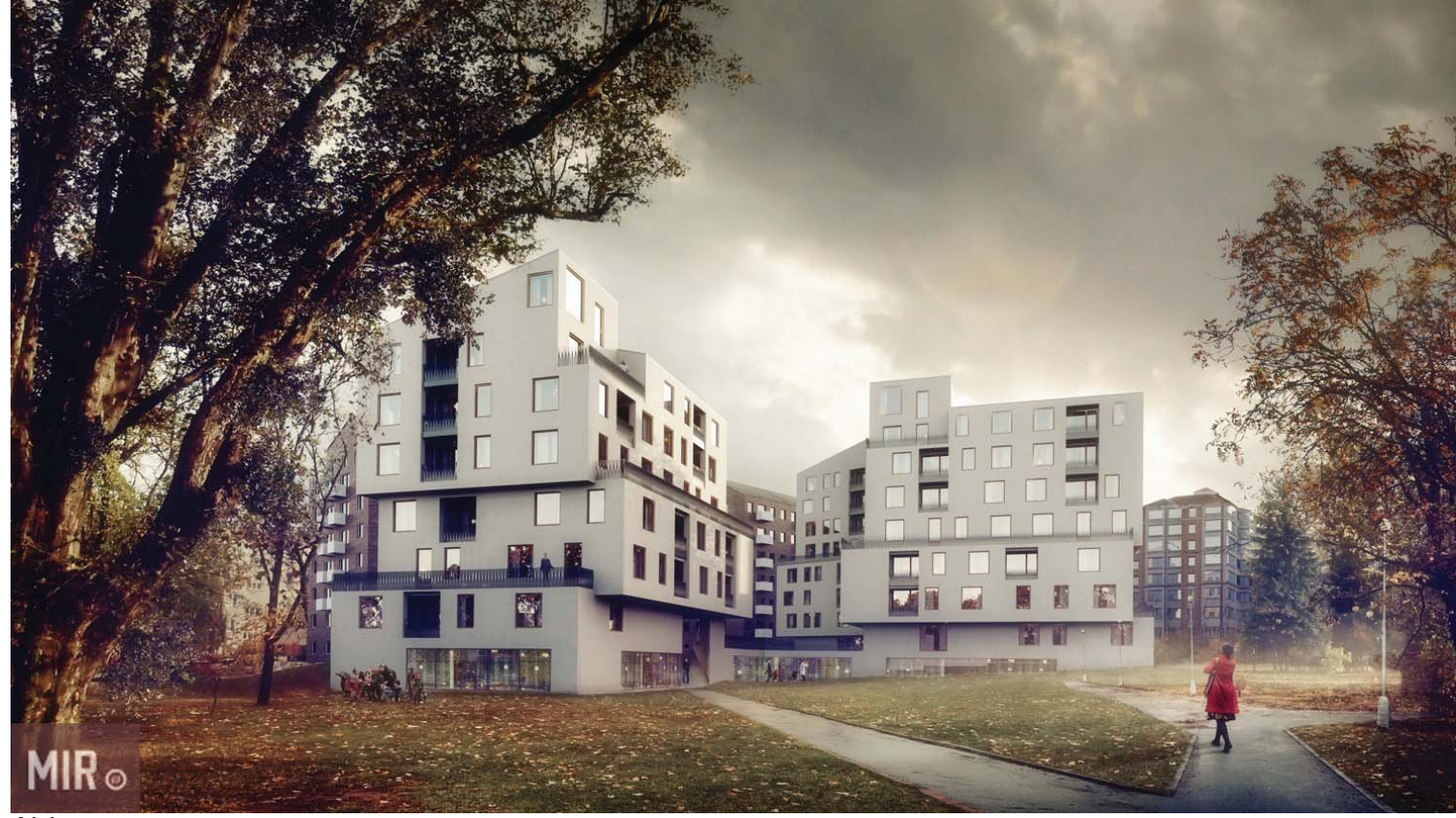

Abb.60

# Kapitel 1.3

Darstellungsstile

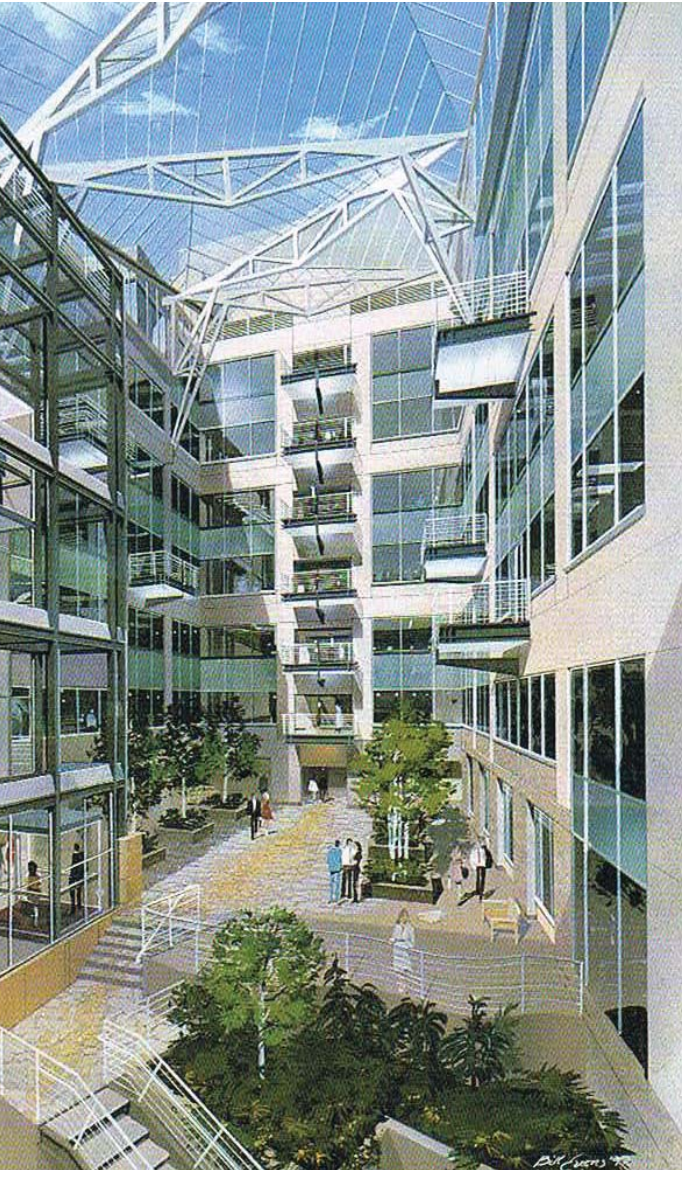

# Stile Handzeichnung Stile Handzeichnung

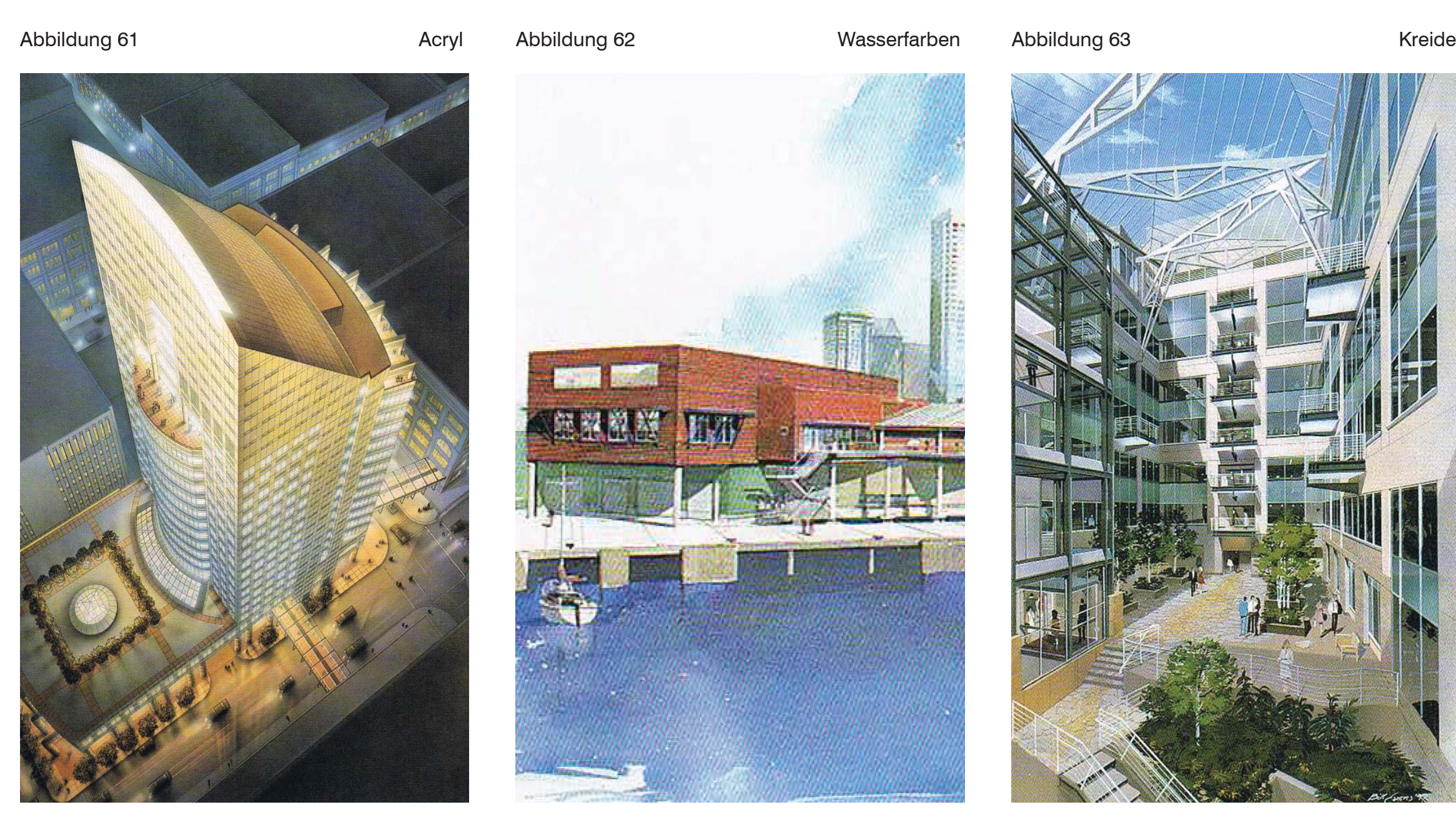

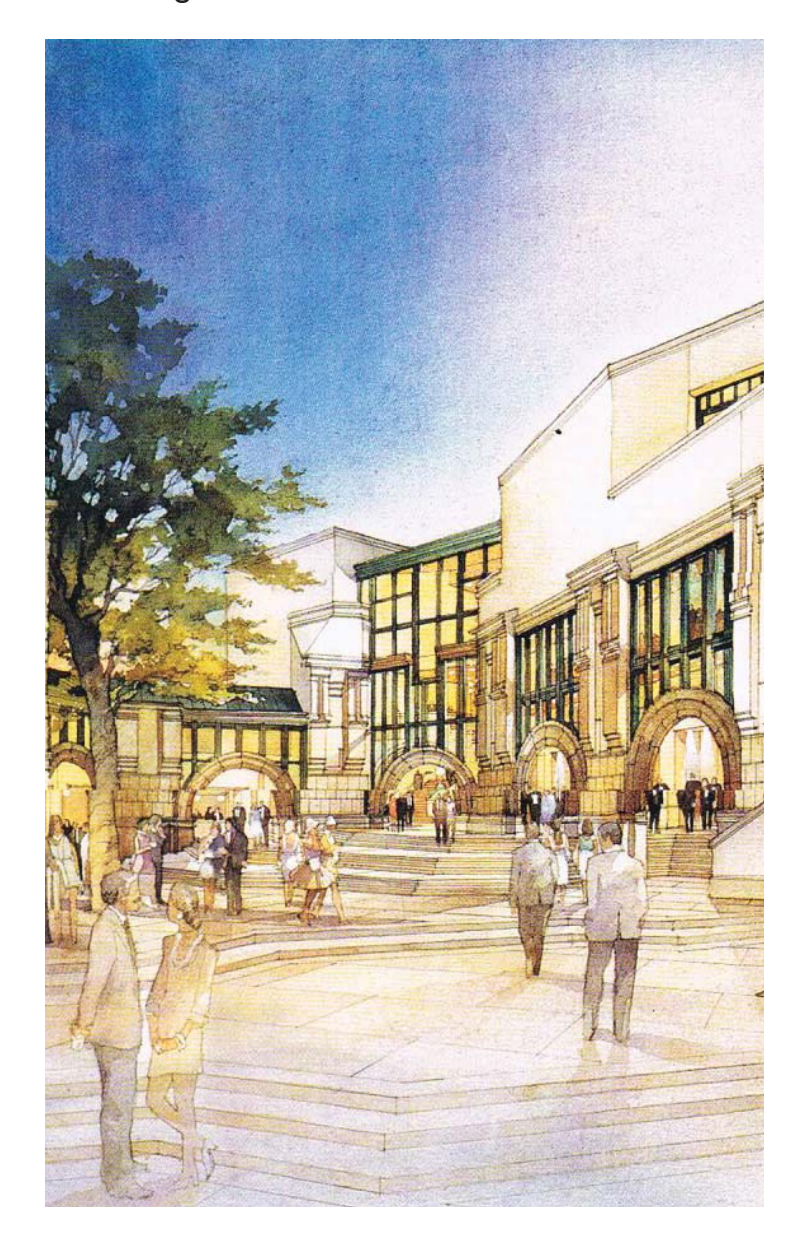

以此必见

e dalla matem

i in surate.

麻醉

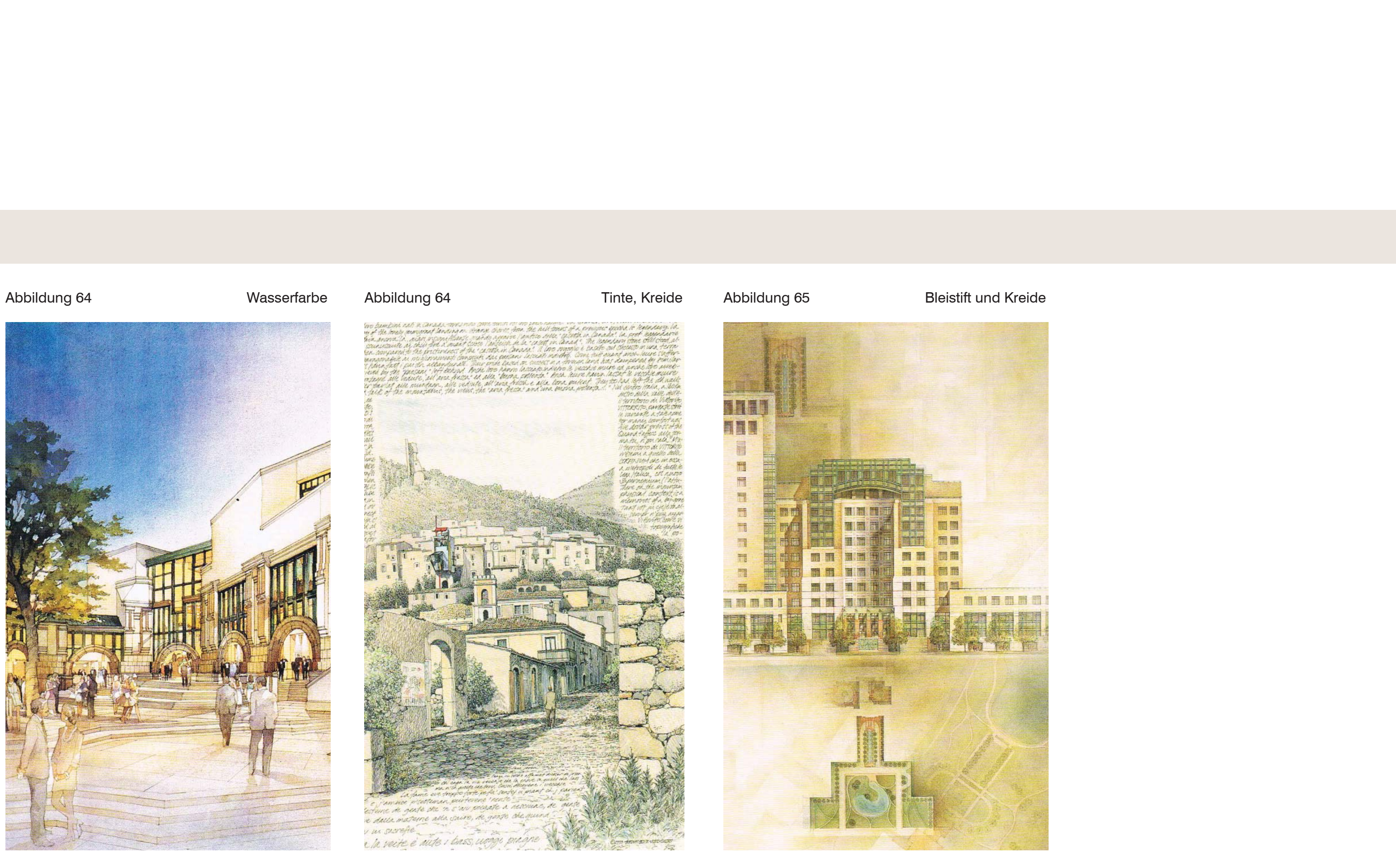

# Stile CG Varianten Exterior

Moodstil.

Ein rudimentäres 3D-modell wird in der Postproduktion nachbearbeitet. Personen werden in 2D hinzugefügt. Man versucht eine Stimmung zu

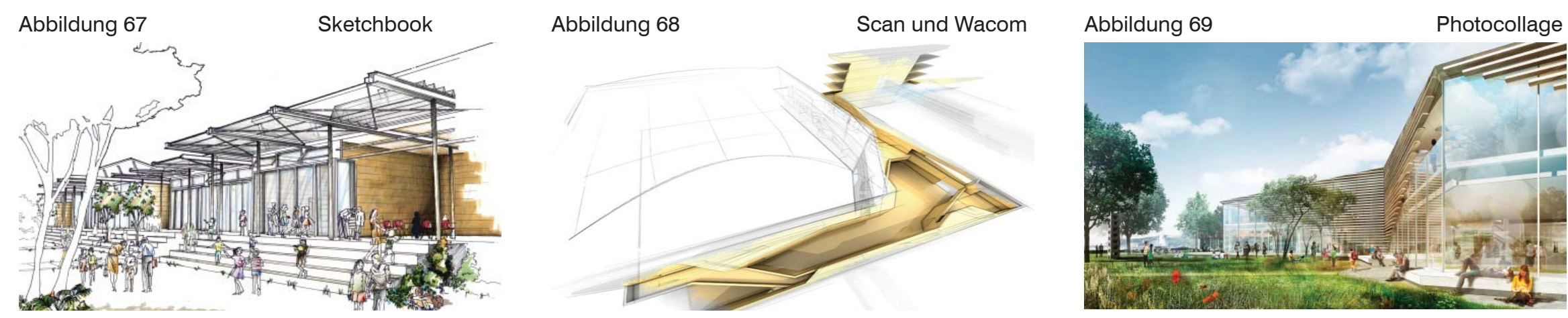

Skizzierstil.

Dieser Stil wird zumeist für Vorbesprechungen genutzt um ein schnelles Ergebnis ohne Computerunterstützung zu generieren.

Skizze in Postproduction.

Die Handskizze wird eingescannt und mithilfe von Fotobearbeitungssoftware am Computer nachcoloriert.

Abbildung 70 Rendering und Photocollage

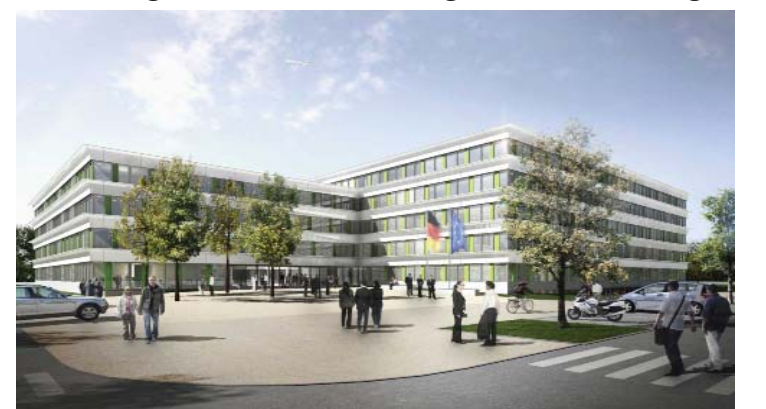

Wettbewerbsstil.

In der Farbkomposition wird versucht die wesentlichen Elemente des Objekts in kurzer zeit Sichtbar und verständlich zu machen.

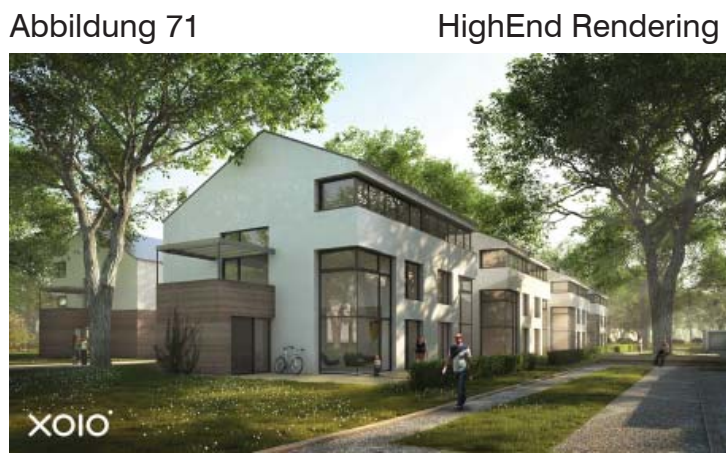

## Photoreal

Eine klare definition der Materialien und ein detaillierter Planstand sind nötig. Zumeist wird auch zum photorealismus eine Tageslichtstimmung

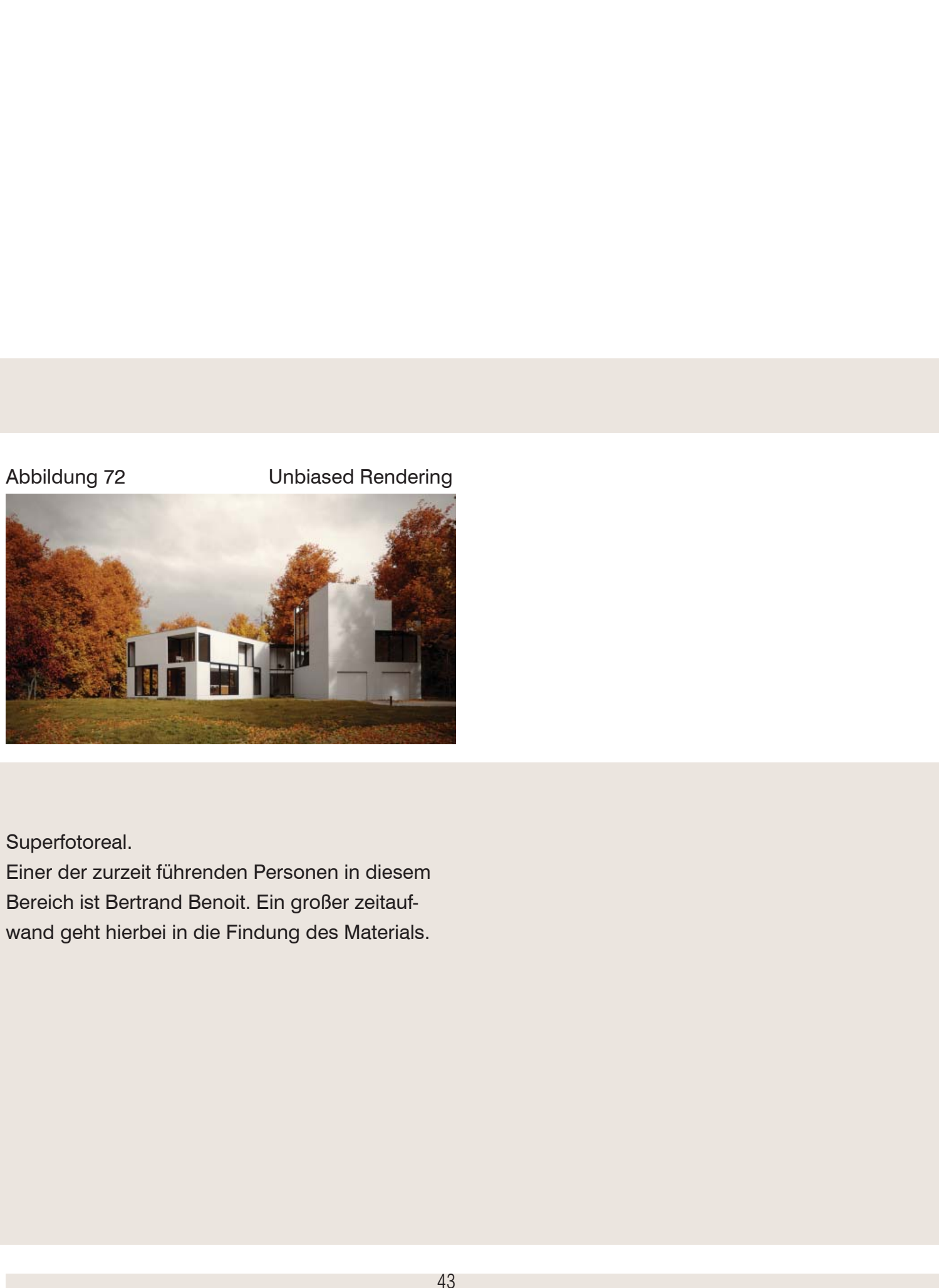

Bereich ist Bertrand Benoit. Ein großer zeitaufwand geht hierbei in die Findung des Materials.

Abbildung 75 3D und Photomontage

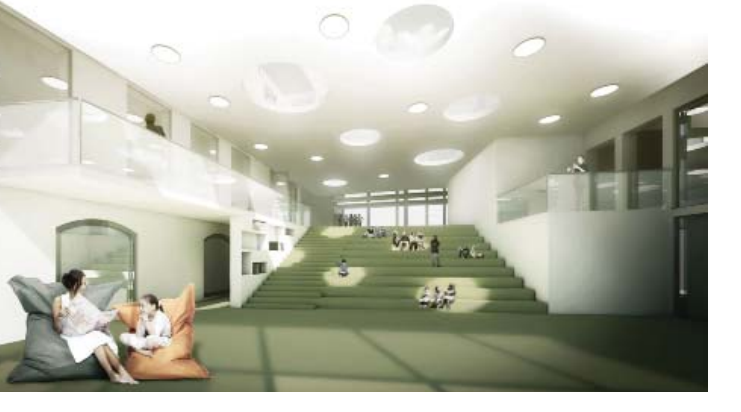

# Stile CG Varianten Interior

Moodstil.

Ein rudimentäres 3D-modell wird in der Postproduktion nachbearbeitet. Personen werden in 2D hinzugefügt. Man versucht eine Stimmung mithilfe von Tageslicht und Aura zu erzeugen.

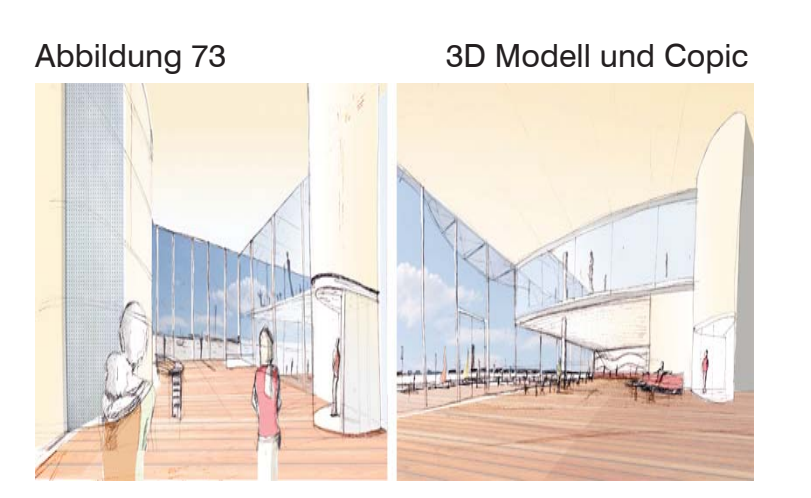

Abbildung 74 Sketchup

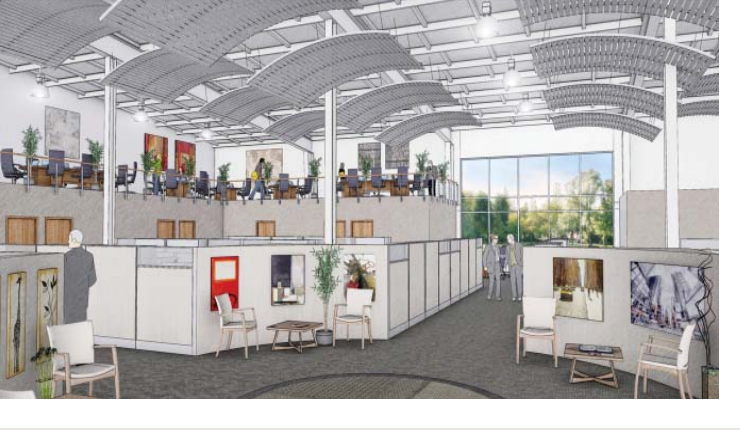

Skizzierstil.

Dieser Stil wird zumeist für Vorbesprechungen genutzt um ein schnelles Ergebnis ohne Computerunterstützung zu generieren. Die Handskizze wird gescannt und nachcoloriert. Der Austausch verschiedener Farbvarianten ist sehr schnell möglich.

Skizze in Postproduction.

Mithilfe der Software "sketchup" ist es möglich skizzenartige Stile zu simulieren. Der Aufwand der Erstellung des 3D Modells ist vom Umfang kleiner als beim Photorealen Modell. Jedoch ist hierbei zur schnellen Ansicht keine Detaillierung notwendig. Mithilfe von Softwareinternen Filtern werden Skizzen nachsimuliert um das Vertrauen des Betrachters in die Ureigene Skizze zu erhalten.

## Abbildung 76 3D und Photomontage

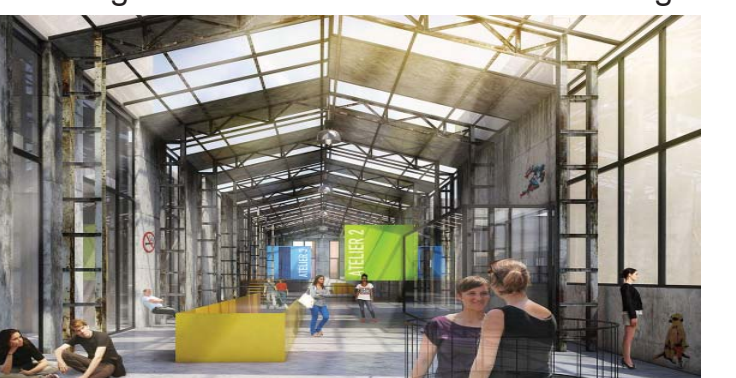

海

### Wettbewerbsstil.

In der Farbkomposition wird versucht die wesentlichen Elemente des Objekts in kurzer zeit Sichtbar und verständlich zu machen. Oftmals werden semitransparente Personen zur Belebung der Szene, oder auch zum Größenverhältnis eingesetzt.

Abbildung 77 3D rendering mit Vray

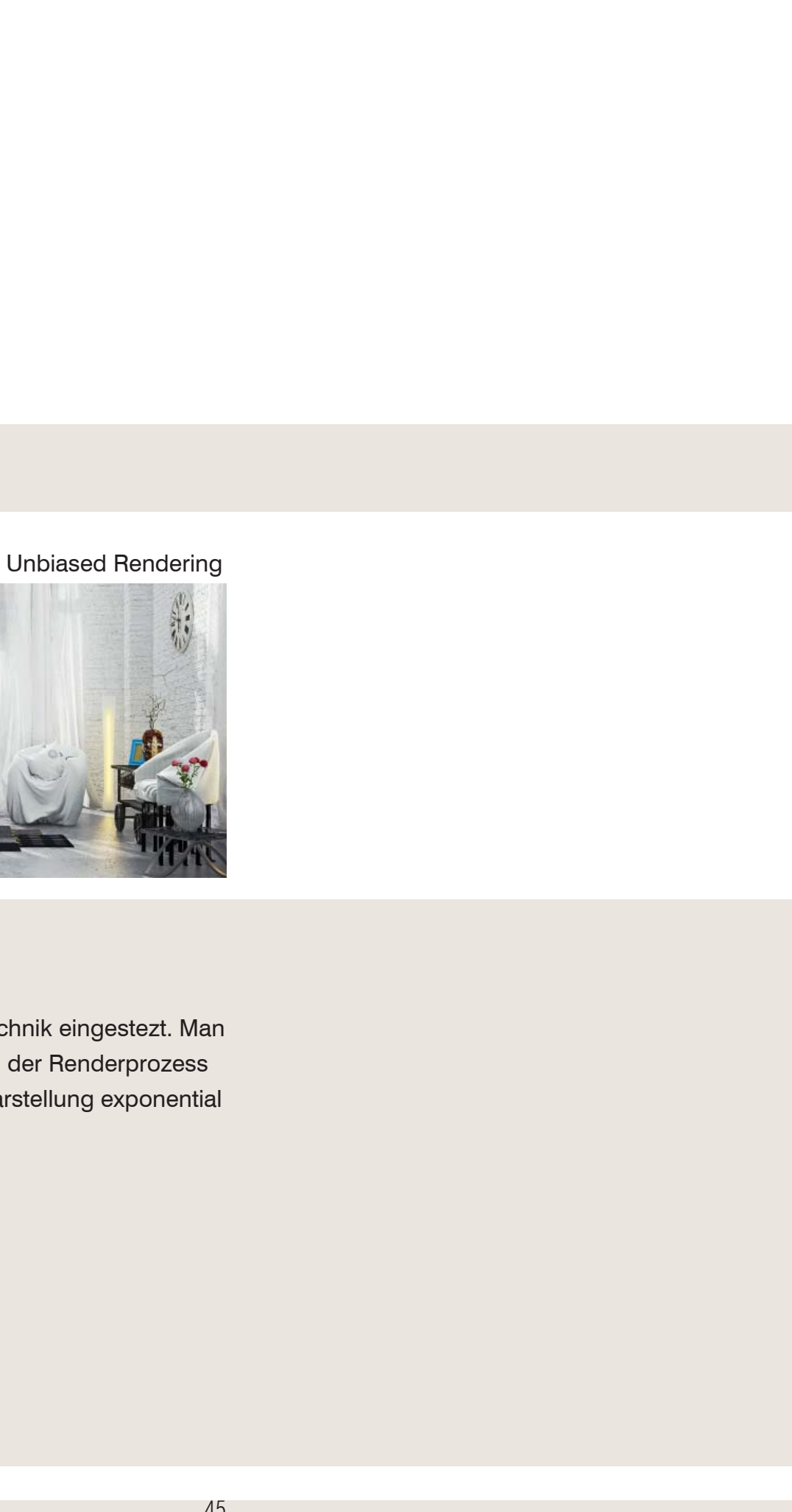

### Photoreal

Eine klare definition der Materialien und ein detaillierter Planstand sind nötig. Zumeist wird auch zum photorealismus eine Tageslichtstimmung hinzugefügt. Das Exterior wird in der Postproduktion nachträglich hinzugefügt. Eine hohe Auflösung des Umgebungsbildes, sowie eine hohe Berechnungszeit sind nötig.

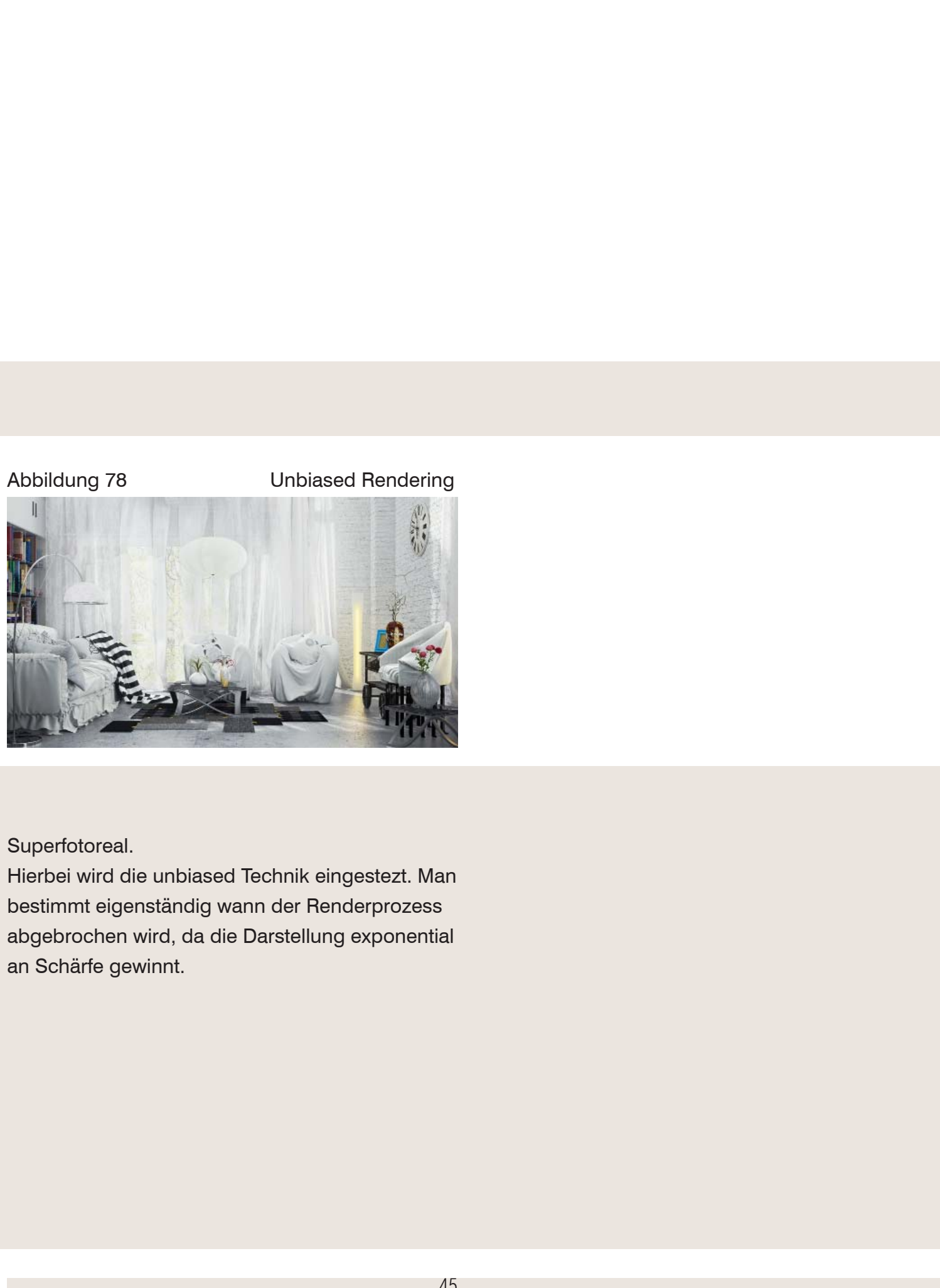

# Kapitel 1.4

# Umfrage

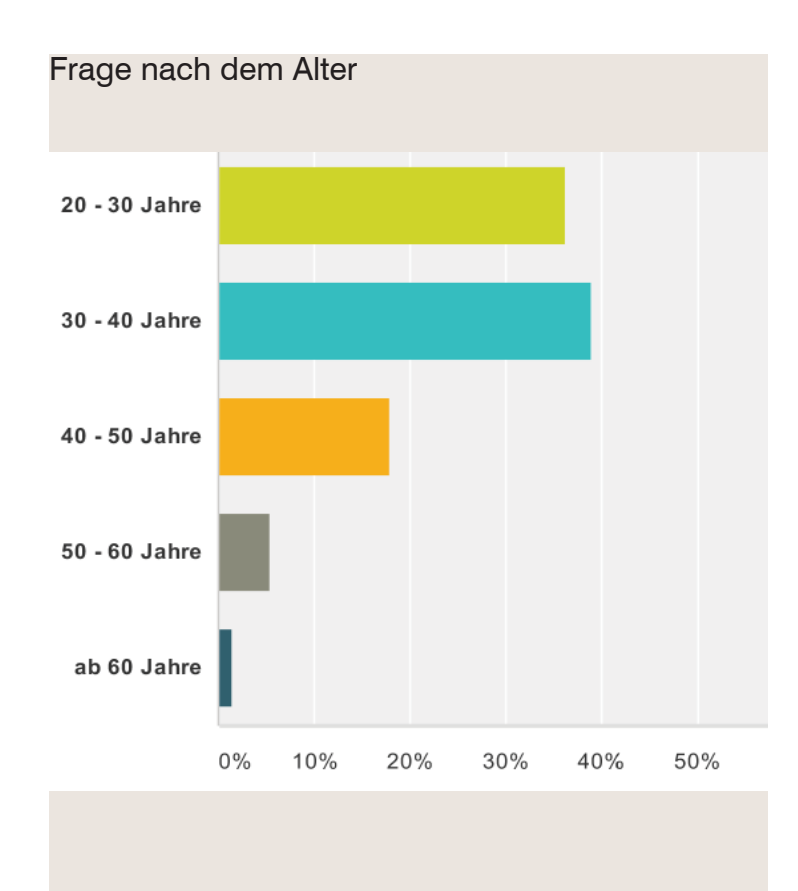

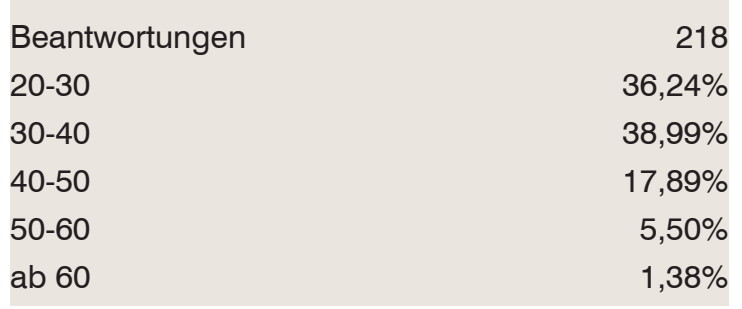

Sind Sie im Architektur,- Bau,- oder Immobilienbereich tätig, oder haben Sie einen anderen Beruf?

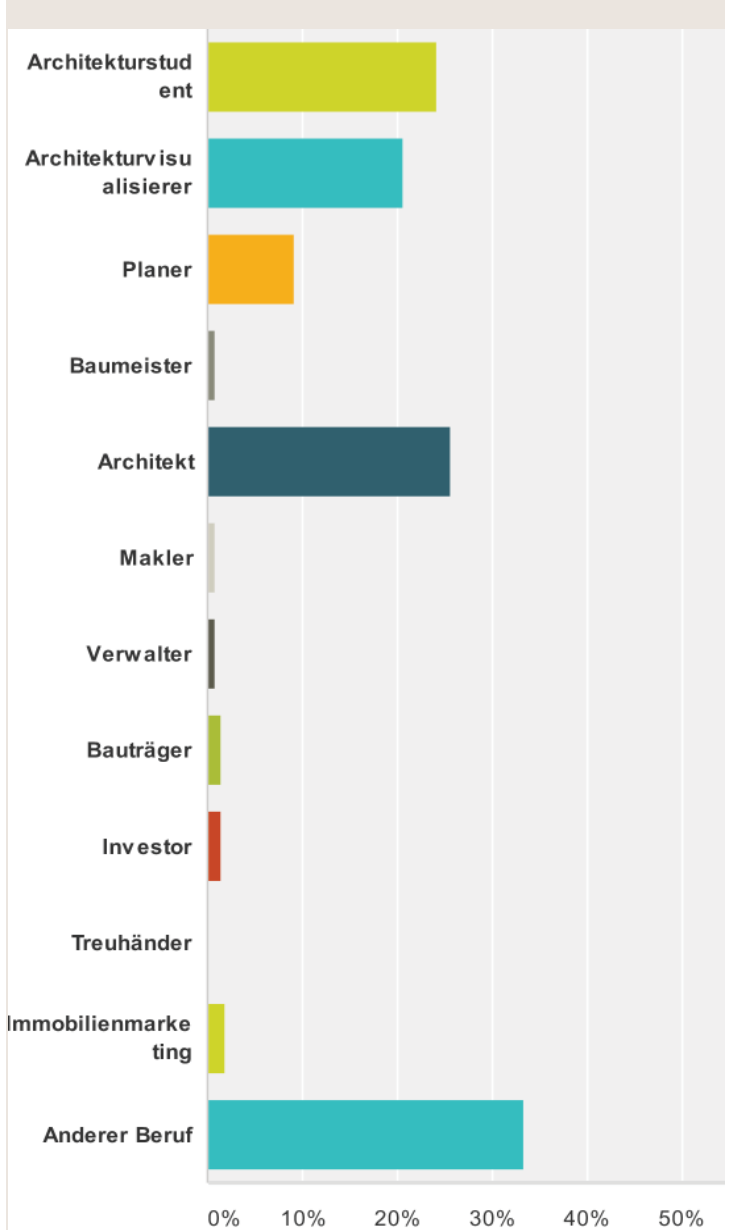

Frage nach dem Bildungsgrad

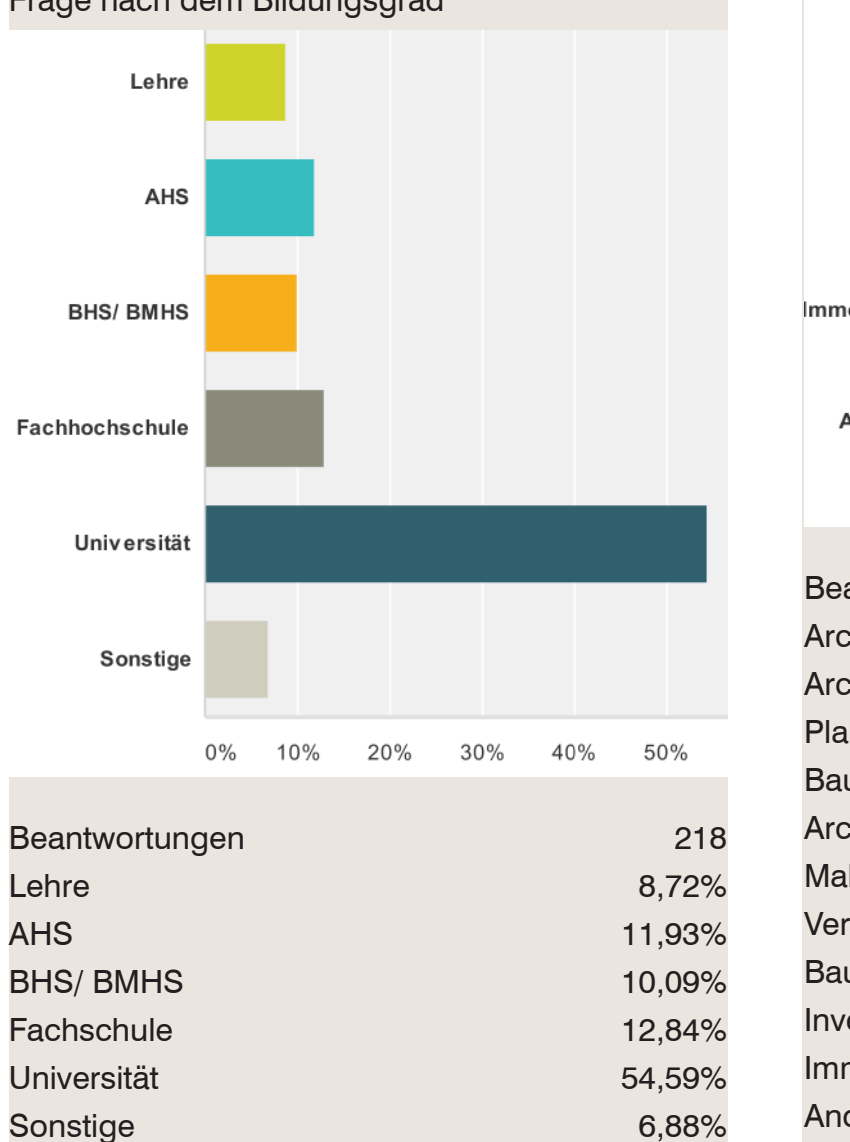

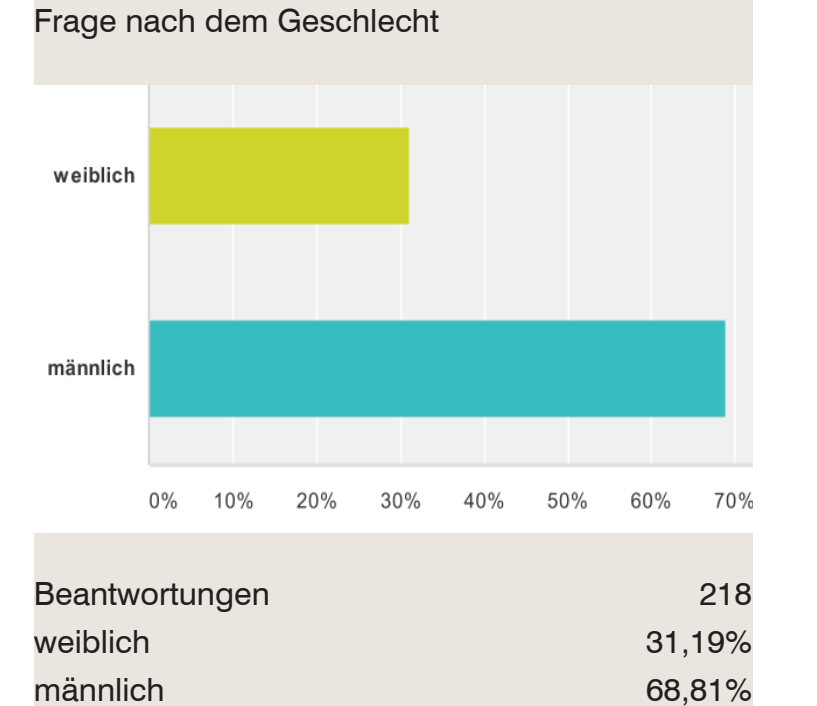

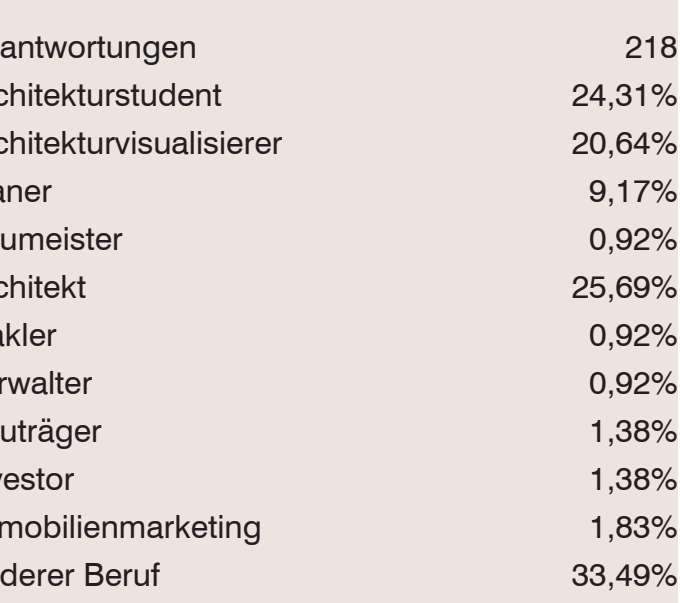

# Umfrage

Auf welcher dieser Abbildungen können Sie sich den Wohnraum am Besten vorstellen?

## Der Umfrage werden nun Personen ausgekoppelt,

welche "Sonstige Berufe" und "Architekturstudenten" ausgewählt haben

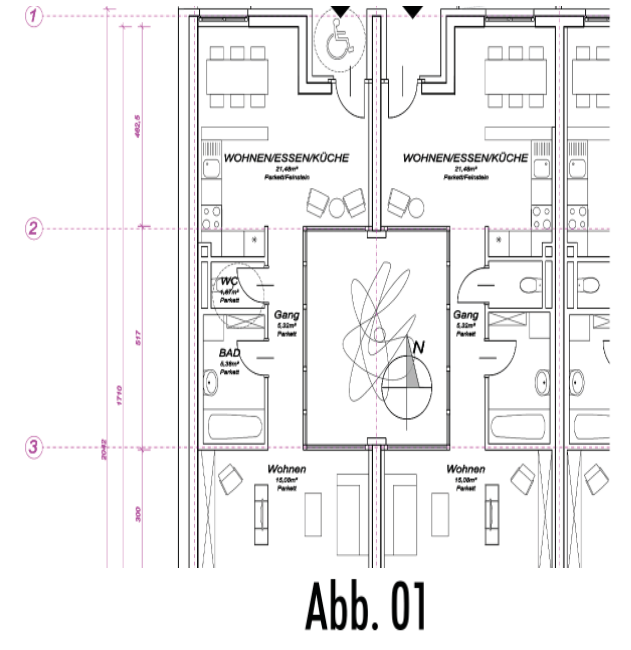

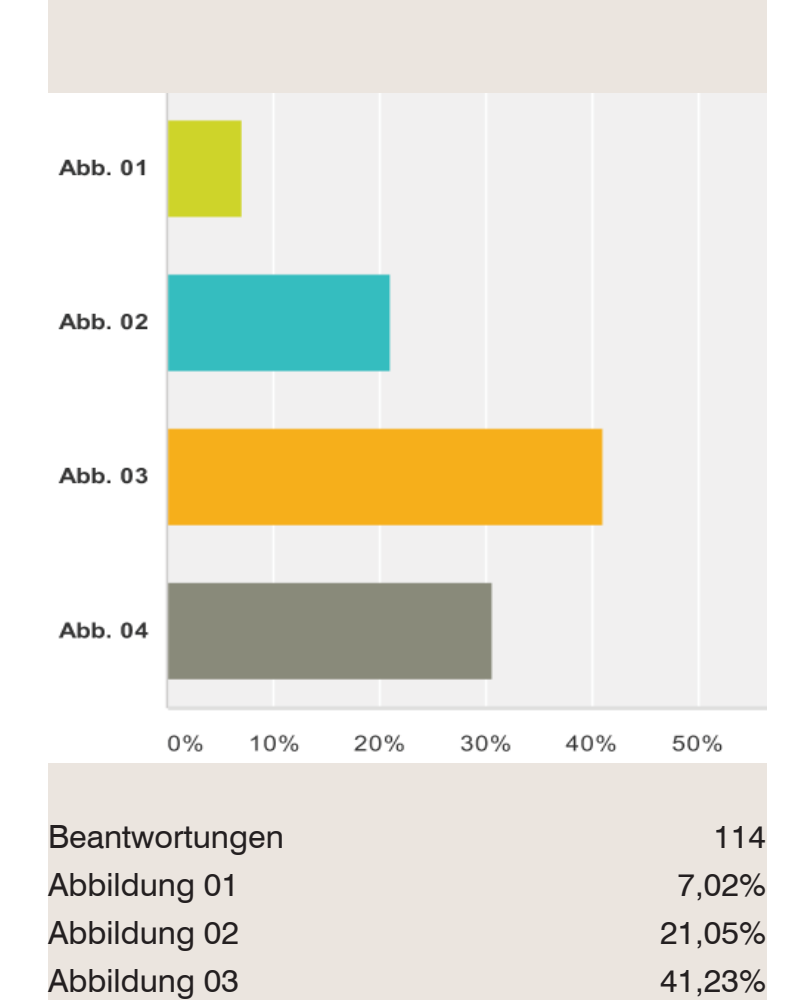

Abbildung 04

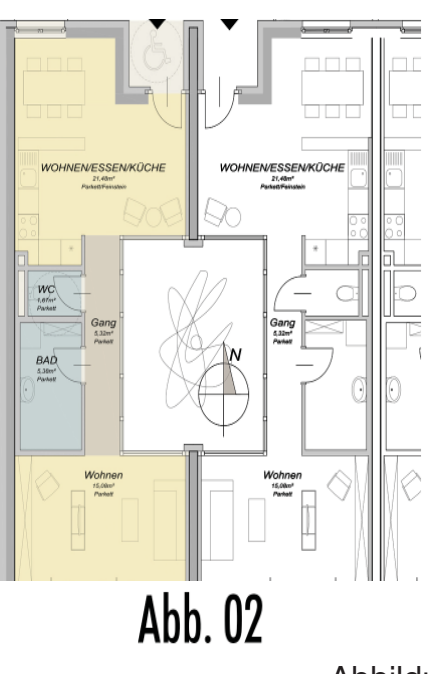

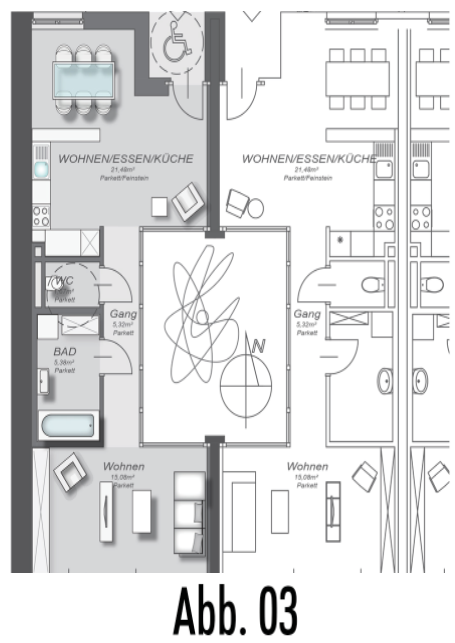

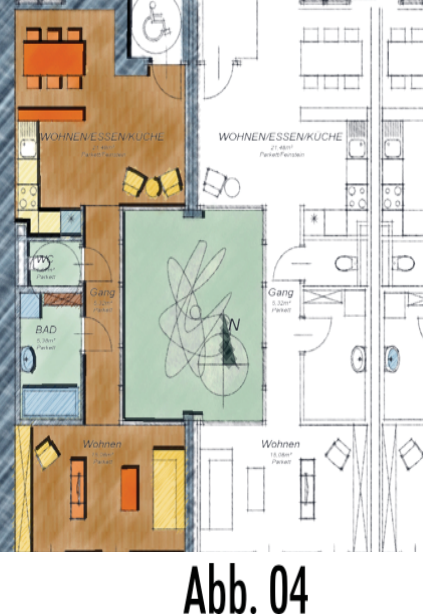

30,70%

Abb. 04 Stellen Sie sich vor Sie würden eine Immobilie kaufen. Ihr Makler/ Architekt legt Ihnen diese Grundrisse vor und sagt Ihnen, dass eine verständliche Aufbereitung der Plandaten Mehrkosten verursacht. Welche Summe wären Sie bereit für Darstellungen zu Investieren, damit Ihre Immobilie noch vor Baubeginn vesrtändlich dargestellt wird und Sie dadurch keine Fehlentscheidungen treffen? Abb. 01 -Kostenfrei,..  $Abb.02$ Mehrkosten a... Abb. 03 -Mehrkosten a... Abb. 04 - $M$ ehrkosten a Sonstiges (bitte angeben) 0% 10% 20% 30% 40% Beantwortungen 105

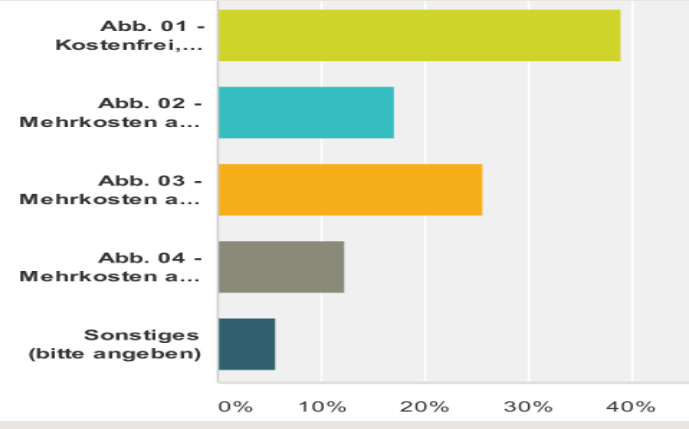

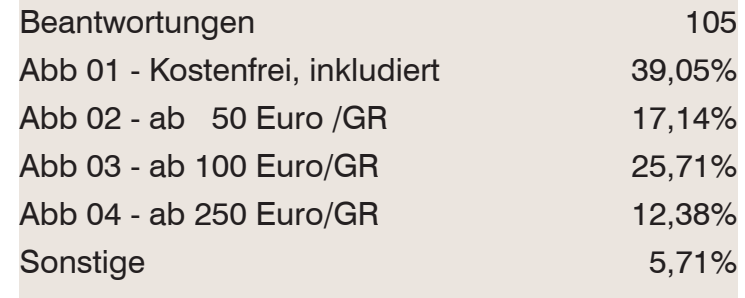

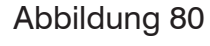

# Umfrage

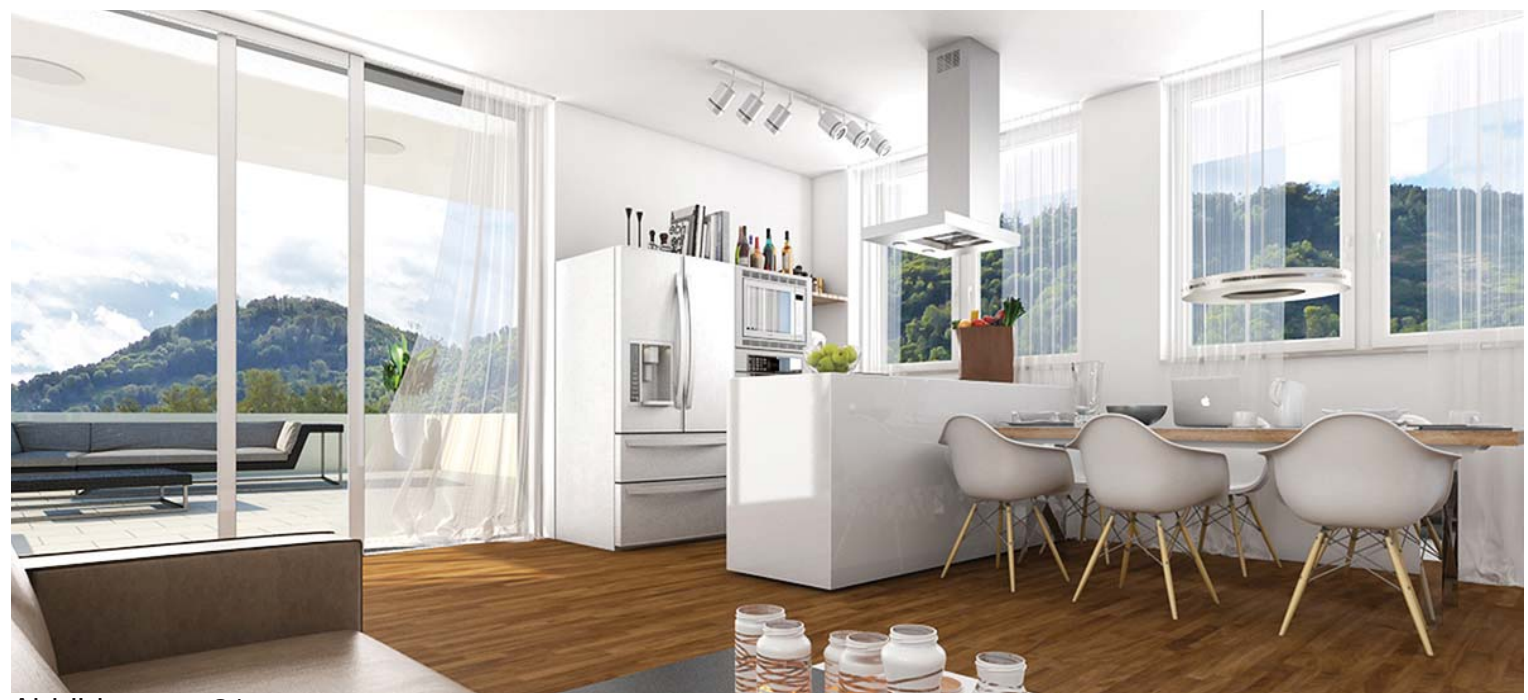

Abbildung 81

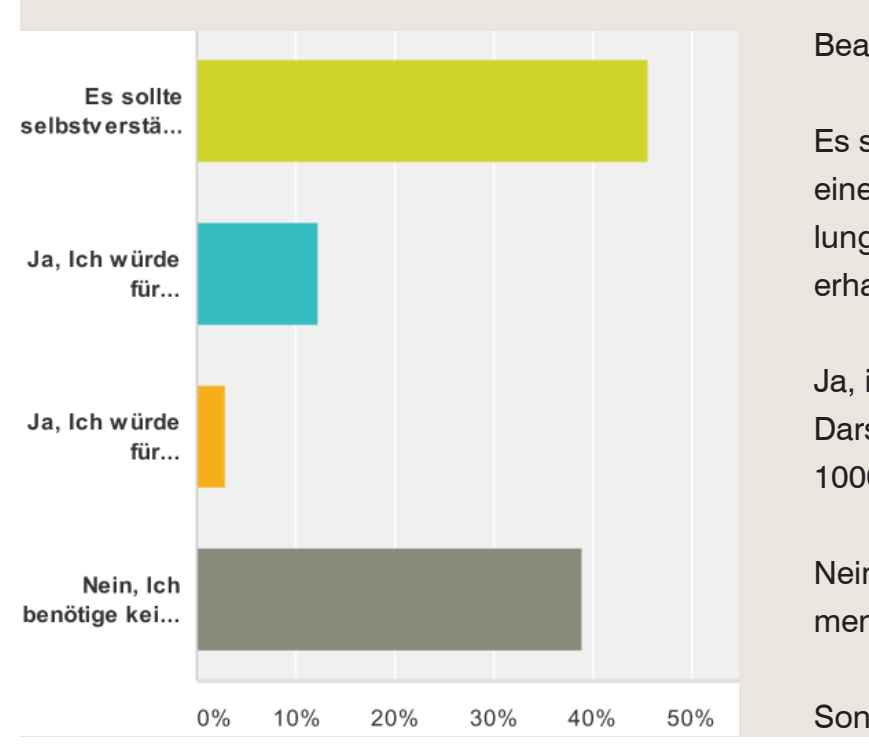

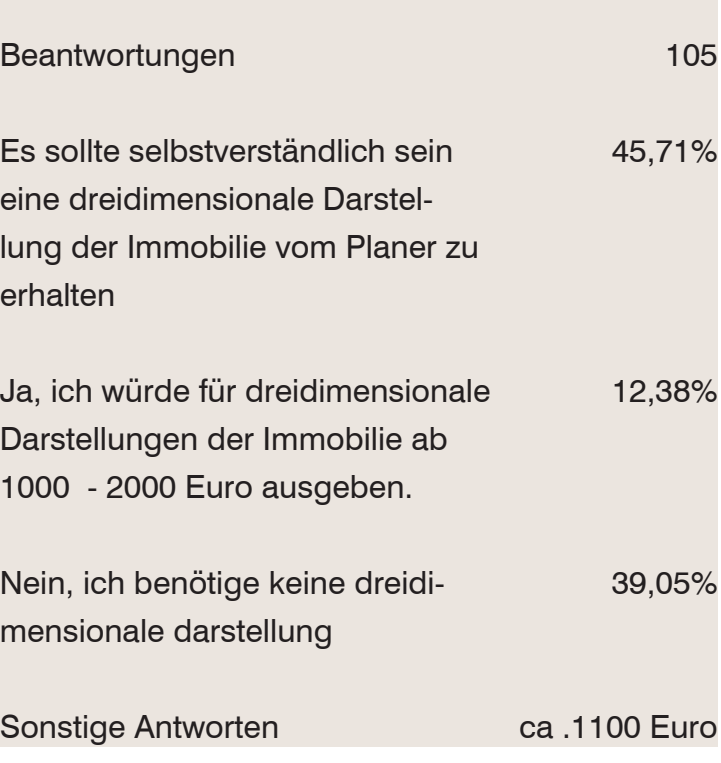

Stellen Sie sich vor Sie würden eine Immobilie kaufen. Um dreidimensionale Darstellungen Ihrer Immobilie, wie in der Abbildung, zu bekommen müssten Sie jedoch eine Aufzahlung tätigen.

Welche der drei Darstellungsarten spricht Sie persönlich am Meisten an?

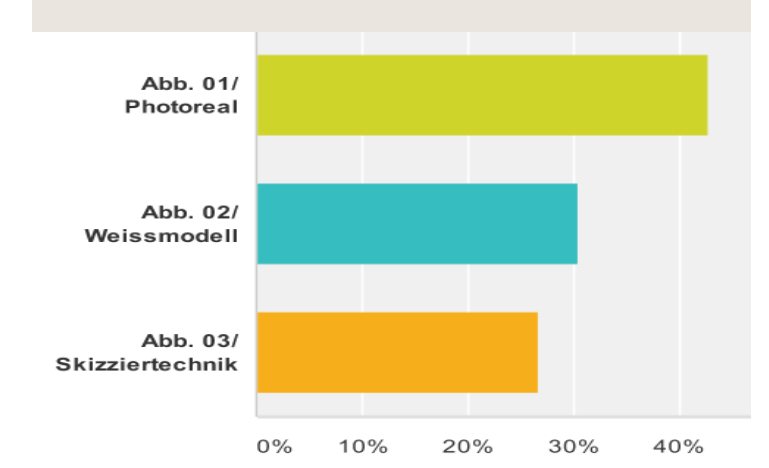

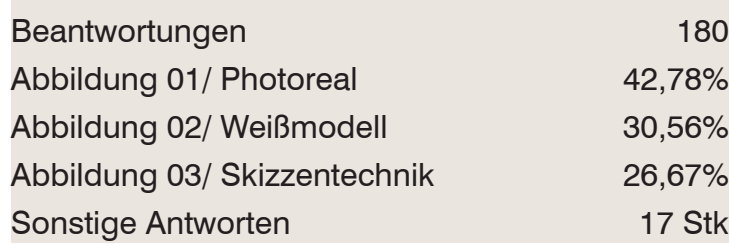

Ab diesem Fragenstand werden wieder alle teilnehmer, welche mit der Ersten beantwortung von "Sonstige Berufe" und "Architekturstudenten"

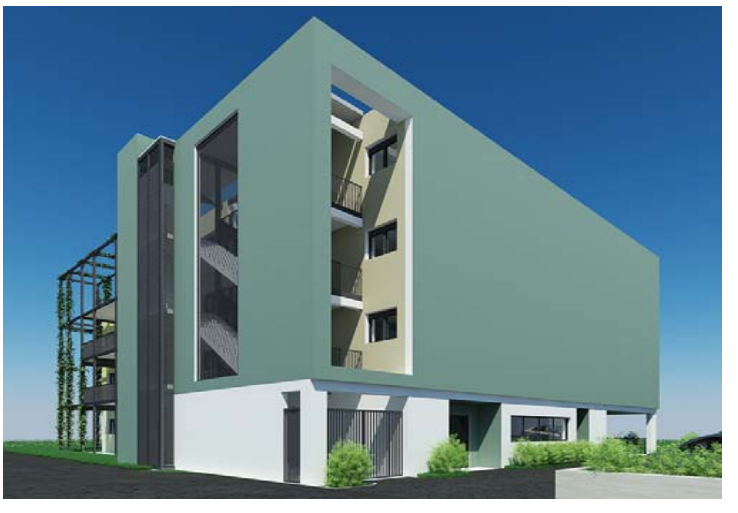

zusammengeführt. Sowohl "Sonstige Berufe" und Architekturstudenten, als auch Techniker und sogenannte Fachleute. Dementsprechend erhöht

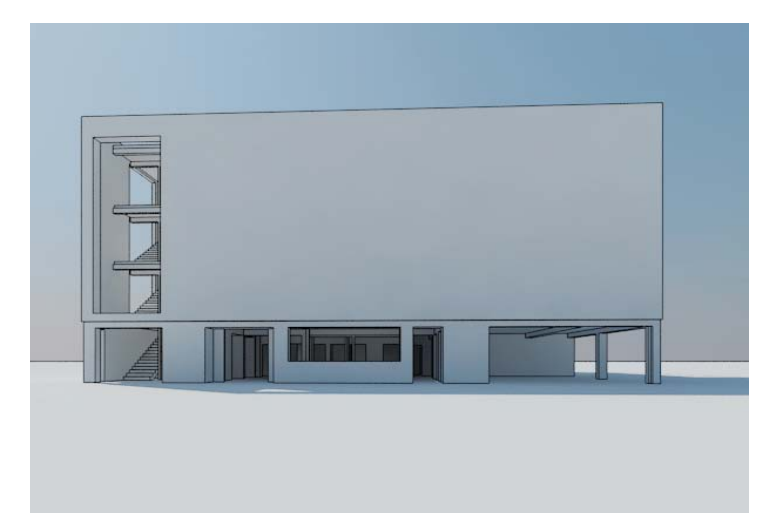

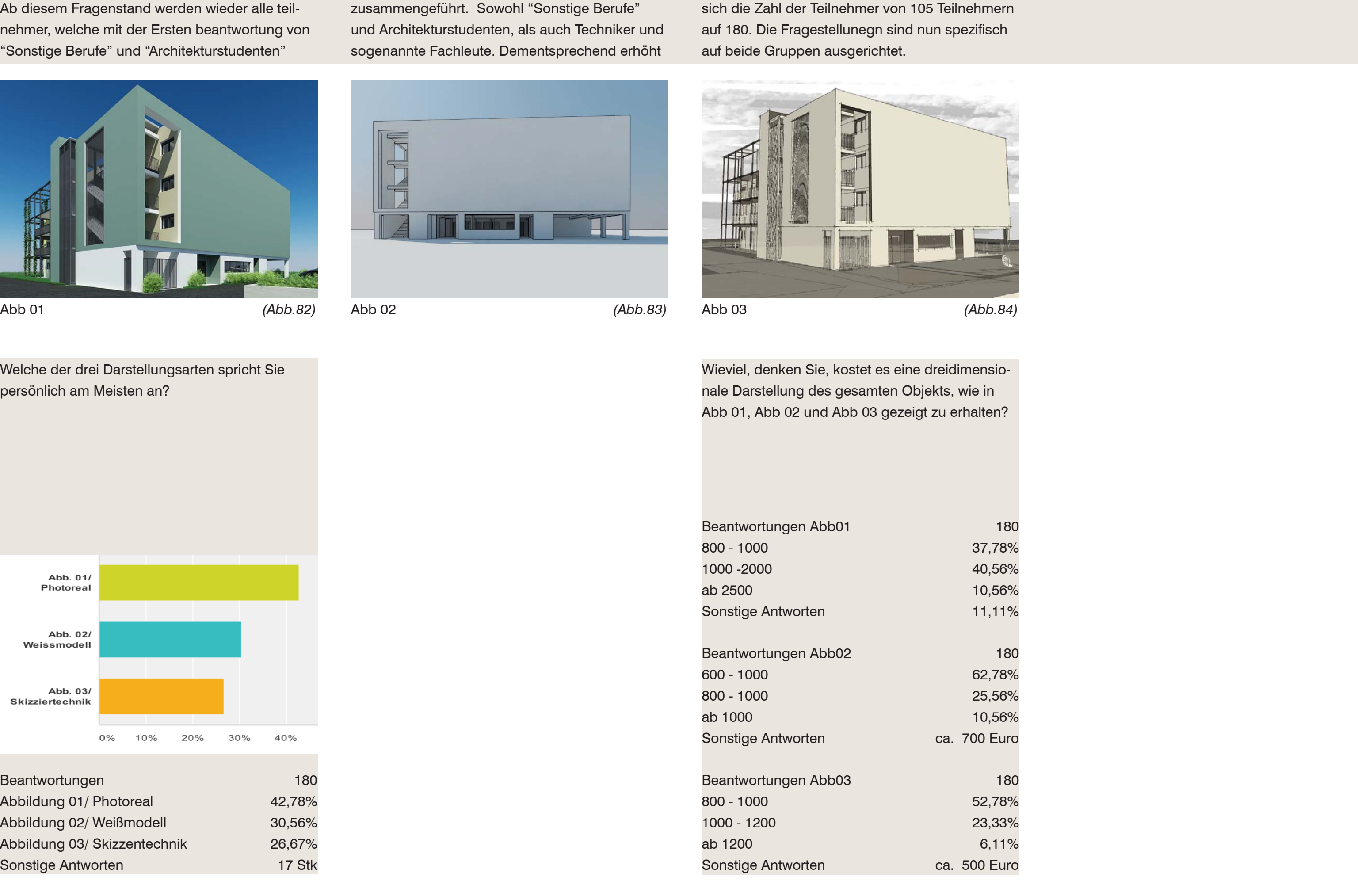

auf 180. Die Fragestellunegn sind nun spezifisch auf beide Gruppen ausgerichtet.

nale Darstellung des gesamten Objekts, wie in

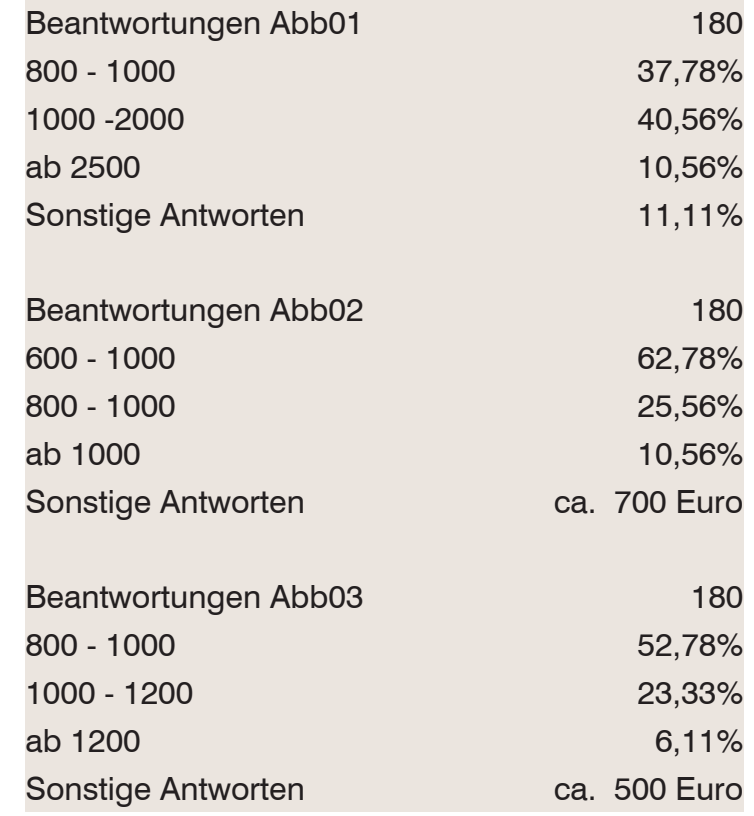

# Umfrage

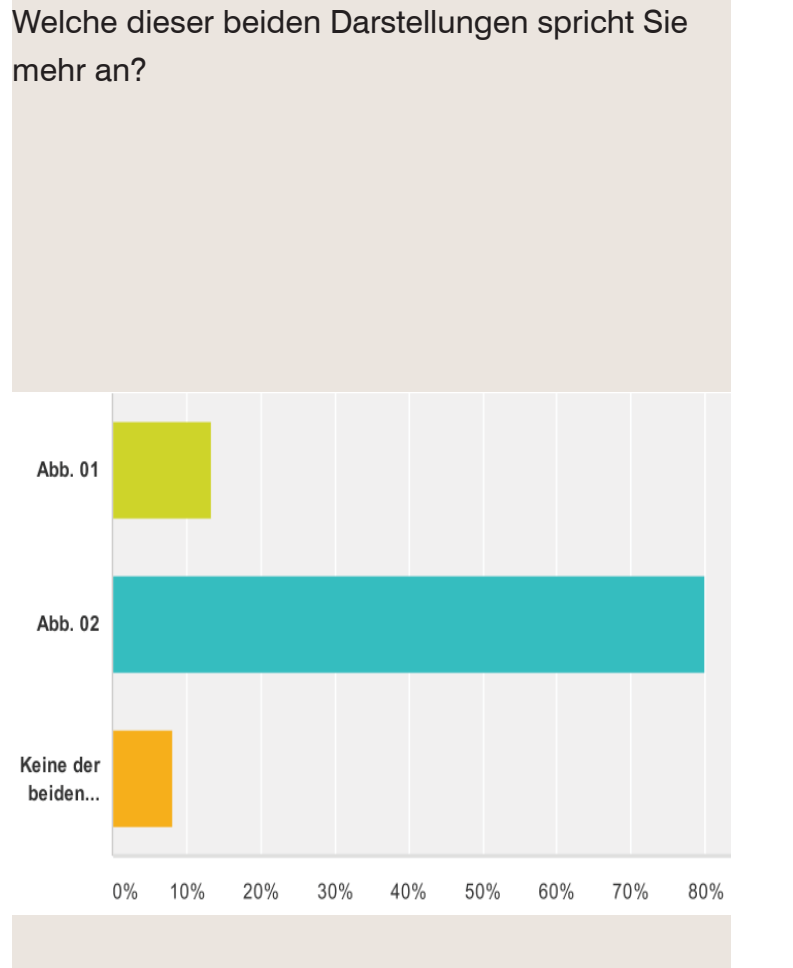

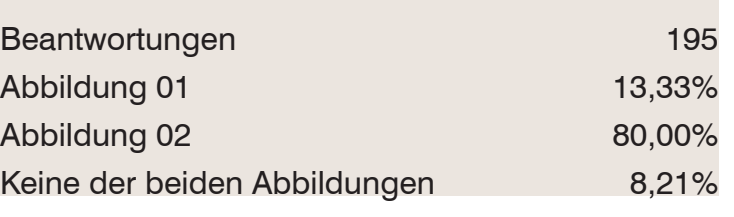

Abb 02 *(Abb.86*

- Augmented Reality Mixed Reality 360° Panorama Animation Realtime Walkthrough Exposé
- **Rendering**

Stellen Sie sich vor Sie hätten die Möglichkeit eine Bautafel des obigen Projekts der Öffentlichkeit zu präsentieren. Welche Abbildung würden Sie wählen?

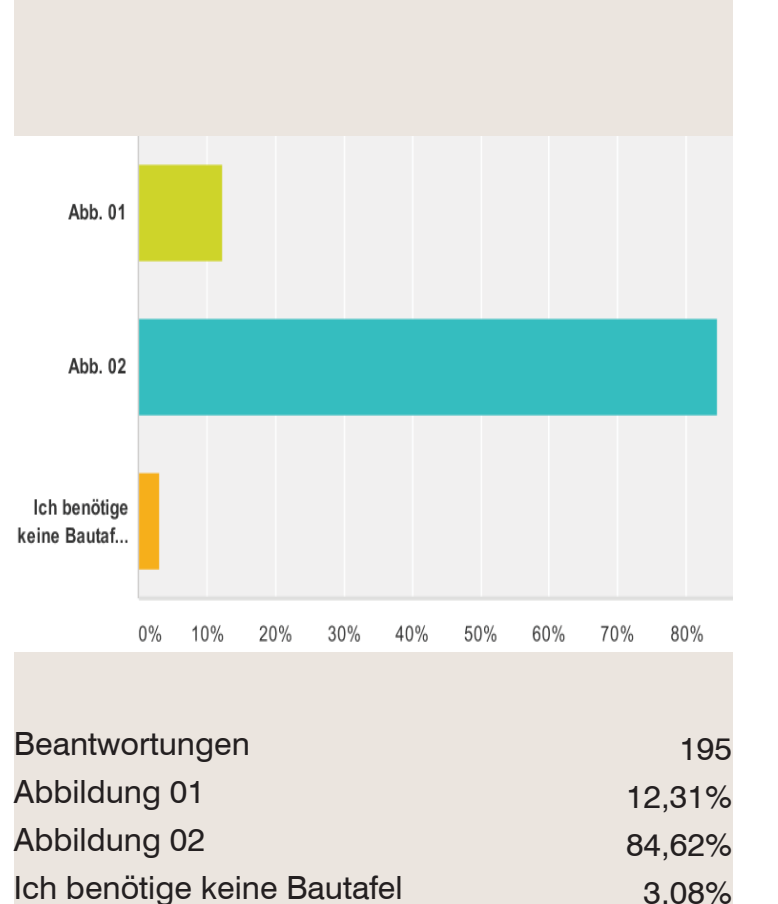

3,08%

## Haben Sie von folgenden Begriffen schon gehört?

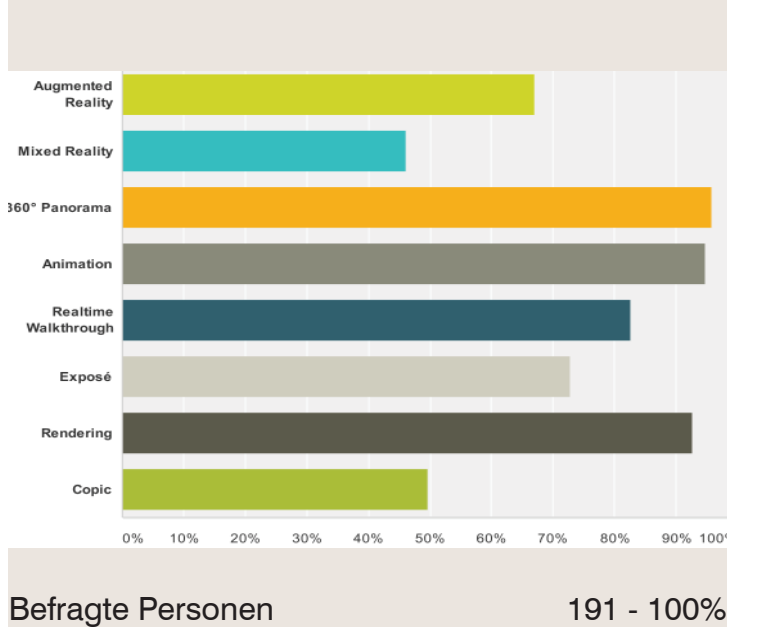

Copic

- 128 67,02% 88 - 46,07% 183 - 95,81% 181 - 94,76% 158 - 82,72% 139 - 72,77%
- 177 92,67%

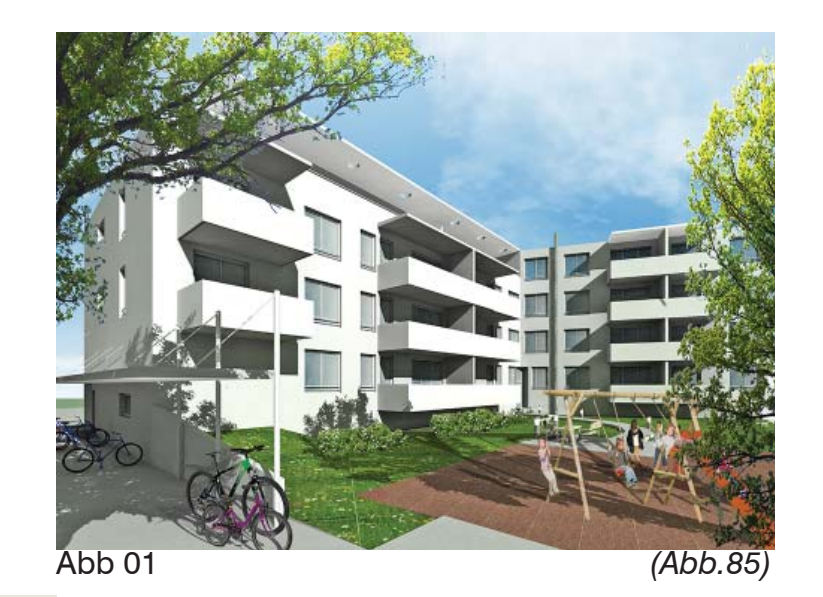

In Abbildung 01 sehen Sie die Möglichkeit einer Interaktion des Bauprojektes Mithilfe digitaler Devices. Kennen Sie diese Möglichkeiten?

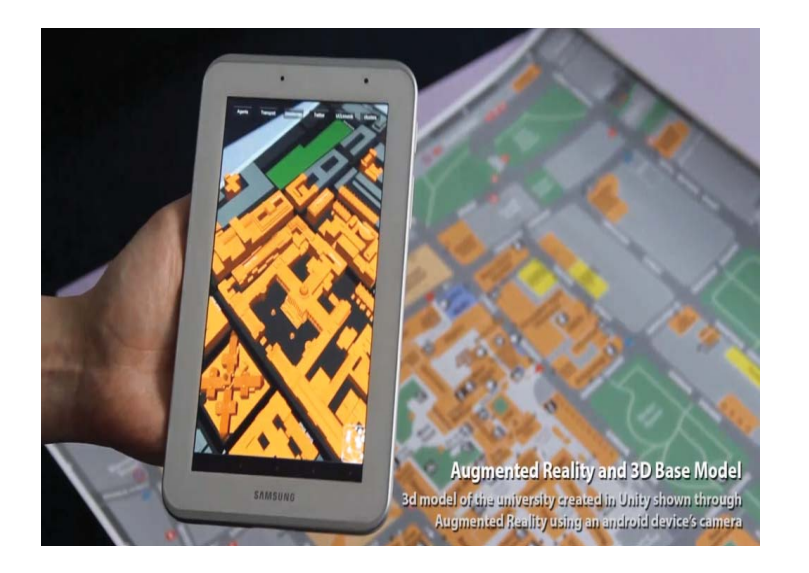

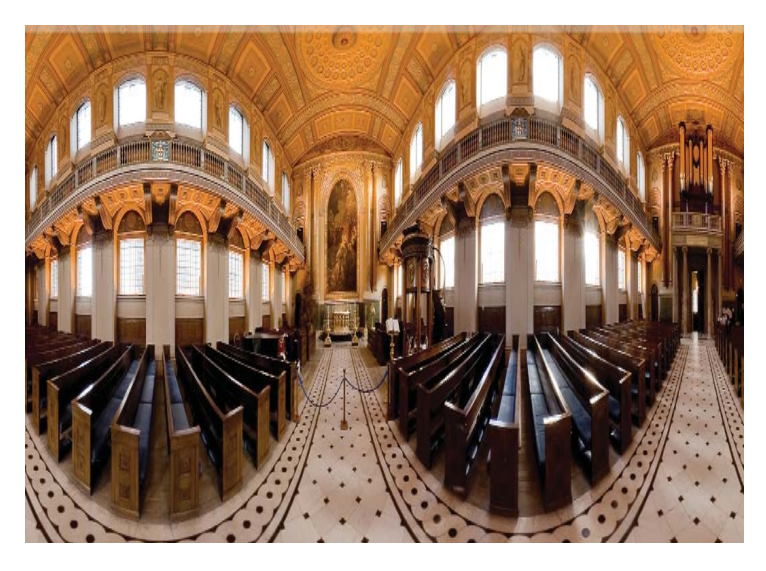

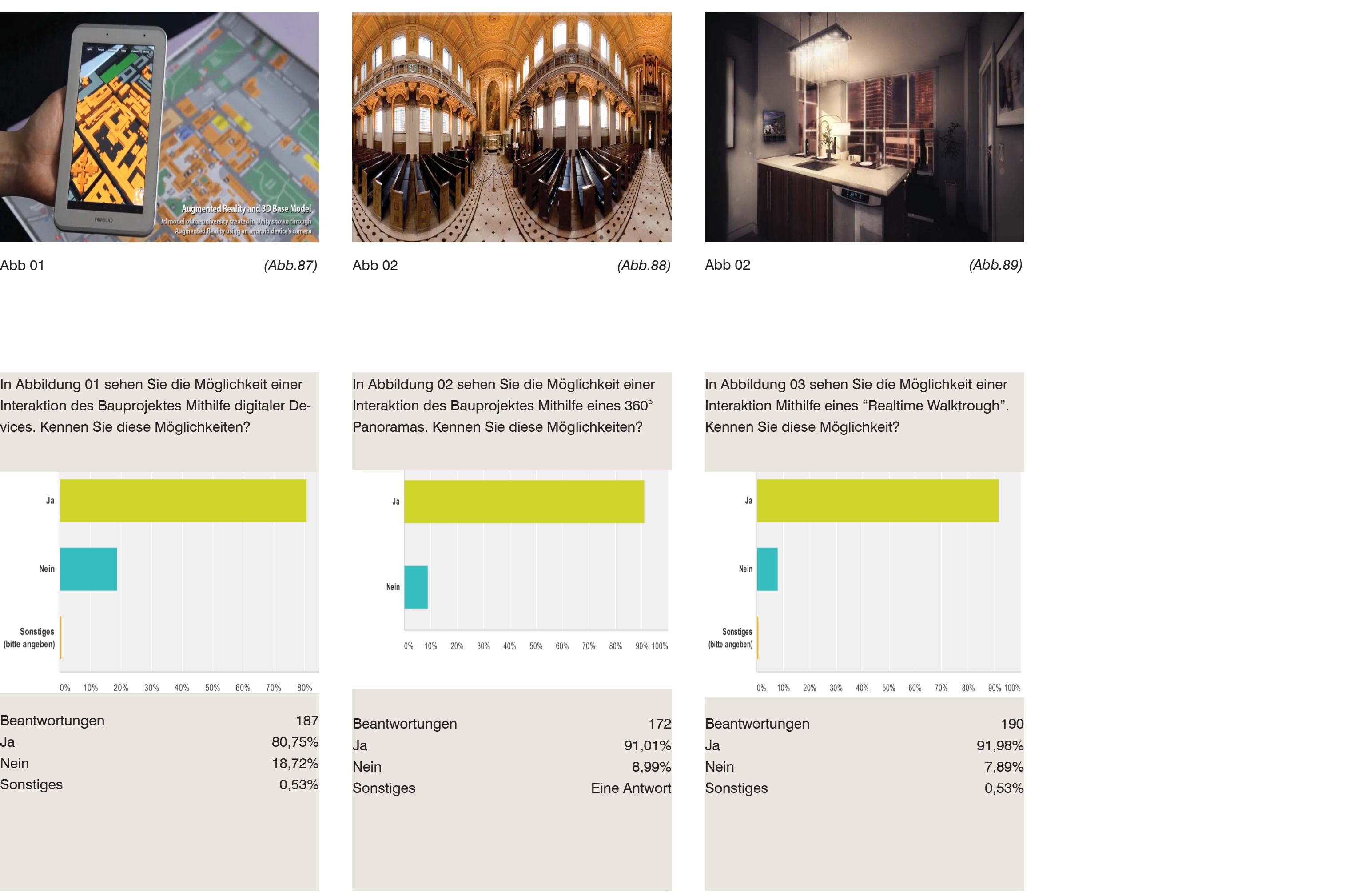

In Abbildung 02 sehen Sie die Möglichkeit einer Interaktion des Bauprojektes Mithilfe eines 360° Panoramas. Kennen Sie diese Möglichkeiten?

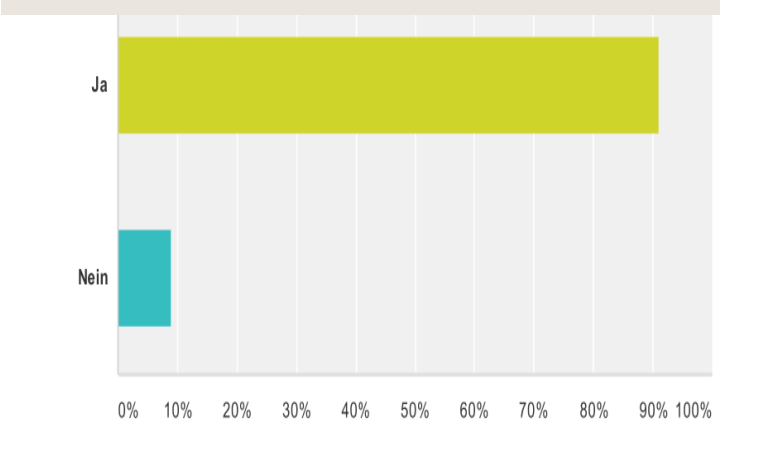

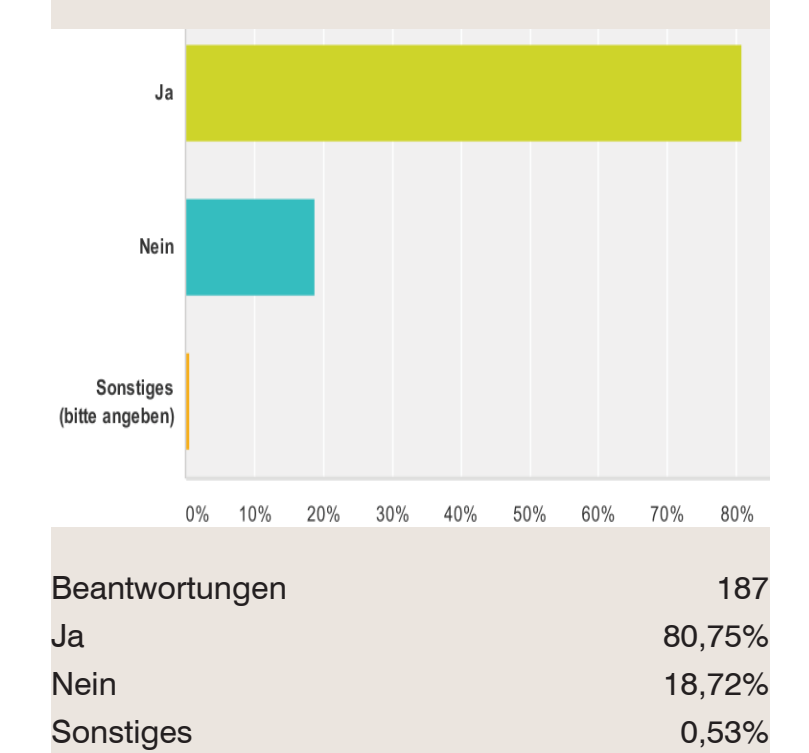

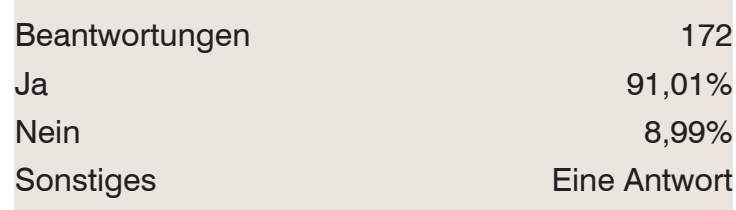

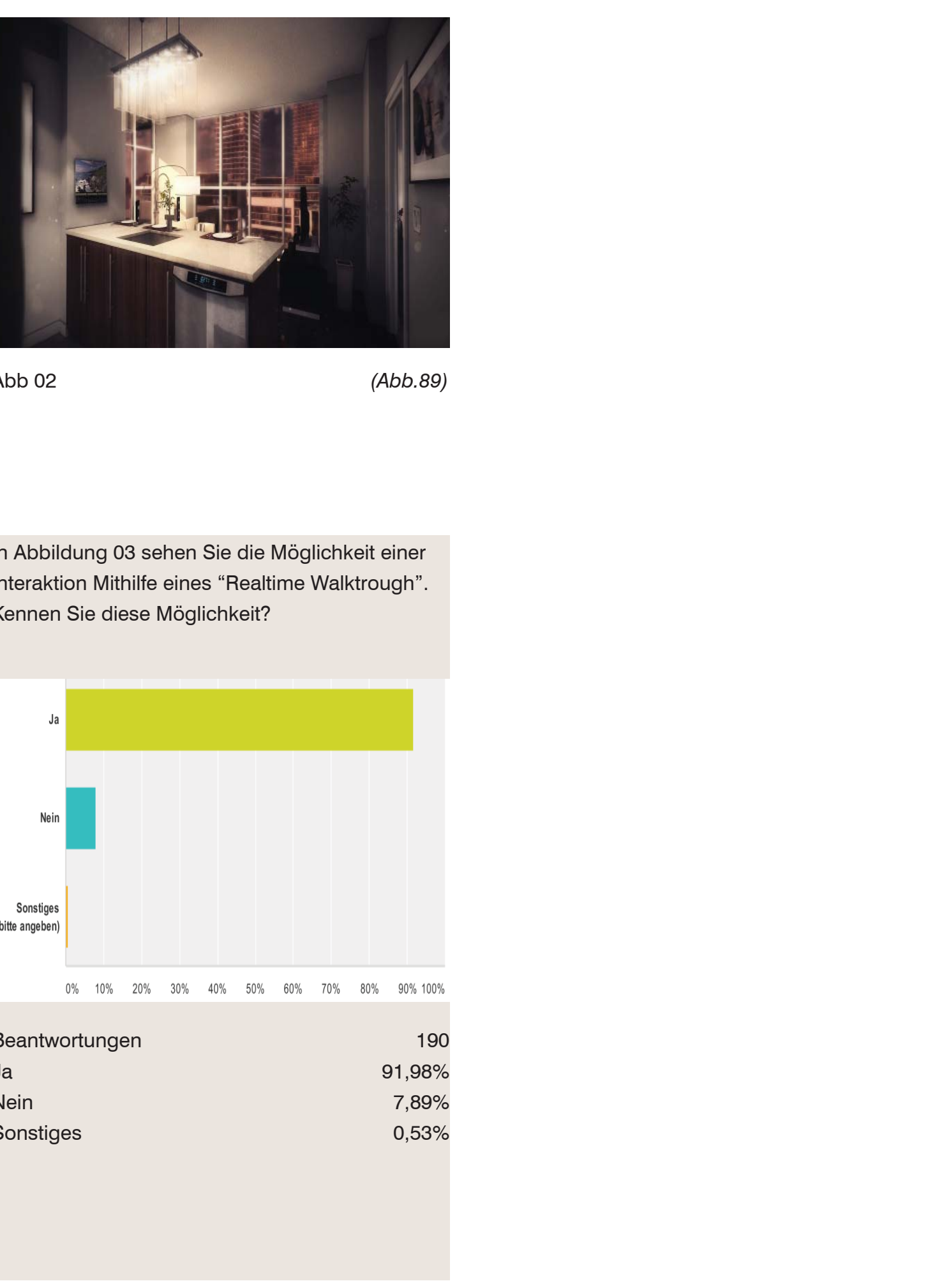

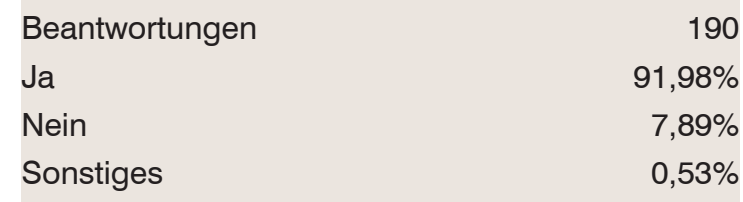

54

# Umfrage

Ab diesem Fragenstand werden nur sich selbst bezeichnende sogenannte "Fachleute" befragt. Dementsprechend ist die Beiteiligung auf 105 Personen reduziert

101

74,26%

7,92%

25,74%

7,92%

3,96%

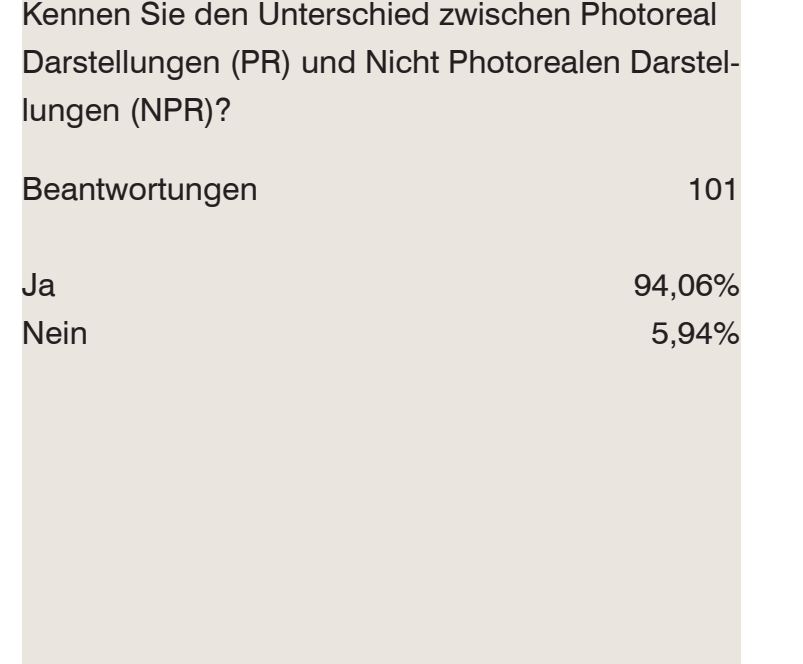

Stellen Sie sich vor die Nettobausumme eines Projekts wären 5Mio. Euro. Welche Summe müsste man in die Planaufbereitung, Exposeerstellung, Homepage und die dreidimensionale Vermarktung und das Bauplakat investieren?

## Beantwortungen

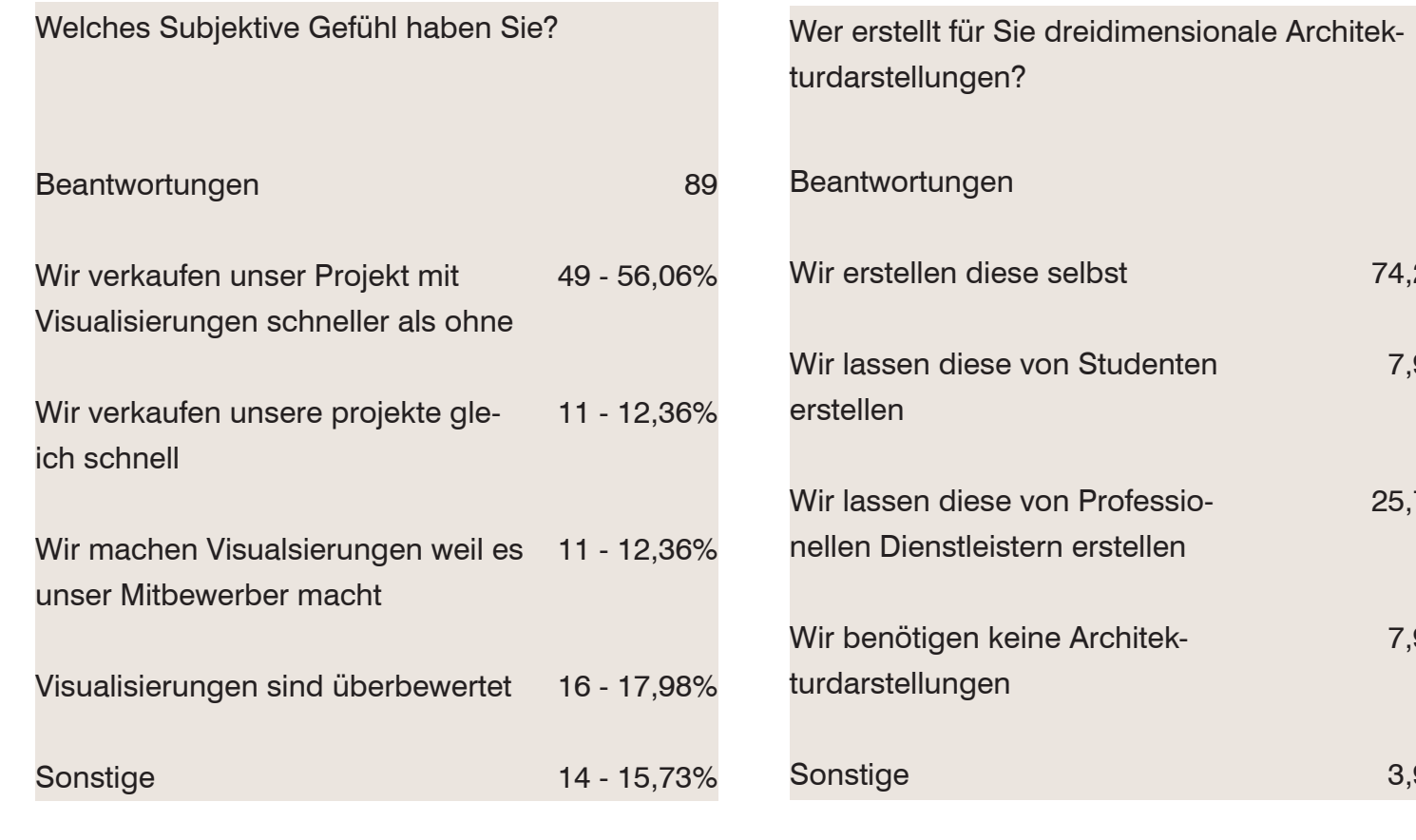

Bea  $...$ h  $I$ ch Sor

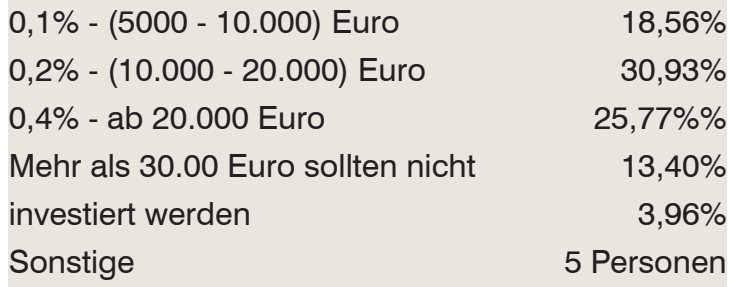

97

Ich bin bei meinem Visualisierungsspezialisten, weil...

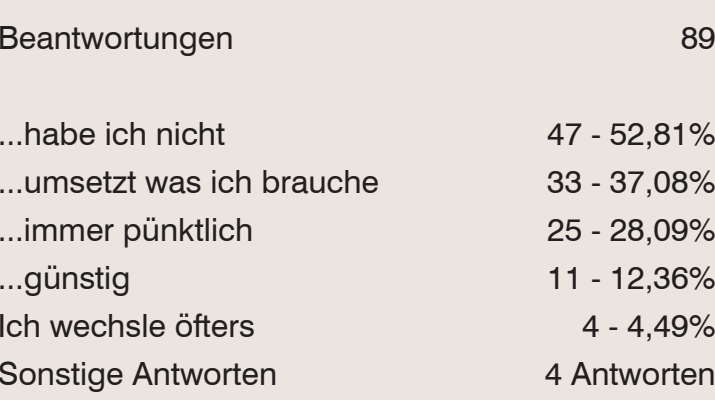

55

Welche Darstellung würde Ihr Bauherr bevorzugen? Abb. 01

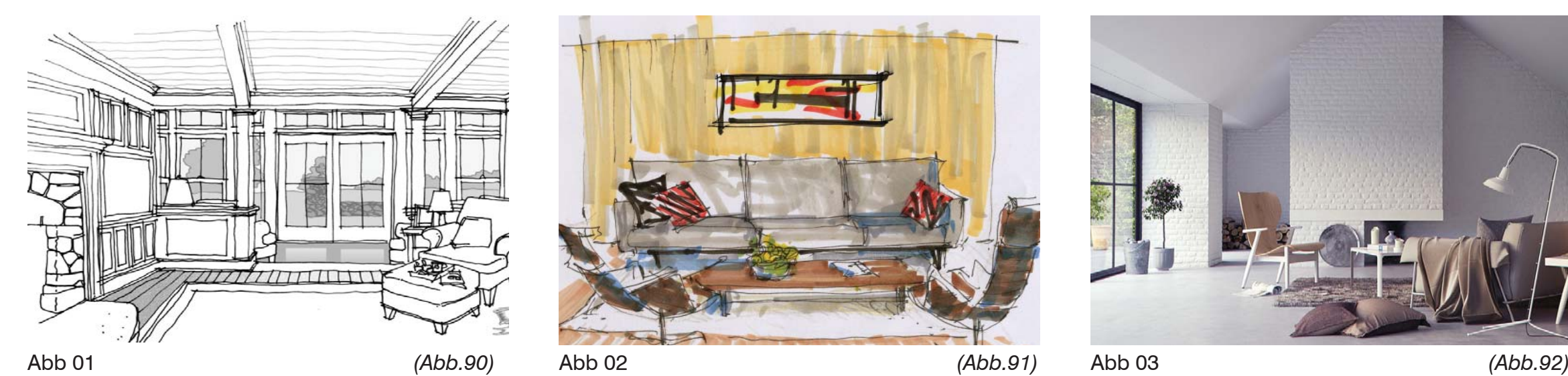

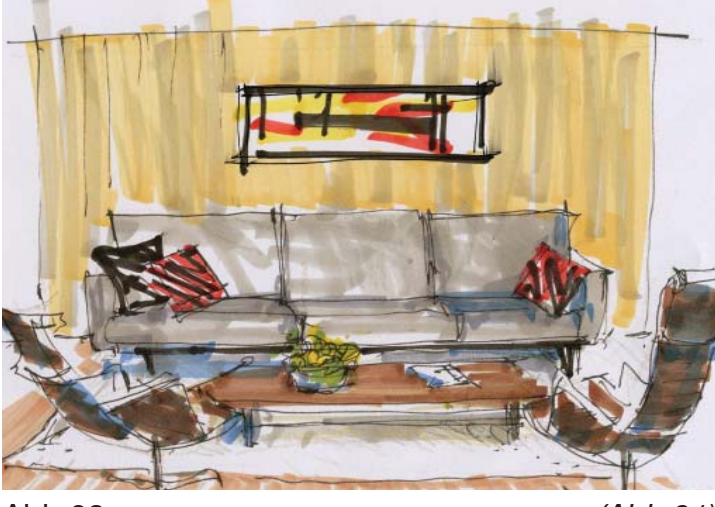

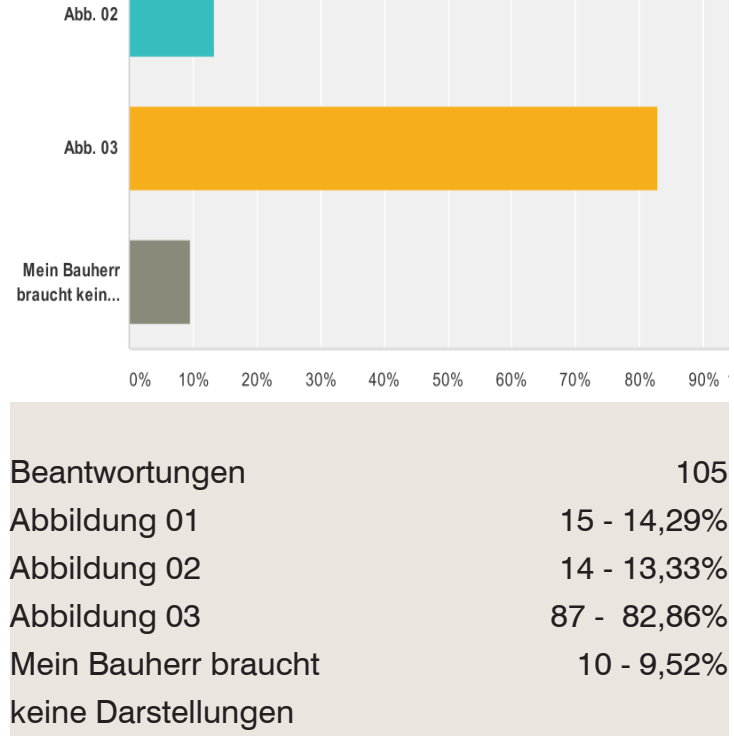

für sein Verständnis

Sonstiges 9 Antworten

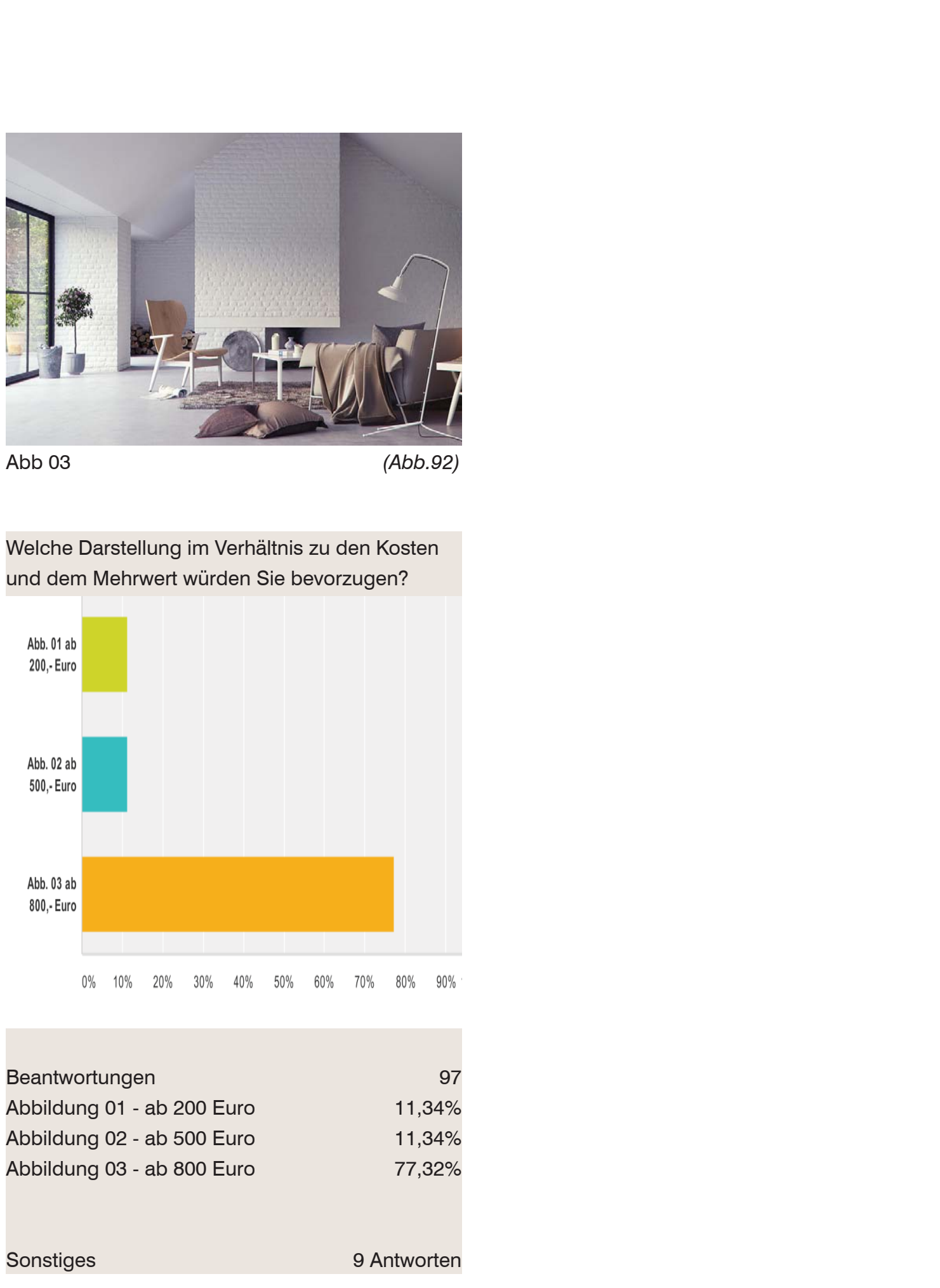

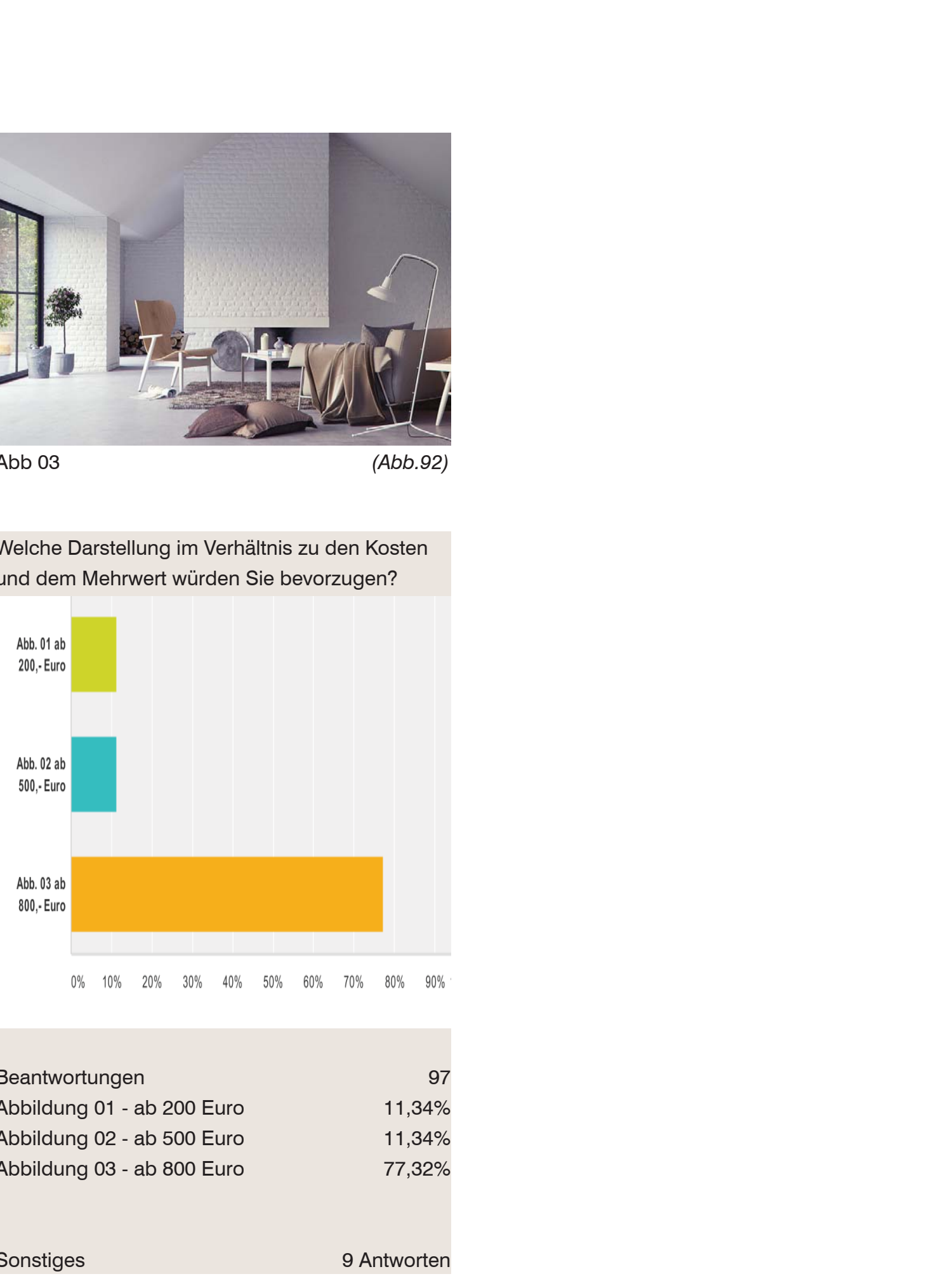

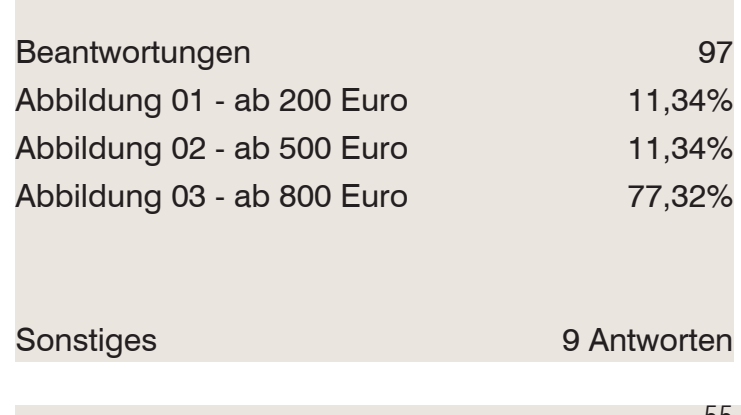

## Umfrage

Hier werden wieder nur sich selbst bezeichnende sogenannte "Fachleute" befragt. Dementsprechend ist die Beiteiligung auf 105 Personen reduziert

Ein Viertelseitiges Immobilieninserat in einer Wochenzeitung kostet anb 1750,- Euro. Ohne Architekturvisualisierung könnte das Inserat nich geschalten werden. welche Art der Darstellung bevorzugen Sie? Beantwortungen Sehr Photoreal Annähernd Photoreal**Abstrakt Skizziert Sonstiges** 83 48,19% 39,76% 8,43% 2,41% 1,20%

Stellen Sie sich vor Sie hätten einen technischen Angestellten. Dieser müsste nun 60h in eine einzelne Visualisierung eines zu verkaufenden Objekts an Zeit investieren. Würden Sie, bei gleichen Kosten, eher Ihrem ungeübten Angestellten zutrauen das Projekt zu visualisieren, oder dieses einem geübten Profi überlassen? **Beantwortungen** Mein Angestellter soll das machen Ich überlasse dies dem Profi Ich erwarte mir das mein Angestellter auch Visualisierungen machen kann8312,05% 63,86% 19,28%

**Sonstiges** 

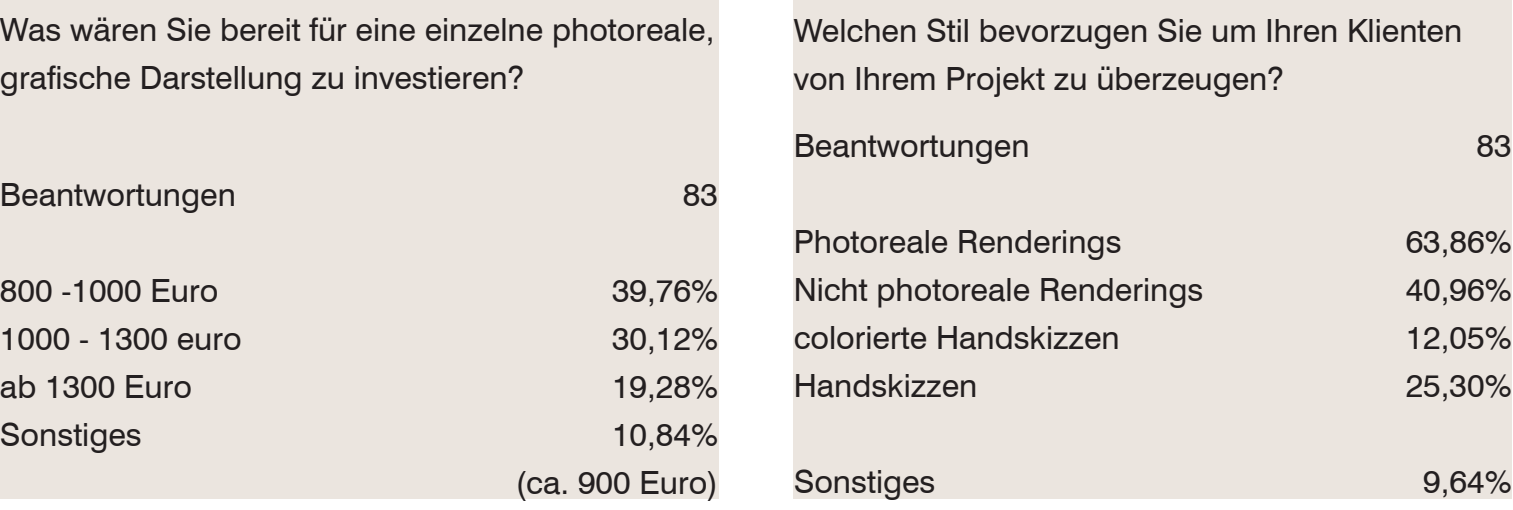

4,82%

Stellen Sie sich vor Sie hätten einen technischen Angestellten. Dieser müsste nun 20h in eine grafisch hochwertige Aufarbeitung von verkaufsunterlagen investieren. Gehen Sie bei gleichen Kosten lieber zum Profi (Grafiker) oder lassen Sie das Ihren Angestellten machen?

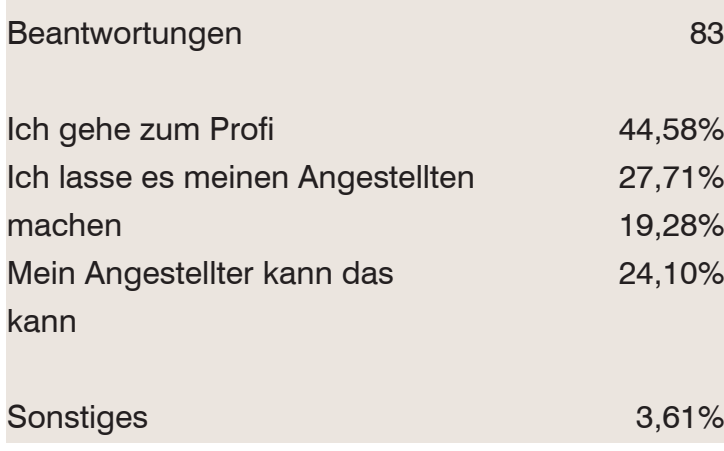

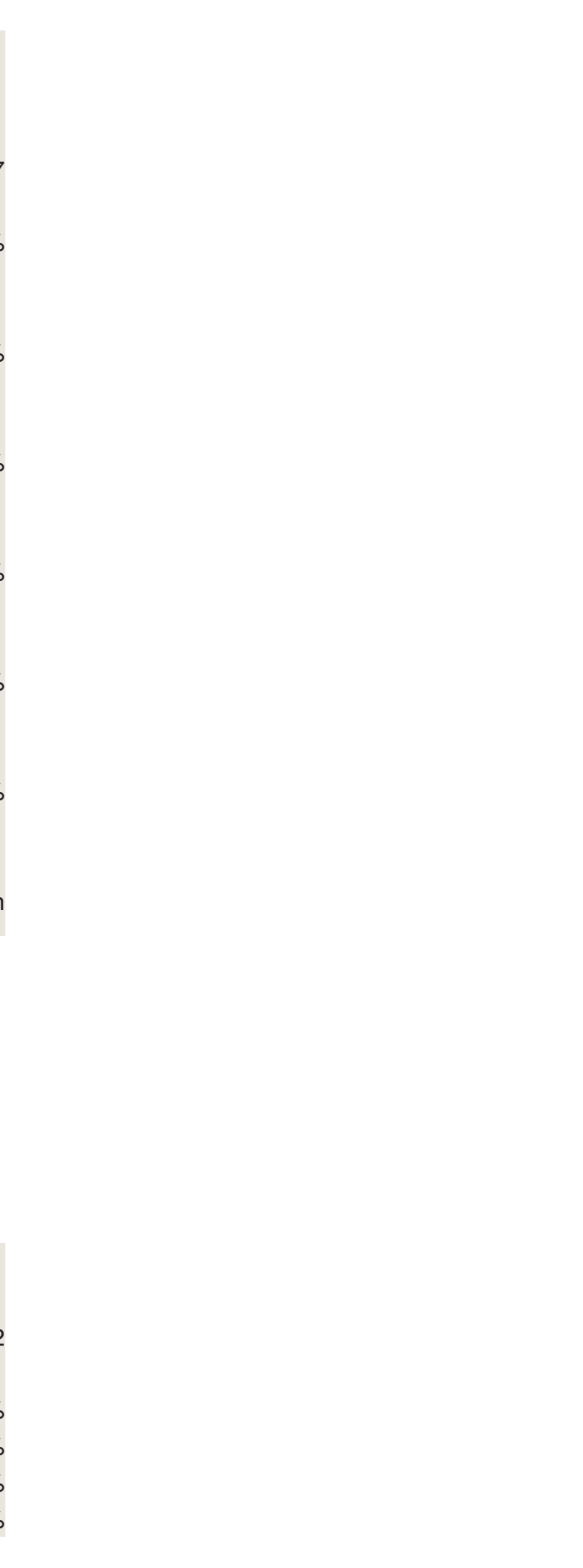

Welche Summe würden Sie für eine einzelne dreidimensionale Darstellung Ihres zu verkaufenden Projekts in obiger Darstellungsart investieren?

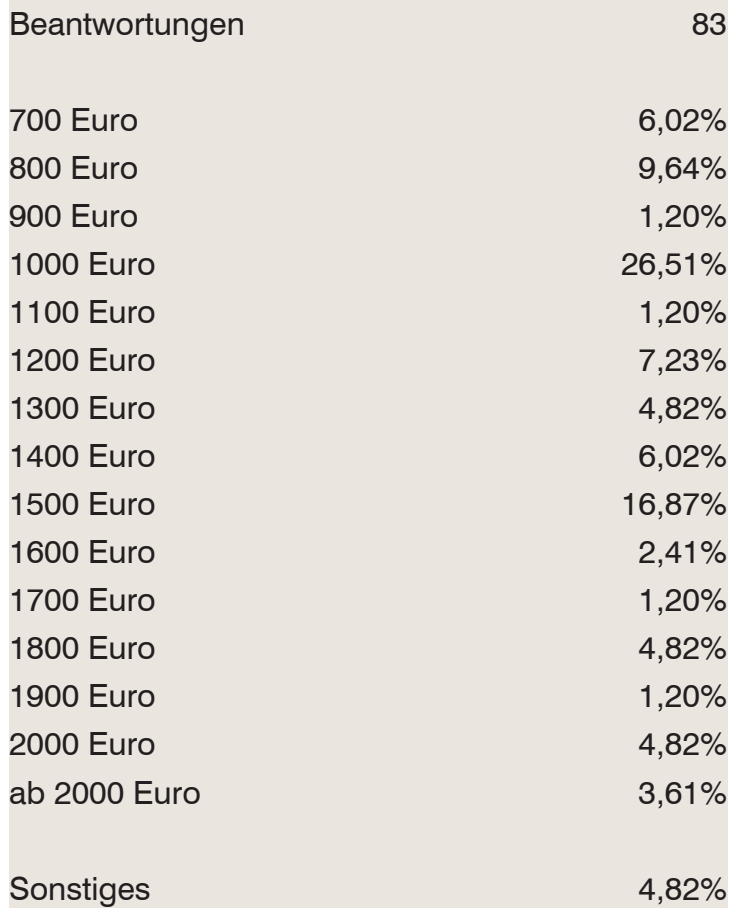

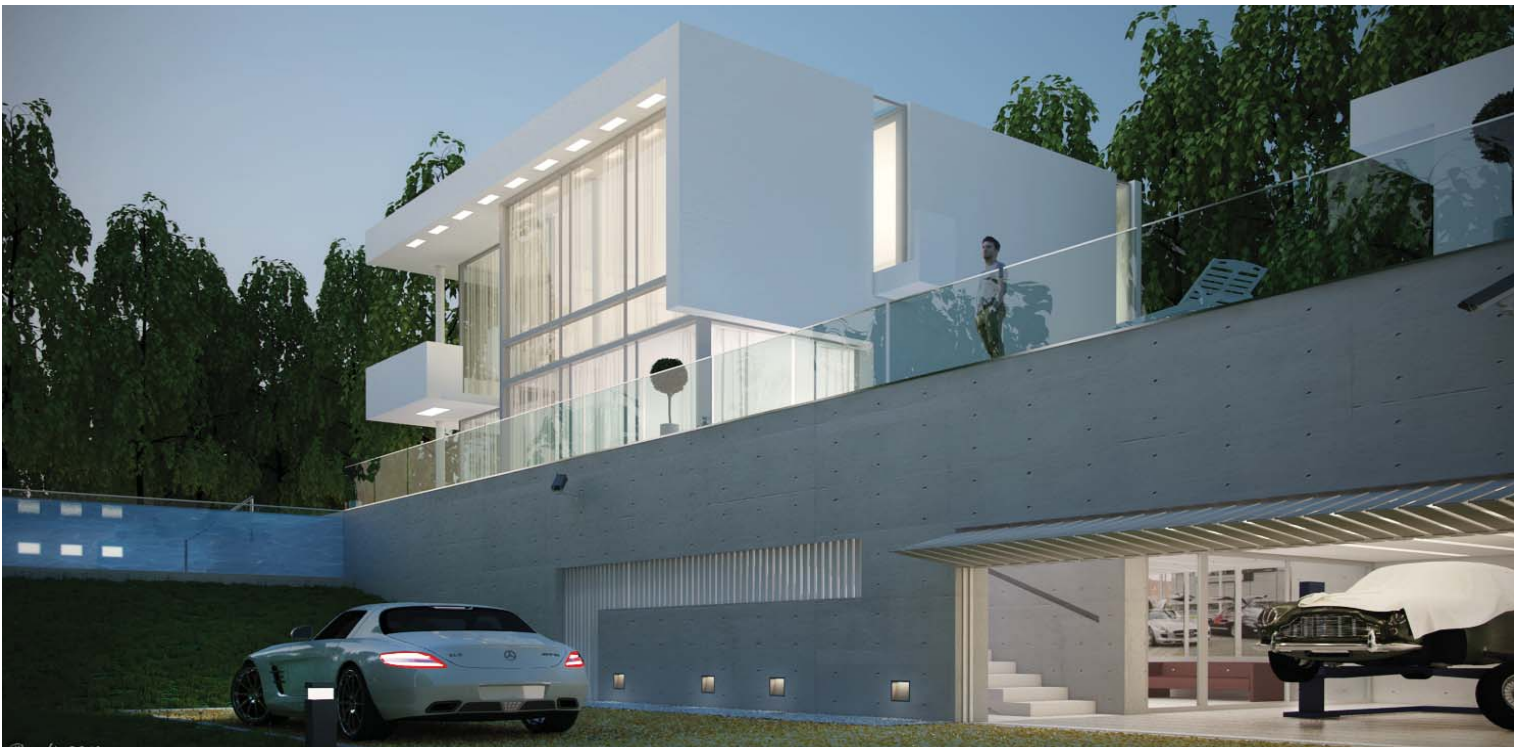

83

Wie lange, denken Sie ist die durchschnittliche Nettobearbeitungszeit des Visualisierers vom Rohdaeneingang bis zu dieser obig gezeigten Darstellung? (eine Antwort pro Spalte)

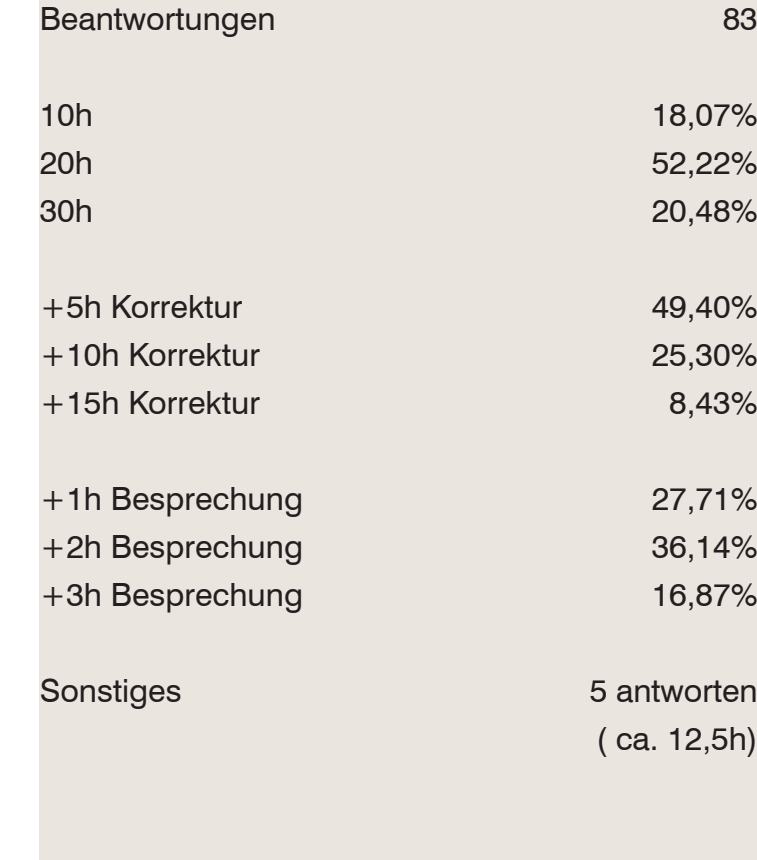

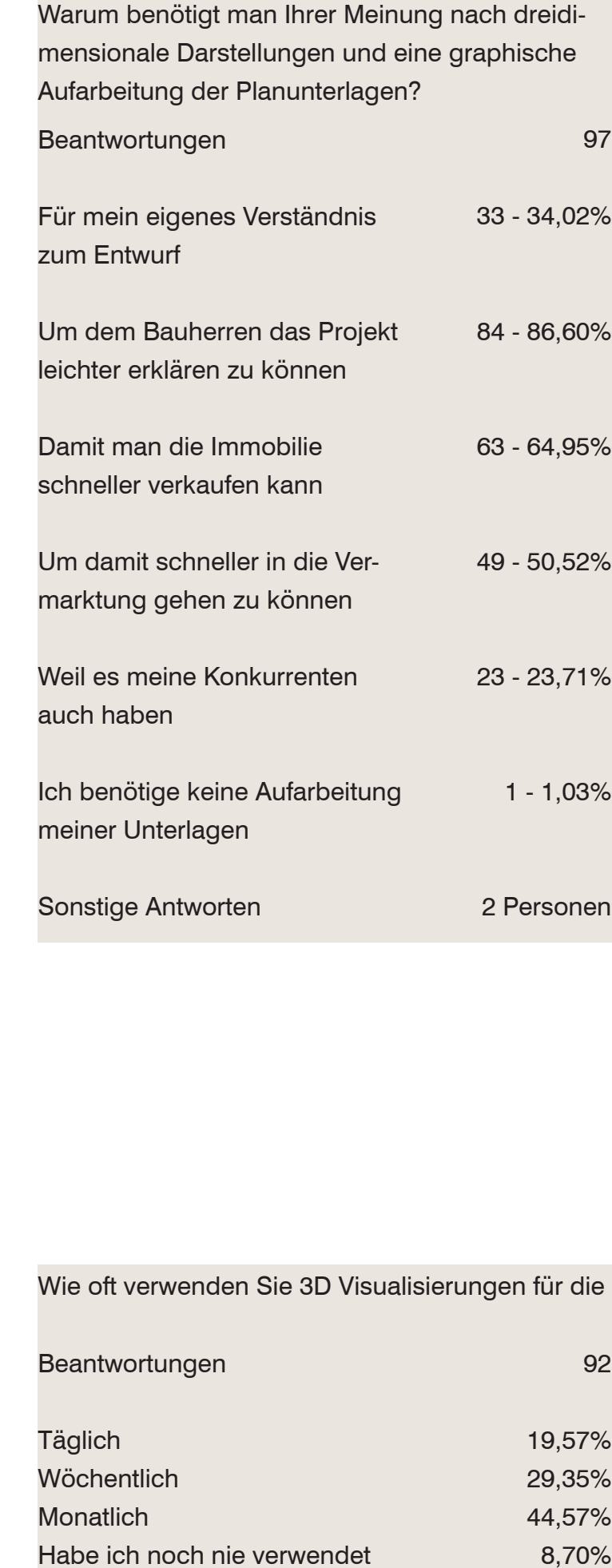

### Abb.93)

liche Teilnehmerinnen. Der Bildungsgrad lag bei<br>
ca. 87% mit zumindest Maturaniveau. 34,49% zahlen gäbe. 40% benötigen keine dreidimen-<br>
der Teilnehmer hatten Berufe die nicht in den<br>
Bereich der Baubranche fallen. Diese w

## Umfrage Zusammenfassung

In dieser Umfrage sollte eruiert werden inwieweit Personen jeglichen Alters und Bildungsgrades, sowie Fachleute im Bau,- Planungs,- und Immobilienbereich sich mit der Materie der aktuellen Darstellungsmethoden auskennen. Es sollte hierbei ein Nachweis erbracht werden ob und welche Darstellungsmethode für die Bewerbung einer Immobilie geeignet ist und ob auch ein grundsätzliches Verständnis gegenüber der monetären Wertigkeit vorhanden ist.

liche Teilnehmerinnen. Der Bildungsgrad lag bei<br>ca. 87% mit zumindest Maturaniveau. 34,49%<br>der Teilnehmer hatten Berufe die nicht in den<br>Bereich der Baubranche fallen. Diese werden in<br>der Umfrage mit den sogenannten "Fachl sonen) werden auch die Architekturstudenten eingefügt.

Es sind insgesamt 218 Personen befragt worden. 74% der Personen waren zwischen 20 und 40 Jahren alt. Die Aufsplittung ergab einen Anteil von 68,81% männlicher Teilnehmer und 31,19% weibBei der Frage nach den verständlichen Darstel lungsarten schnitt die vereinfachte Grafik in reduzierten Graustufen am Besten ab, gefolgt von der Handskizzen kolorierten mit 30,7%. Am schlechtesten schnitt die Vorentwurfsgrafik M 1:100 ab. Trotzdem würden 39,05% der Be-

als realistisch ein. Auf eine Bautafel würden 80% von 195 Teilnehmern eine photoreale Darstellung auf einer Bautafel bevorzugen. Über 60 % kennen die aktuellen Tendenzen der Computer-grafischen Begrifflichkeiten.

94% der sich selbst bezeichnenden Fachleute kennen den Unterschied zwischen photorealen Darstellungen und Nicht photorealen Darstellungen. Die Kosten für eine Immobilienbewerbung werden auf circa 0,3% der Nettobausumme (Annahmen 5 Millionen Nettobausumme) geschätzt. 92% der Fachleute gehen mit der Meinung der Laien konform indem Sie meinen das Ihre Kunden photoreale Darstellungen bevorzugen und 77,32% wissen auch um den positiven Effekt

dieser im Kundenkontakt und in der Printkampagne. 70% der Fachleute wären bereit circa 1100 Euro in eine einzelne photoreale Darstellung zu investieren und würden bei gleichen Kosten auch einen Profi, anstatt des Angestellten beauftragen. Eine Kostenschätzung zu einer gezeigten photorealen Darstellung liegt bei circa 1200 Euro für die Darstellung. 86% (84 Antworten) brauchen Darstellungen um Ihrem Bauherren das Projekt leichter erklären zu können und 23% benötigen diese Art der Vermarktung weil Ihre Mitbewerber dieses auch haben. 44,57% von 92 Personen verwenden dreidimensionale Darstellungen monatlich.

Eine Einschätzung eines gezeigten Projektablaufs

in Arbeitszeit sagt, das der Stundensatz einer Darstellungserstellung bei circa 48 Euro liegt. (93 Beantwortungen).

# Kapitel 1.5

Visuelle Bewerbung

## **Zielgruppe Option**

Vorsorgeimmobilie **Nachhaltige Investition** Wertsteigerungspotential Treuhändische Abwicklung Grundbücherliches Eigentum

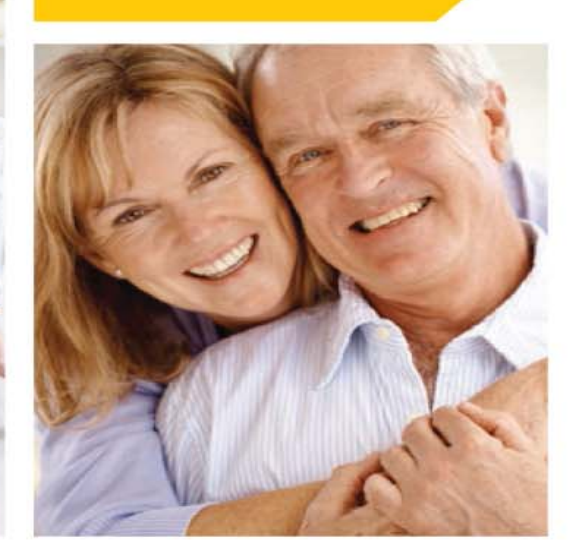

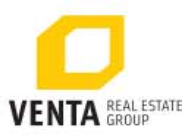

**VORSORGEWOHNUNGEN -NUTZEN SIE DIE VORTEILE** 

### SICHERHEIT BRAUCHT WEITBLICK

Vorsorgewohnungen sind Anlageobjekte, welche vom Eigentümer nicht selbst bewohnt werden,<br>sondern zur Einkunftserzielung vermietet werden. Sie stellen somit eine mittel- und langfristige und laufende Einnahmequelle dar. Der Investor wird<br>zum Unternehmer und spart Umsatzsteuer und Einkommensteuer durch absetzbare Werbungskosten.

- Immobilienbesitz, speziell in sehr guten innerstädtischen Lagen, zeichnet sich im Gegensatz zu<br>Geldanlagen durch seine Wertbeständigkeit und Wertentwicklung aus. Sicherheit wird durch die treuhändische Äbwicklung und das stetige Grund-<br>bedürfnis nach Wohnen auch in unsicheren Zeiten gewährleistet. Vor allem Vorsorgeimmobilien sind mittel- und langfristig betrachtet eine der sichersten und beständigsten Anlageformen.
- Sie können sowohl jetzt als auch im Alter von Ihrer Vorsorgewohnung profitieren und Ihren Kindern einen klaren Startvorteil verschaffen.

Der Wahl der richtigen Anlageform kommt in Zeiten mit niedrigem Zinsniveau und großen Schwankungen am Kapitalmarkt entscheidende Bedeutung zu. Vorsorgewohnungen sorgen neben Stabilität<br>für attraktive laufende Erträge. Vorsorge **Grund und Boden** Eigentum Vermögensaufbau Rund-um-Service

Am Beispiel der Projektbroschüre (Fa. Venta - Real estate) kann man feststellen, das sich hier zwei Zielgruppen für diese Seite ergeben. Die erste Zielgruppe wäre die Jungfamilie, die zweite wäre das ältere Paar. Auf den zweiten Blick erkennt man, das es sich um Vorsorgewohnungen handelt und sich dem Käufer dadurch Vorteile ergeben sollen. in kurzen Stichworten wird erklärt welche Vorteile der Käufer mit der Firma hat, wenn er eben dort eine Wohnung kauft. Diese Leitsätze werden wiederum in der Spalte fünf, rechts außen wiederholt. Das Logo der Firma kommt sowohl auf jeder Seite vor, als auch im Header. Somit prägt sich der zweidimensionale Kubus in kräftiger CI Farbe ein.

Mit dem Slogan "Sicherheit braucht Weitblick" wird die Zielgruppe der Investoren zusätzlich zu den Bildern hervorgehoben. Eine allgemeine Information zum Thema Vorsorgewohnung wird erläutert.

Abb.94

Am Beispiel des "White Riviera House", Gesamtlösung von der Firma Swiss Interactive, sieht man die Abwicklung über eine eigens angelegte Homepage zum Projekt. Die sehr reduzierte Seite, in modernen cremefarben gehalten, zeigt hochqualitative Imagebilder des Projekts.

Mit jeder Seite wird ein Text angezeigt, welcher das Interesse des Käufers wecken soll. Die Grundrisse sind auf dieser Homepage sehr reduziert dargestellt. Man könnte auch sagen, verschwindend klein.

Wie schon im Interview mit Herrn Rotschädl von RORO+ZEC erwähnt, erkennt man auch hier, das die Gestaltung des Sujets Wertigkeit einnimmt, wie das Projekt als solches.

Auch hier wird ein Logo angebracht. Die Abweichung von Standardschriftarten zeigt eine weitere Exklusivität des Projekts.

# Design

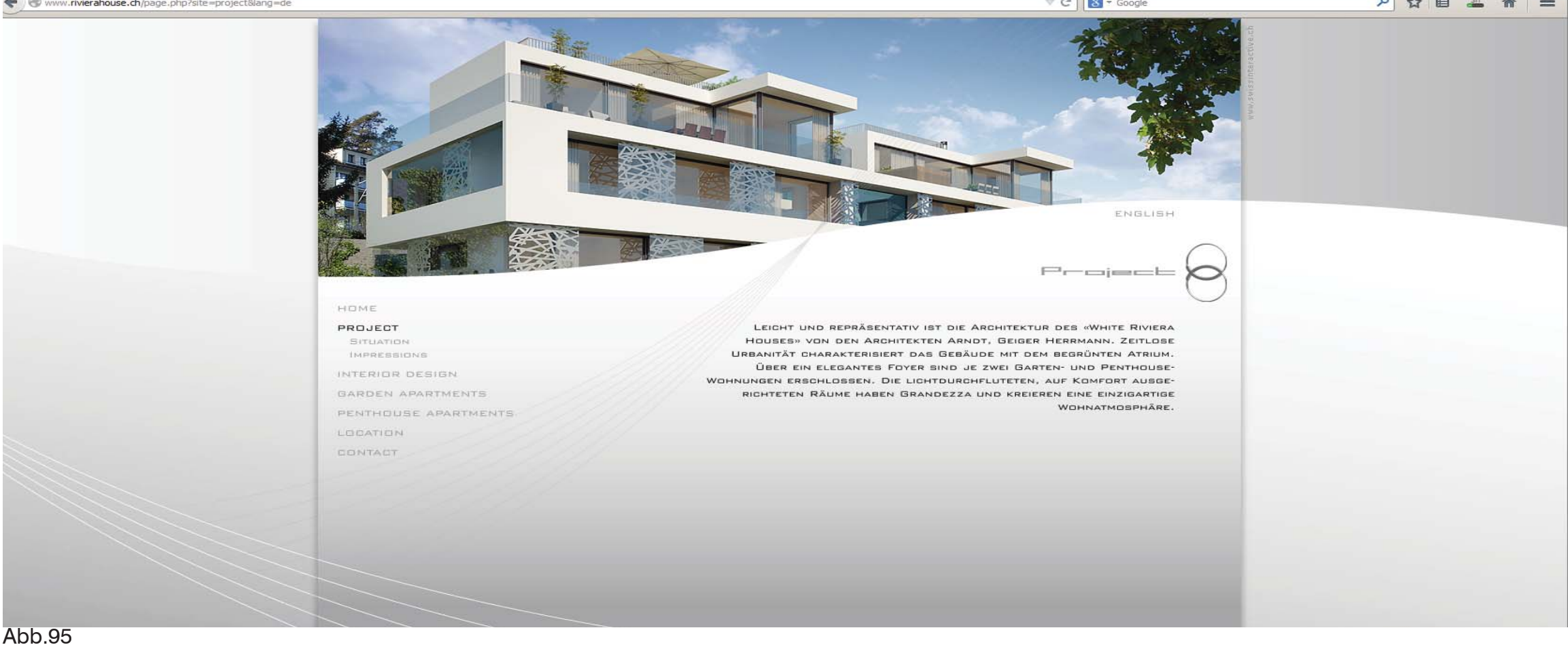

Unsere Kinder sollen in eine sicheren, familienfreundlichen Umgebung aufwachsen, mit rielen Gleichaltrigen und guten Nachbarn. Für uns ist dieses Reihenhaus ideal. Der Garten und die Grünanlage bieten viel Platz zum Spielen und Toben. Besonders gefallen uns die Grosszügigkeit der Räume und der individuelle Stil des Hauses."

### **VISUALISIERUNG** Typ 1a, Reihenhaus Erdgeschoss

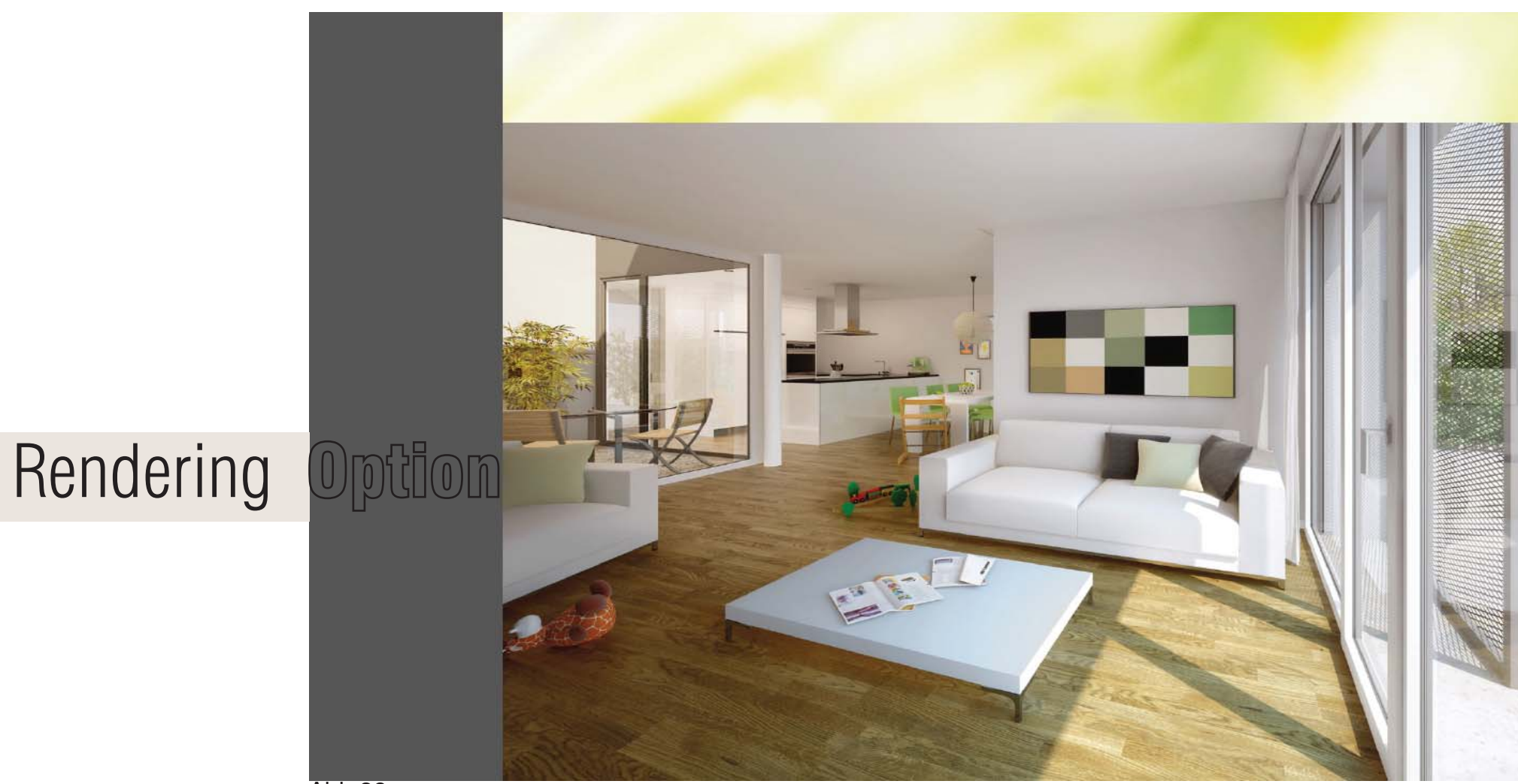

Ein weiteres Projekt der Firma Swiss Interactive:

Aus Ihrem Werbetext<sup>3</sup>:

*Projekt: Businesspark, Sursee - Vermietung Für dieses Projekt wurden entwickelt:*

- *Brand, Logo und Claim*
- *Vermarktungsbroschüre*
- *Architektur-Visualisierungen*
- *Grundrissaufbereitung*
- *Werbetext*
- *Projekt-Website*
- *Vermarktungstafel*
- *Zeitungsinserate*

Man kann auch hier erkennen, das sich auf dieser A3- Broschüre eine Zielgruppe generiert. Die Architekturvisualisierung steht im Mittelpunkt und nimmt dreiviertel der Seite ein. Zusätzlich zieht sich über alle Seiten die CI Farbe durch. Unter dem Bild der Jungfamilie wird aus der Ich-Perspektive erzählt, warum man das Reihenhaus kaufen sollte.

Nur marginal angerissen ist innerhalb der Visualisierung um welches Objekt des Projekts es sich handelt. Eine plangrafische Darstellung fehlt hierbei und ist auch auf den weiteren Seiten nicht erkennbar.

Abb.96

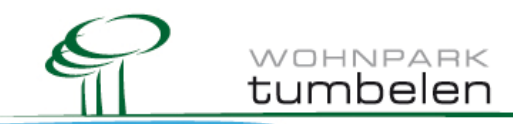

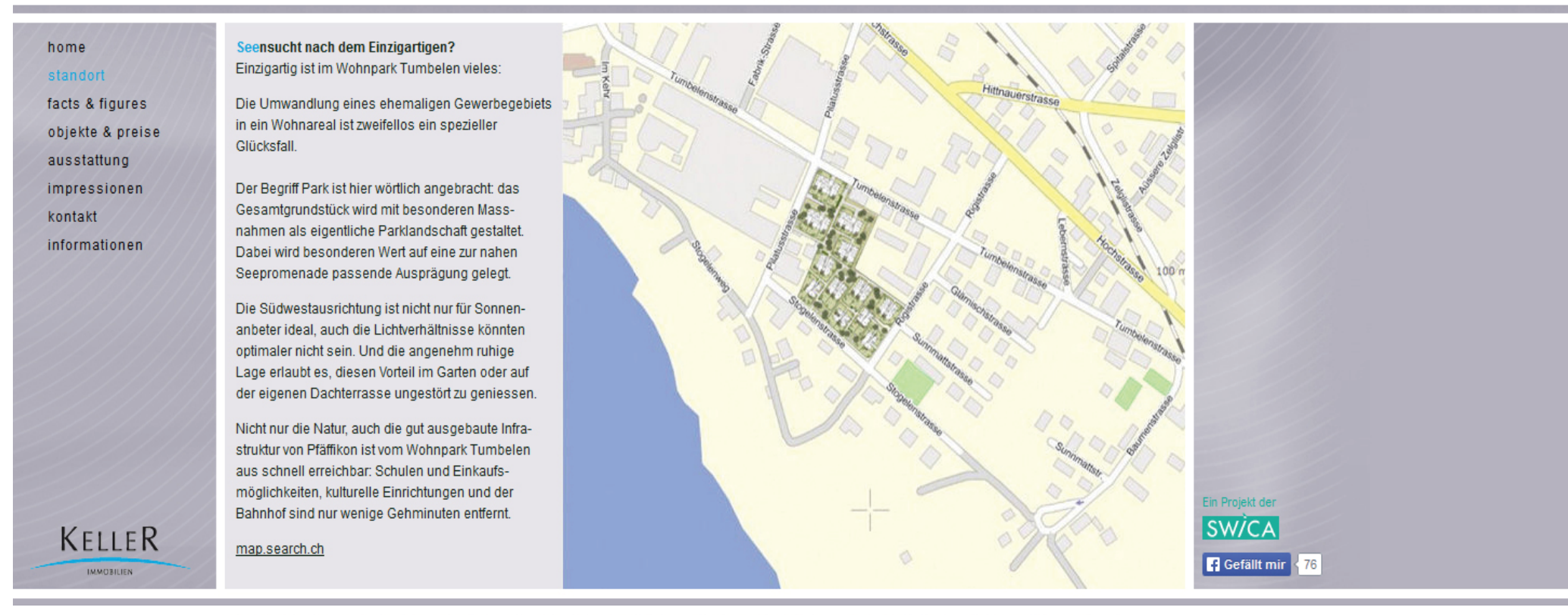

KELLER Immobilien-Treuhand AG · Kompetenzzentrum für Immobilien · Kirchstrasse 1 · 8304 Wallisellen · Telefon 044 800 85 85 · Fax 044 800 85 90 · ktt@kit.ch · www.kit.ch

Mathys Partner Visualisierung zeigt am Projekt "Tumbelen", das hier eine Komplettlösung dargestellt wird. Auch hier wird wider der Standort, also die Location, herausgehoben. Diesmal an erster Stelle der Rubriken. Die weitere Beschreibung besteht aus graphischen Überarbeitungen, reduzierter Plangrafik und hochklassigen, photorealen Visualisierungen. Das Logo fügt sich in den Header optimal ein. Drei Bäume betonen zusätzlich den Titel "Park".

In den Subtexten findet man die Schlagwörter "Natur"; "Glück", Seepromenade", "Schulen", Kultur", "Wert".

Zusätzlich werden die Investoren und Bauträger, sowie der Makler mit Ihrem eigenen Logo eingebaut.

Ein Social Media - Sharing Button ist eher reduziert.(rechts unten)

# Ort

Abb.97

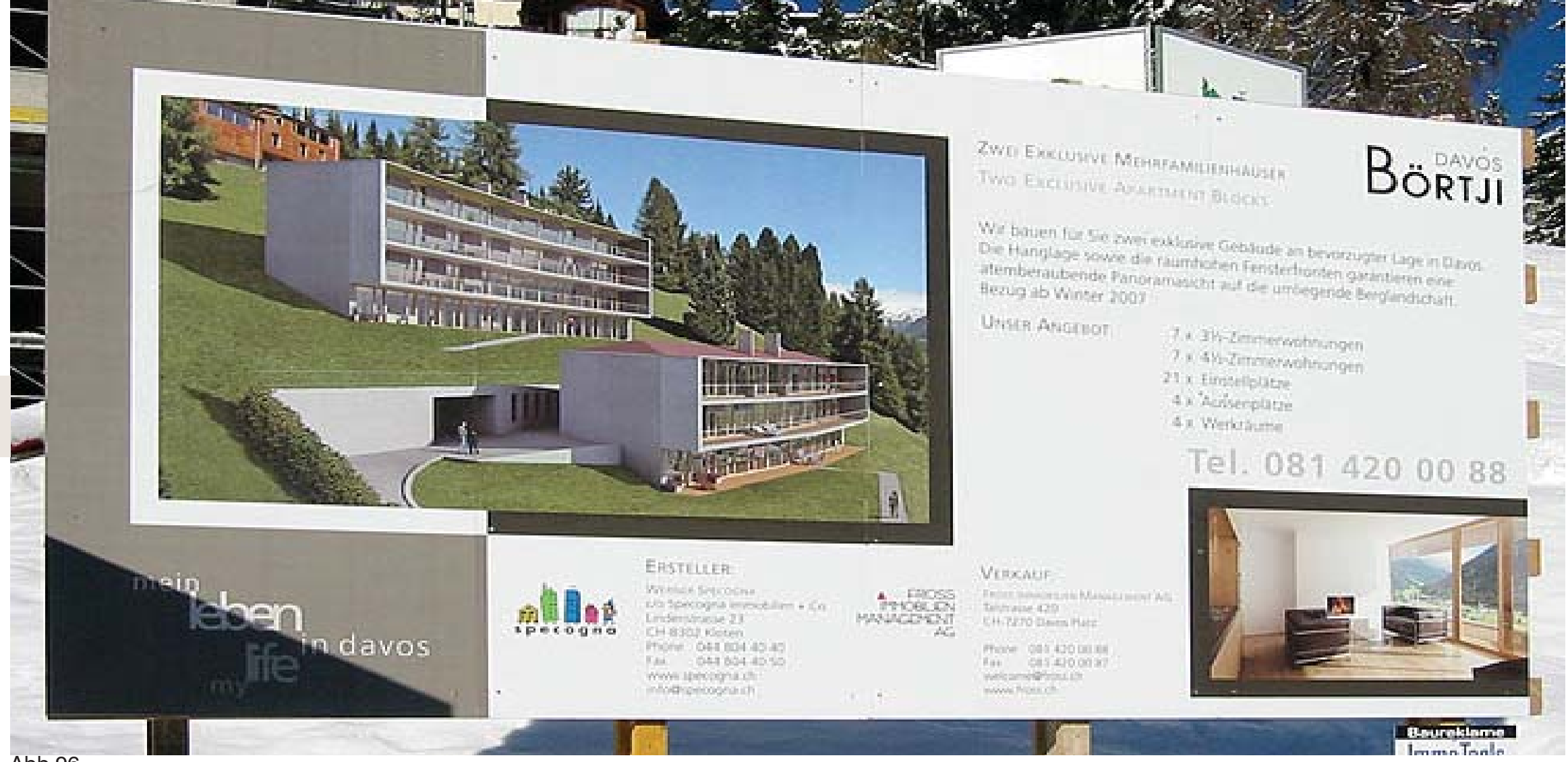

Bautafel

Am Beispiel der Bautafel erkennt man das es sich hierbei um ein Gesamtkonzept handelt.

Das Hauptaugenmerk liegt auf der Photorealen Visualisierung mit erhöhtem Betrachterstandpunkt, um die besonnten Terassen und Balkone darzus-Terrassen und Balkone darzustellen. Da das Projekt in Davos liegt ist eine zweis-Zweisprachigkeit in deutscher und englischer Sprache zu lesen.

Der Werbetext "mein leben in davos; my life in davos" hängt links unten am Schaubild und bildet eine Einheit.

Abb.96

Zusätzlich ist eine exakte Ortsangabe, die Telefonnummer des Maklers (siehe Interview Werbung), eine Kurzauflistung der Wohneinheiten und eine Innenraumvisualisierung mit Ausblick eingebracht. Grundrisse sind nicht abgebildet.

Die Tafel ist in Aluminiumdruck ausgeführt.

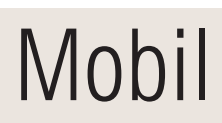

Der zurzeit letzte Stand der Printtechnik wird im mobilen Bereich angewandt. Sowohl Fertigteilhausfirmen (Haas- Fertigbau, Großwilfersdorf/ Steiermark) als auch eine hier abgebildete Immobilienfirma bewerben sich auf einer Straßenbahn.

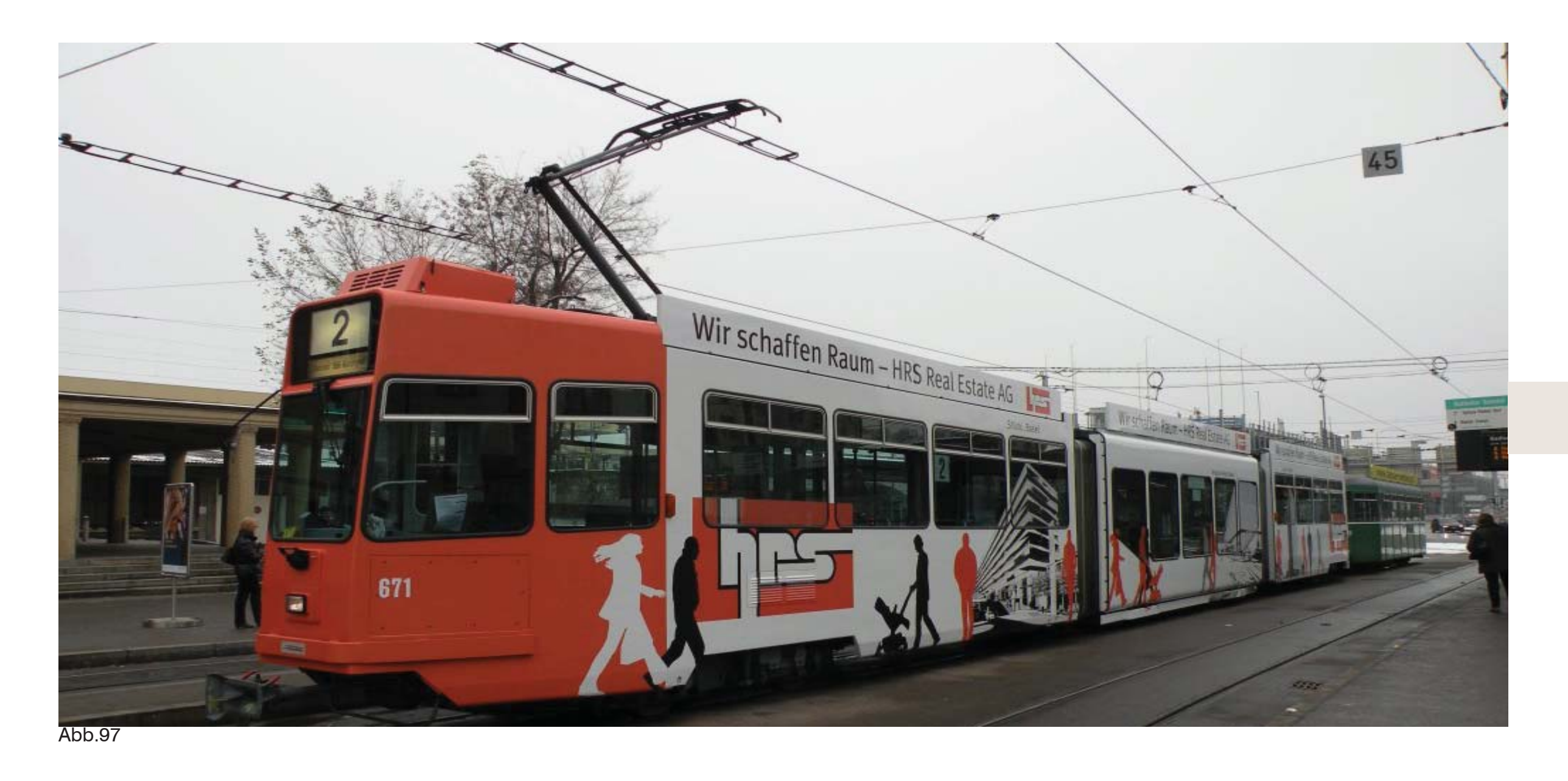

Da diese Strassenbahn Ihren Standort permanent ändert, nimmt sie auch die Werbefläche mit und trägt sie durch den urbanen Raum. Die Nachteile sind die Formate und ein spezielles Layoutmockup, welches man beim Betreiber einholen kann. Der Druck basiert auf einer selbstklebenden Folie, die speziell für jeden Kunden individuell angebracht wird.

# Kapitel 2

Projektablauf Varianten

# Projekt Variante 01

Der Planer liefert sämtliche Datensätze an seinen Bauherrn. Der Planer sollte auch die technischen Möglichkeiten der Darstellungen beherrschen um sein Projekt dem Bauherren schnellstmöglich zur positiven Entscheidungsfindung zu unterbreiten. Aufgrund der wenigen Teilnehmer ist der Ablauf bezüglich der Vermarktung des Projekts sehr schnell möglich.

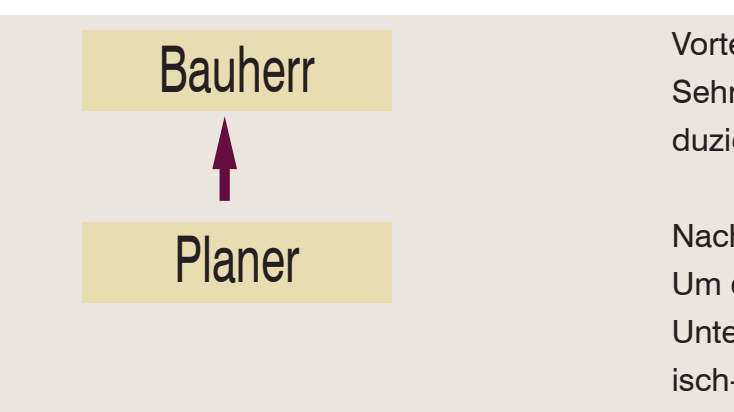

## Vorteile:

Sehr schnelle Projektabläufe da alles inhouse produziert werden kann

## Nachteil:

Um eine professionelle Qualität der verwertbaren Unterlagen erzeugen zu können braucht der grafisch-autodidaktisch veranlagte Planer länger für die Aufbereitung als ein Professionist.

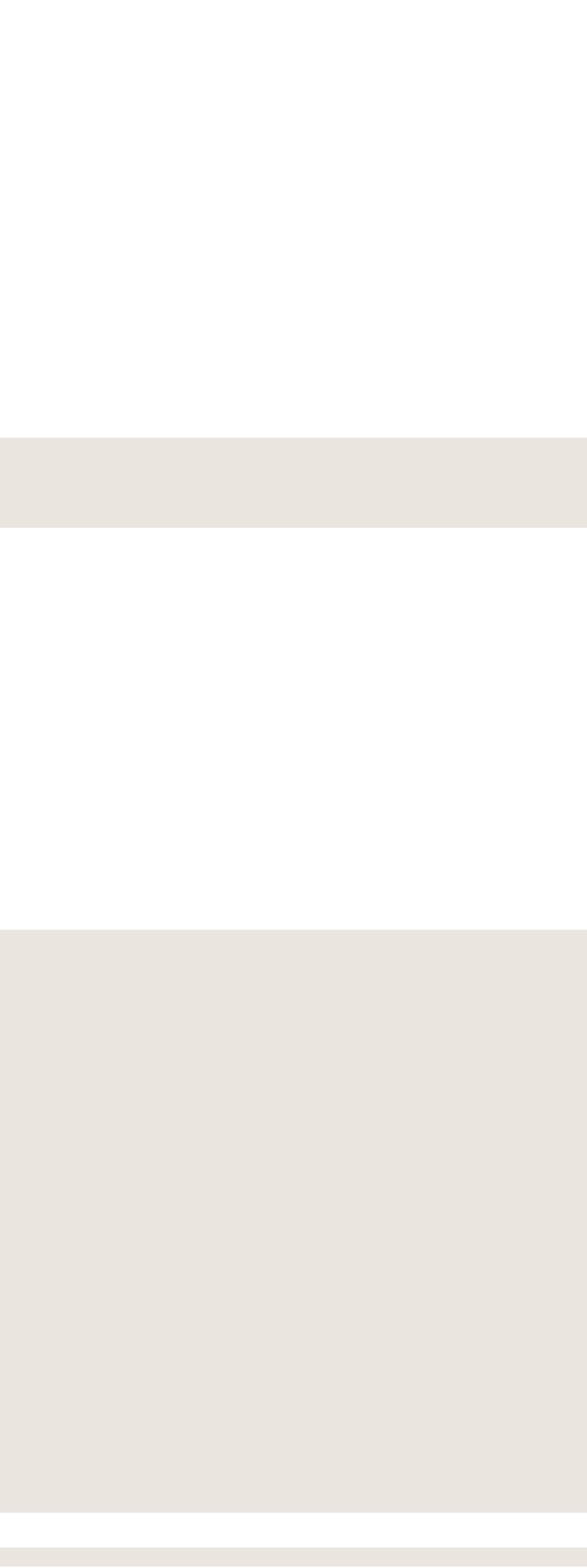

# Projekt Variante 02

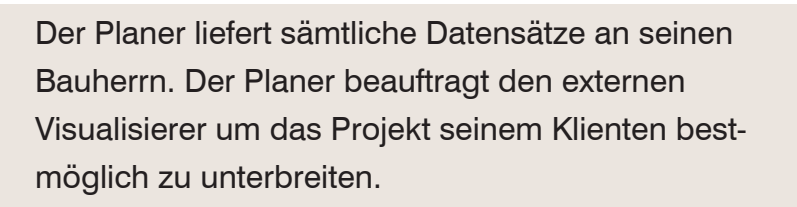

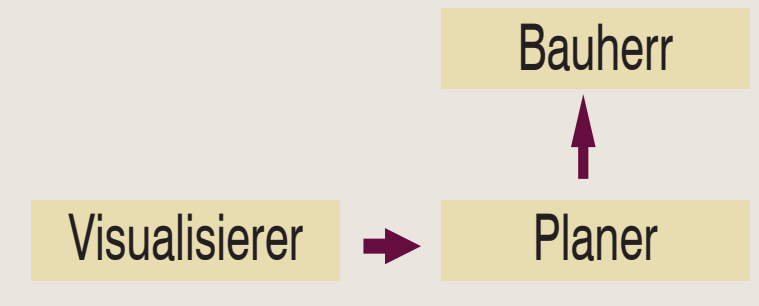

## Vorteile:

Schnelle Projektabläufe da der Professionist schneller und mit höherer Qualität Produziert als der Planer. Weiters kann der Planer sein Projekt aufgrund der gut ausgearbeiteten Darstellungen noch im Vorhinein eine Änderung einbauen.

## Nachteil:

Es sollten hierbei schon konkrete CAD Daten vorhanden sein um modelle erstellen zu können. Die Projektkosten erhöhen sich.

Der Planer liefert sämtliche Datensätze an seinen Bauherrn. Der Planer beauftragt den externen Visualisierer und einen Grafiker um das Projekt seinem Klienten bestmöglich aufbereitet zu unterbreiten.

## Projekt Variante 03

## Vorteile:

Schnelle Projektabläufe da der Professionist schneller und mit höherer Qualität Produziert als der Planer. Weiters kann der Planer sein Projekt aufgrund der hochqualitativ ausgearbeiteten Darstellungen noch im Vorhinein eine Änderung einbauen. Der Grafiker kann weitere Präsentationsmöglichkeiten präsentiert werden.

### Nachteil:

Der Planer hat noch vor Projektabschluss anfallende Kosten, die er selbst tragen muss. Weiters verzögert sich der Projektablauf etwas, da sich der Planer um die Koordination der zwei Gewerke kümmern muss.

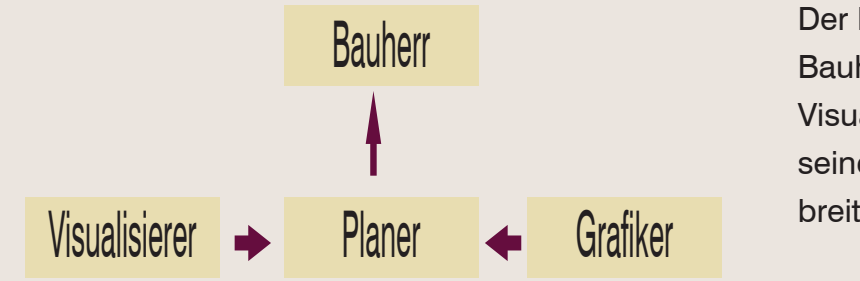
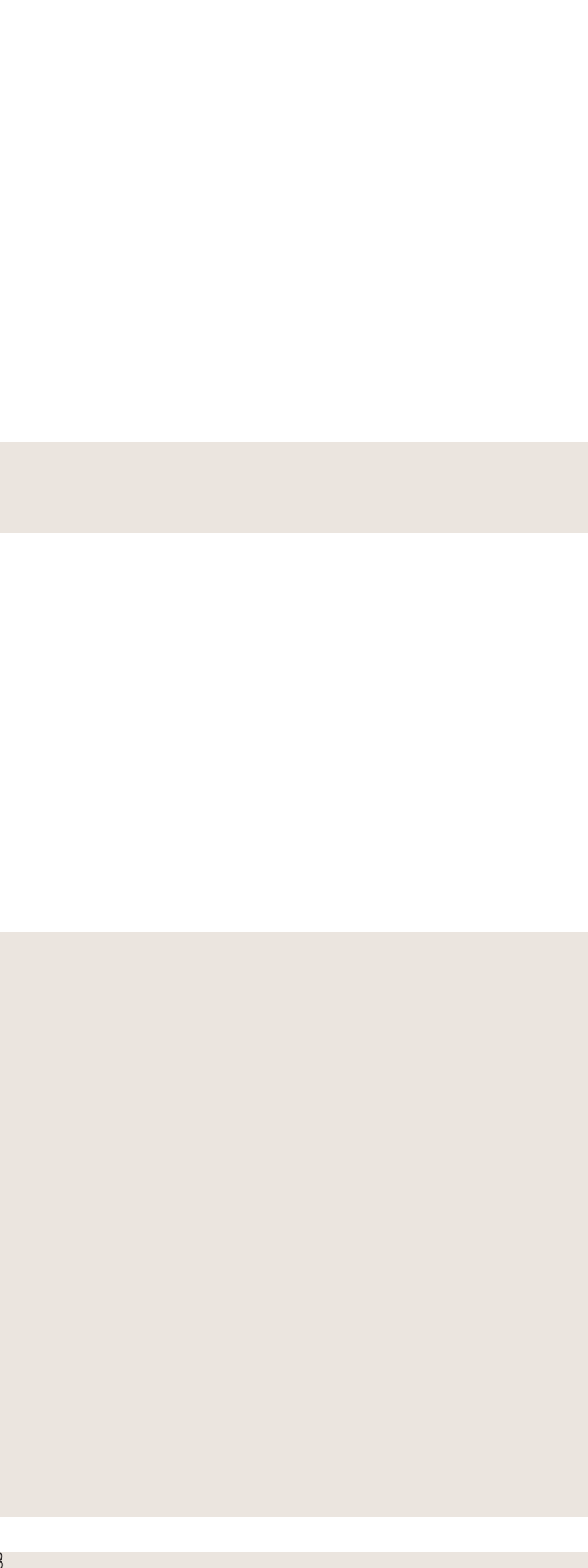

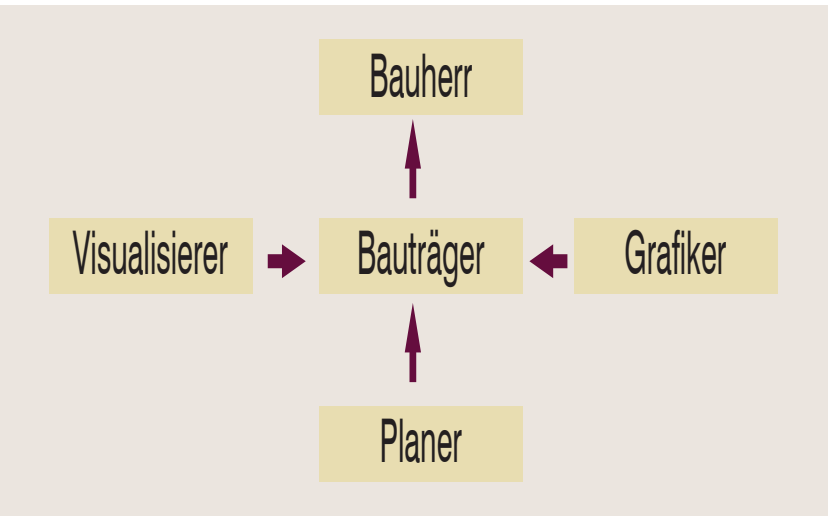

#### Vorteile:

Ein Ansprechpartner und Entscheidungsträger für alle Gewerke. Schnelle Abläufe aufgrund der Datensammlung und Ausspielung auf einer Kommunikationsebene. Zusätzlich gibt es eine einzelne Abrechnungsadresse. Der Planer muss sich nicht mehr um diese Dinge kümmern sonder nur eine rudimentäre Planaufbereitung machen. Nachteil:

Damit Änderungen des Planers eingearbeitet werden können, müssen die Kreativgewerke die aktuellen Planstände und Freigaben zeitgerecht erhalten. Mehrere Kontaktaufnahmen und Mehraufwand entstehen dadurch dem Bauträger. Planer kann Kreativleistung nicht verrechnen.

### Projekt Variante 04

Der Planer liefert sämtliche Datensätze an den Bauträger. Der Bauträger beauftragt den Planer, den Visualisierer und den Grafiker und kommuniziert mit dem Bauherren.

Planer kann nicht in seinem geistigen Eigentum übergangen werden.

### Projekt Variante 05

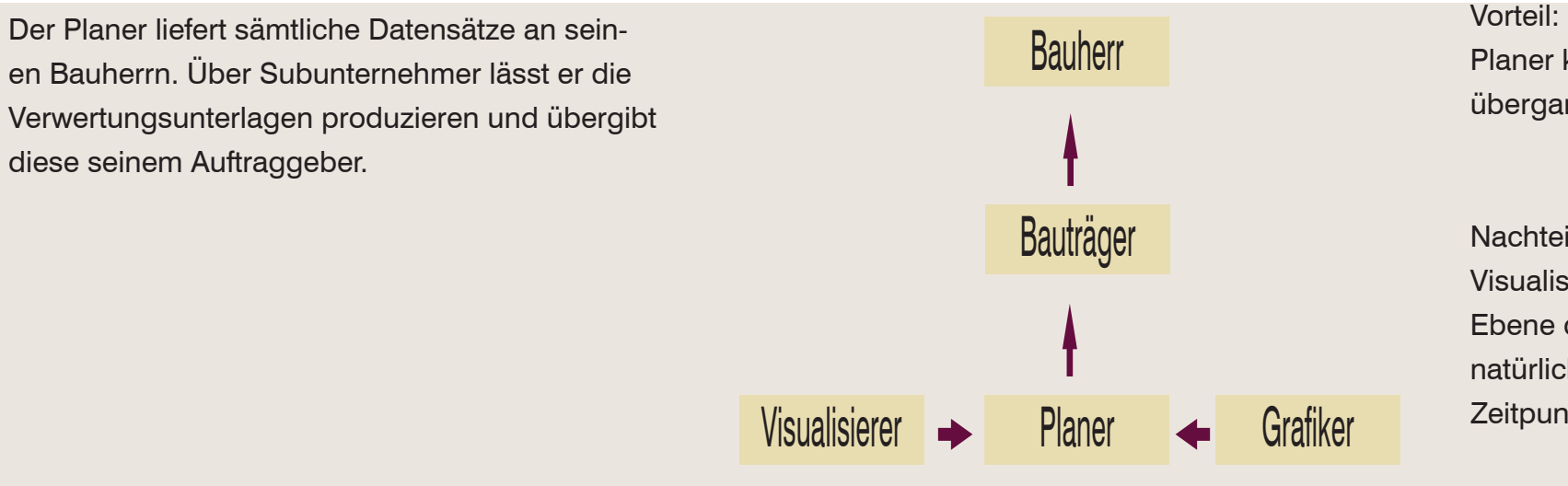

Nachteil:

Visualisierer und Grafiker sind nun in der zweiten Ebene des cashflows. Obwohl der Planer diese natürlich selbst beauftragt hat, hat er zu diesem Zeitpunkt die Vorkasse übernommen.

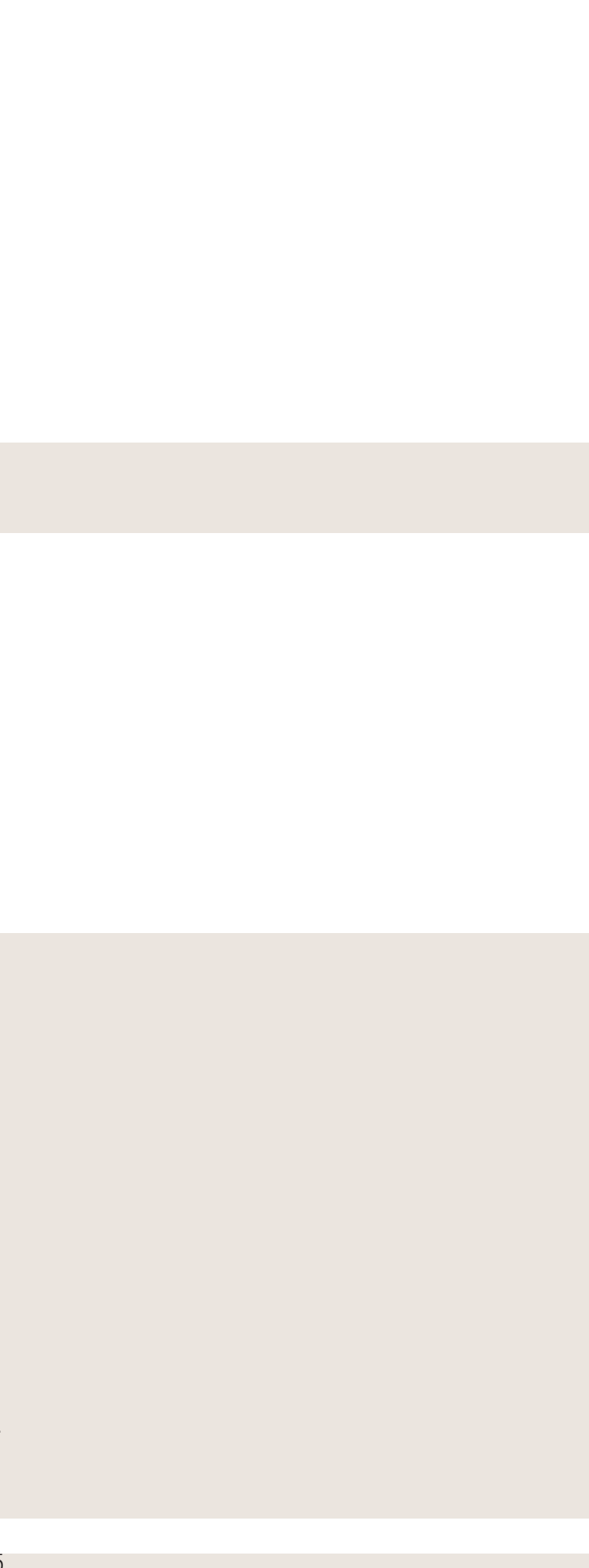

### Projekt Variante 06

Der Planer liefert sämtliche Datensätze an seinen Bauträger. Der Bauträger beauftragt einen externen Visualisierer zur verwertung von zum Beispiel der Bautafel.

#### Vorteil:

Planer ist von den Kosten der Visualisierung freigespielt. Der Arbeitsaufwand diesbezüglich ist dem Planer reduziert. Optional kann er einen Grafiker für die Verwertungsbroschüre einbauen.

#### Nachteil:

Planer gibt damit sein geistiges Eigentum aus der hand und muss dem Bauträger dementsprechend auch die CAD Rohdaten liefern, welche aber normalerweise Teil des Geschäftsgeheimnisses sind. der Visualisierer muss über Umwegen die Plandaten anfordern.

Hierbei entstehen meist schon die ersten Kommunikationsproblematiken.

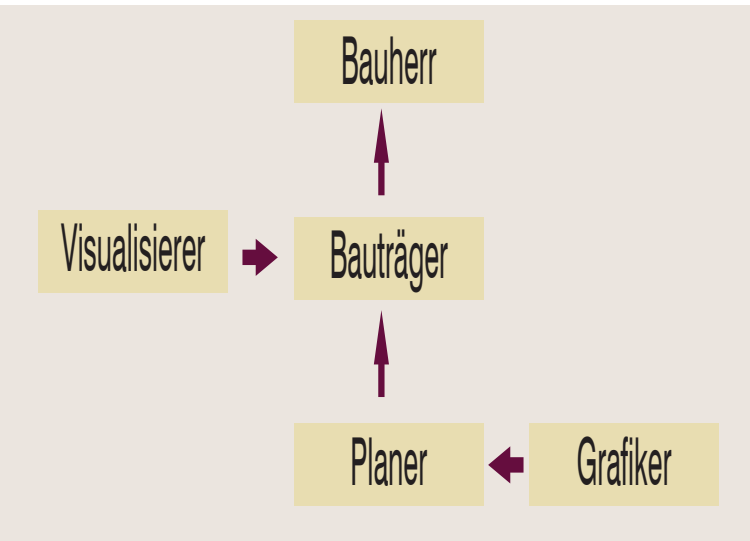

### Projekt Variante 07

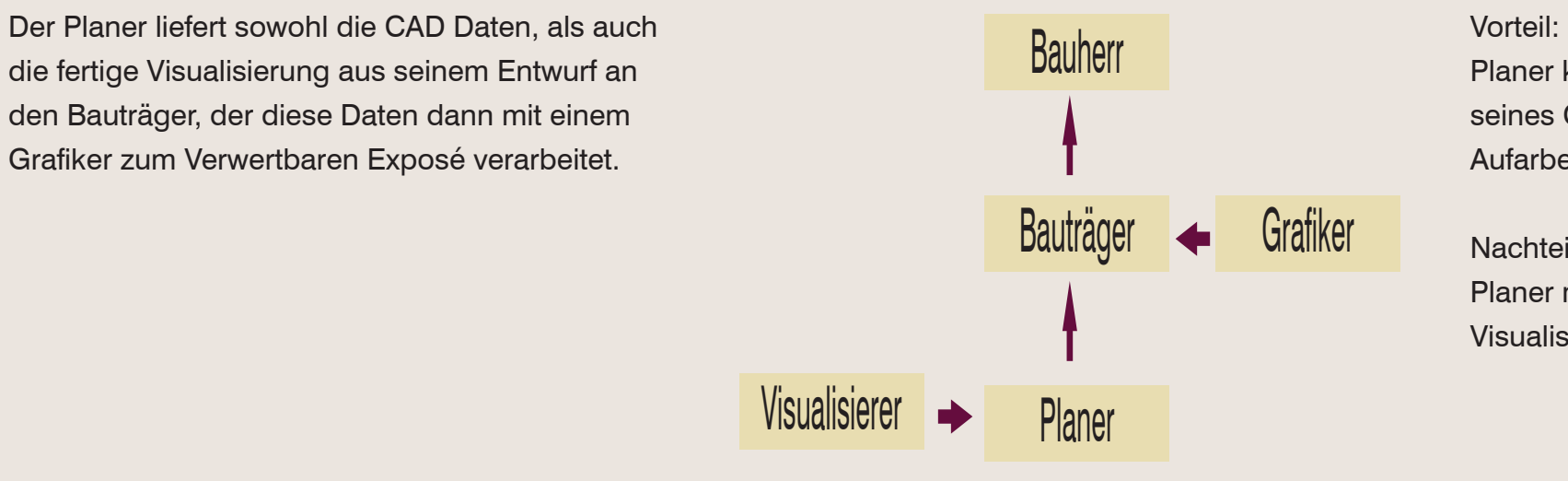

Planer kann sich intensiver in die Darstellung seines Objekts einbringen und kann grafische Aufarbeitung dem Bauträger überlassen.

Nachteil:

Planer muss CAD Daten abgeben und geht bei Visualisierer in Vorkasse.

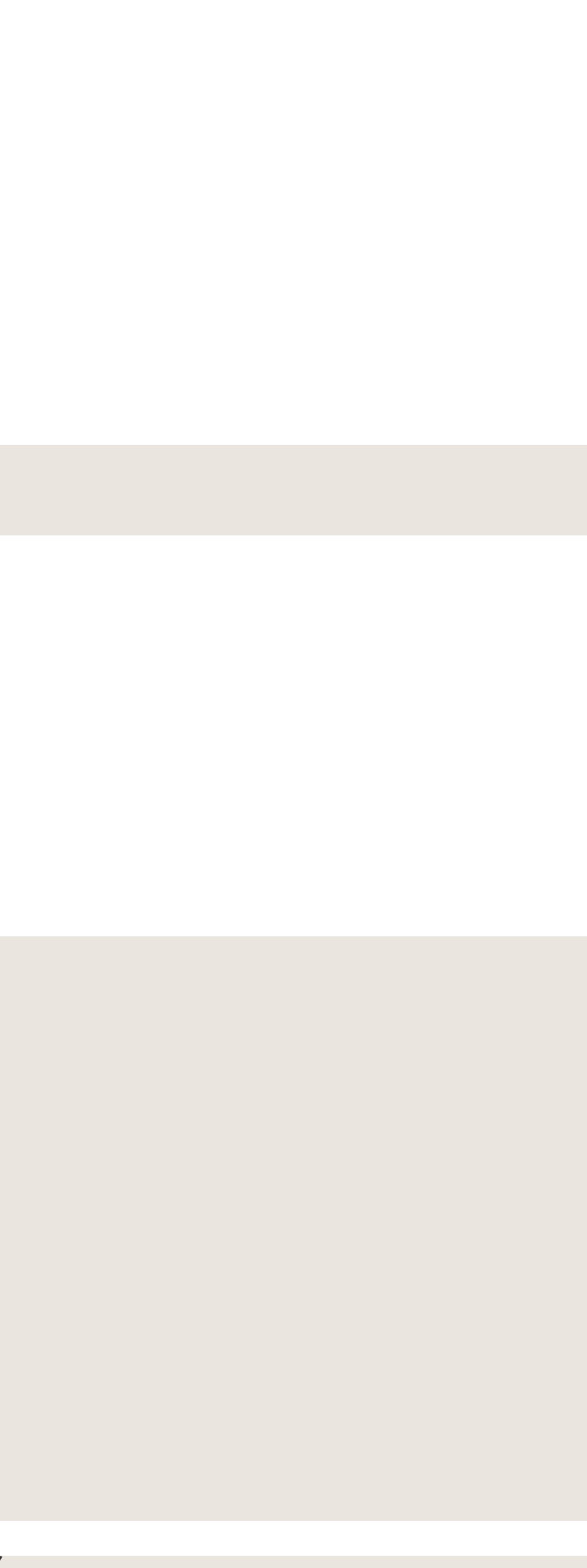

#### Vorteil:

Hochprofessionelle Vermarktung mit allen Medienpartnern möglich. Wenige Entscheidungsträger sind im Ablauf integriert.

#### Nachteil:

Bauträger darf nur Übernehmer der Daten sein und die Entscheidungsfindung der Daten dem Planer überlassen. Werbeagentur sollte sich mit Varianten dem Planer gegenüber reduzieren. Abnahme darf nur über Planer passieren. der cashflow ist weitflächig und ein langes Zahlungsziel aller beteiligten ist die Folge.

### Projekt Variante 08

Bei großen Projekten wird eine Werbeagentur zwischengeschaltet. Diese produziert als Professionist eine Gesamtdokumentation der Verwertung. Diese sollte ausschließlich vom Planer betreut werden, da hier die Kommunikation entscheidend ist um den zeitlichen Werbeprojektablauf nicht zu gefährden.

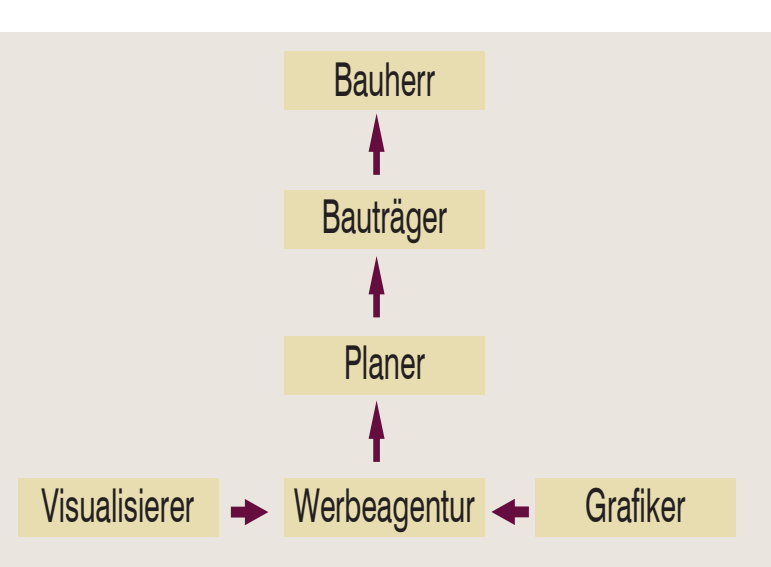

# Kapitel 2.2

# Ablauf, Angebot und Rechnung

#### **Objekte**

- CAD Daten werden im M. 1:100 geliefert
- Es gibt Skizzen zum Projekt
- Ein Lageplan ist vorhanden

#### **ssen**

- Aussenhaut als Volumen
- Fenster
- -> Dach
	- **Dachrinnen**
	- Attika
	- Zugangswege Aussen
	- tiefgarage incl. Einfahrt
	- Ballustraden und Absturzsicherung
	- **Beleuchtung**
	- Bepflanzung

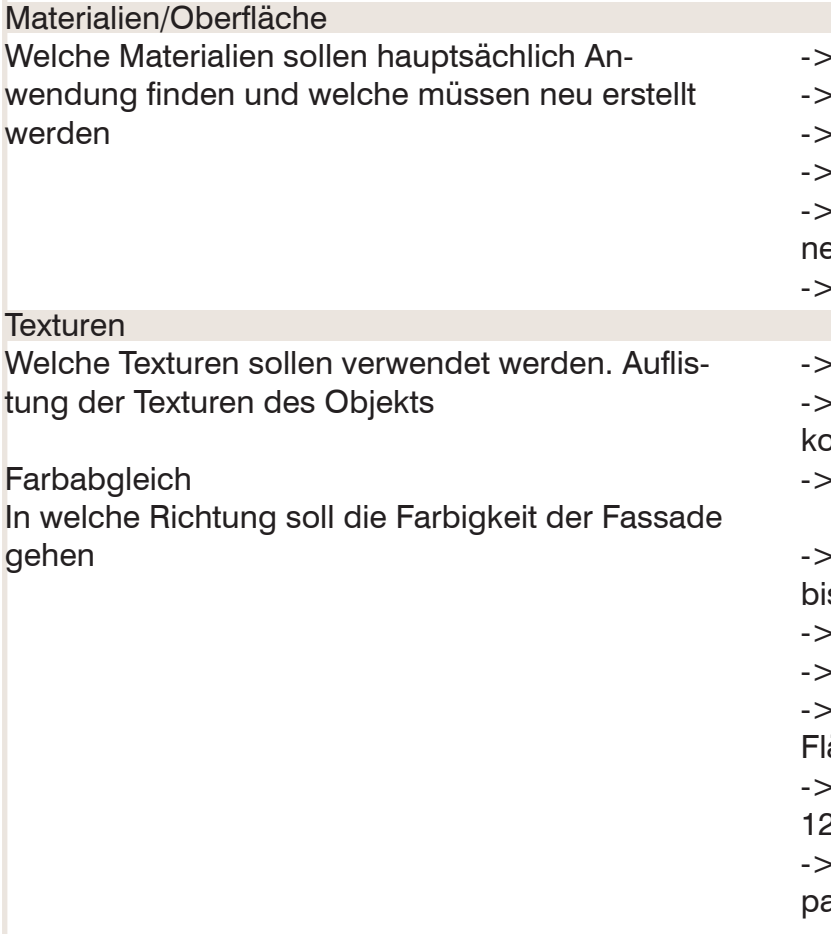

### Besprechung CG

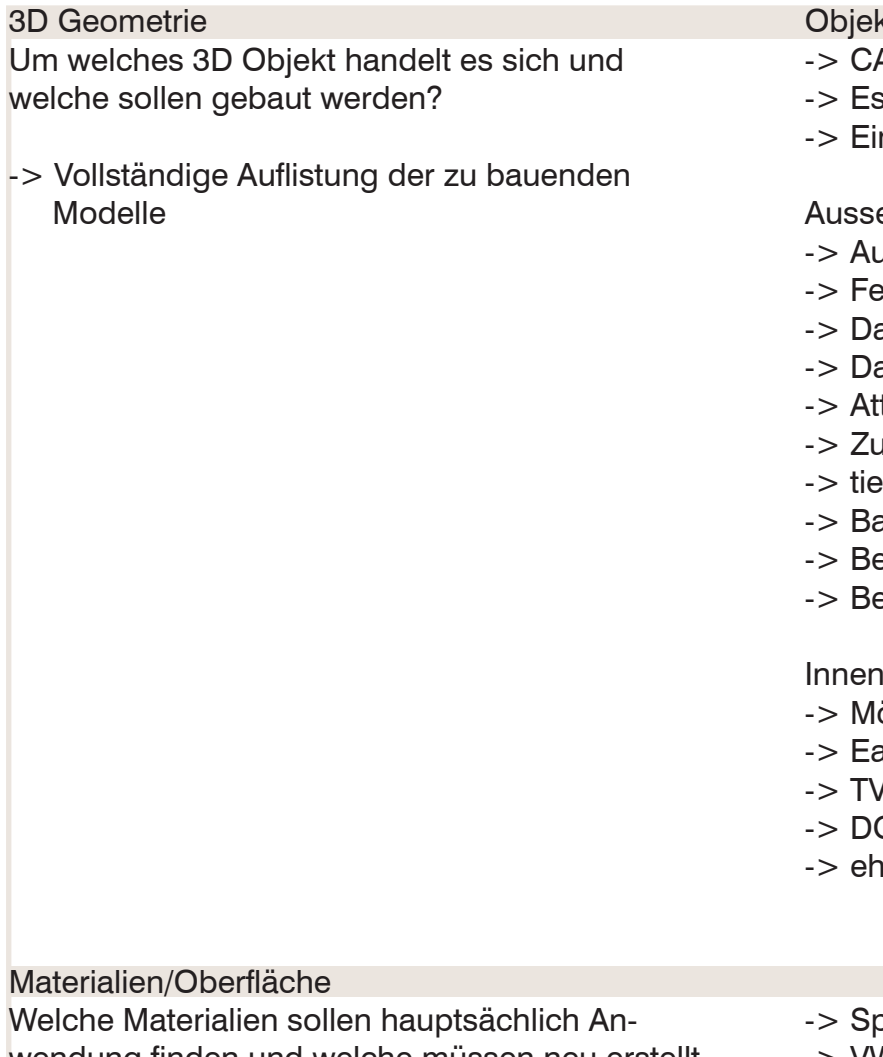

- Möblierung nach Schweizer Vorbild
- Eames Sessel
- TV
- DG incl Bestückung
- -> eher reduzierte Volumina

Spiegelung für Atrium

- -> VWDS textur für Aussenhaut
- -> Pantone Farben im Ockerbereich für Module Anthrazit für Geländer
	- Eventuell Eichenparkett für den Boden in-
- en (oder Schiffboden)
- Dachbedeckung unschlüssig

Asphalt für Aussenanlage

- weisser Kies für Umrahmung und Schotterkoffer
	- Zinkoptik an allen Metallelementen

-> Module im Bereich PANTONE 14-0827 TCX is hin zu PANTONE 13-0739 TCX Innenraum weiß -> TG in weiß Aussenhaut Eingangsbereich (große äche) in PANTONE 17-0620 TCX Zugang Geschäftszone in PANTONE 19-1250 TCX AR in PANTONE 18-1547 TCX (aber transarent dargestellt)

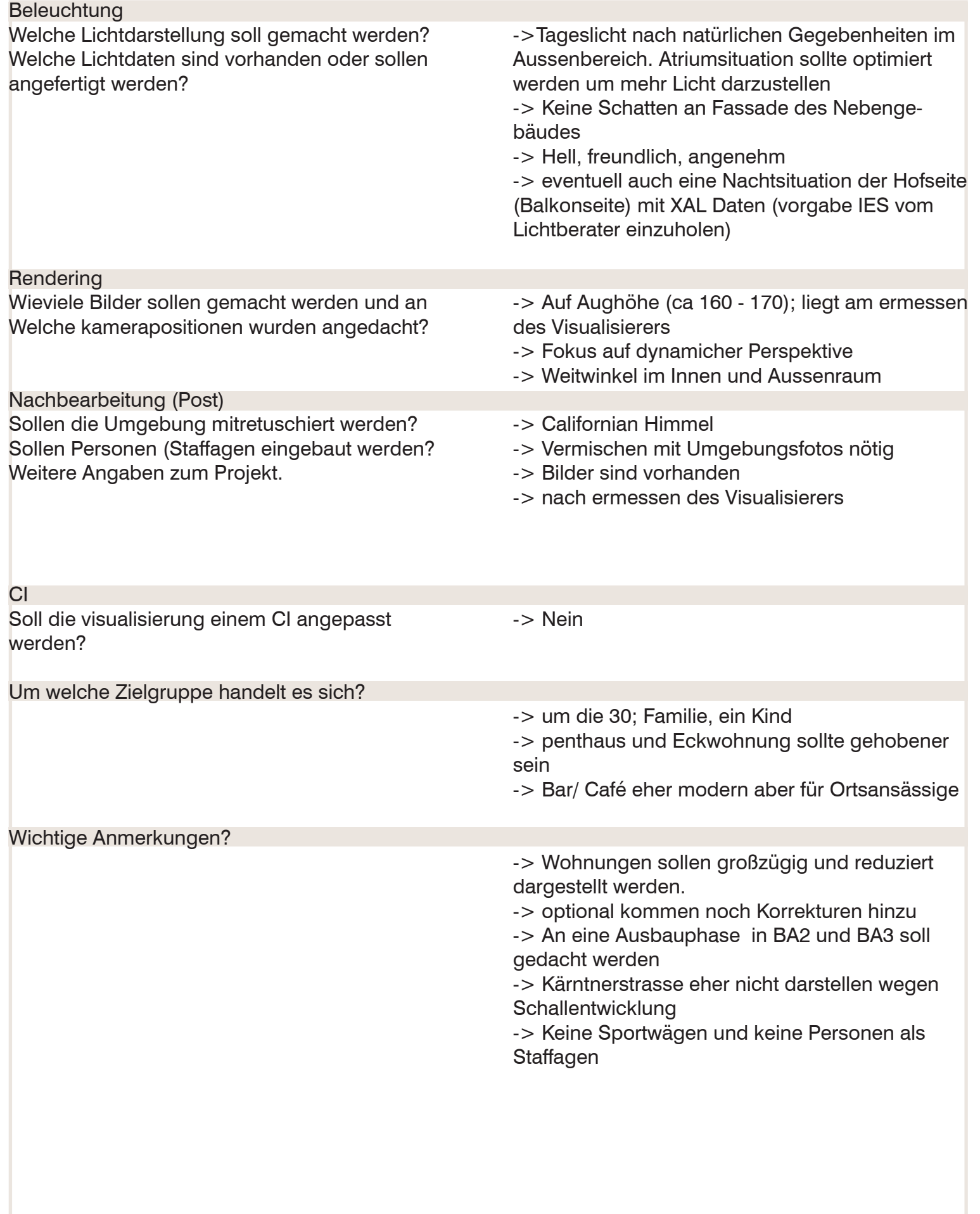

Um ein Angebot im Visualisierungsbereich zu erstellen, bedarf es gesetzlichen Grundlagen und der Absicherung des Ausführenden. Anbei wird angemerkt welche Daten für einen korrekten Projektablauf geltend zu machen sind.

Name des Projekts (vom Ersteller gewählt)

Vorlage

Zu bearbeitende Positionen

#### Betreff: Int.ProjektNr. . . . . . . . . . . . . . Datum: Graz, Positionen Diverse; . . . . . . . . . . . . . . } } Pos01 Auftragsannahme und Besprechung bei Klienten oder in Studio33 } } Pos02 Planaufbereitung von DWG oder DXF Daten; optional vektorisier } } Pos03 Modellerstellung und Weissmodellrendering für Festlegung der Ko } } Pos04 Erarbeitung der vom Klienten gewählten Kameransicht(en) aufgra } Pos05 Einarbeitung auf Basis Besprechung (Pos01) + eigenes ermessen Übermittlung der Voransichtsvisualisierungen einen A4-Seitigen }} Pos06 Senden der überarbeiteten Daten von Pos 05 in Auflösung 1500P) } } Pos07 Klient korrigiert und sendet korrigierte Unterlagen per PDF (scan) keine Geometrieänderung zum Pauschalpreis mehr möglich,- Auf Aufpreispunkt 01 ............ } } Pos08 Senden der überarbeiteten Daten von Pos 06 in Auflösung 1500P } } Pos09 Einarbeitung nach Kundenkorrektur und Finales visualisieren der Aufpreispunkt 02 ............ keine Änderung zum Pauschalpreis mehr möglich,- Aufpreis nach } } Pos10 Erarbeitung weitererer Perspektiven nach ermessen STUDI033 (cl } Pos11 Senden der Daten als .jpg und .tga in 3200PX max Längsseite für Proiektende ............ } } Pos12 Nach Abschluss Projekt Senden der Rechnung als eingeschriebene Erstellung des 3D-Modells (It PDF MAIL) für Pos03 anhand von Pos02; Pauscl Exakte Beinhaltung des Auftrags incl. Nennung ............. zzgl: je Aussenraumdarstellung "einfaches" Doppelhaus- siehe www.studio33 der kalkulierten Summe zzgl: je Innenraumdarstellung - siehe www.studio33.at/visualisierung; je Stk Spezialmodelle (Staffagen, Accessoires), Sonderanfertigungen (Möblierungse Zeitlicher Ablauf ............ Projektstart: Ab sofort nach persönlicher Erstbesprechung; Übermittlung der Projektdauer: max. 4 Wochentage bei koordiniertem Ablauf, siehe Voraussetz Ausgewiesene Beträge sind Nettobeträge; zzgl 20% Mwst Voraussetzungen ............. Voraussetzung: Sämtliche benötigte Pläne per dxf, pdf (Ansichten/Sch Ein erreichbarer Ansprechpartner/ Entscheidungsträge Zahlungsziele - individuelle Vereinbarungen ............ ab sofort/10 Tage nach Auftragsabschluss Zahlungsziel: KEIN (Betrag unte Skonto: Nachlass: bei erfolgreichem Abschluss wird bei Folgeprojekten Aufpreis nach Absprache (Aufpreis **Bauplakatformat: 1.** bei 10. Auftragsbestätigung: Formlos per Mail nach Erstbesprechung Auftragsbestätigung per Mail oder am Besten ............. Studio33 sieht sich bei diesem Angebot als Dienstleist Hinweis: mit Firmenstempel des Klienten **INFORMATION FÜR NEUKUNDEN:** Kurzfirmeninformation für Neukunden ............. Studio33-Architektur und Werbung erstellt HighEnd Visualisierungen für den produzieren ausschließlich annähernd photoreales Material in 95% 3D. Wir anzusehen, ob dieser Stil für Sie geeignet ist. Für Wettbewerbsdarstellungen Information ab 1 Quartal/2012: Rechtliche Absicherung mit Gerichtsstandort ............. Wir bitten Sie zur Kenntnis zu nehmen, daß - wenn nicht schriftlich vereinbart - , STUDIO33 - ARCHITEKTUR UND WERBUNG, keine Mahnungen stellt. Nach mündlicher Zahlungserinnerung übergeht in diesem Fall die Forderung an Fa. Kanzlei Wir bedanken uns für Ihre Anfrage **Andreas Pandis** Unterschrift ............. bank

Abb. 100

 $C$ 

Anschrift und Adresse bei Angebotserstellung unbekannt - wird nachgereicht

web www.studio33.at

AGENTUR FÜR 3D-VISUALISIERUNGEN

adresse

Zh. Hr.

Angebot

mobiltelefor

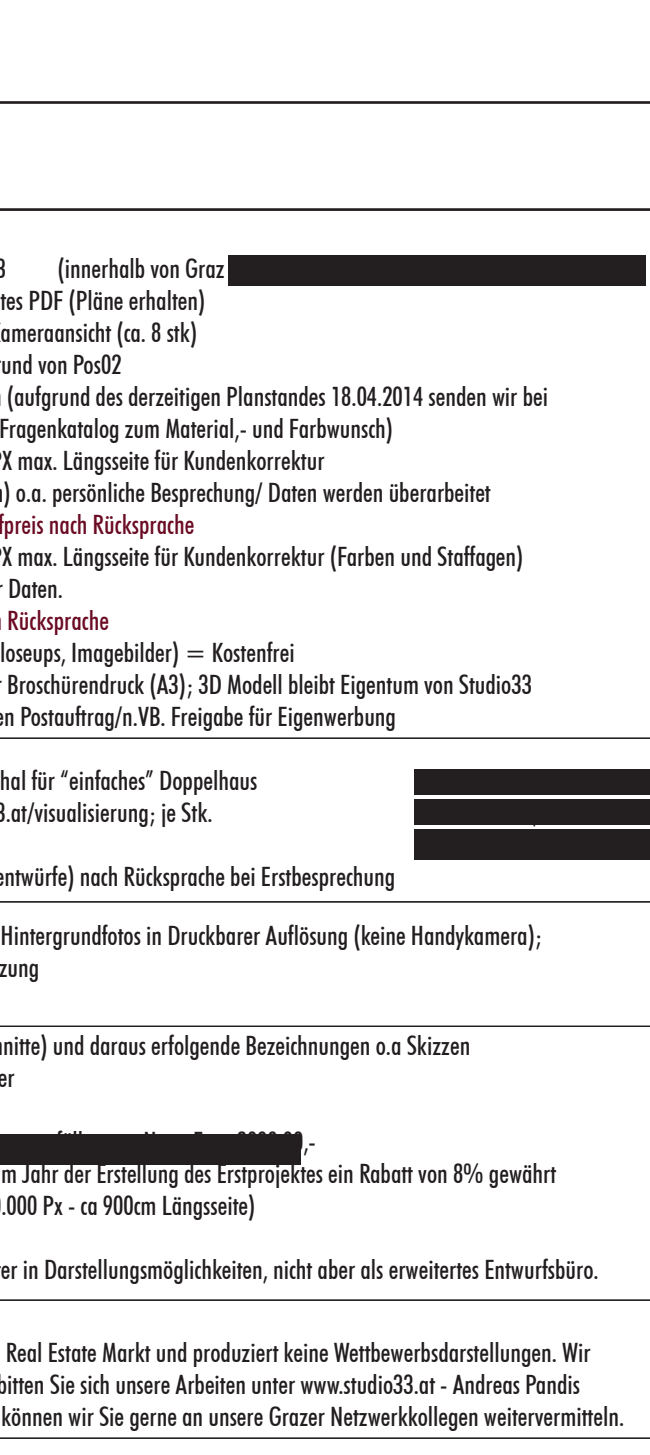

**Gerichtsstand Graz** 

inhaber andreas pandis) uid-atu

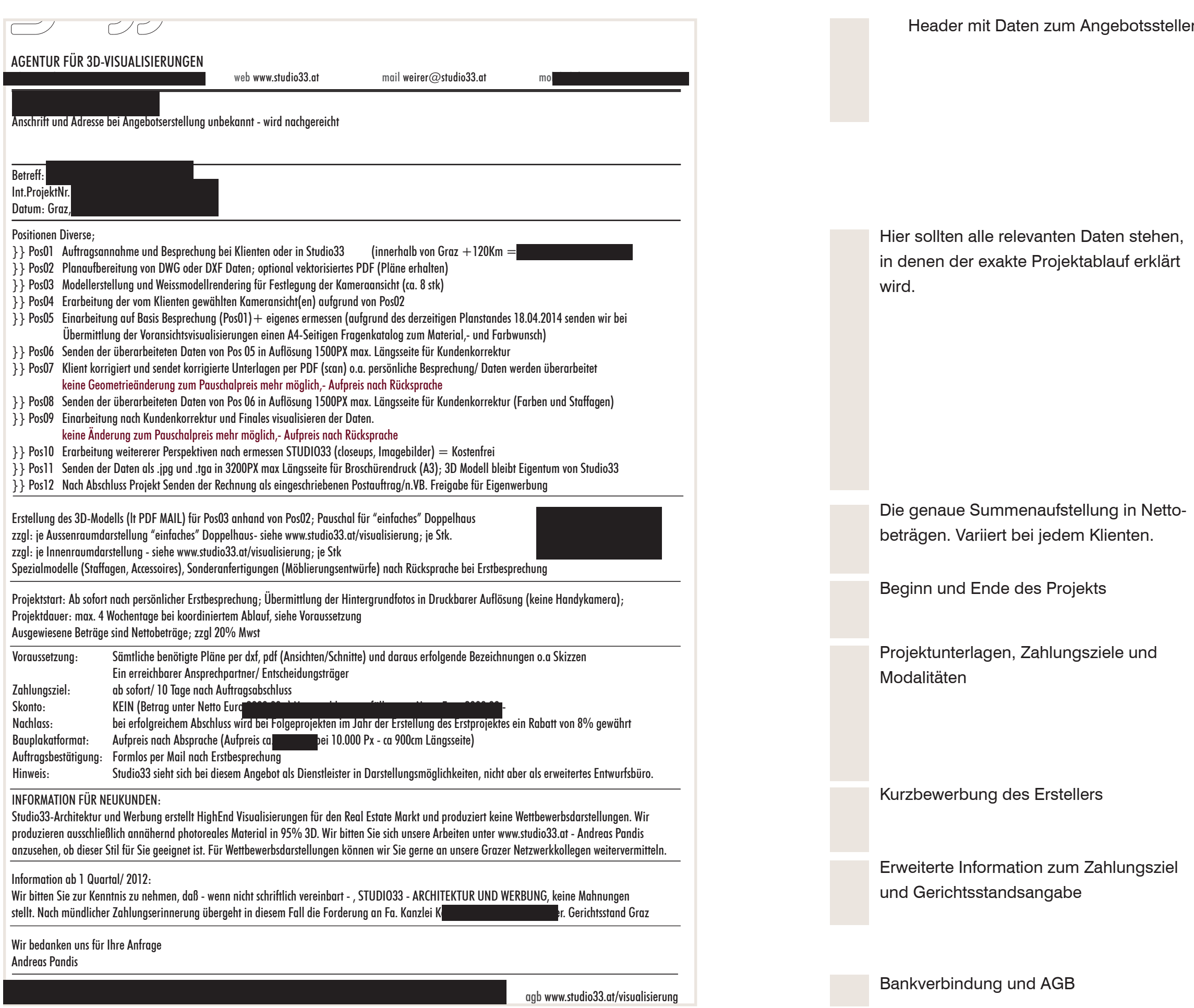

 $\mathcal{L}^{\text{max}}_{\text{max}}$  and  $\mathcal{L}^{\text{max}}_{\text{max}}$  and  $\mathcal{L}^{\text{max}}_{\text{max}}$ 

steller i Sala

Um eine Rechnung im Visualisi stellen zu können, bedarf es ur Gewerbezuordnung. da es in C sem Zeitpunkt der Erstellung d noch nicht gibt, variieren die G gungen von der Werbeagentur mediadesigner.

Name des Projekts (vor

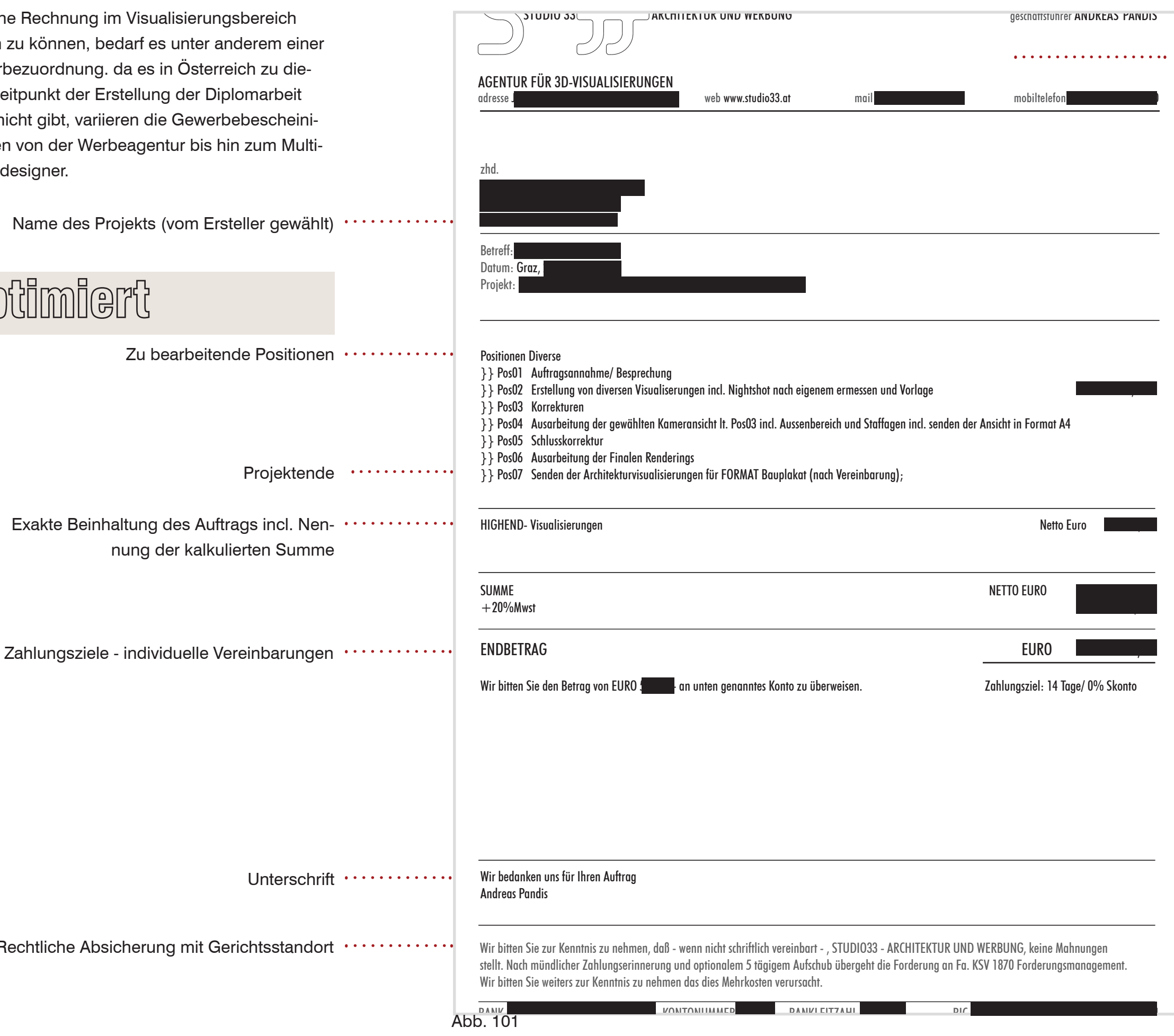

**Rechtliche Absicherung** 

Rechnung optimiert

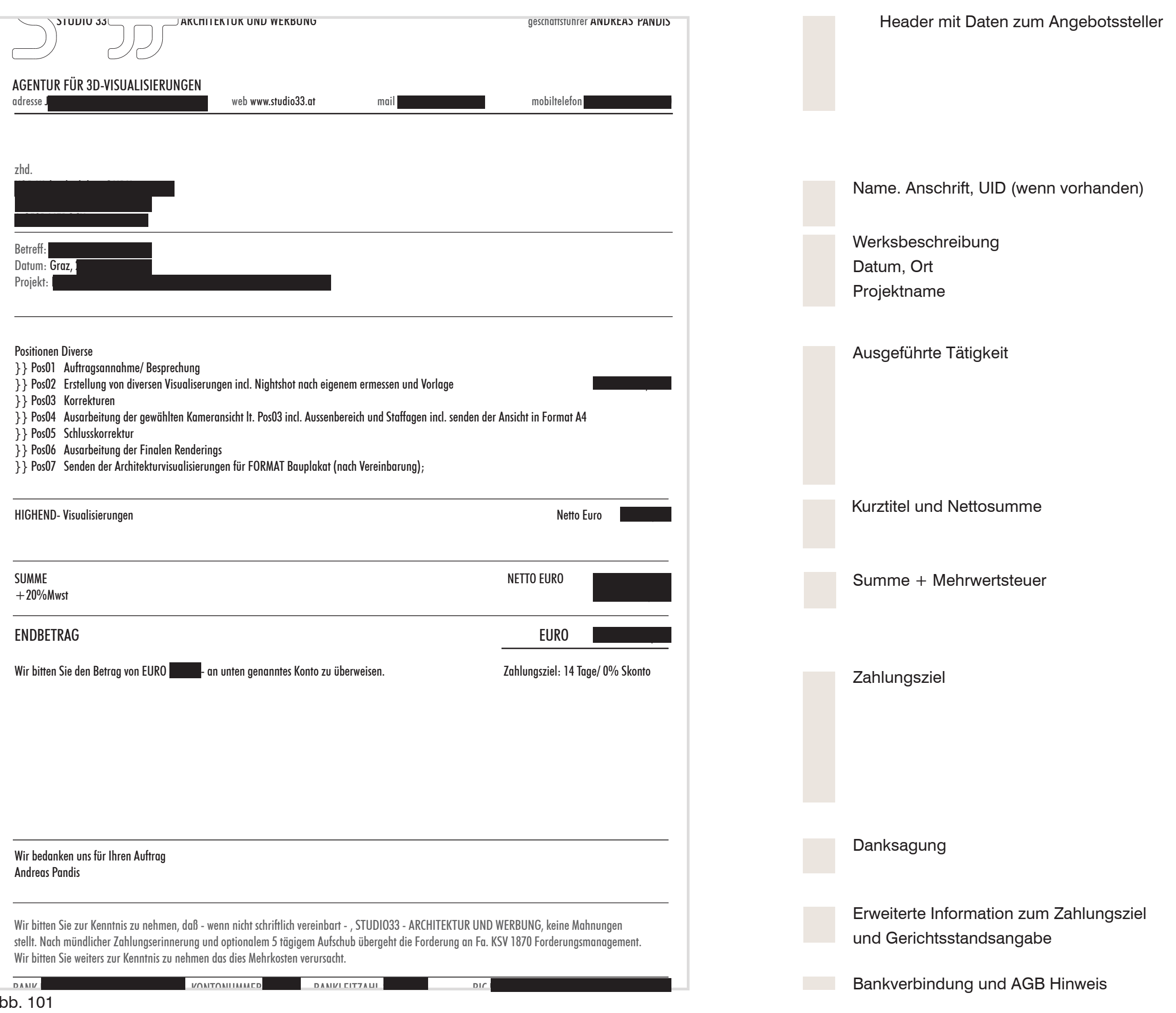

# Kapitel 3

# Das Projekt

# Bauplatz Dokumentation

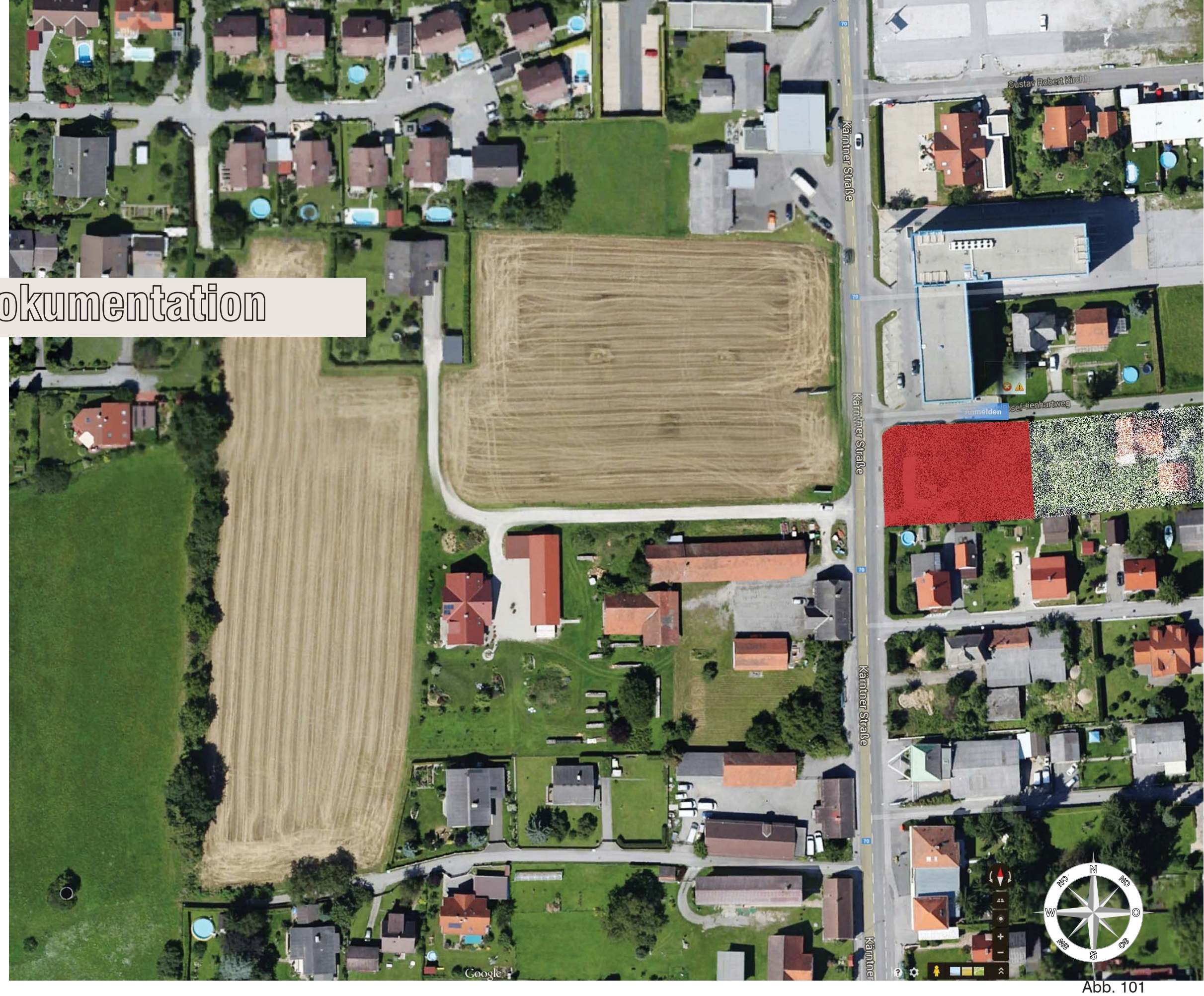

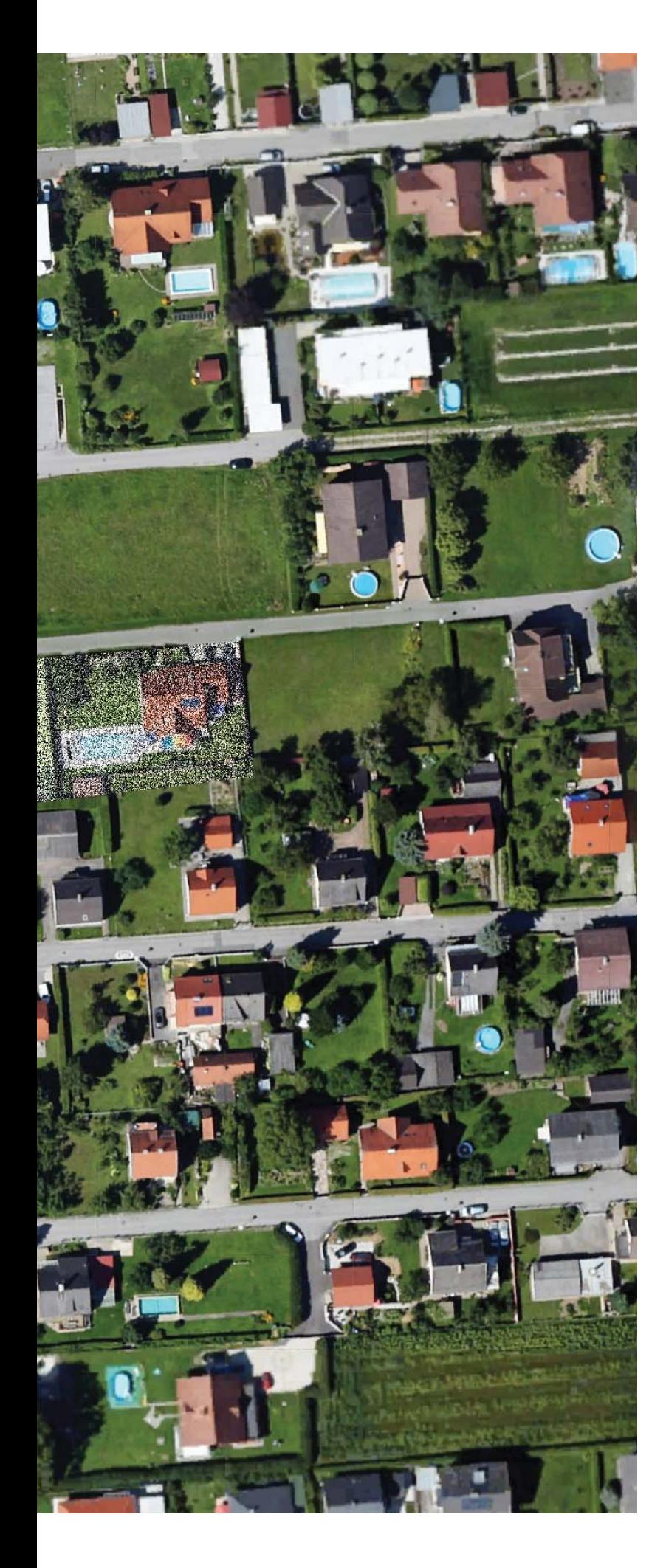

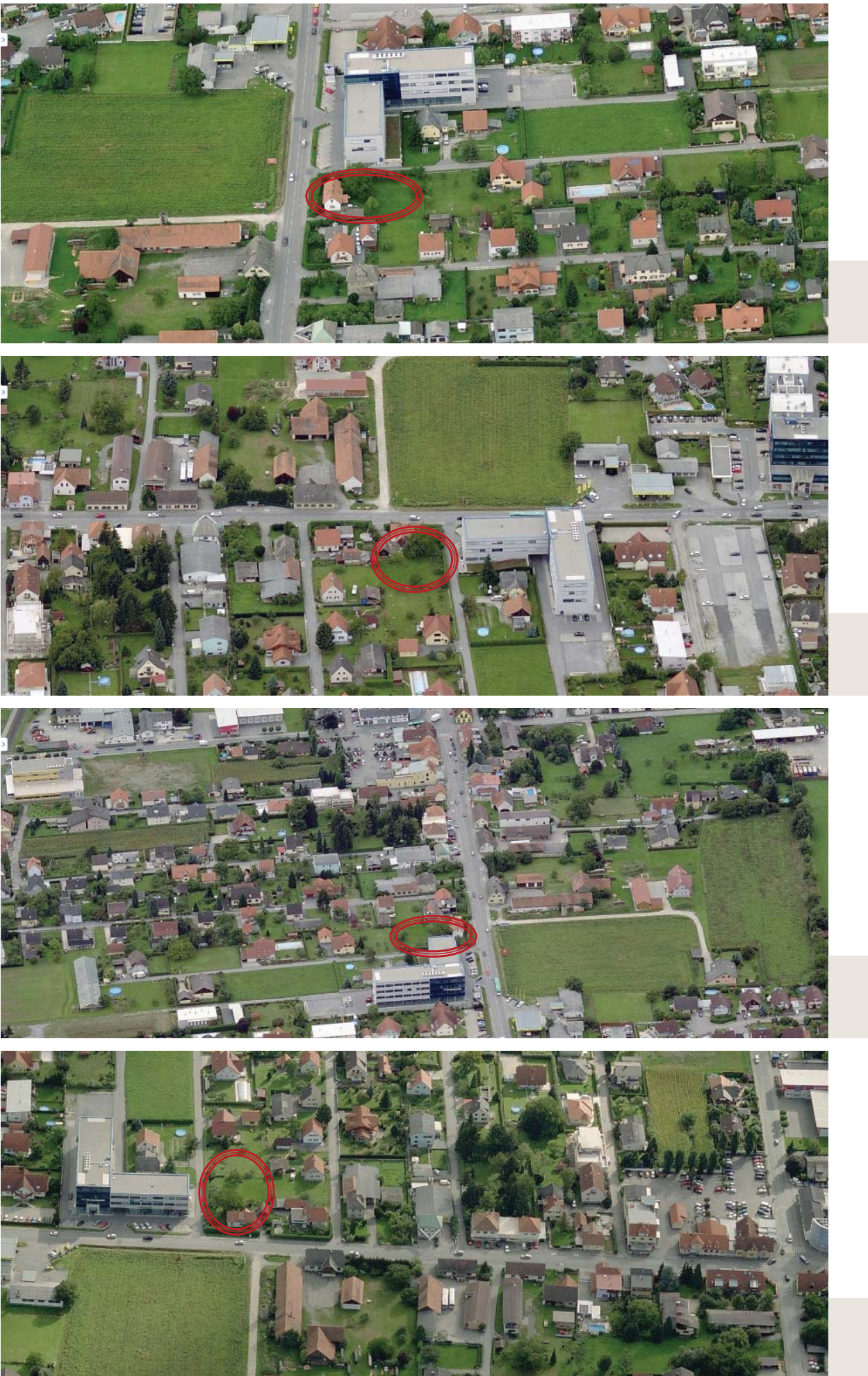

ADD. 101 - 104

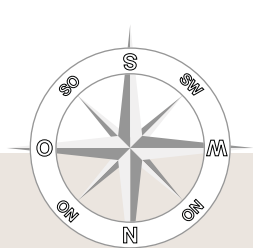

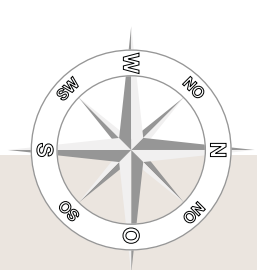

## Nord

### $OS0$

### Sued

### West

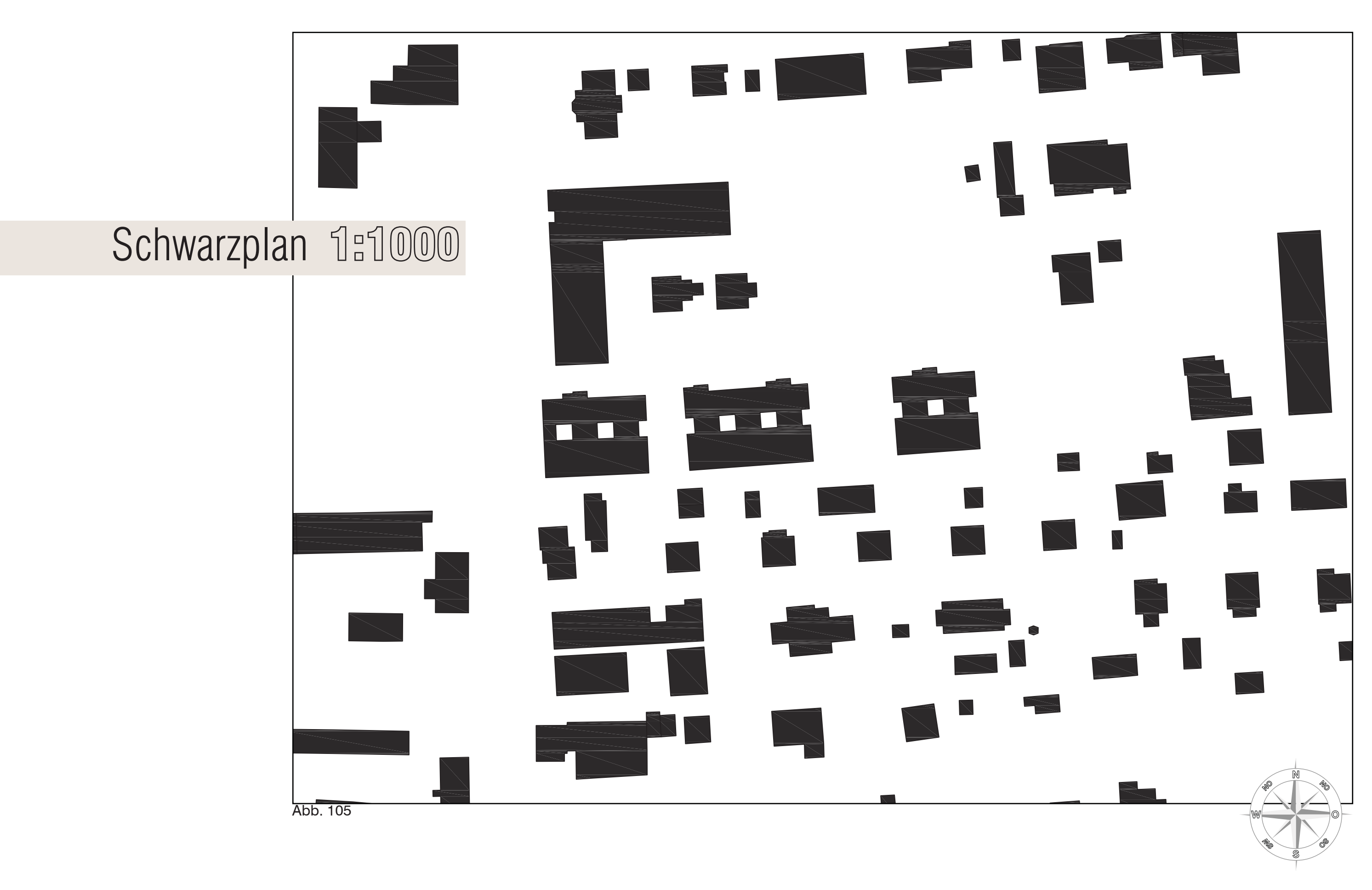

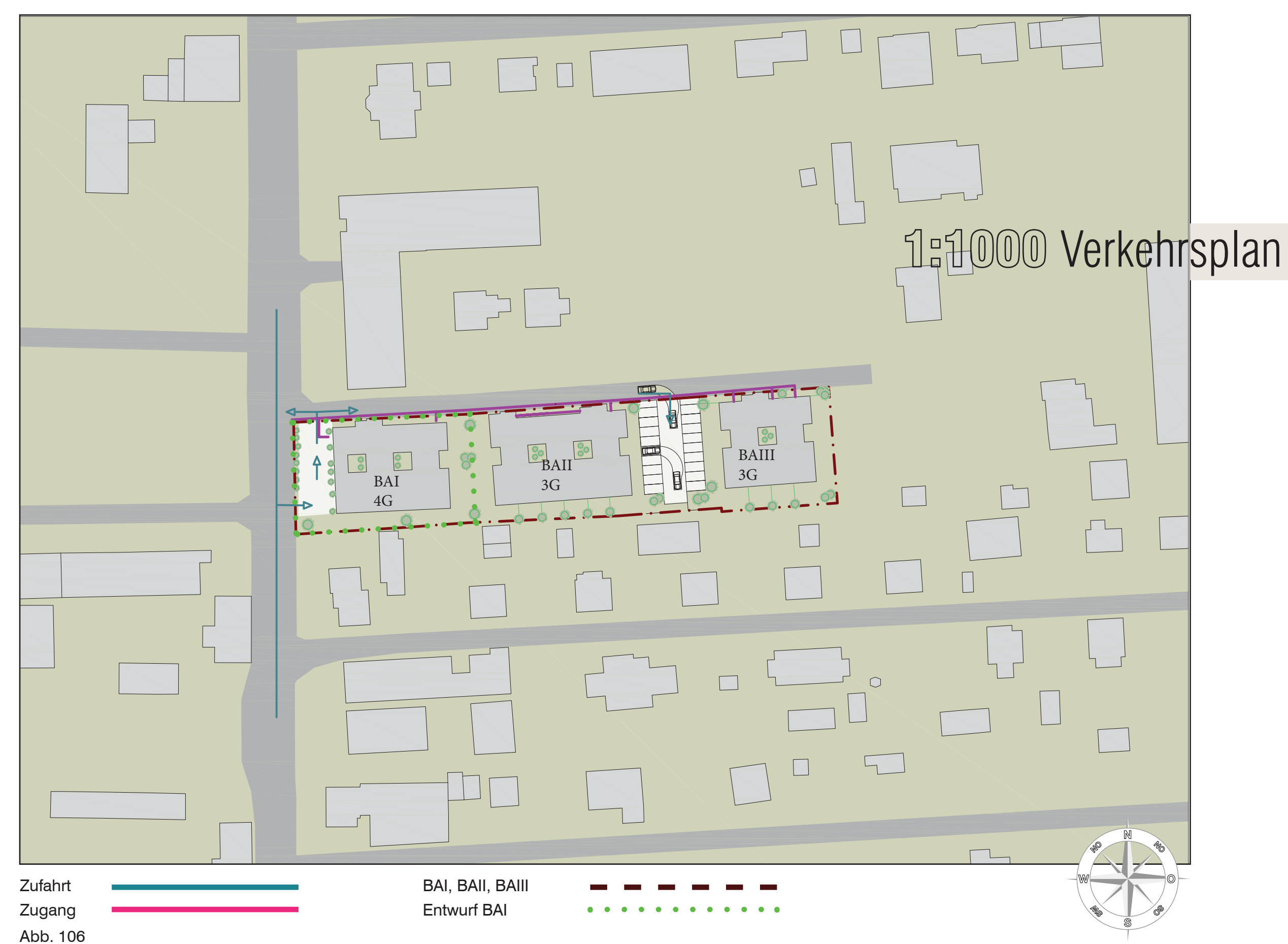

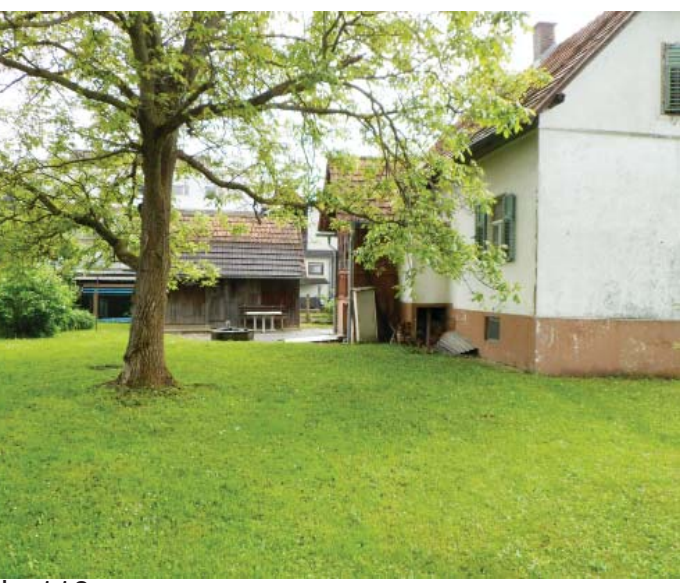

**Abb. 110** 

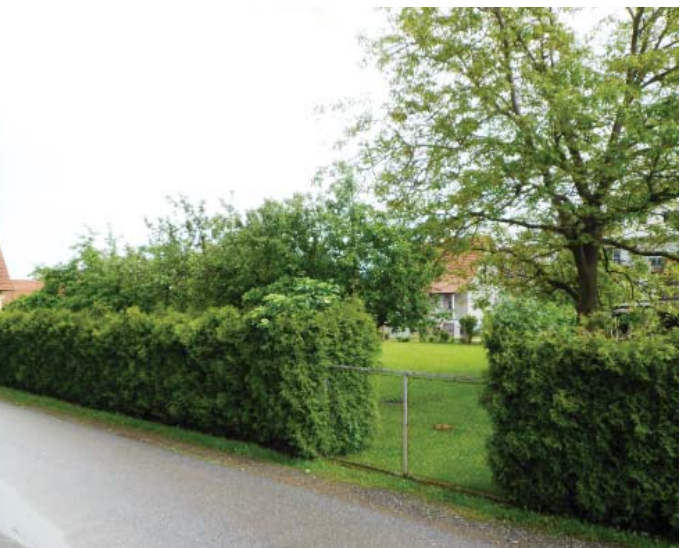

# Bauplatz Dokumentation

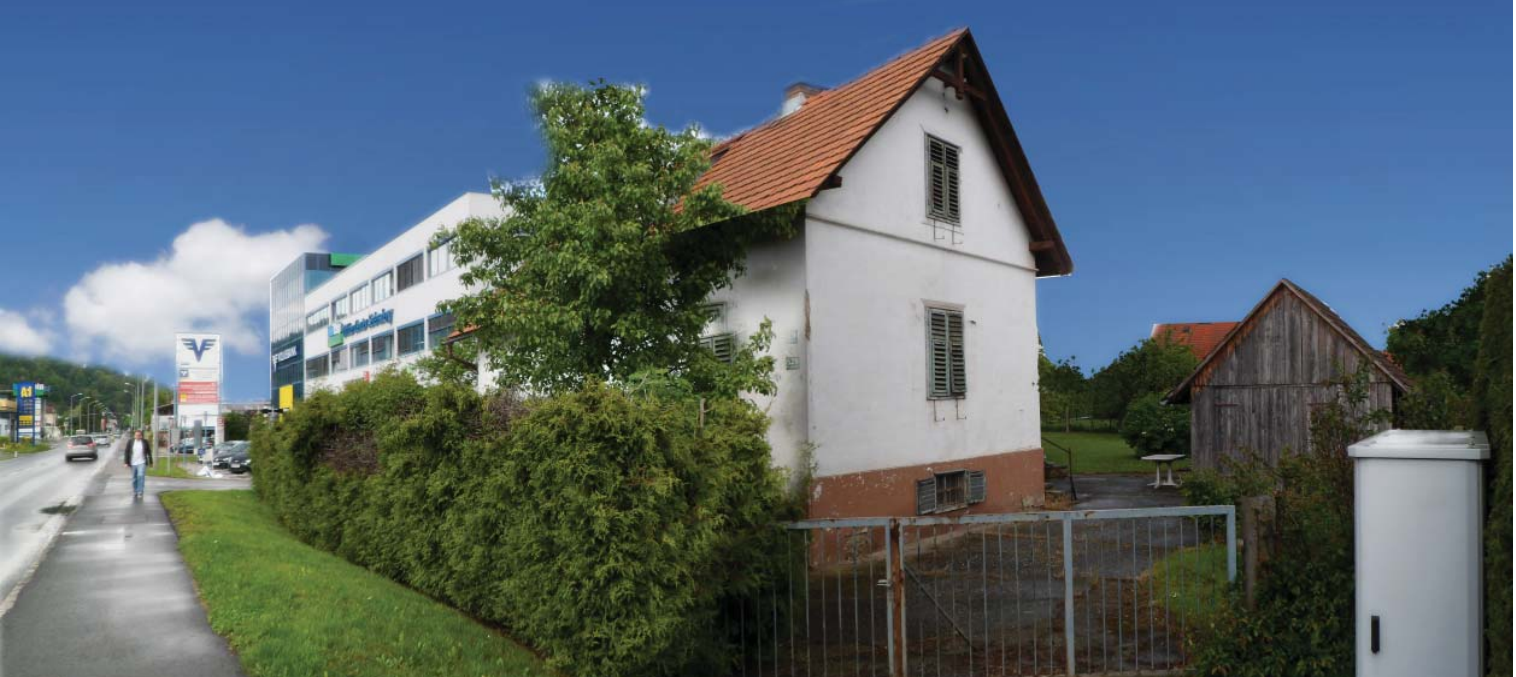

Abb. 107

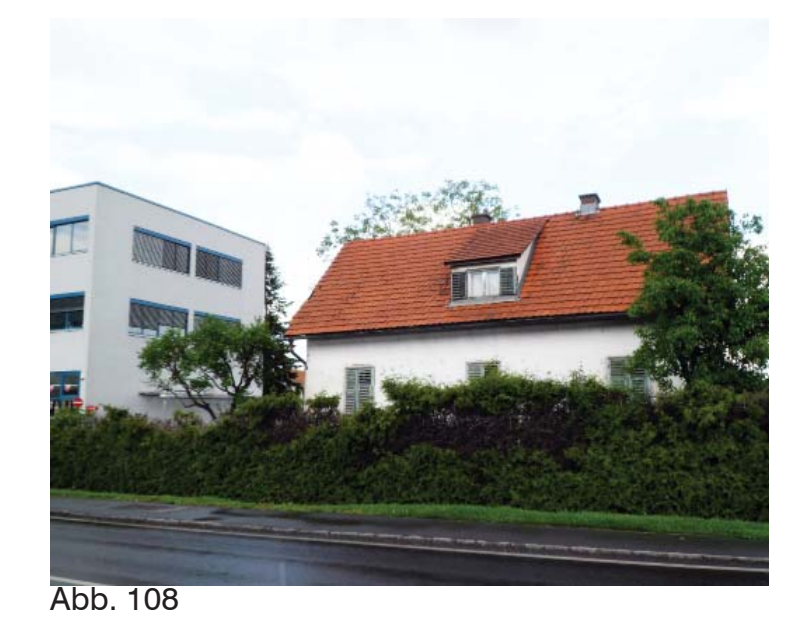

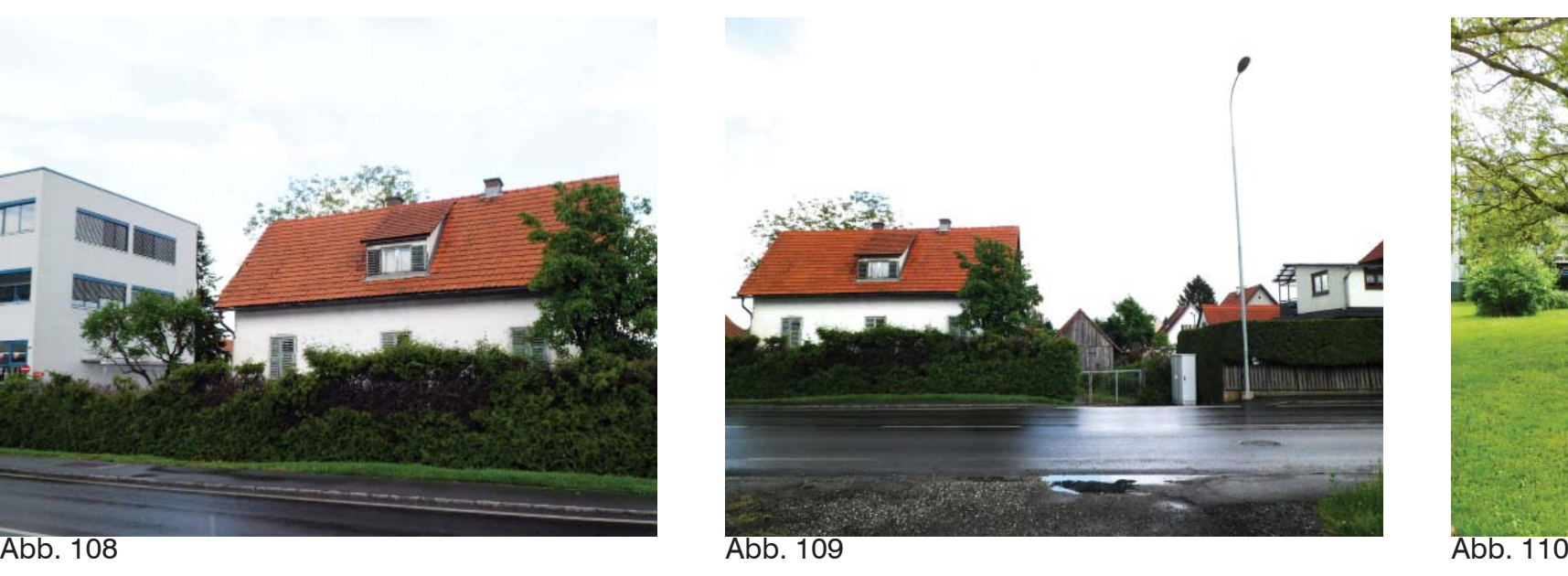

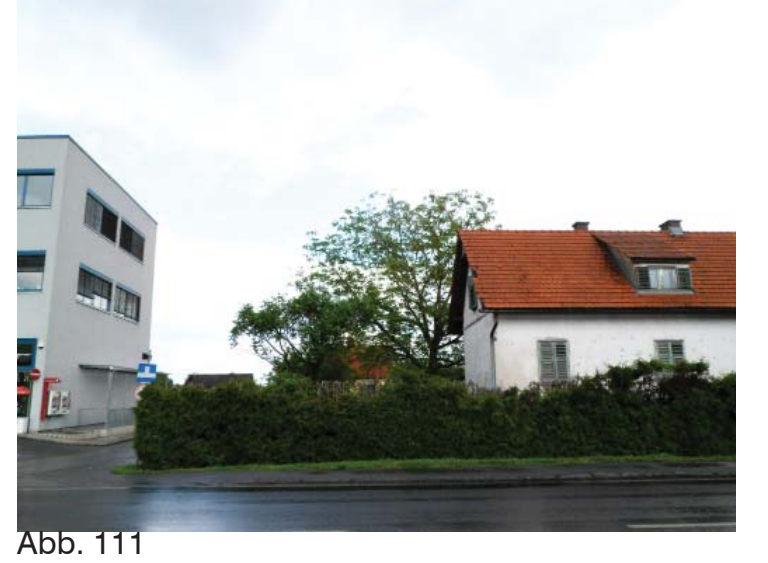

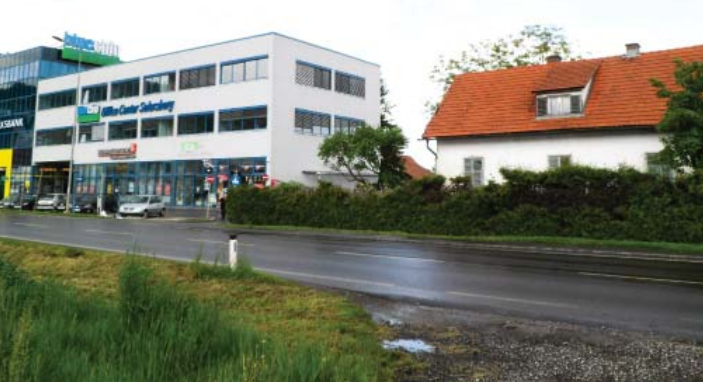

Abb. 112

Abb. 113

### DKM

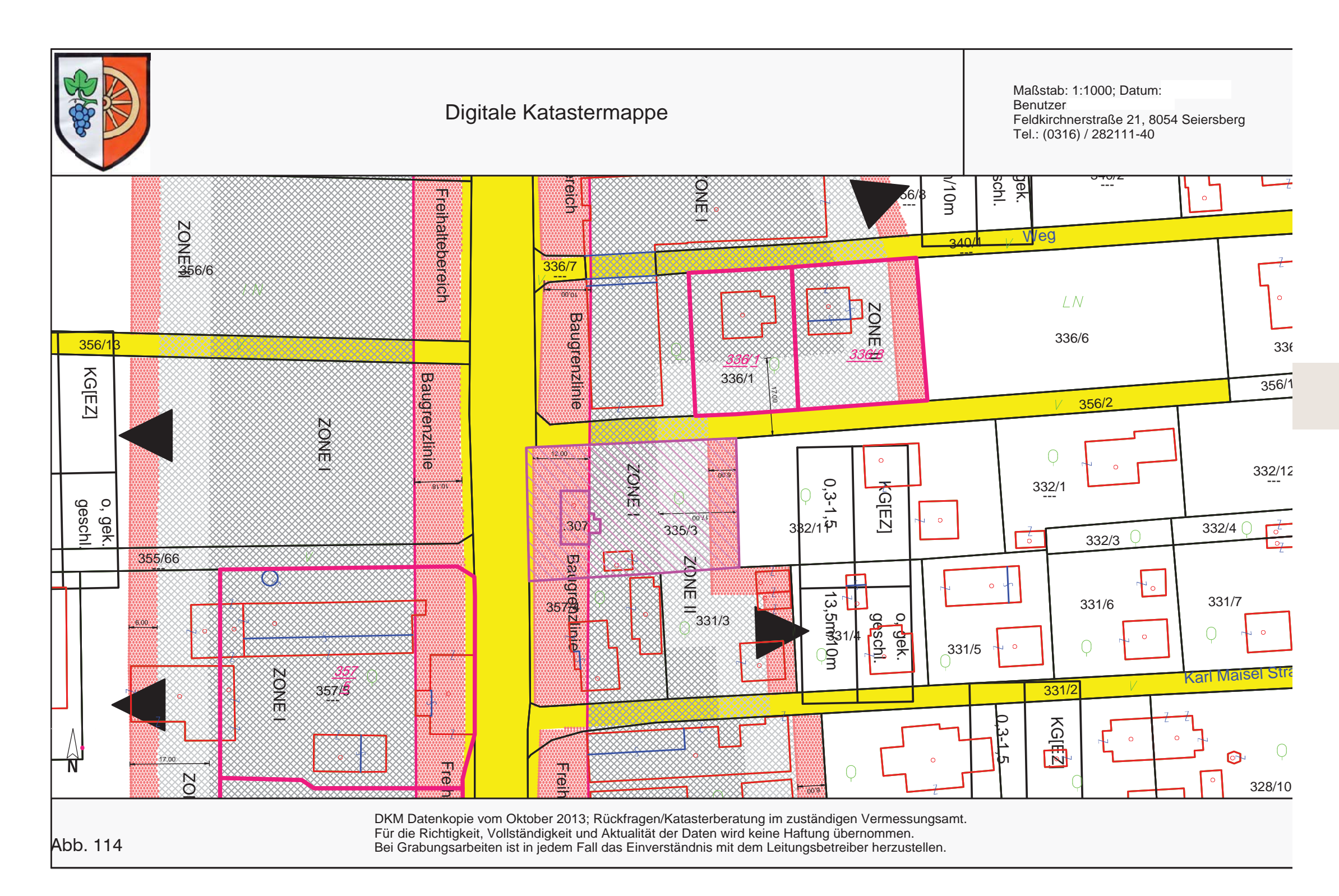

Der gewählte Bauplatz 335/3 ist in zwei Zonen geiteilt. Die digitale Katastralmappe weise für Zone I eine maximale Gebäudehöhe von 13,50m aus. Die Zone II, gegen Osten ist mit einer Gebäudehöhe von 10m beziffert.

Zusätzlich erschwert die BGL vom Westen eine Bebauung da diese einen Mindestabstand von 12m für zukünftige Bebauungen betrifft. Östlich liegt eine BGL von 6m vor. Die Vorgabedichte liegt zwischen 0,3 bis 1,5. Die anschließenden Grundstücke

liegen bei 0,4, wobei dies aufgrund der Nachverdichtung für die Diplomarbeit ausgeschlossen werden kann.

Die Erarbeitung der Diplomarbeit liegt im Entwurf des Grundstückes 331/3. Eine Weiterentwicklungsmassnahme der modularen Anordnung ist für 332/11, 332/1, 332/3. 332/4 und 332/12 angedacht.

Im Entwurf des BA I wird im Bereich der TG darauf Rücksicht genommen.

Eine weitere Einschränkung liegt im Servitut des Zufahrtsweges 356/2. Dieser gilt, aufgrund des Servituts ab ser BGL von Zone I als Privatstraße.

Eine zukünftige Erweiterung kann im Bereich der Diplomarbeit angedacht werden.

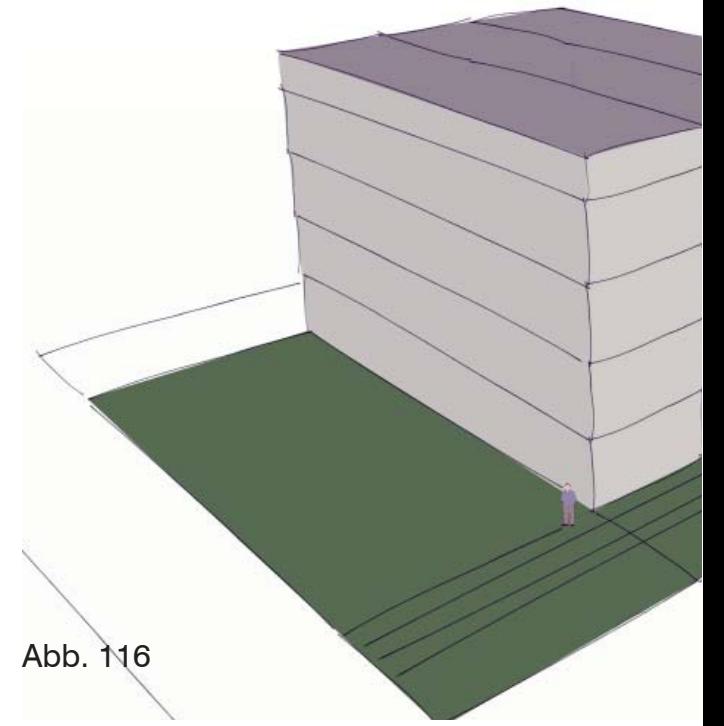

Aufgrund der Komplexen Vorgaben des Bauplatzes werden, wie in Projektablauf erwähnt, die Grundvorgaben skizziert, um zu eruieren welche Ausmaße das Objekt haben kann, um die maximale Dichte ausnutzen zu können.

Durch Teilungsmaßnahmen ergaben sich Gleich Modulares System entstand.

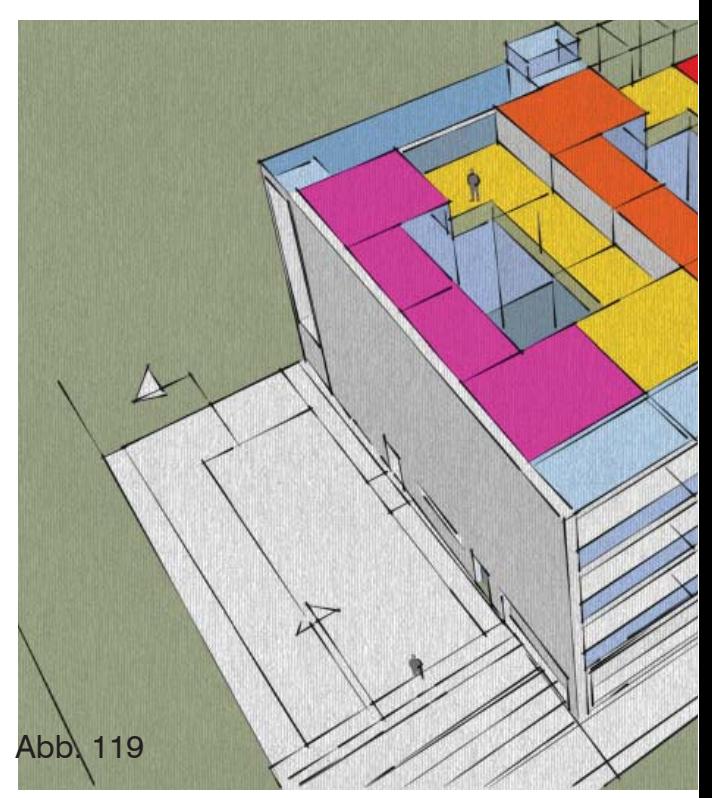

Ein Grundkonzept der Abstellplätze und deren e Man erkennt das das Volumen sich, hervorgebr richtet. Um das geöffnete Volumen ästhetisch, a mtkonzept zurückzuführen, wird ein leichtes Sta

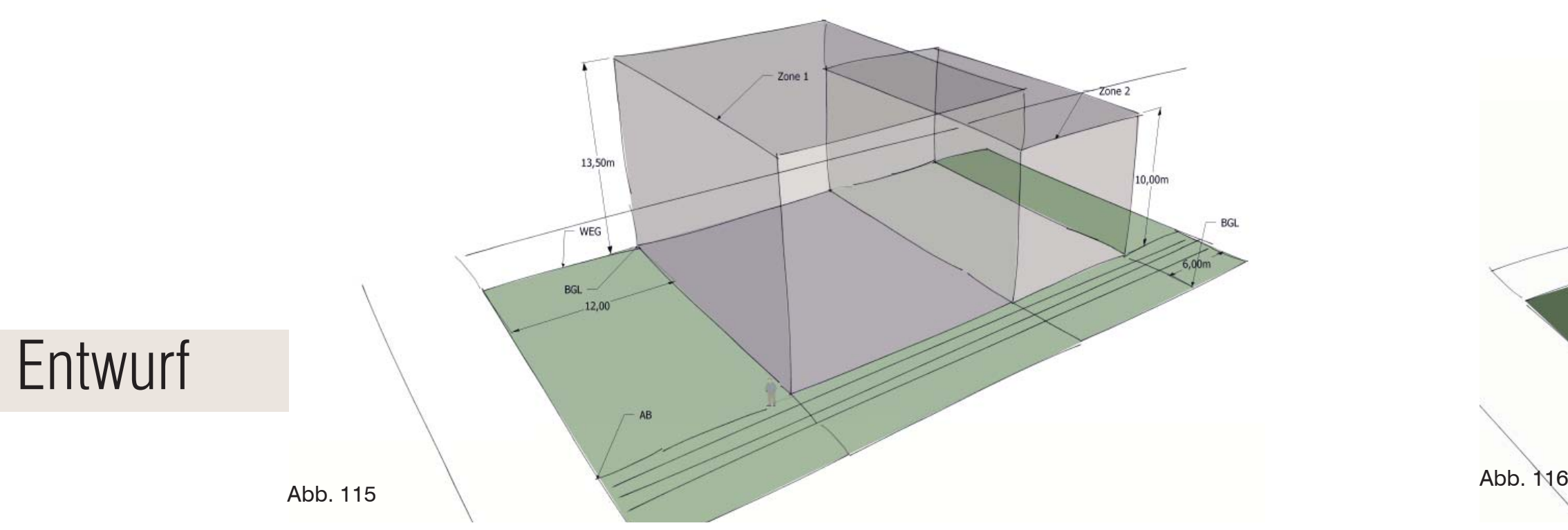

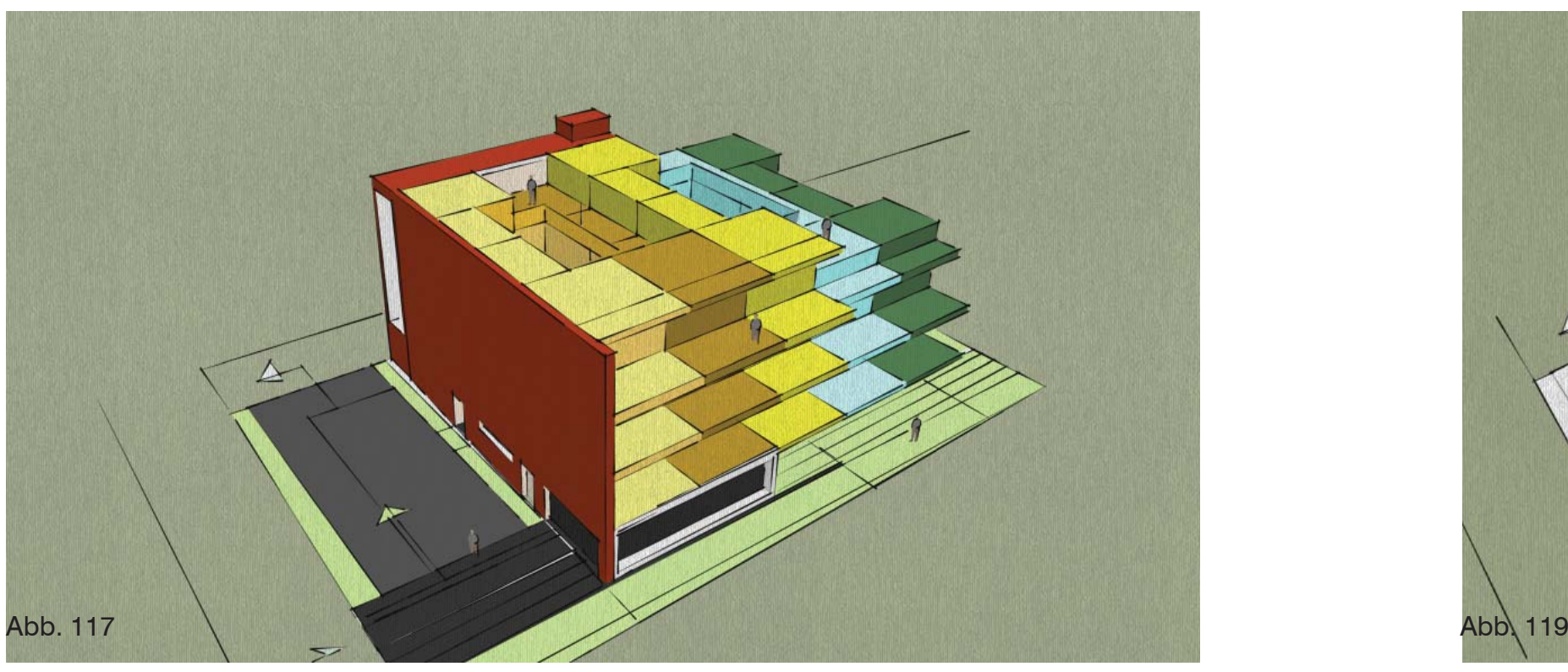

Diese Darstellung zeigt die angedachte Verkehrsführung und die Anordnung der Volumen und Module mit Atrium. wegen der zu erwartenden Lichtsituation im EG wird eine Geschäftszone vorbereitet und durchdacht.

hwertige Volumen. Ein erster Gedanke an ein Aus Schalltechnischen Maßnahmen aufgrund der Kärntnerstrasse im Westen wurde die Fassade geschlossen. Südseitig kann das Objekt geöffnet werden. Durch das nun tief gezogene Volumen sind mehrgeschossige Atrien denkbar. Zusätzlich wird Tageslicht simuliert

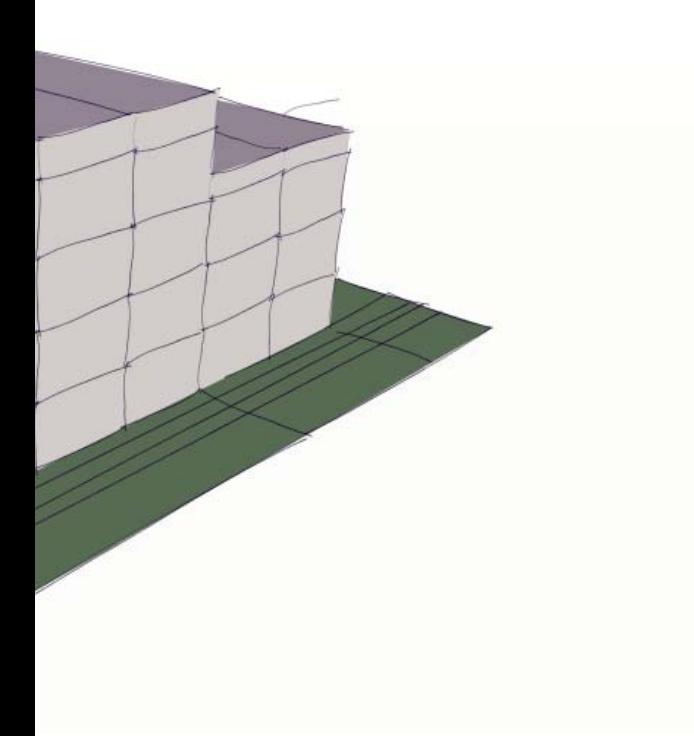

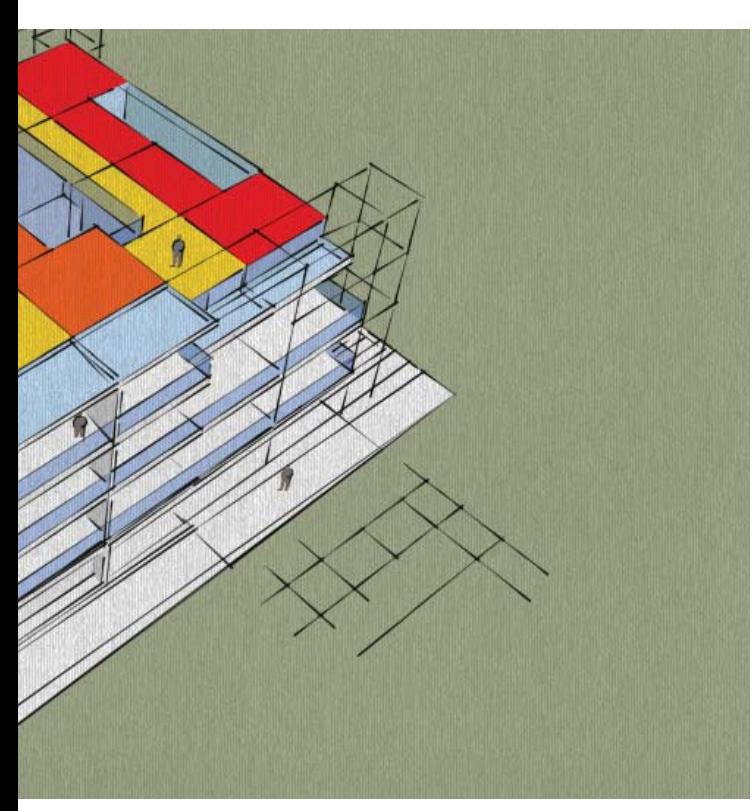

einfahrt, sowie eine Erörterung der Atrien entsteht. acht durch die Zonierungen, von schwer auf leicht ber auch transparent zu schließen und ins Gesaahlgerippe den Balkonen weitergeführt.

### Skizze

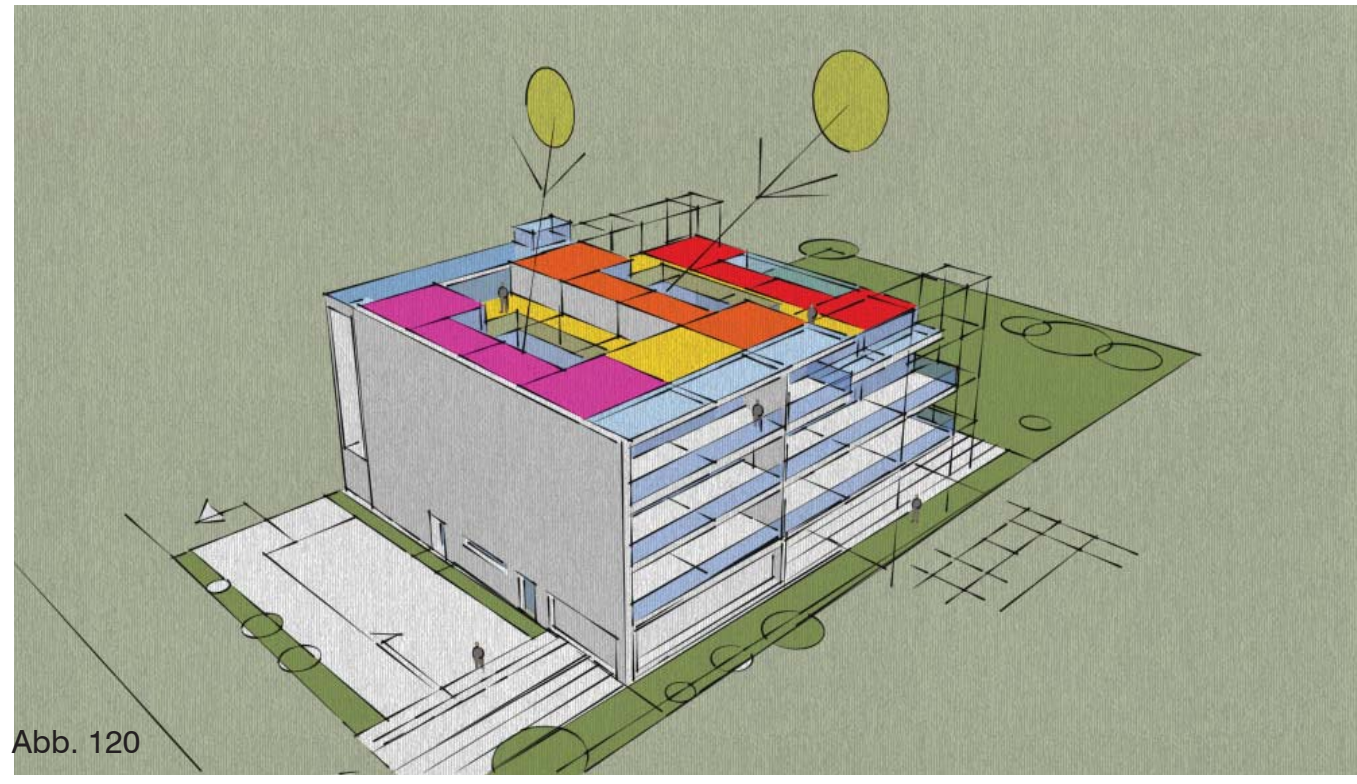

Eine weitere Kontrolle der Lichtführung und Hinzufügen und Wegnehmen von Volumen. Weitere Skizzen erfährt die Außenanlage.

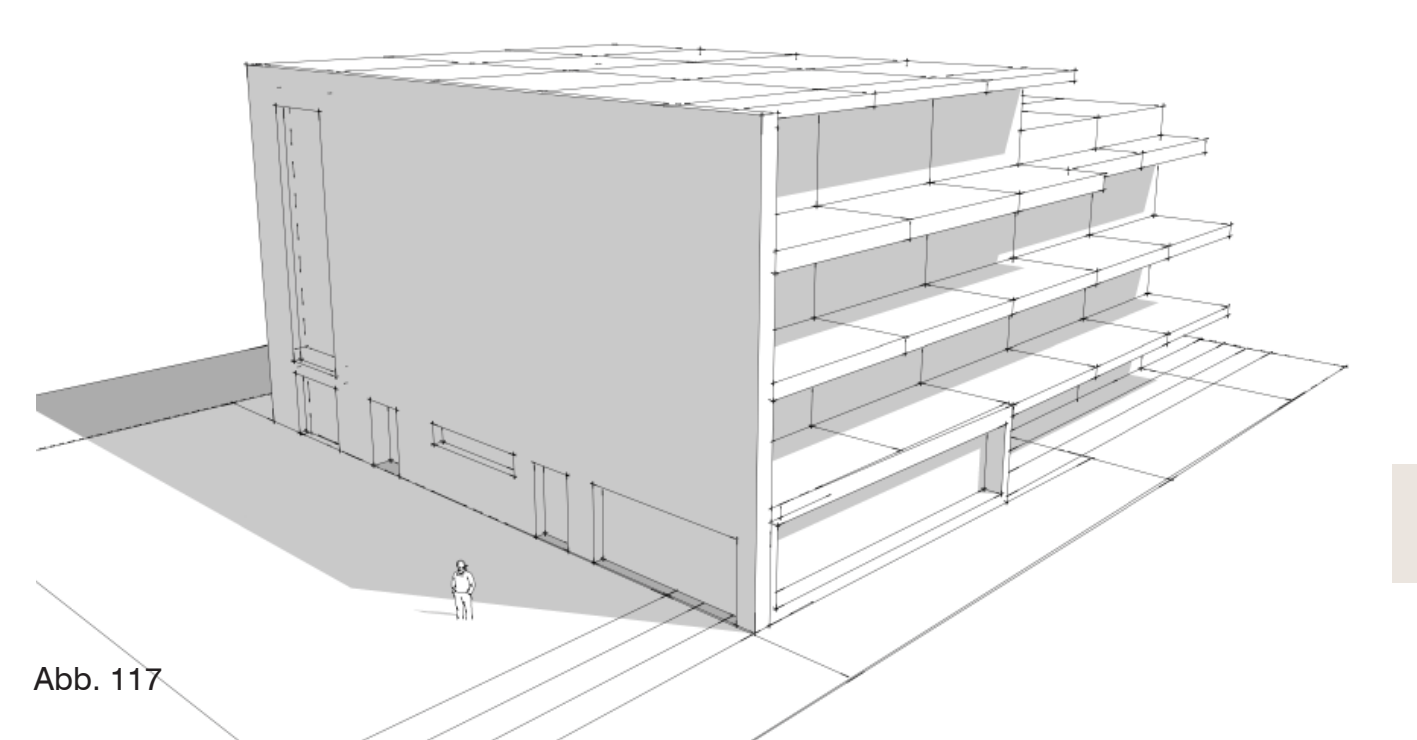

# EG 1:100

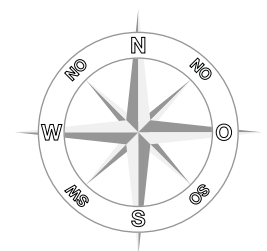

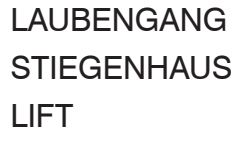

**ZUFAHRT TG** 

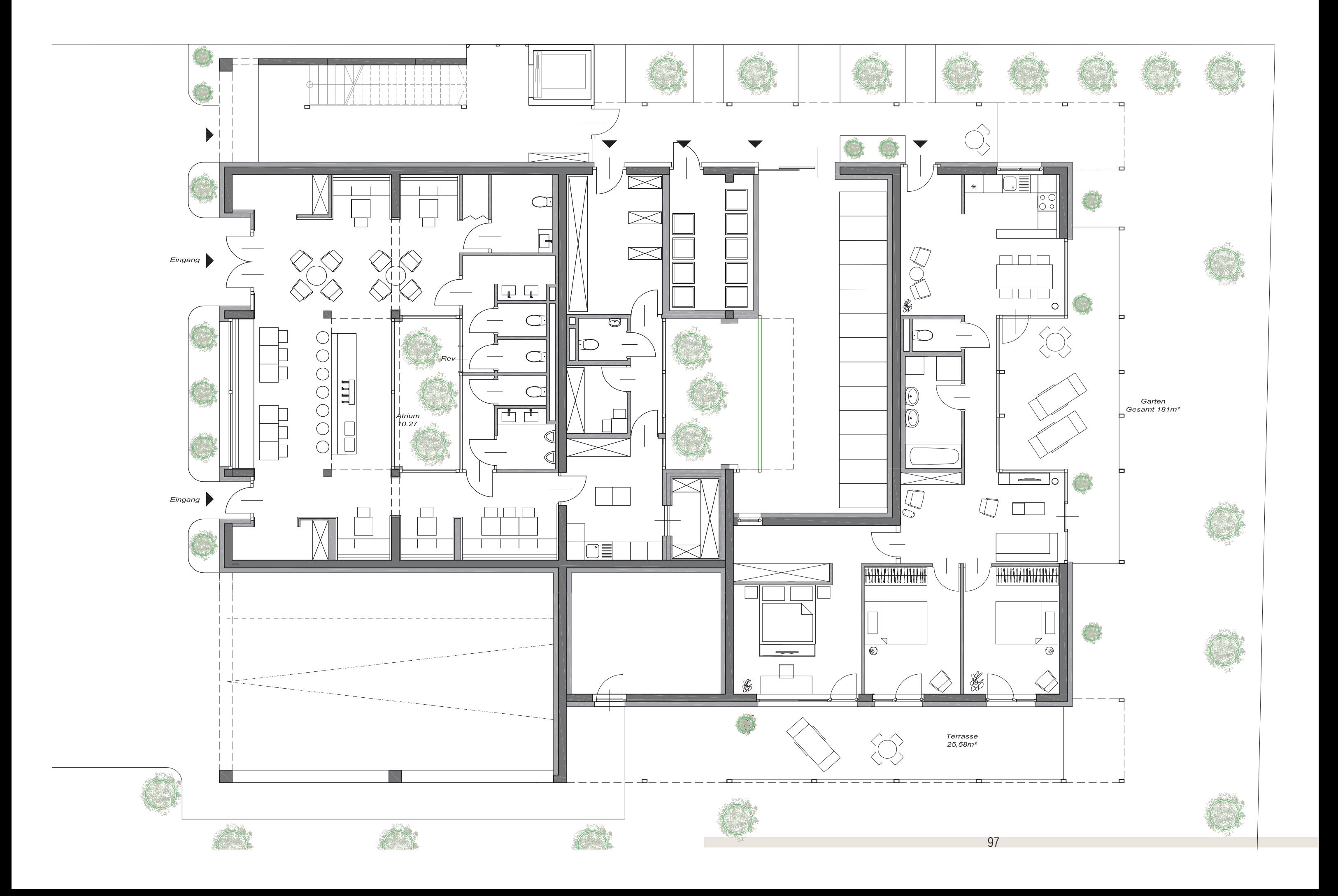

## 106 1:100

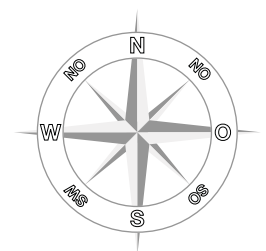

### **LAUBENGANG STIEGENHAUS LIFT**

**ESSBEREICH ALLGEMEIN** 

### SANITÄRZONE

#### **WOHNEN**

#### **SCHLAFEN**

### **FREIFLÄCHE**

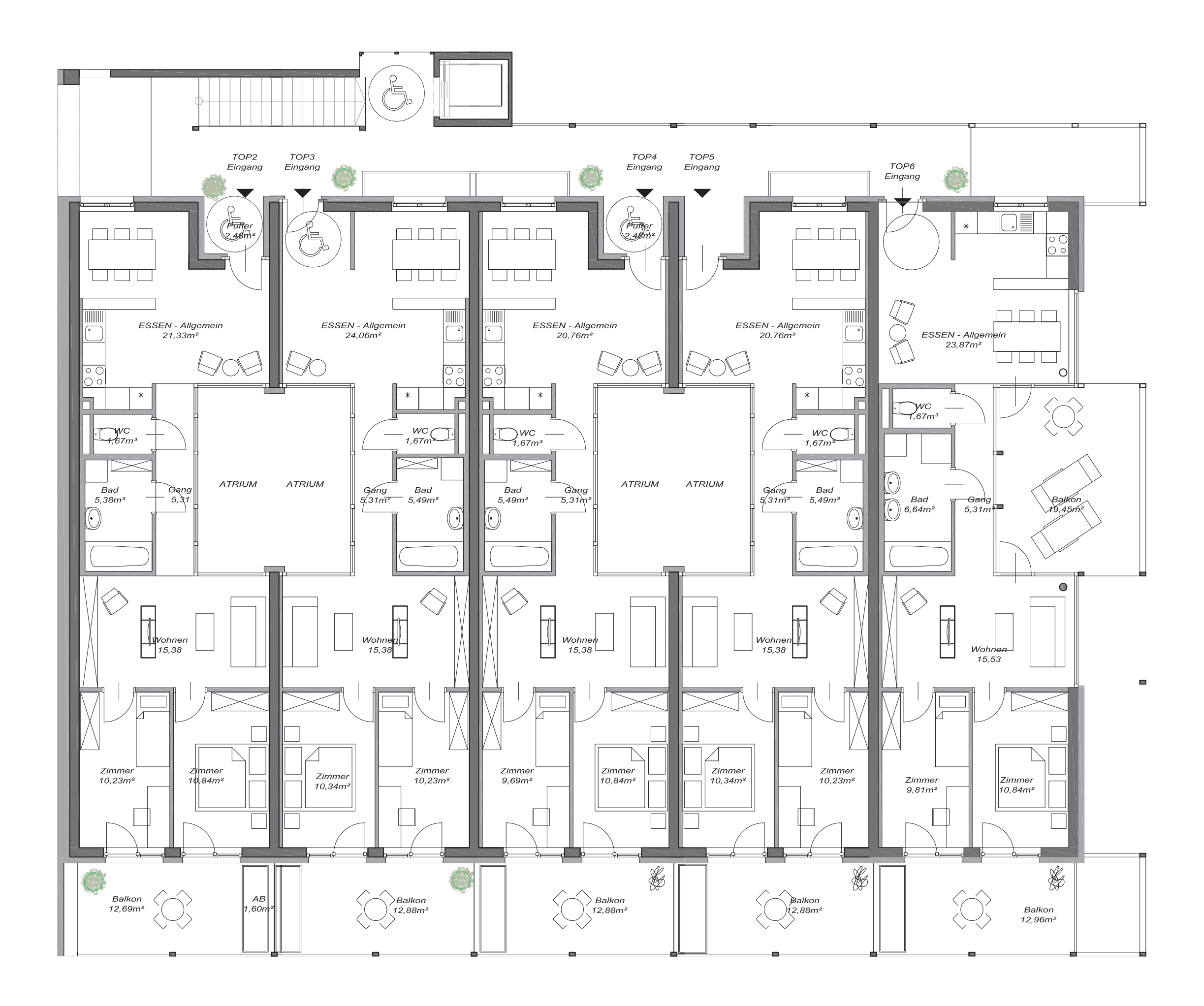

## 206 1:100

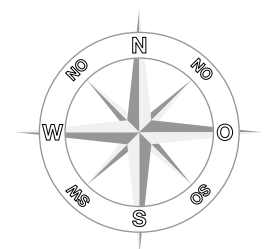

### **LAUBENGANG STIEGENHAUS LIFT**

**ESSBEREICH ALLGEMEIN** 

### SANITÄRZONE

#### **WOHNEN**

#### **SCHLAFEN**

### **FREIFLÄCHE**

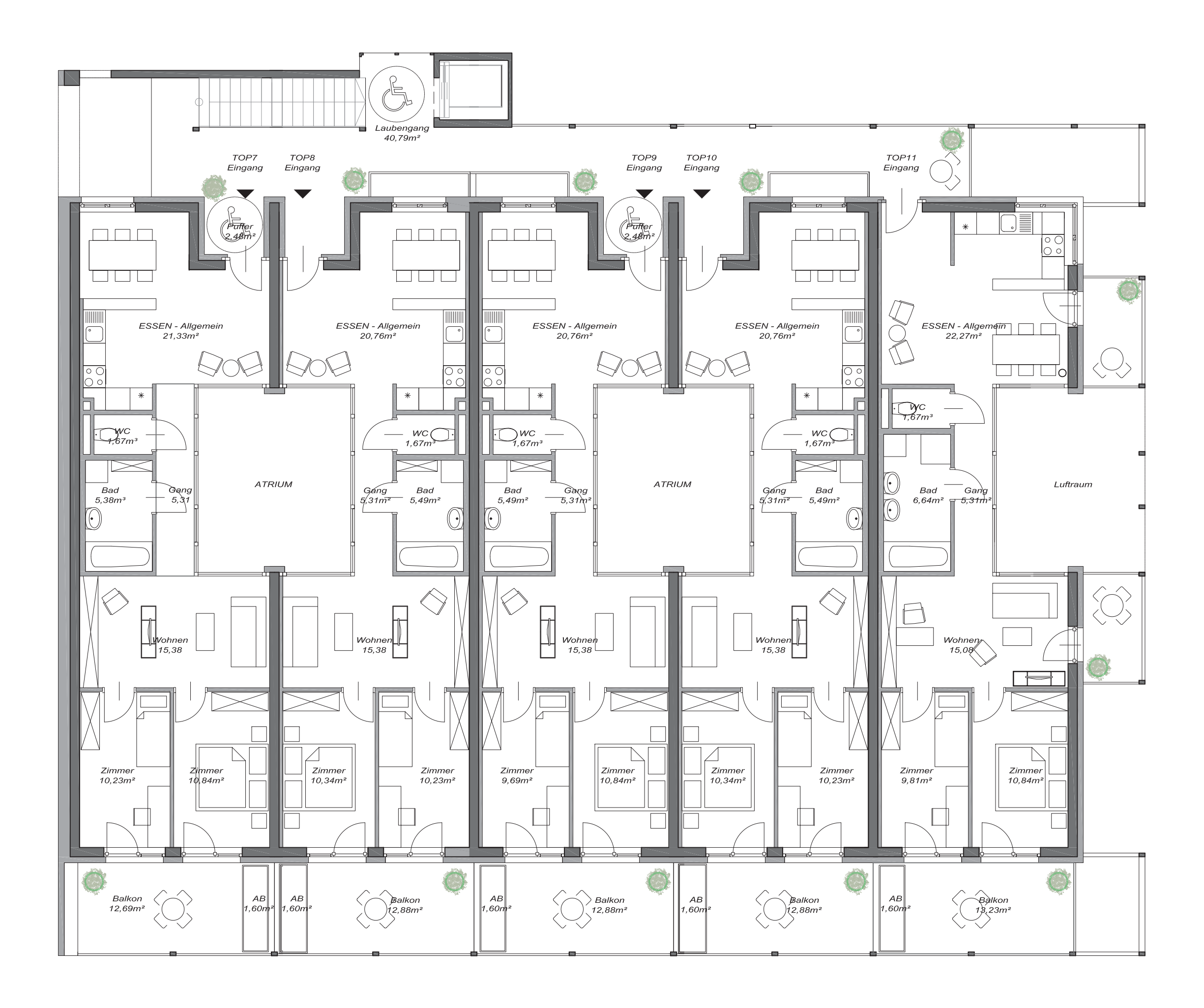

## **DG 1:100**

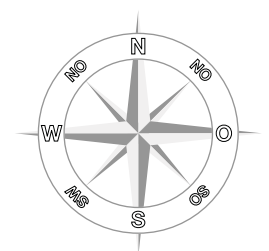

### **LAUBENGANG STIEGENHAUS LIFT**

**ESSBEREICH ALLGEMEIN** 

### SANITÄRZONE

#### **WOHNEN**

#### **SCHLAFEN**

### **FREIFLÄCHE**

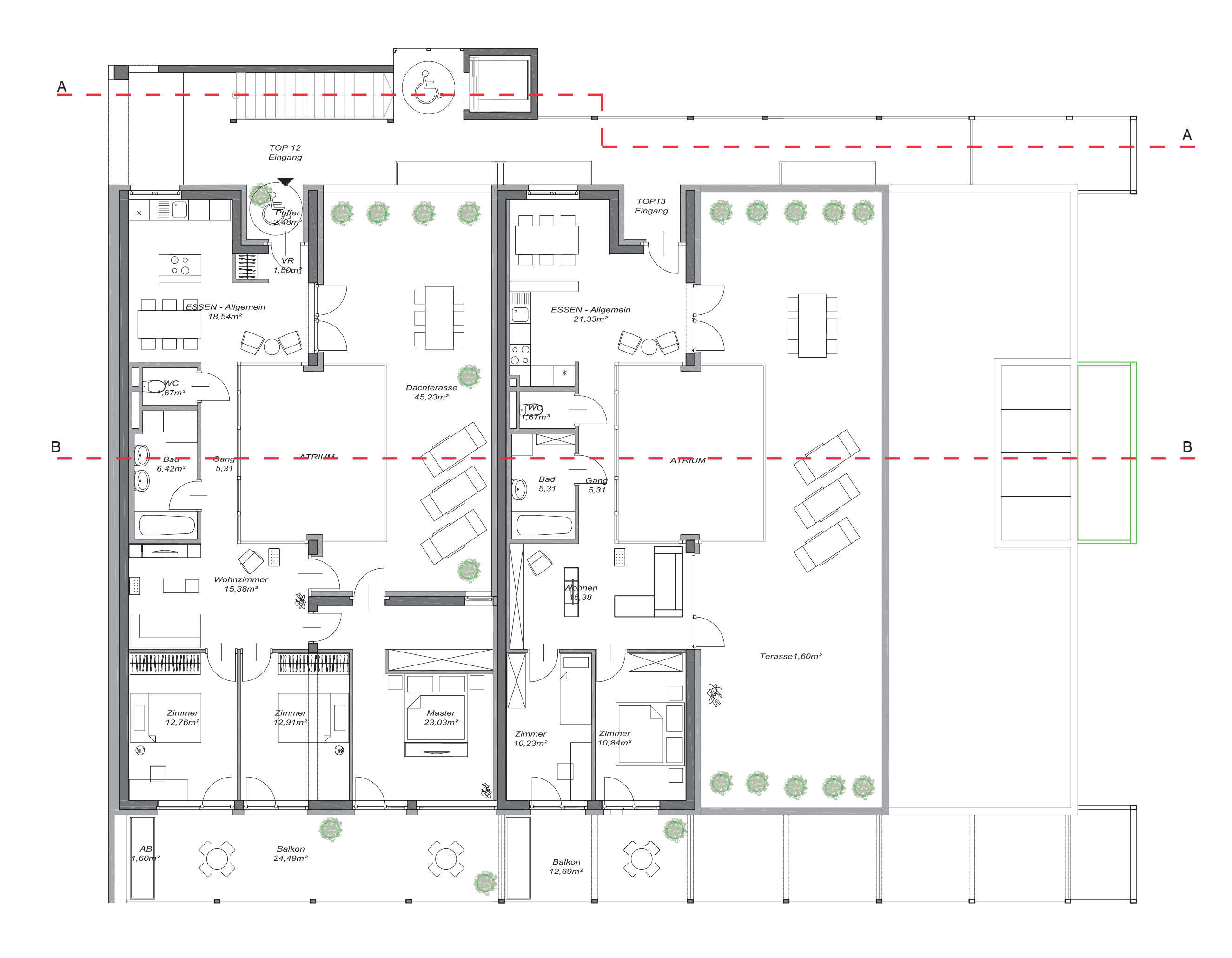

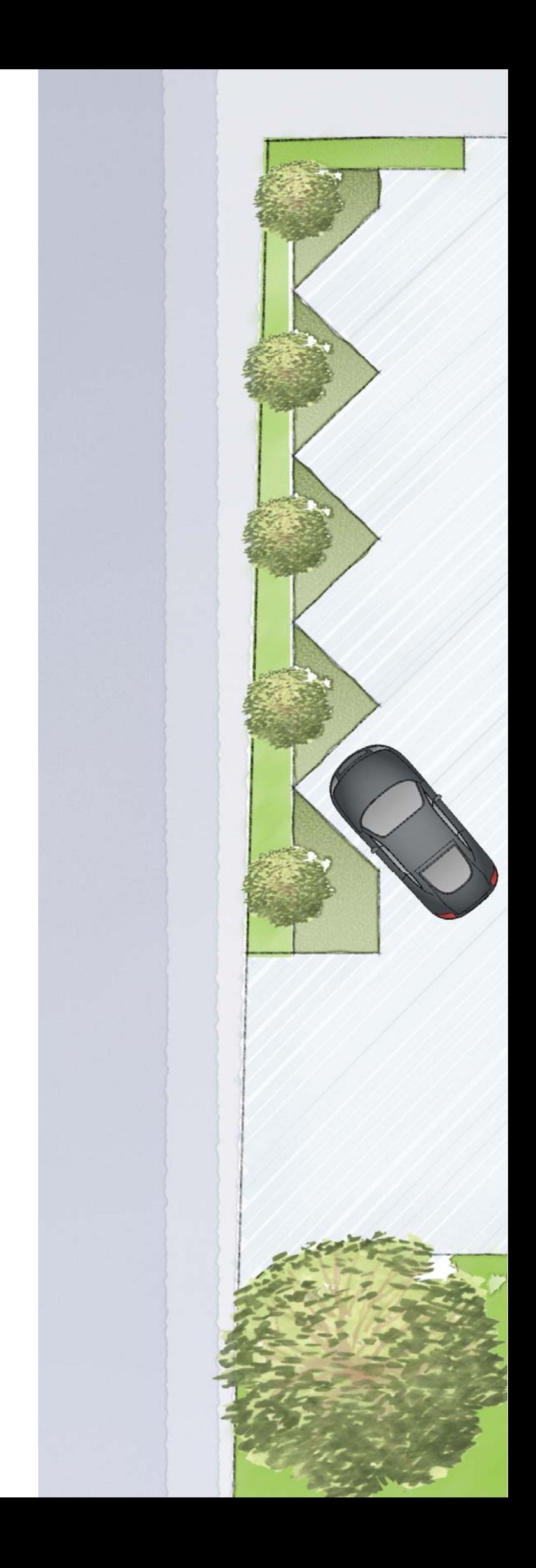

# Außenanlage 1: 100

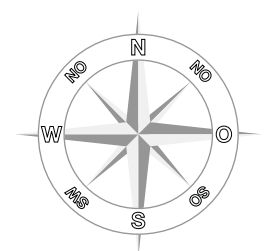

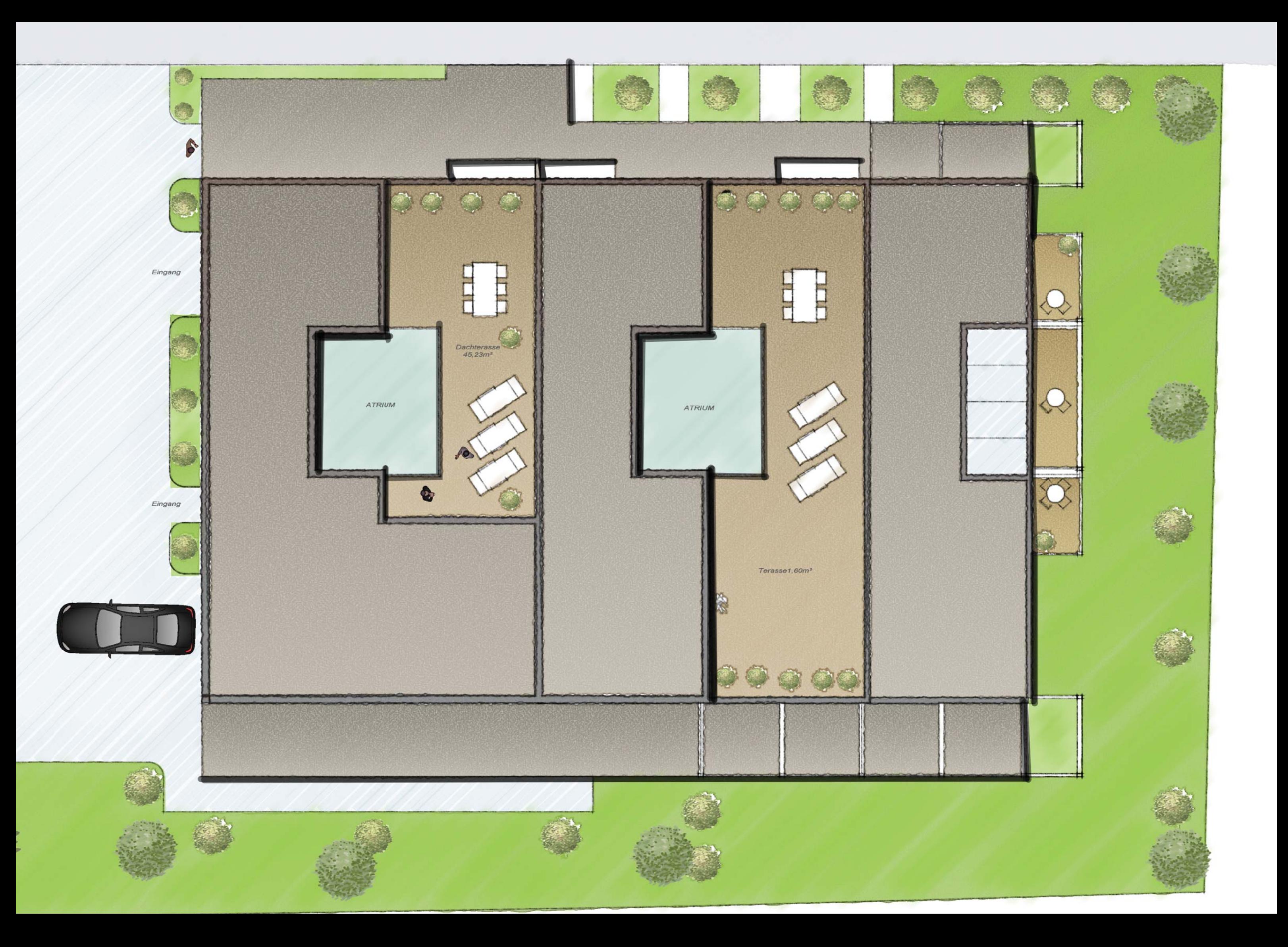

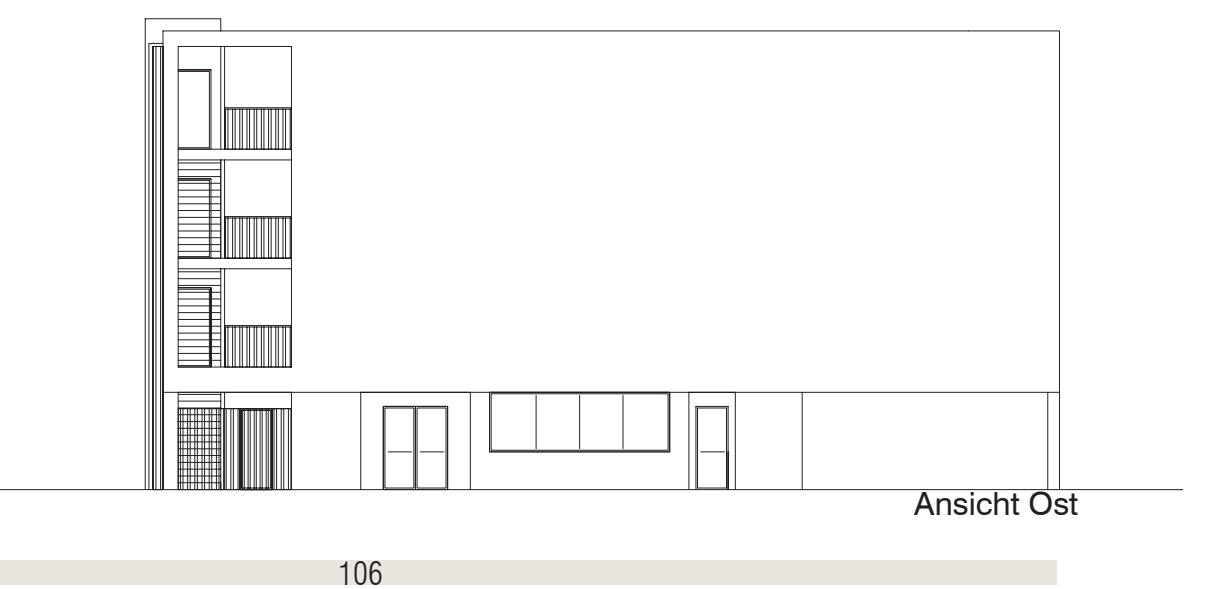

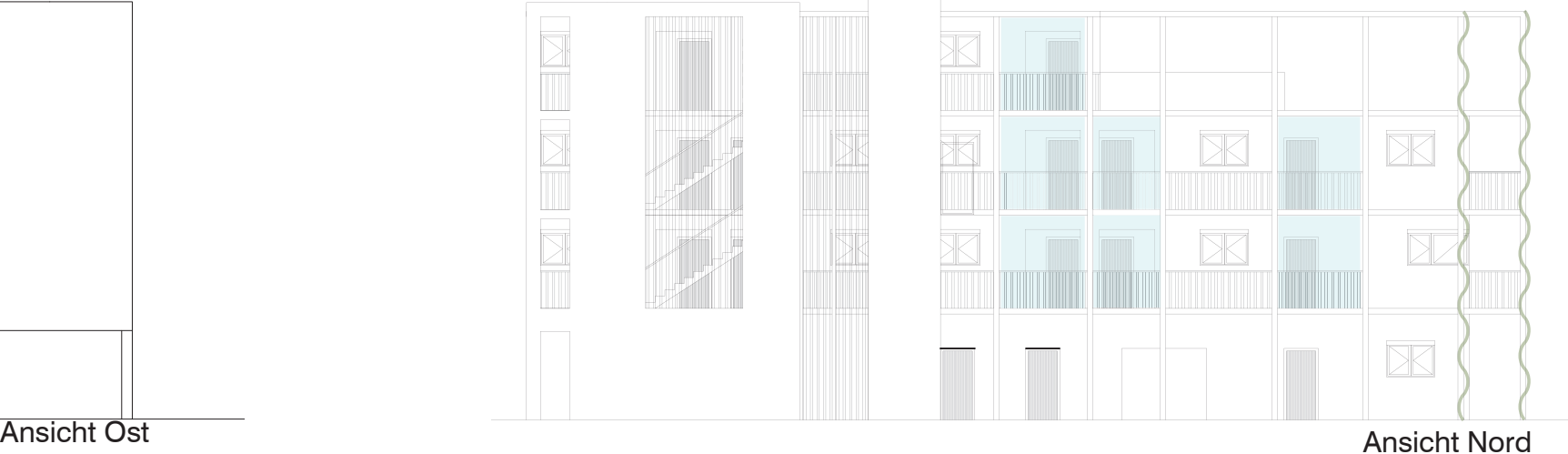

Ansicht Nord

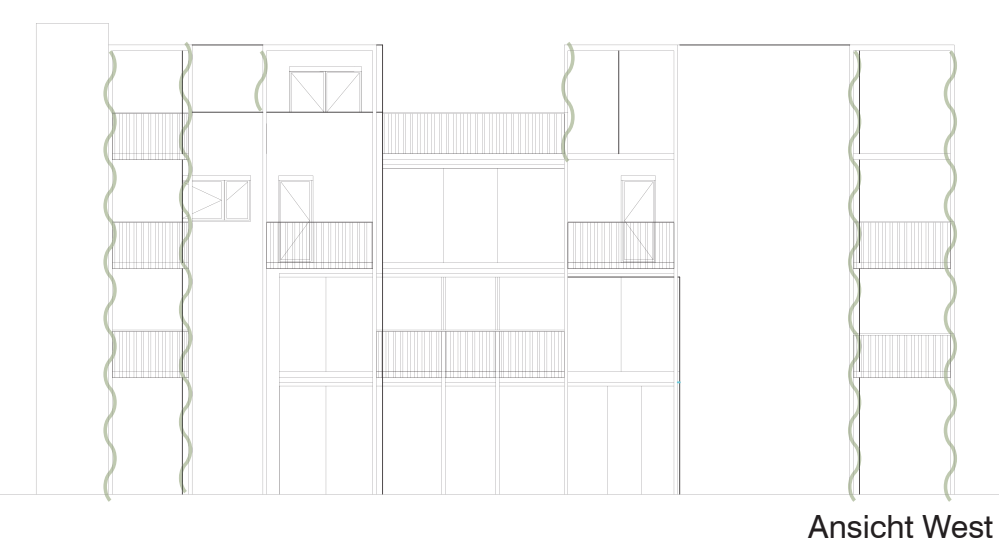

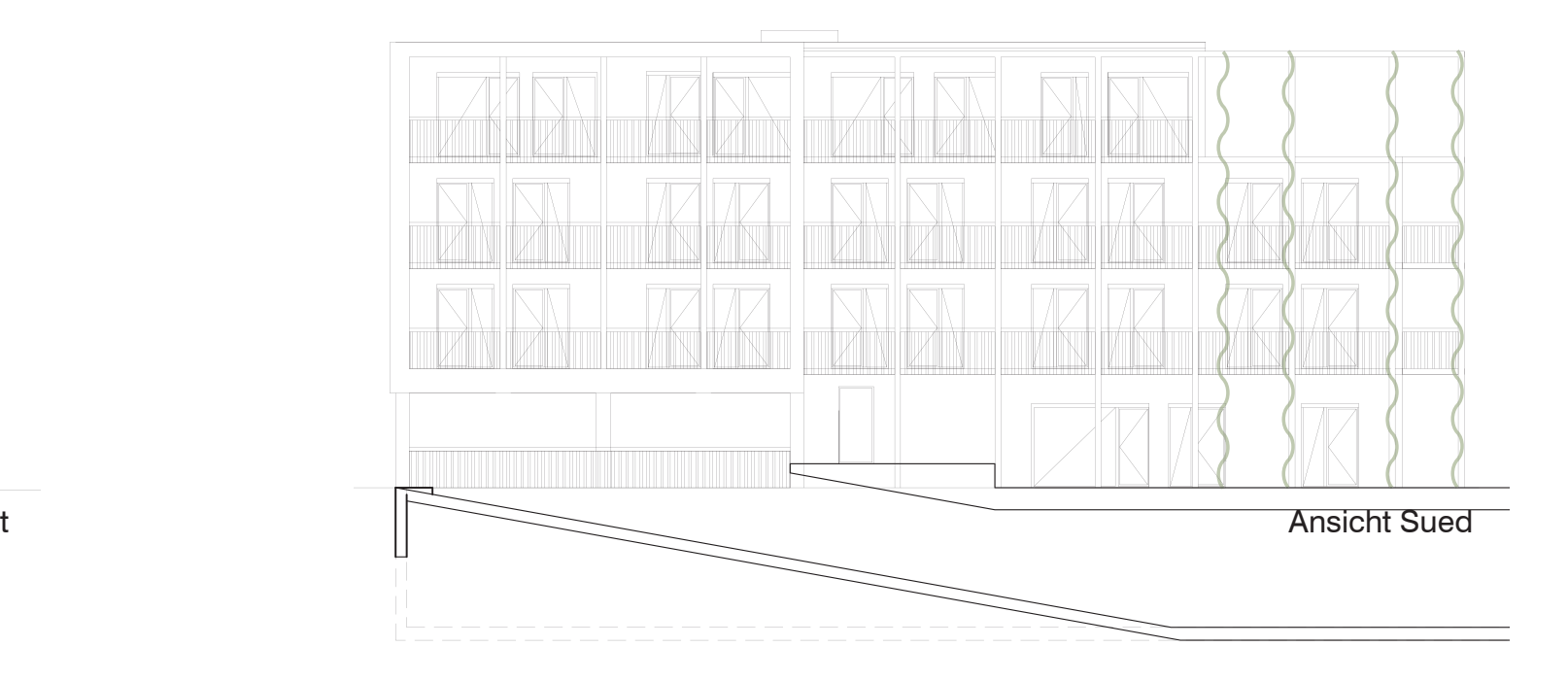

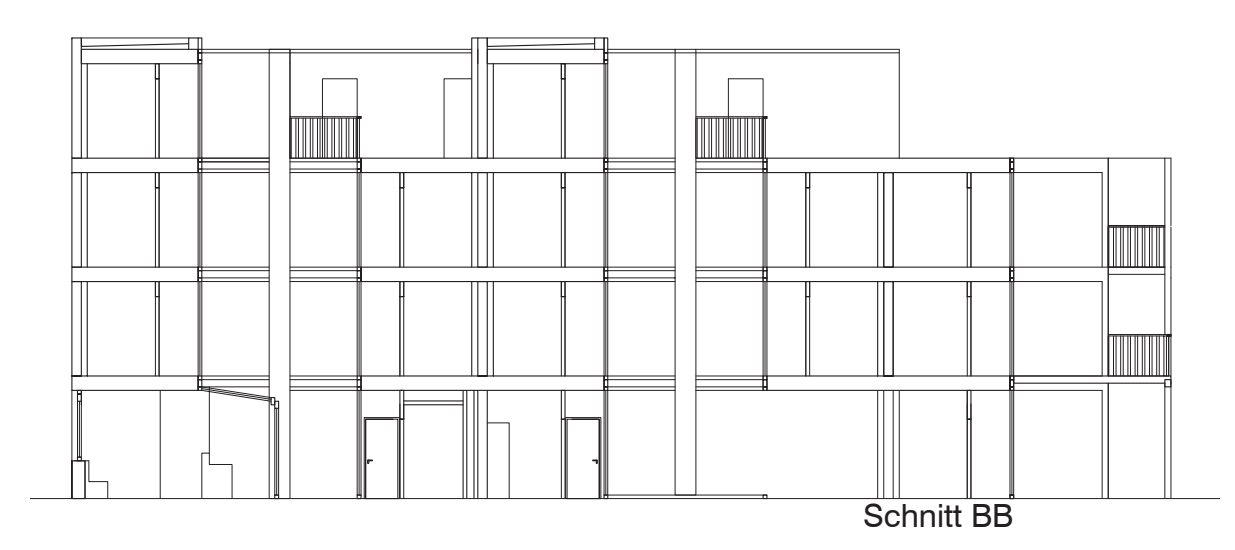

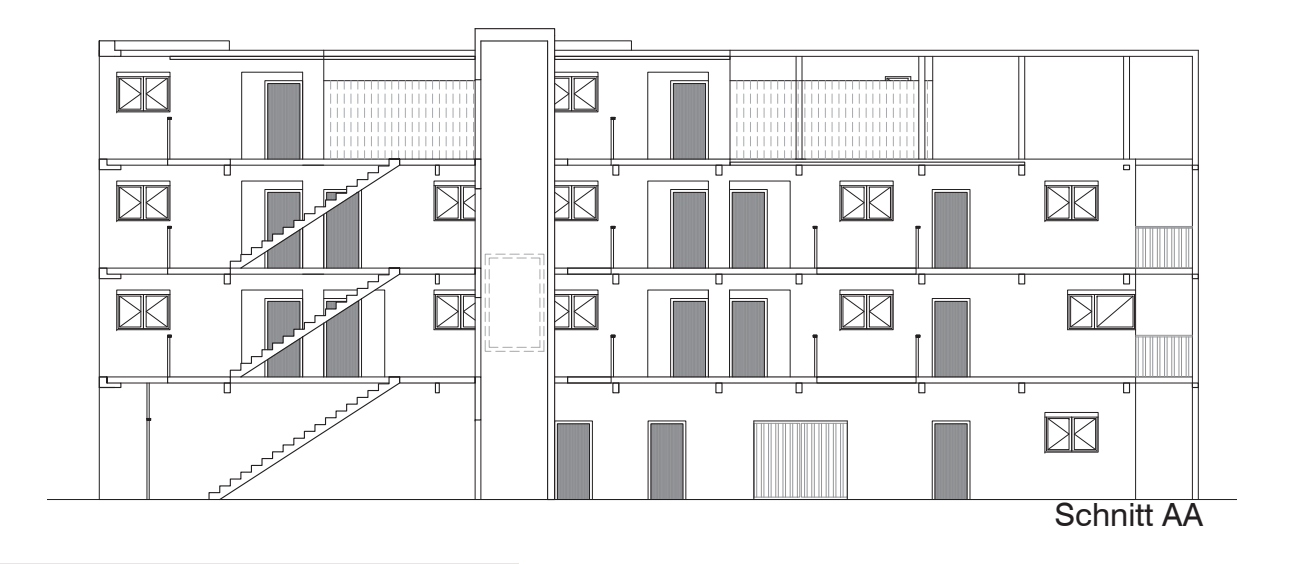

### Ansichten, Schnitte 1:200

### Fassadenschnitt 1:20

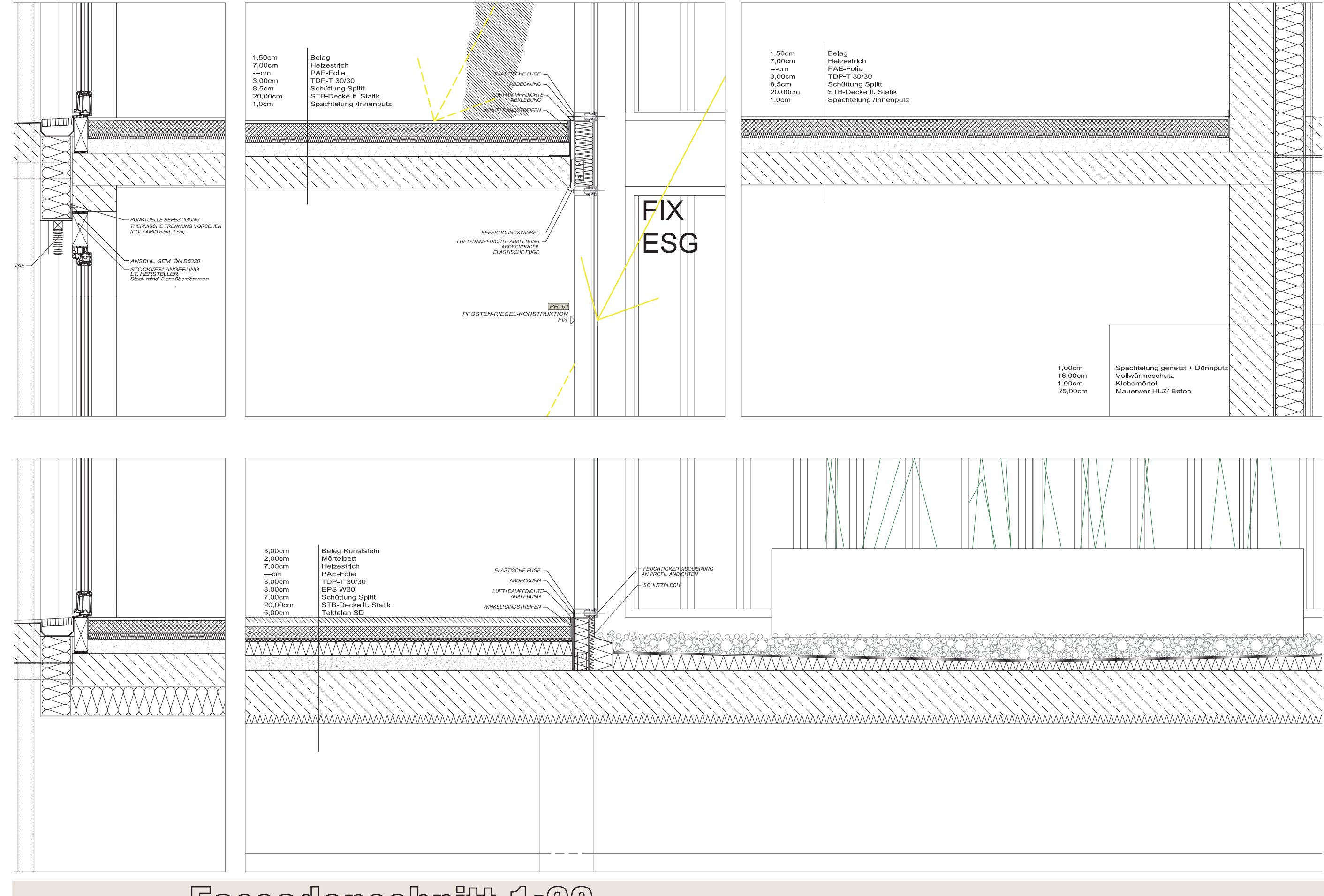

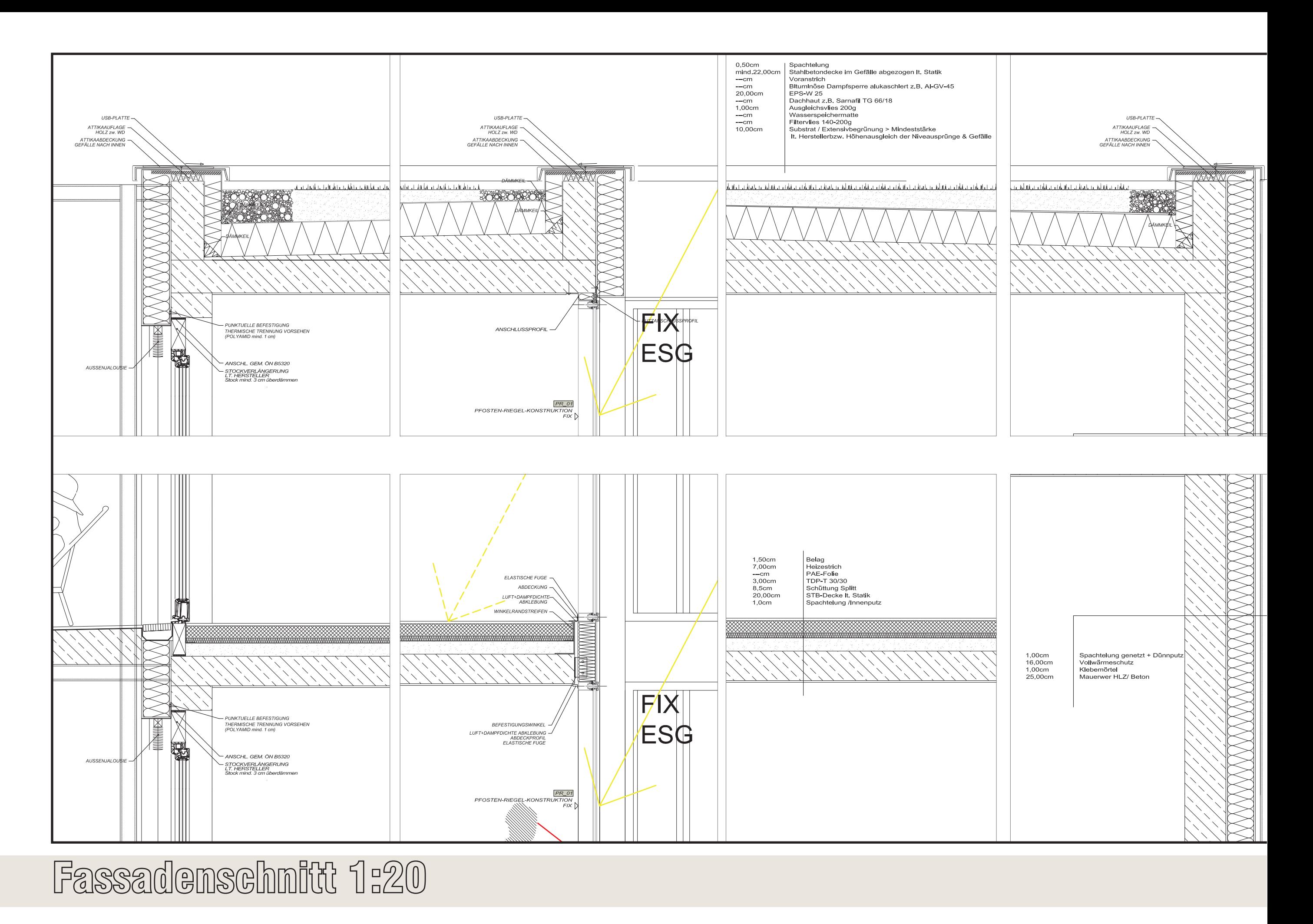
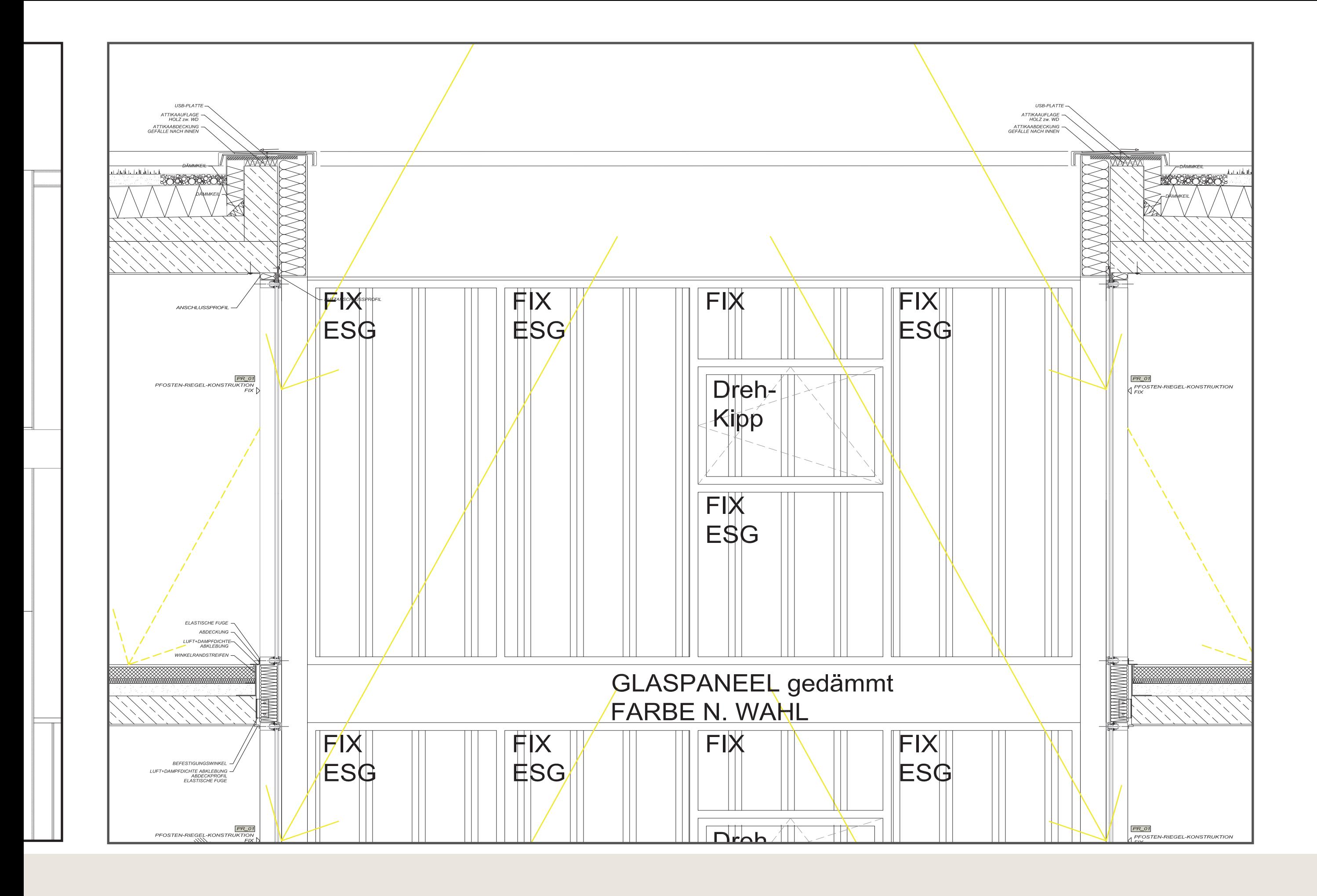

### Kapitel 4

#### Exposé und Broschüre

Café 143,91m<sup>2</sup>

#### **Café** 143,91m²

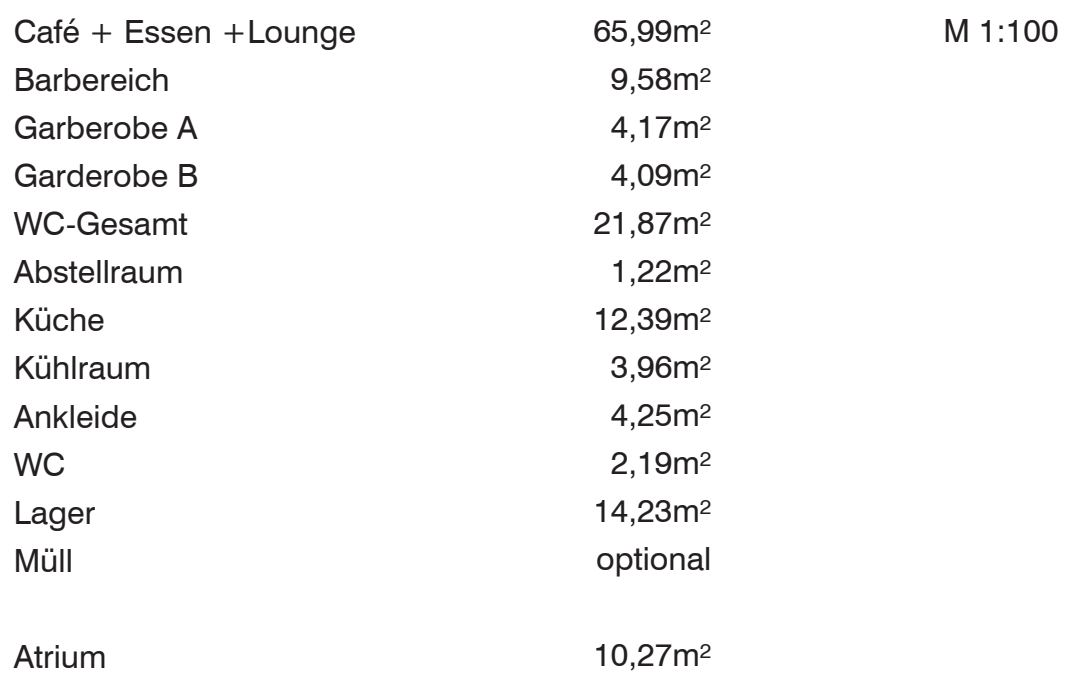

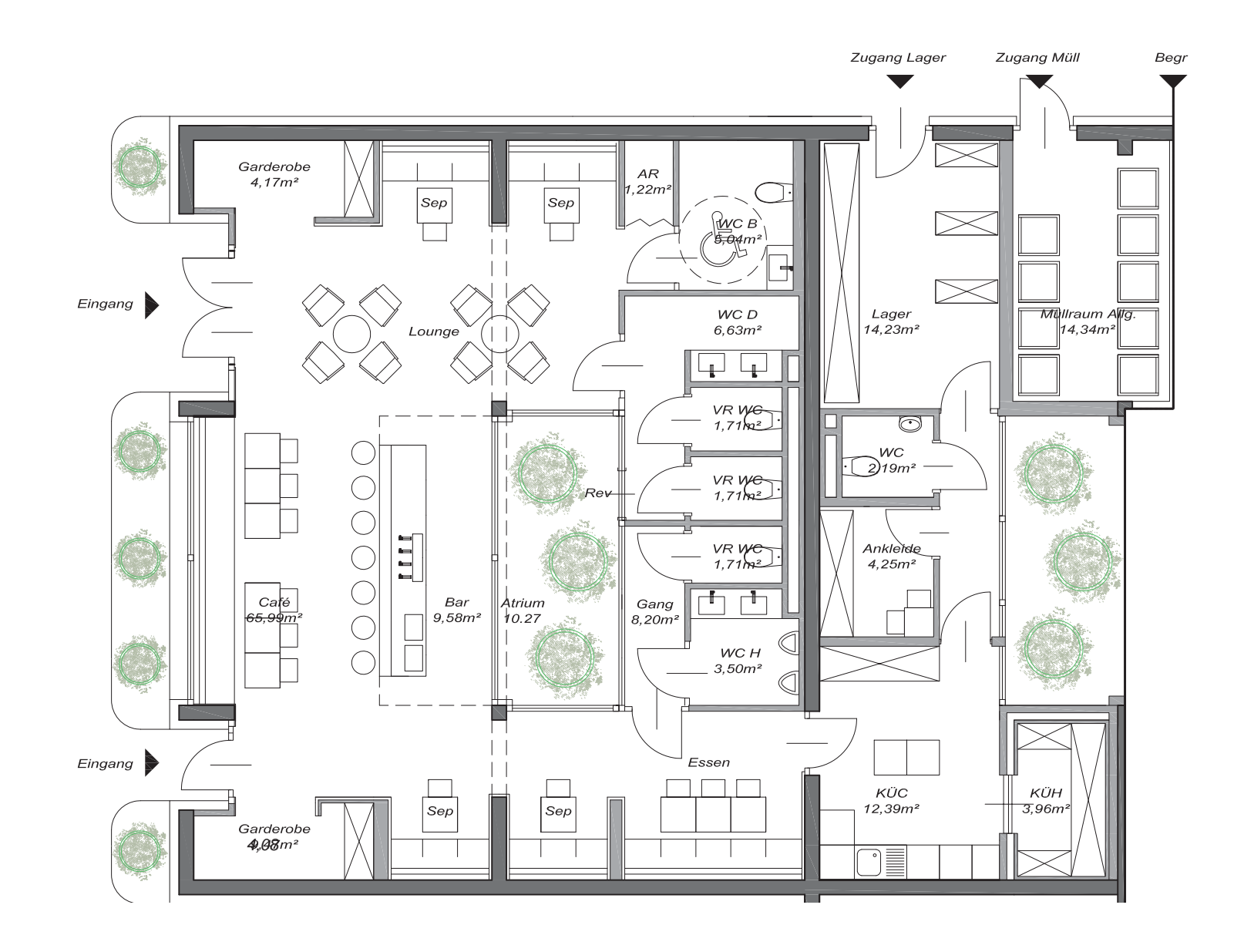

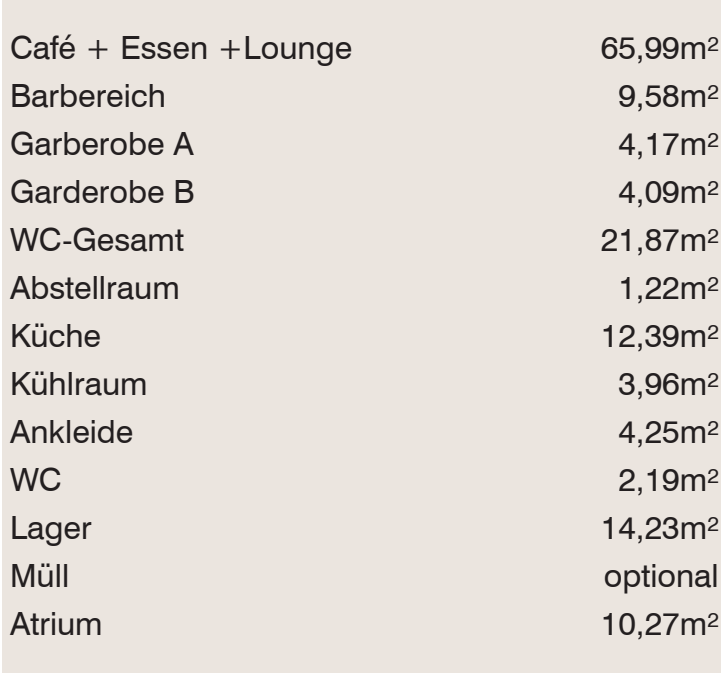

Zugang Müll Bear  $6m$ Exclusive Küche Bar-Café- Lounge Separe Modernes Ambiente Lichtdurchflute Bar Zuzugsgebiet Nahverkehrsverbindung

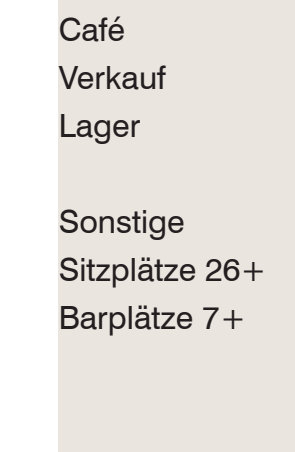

143,91m² 83,83m² 14,23m²

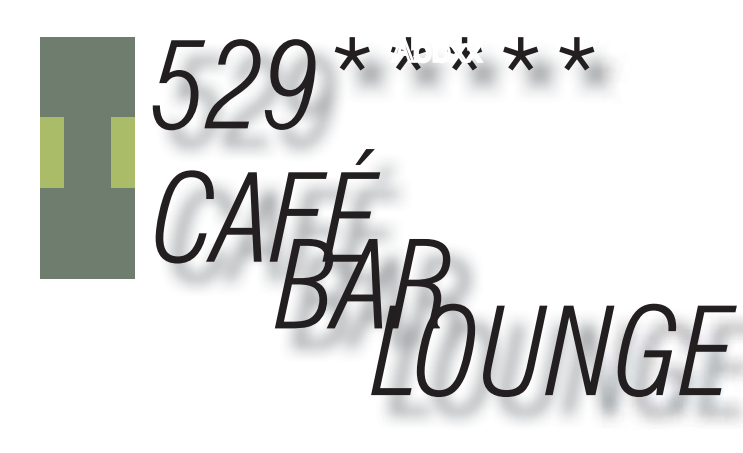

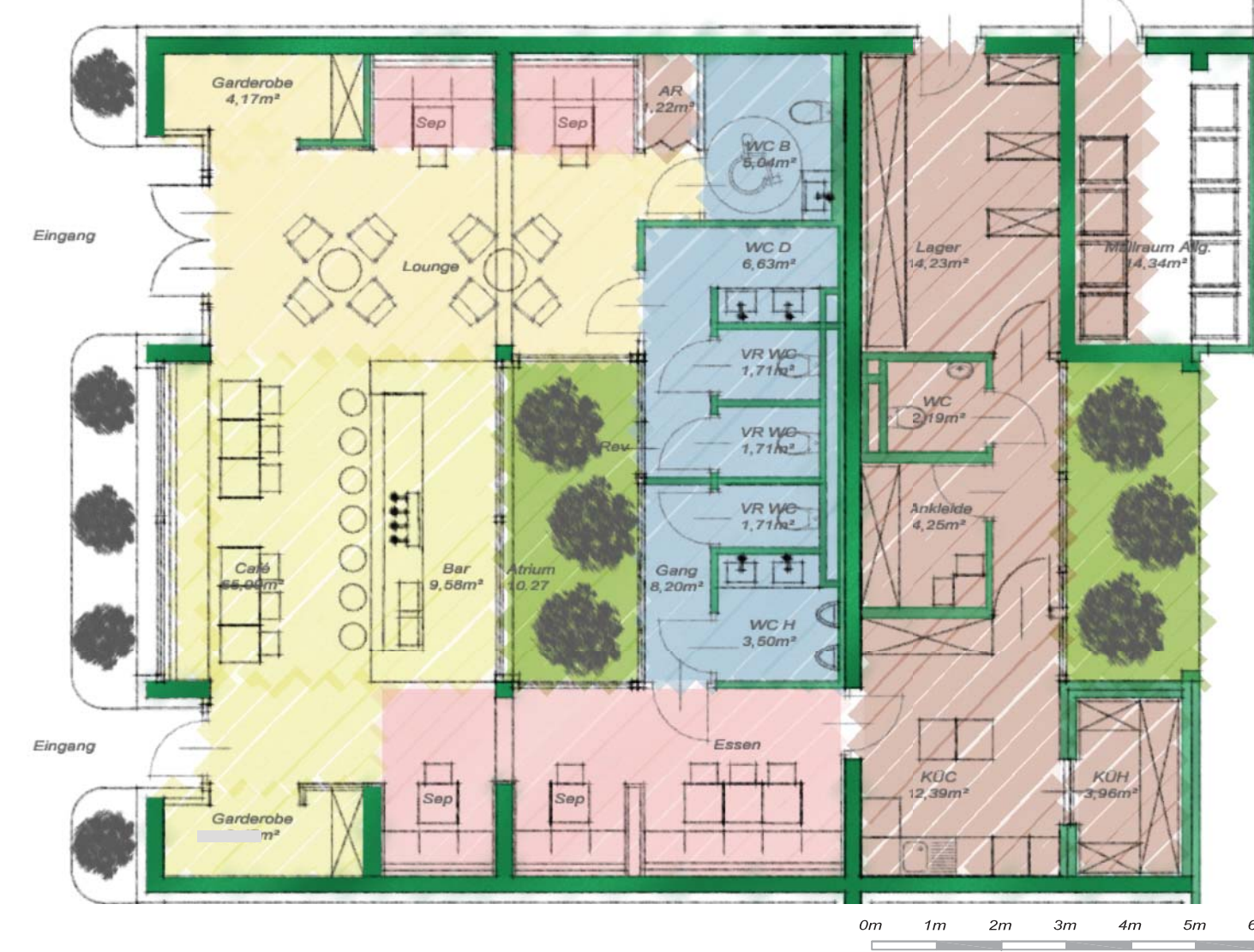

Garten<br>Gesamt181mª

#### Top01 EG

#### **ESSBEREICH** ALLGEMEIN

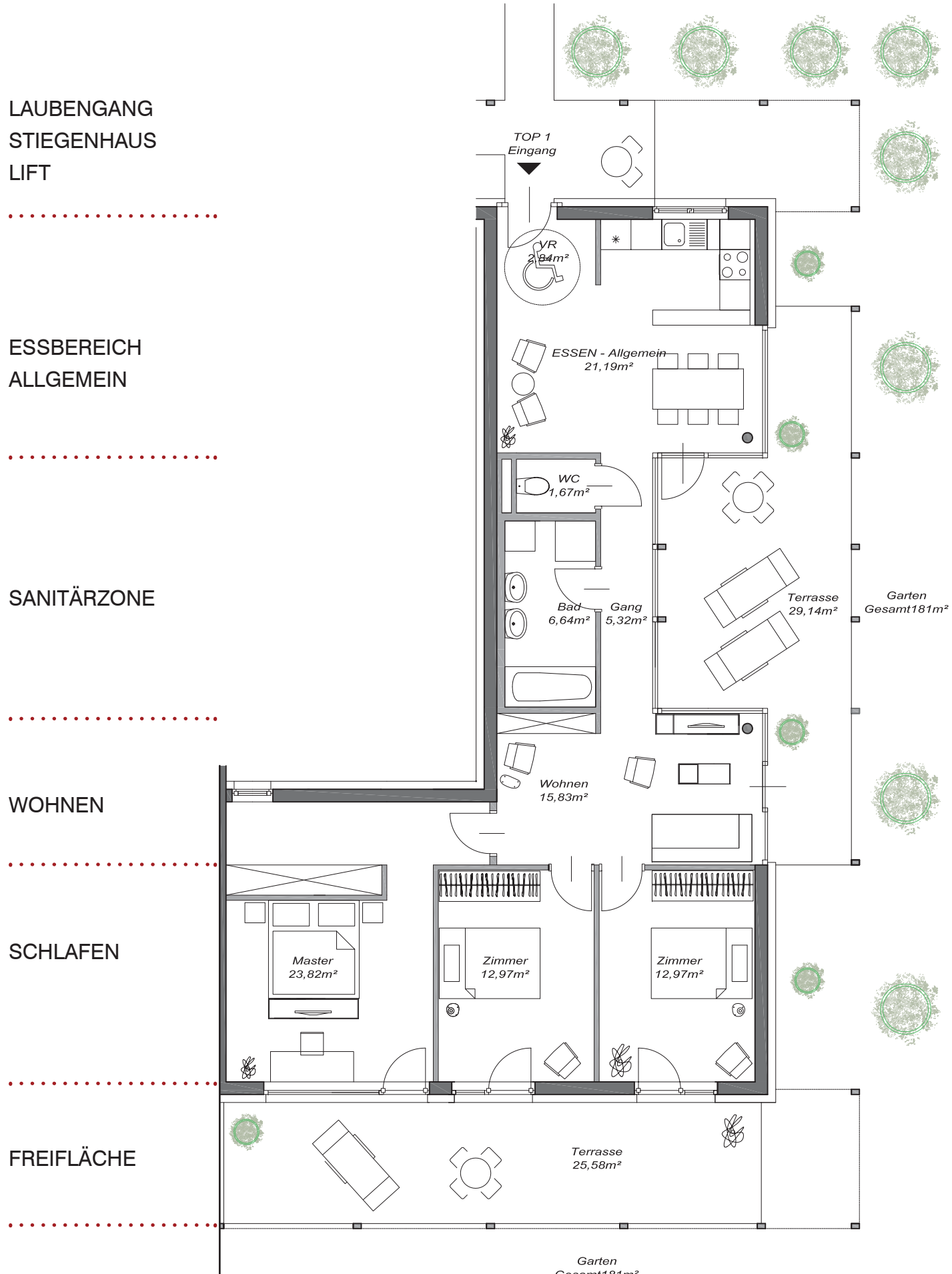

#### STIEGENHAUS LIFT

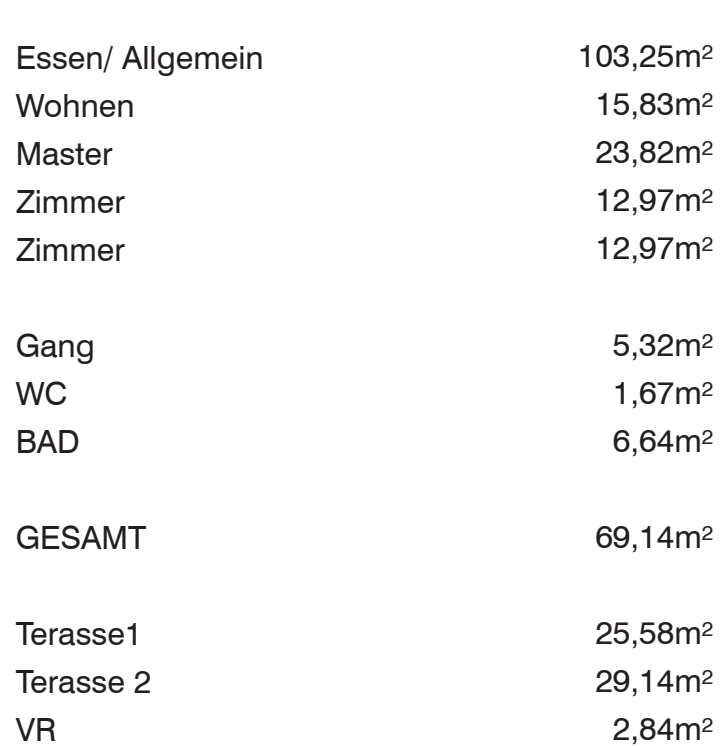

### *TOP01 EG Luxus auf 103,25m²*

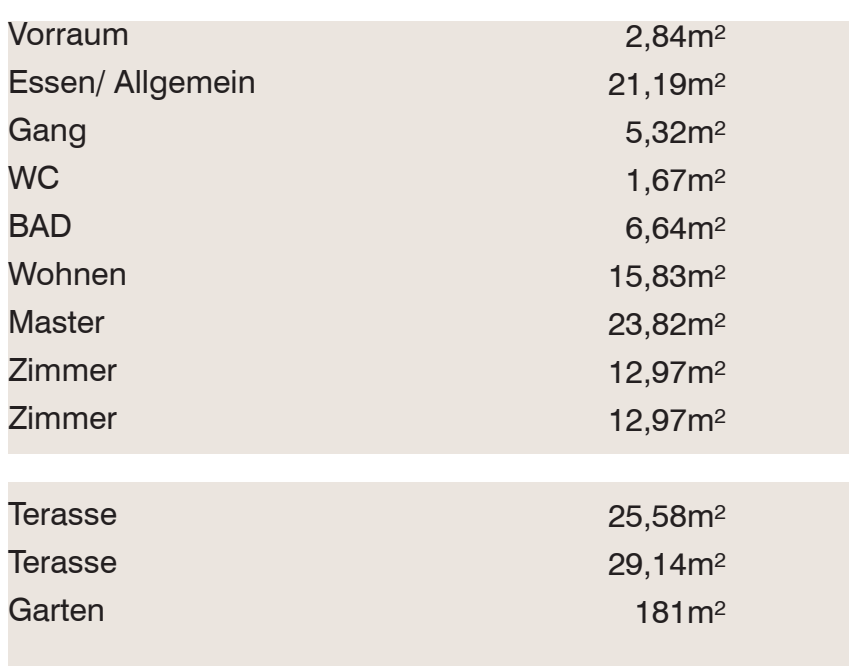

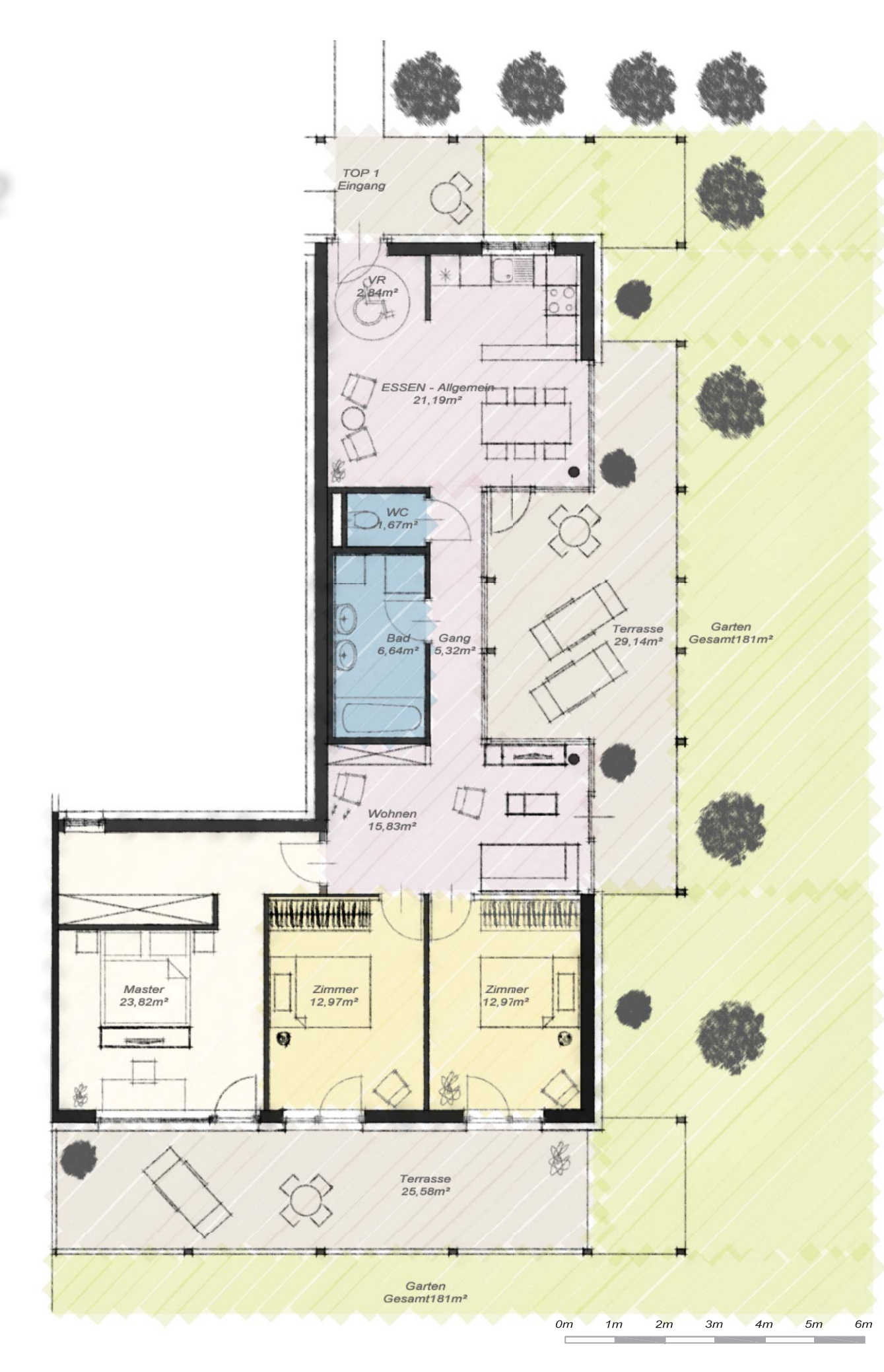

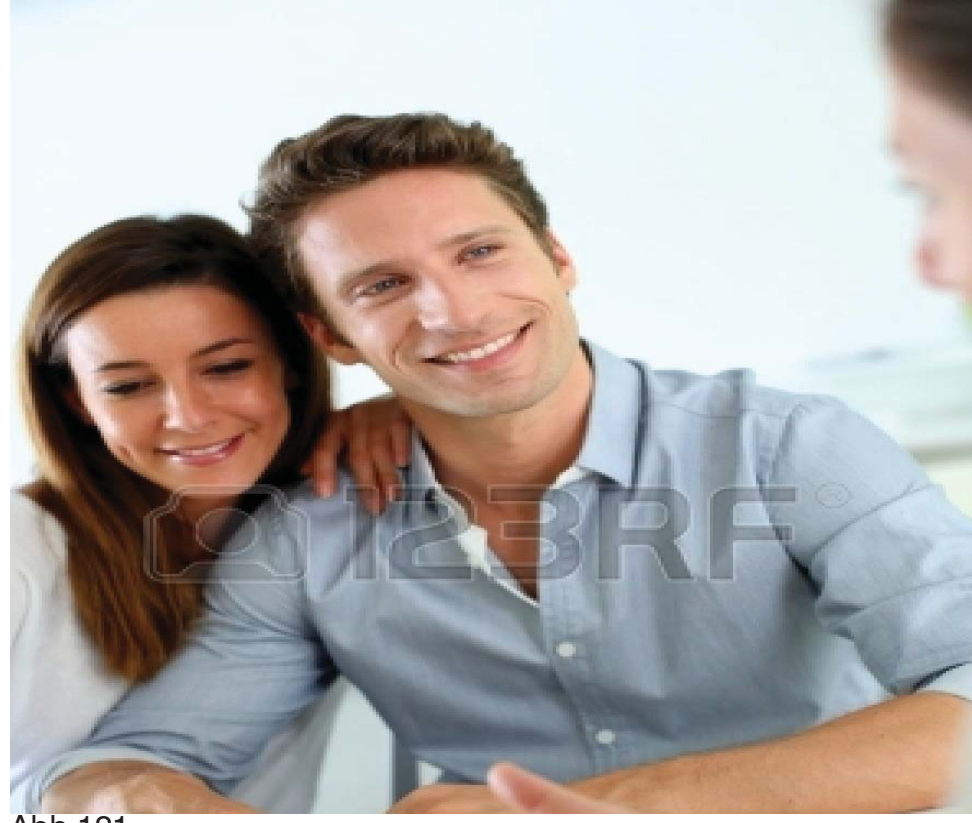

Abb.121

#### Exposé

Essen/ Allgemein

Wohnen Zimmer Zimmer

Gang WC BAD

GESAMT

Balkon Puffer

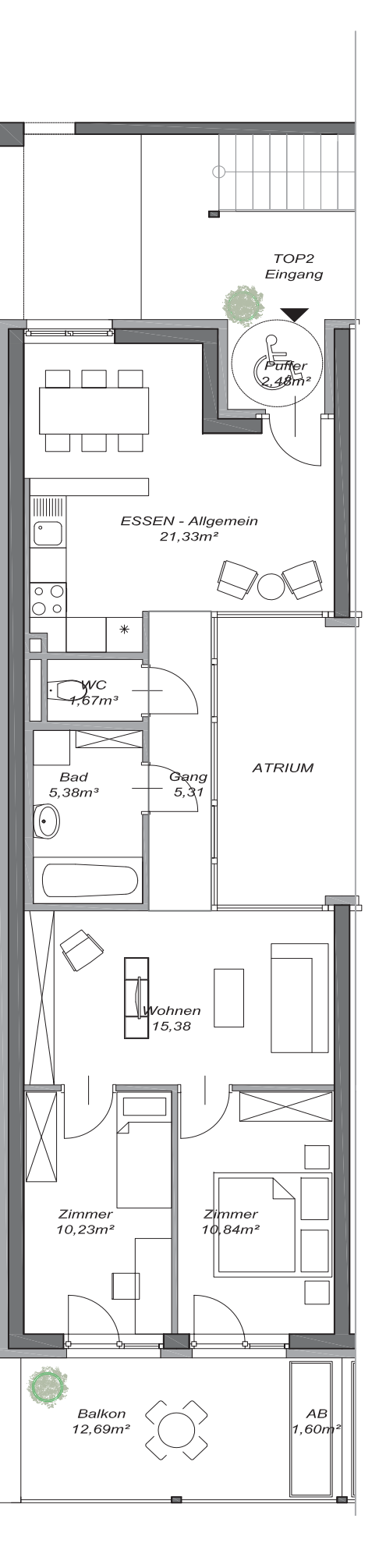

AR

. . . . . . . . . . . . . . 21,33m² 15,38m² 10,23m² 10,84m² 5,31m² 1,67m² 5,38m² 70,14m² 12,69m² 2,48m² . . . . . . . . . . . . . . 1,60m²

. . . . . . . . . . .

#### Top02 1OG

FREIFLÄCHE

SCHLAFEN

WOHNEN

SANITÄRZONE

. . . . . . . . . . . . . . . . .

ESSBEREICH ALLGEMEIN

LAUBENGANG

STIEGENHAUS

LIFT

#### Top03 1OG

SANITÄRZONE

. . . . . . . . . . . . . . . . . . .

. . . . . . . . . . . . . .

ESSBEREICH ALLGEMEIN

LAUBENGANG STIEGENHAUS

. . . . . . . . . . . . . . . .

LIFT

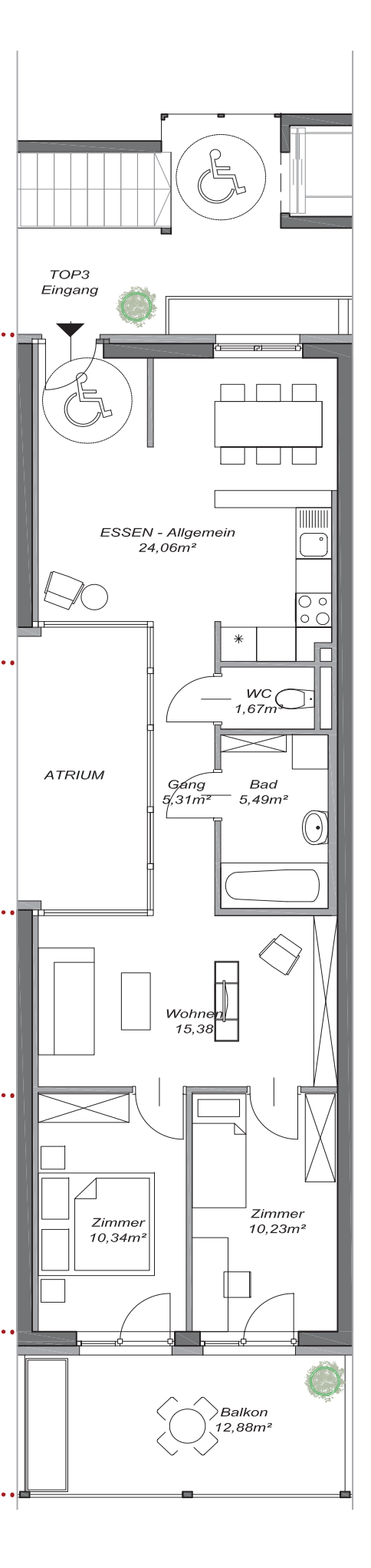

WOHNEN Essen/ Allgemein 24,06m² 15,38m² Wohnen 10,34m² Zimmer 10,23m² Zimmer SCHLAFEN Gang 5,31m² 1,67m² WC 5,49m² BAD 72,48m² GESAMT FREIFLÄCHE 12,88m² Balkon 2,48m² Puffer 1,60m². . . . . . . . . . . . AR

Essen/ Allgemein

Wohnen Zimmer Zimmer

Gang WC BAD

GESAMT

Balkon Puffer

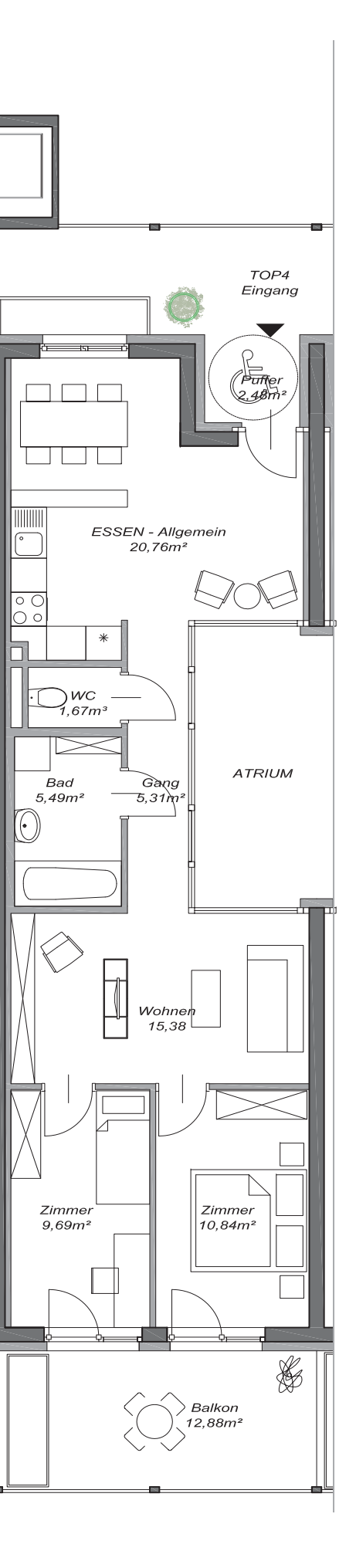

AR

STIEGENHAUS LIFT. . . . . . . . .

69,14m²

20,76m² 15,38m² 9,69m² 10,84m² 5,31m² 1,67m² 5,49m² SCHLAFEN WOHNEN

12,88m² 2,48m² 1,60m²

### Top04 1OG

FREIFLÄCHE

. . . . . . . . . . . . . .

SANITÄRZONE

. . . . . . . . . . . . . .

. . . . . . . . . . . . . . . .

ESSBEREICH ALLGEMEIN

LAUBENGANG

119

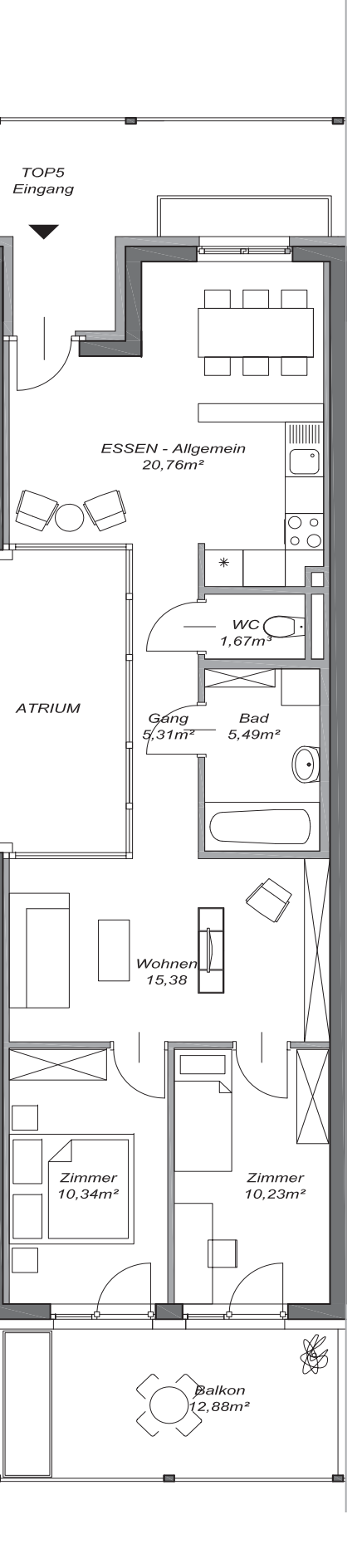

### Top05 1OG

SANITÄRZONE

. . . . . . . . . . . . . . . .

. . . . . . . . . . . . . . . . . . .

ESSBEREICH ALLGEMEIN

LAUBENGANG

STIEGENHAUS LIFT

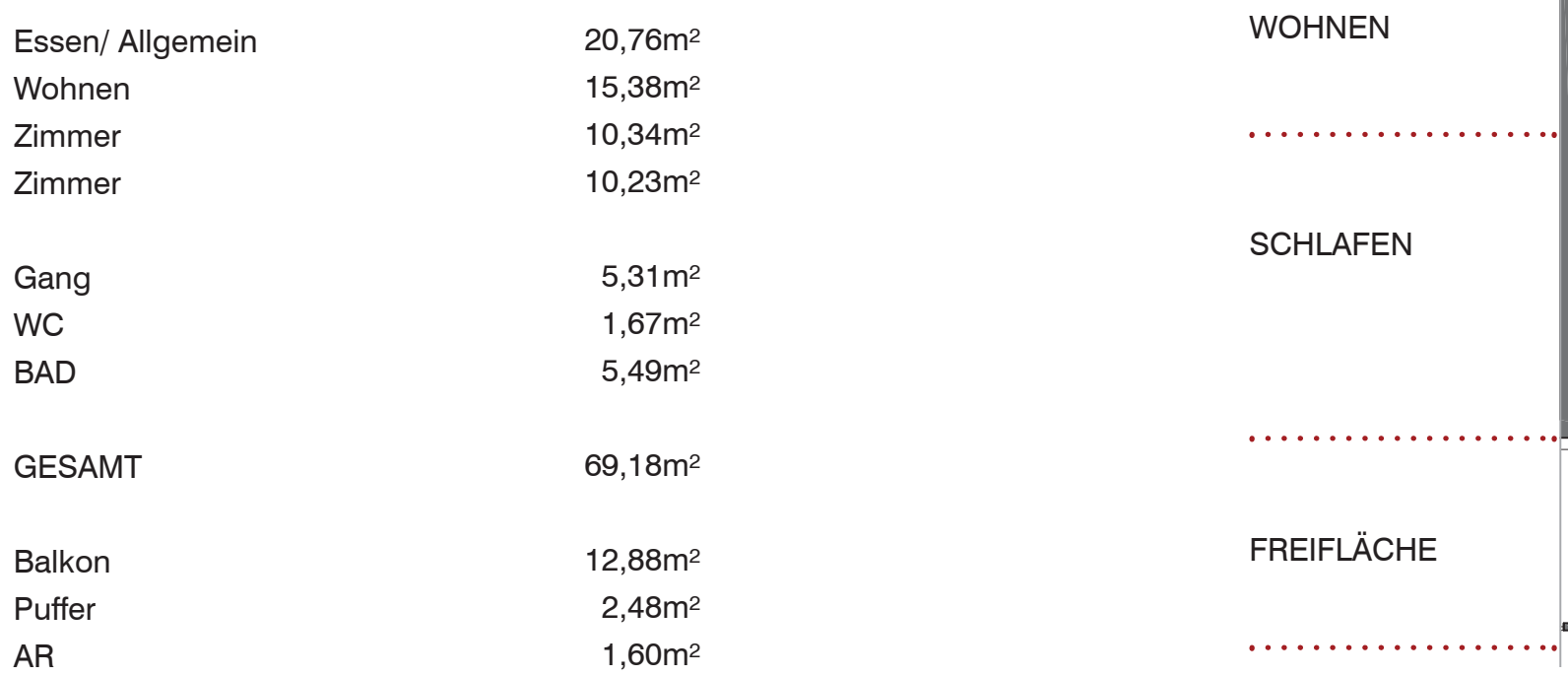

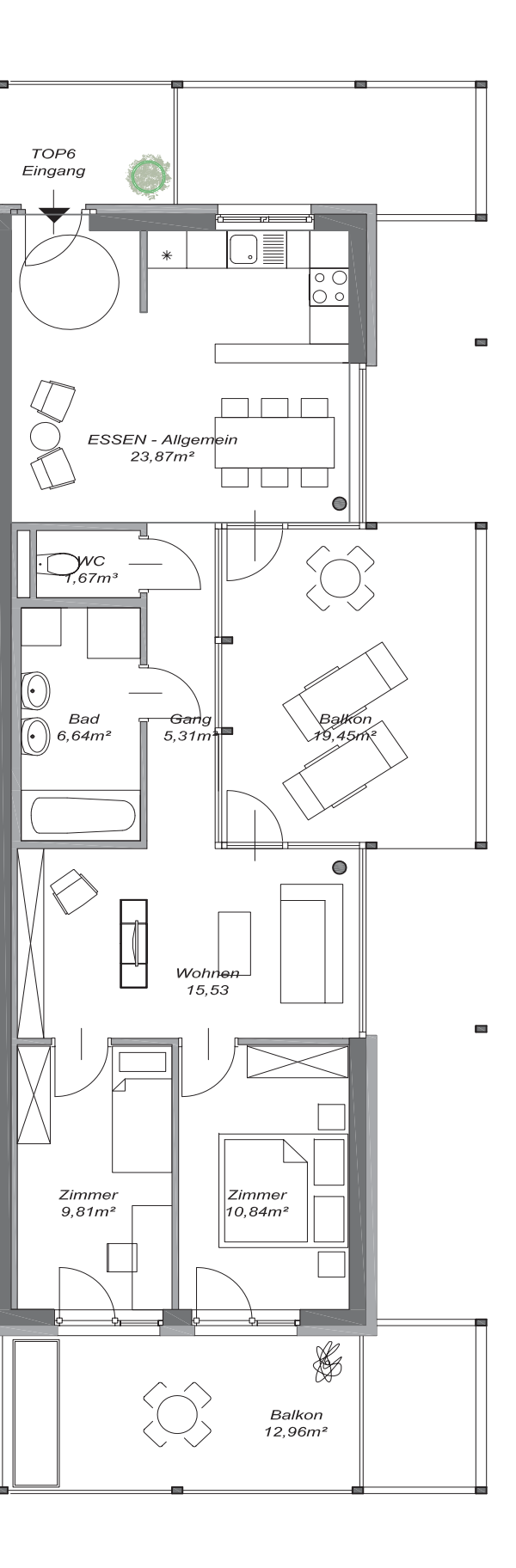

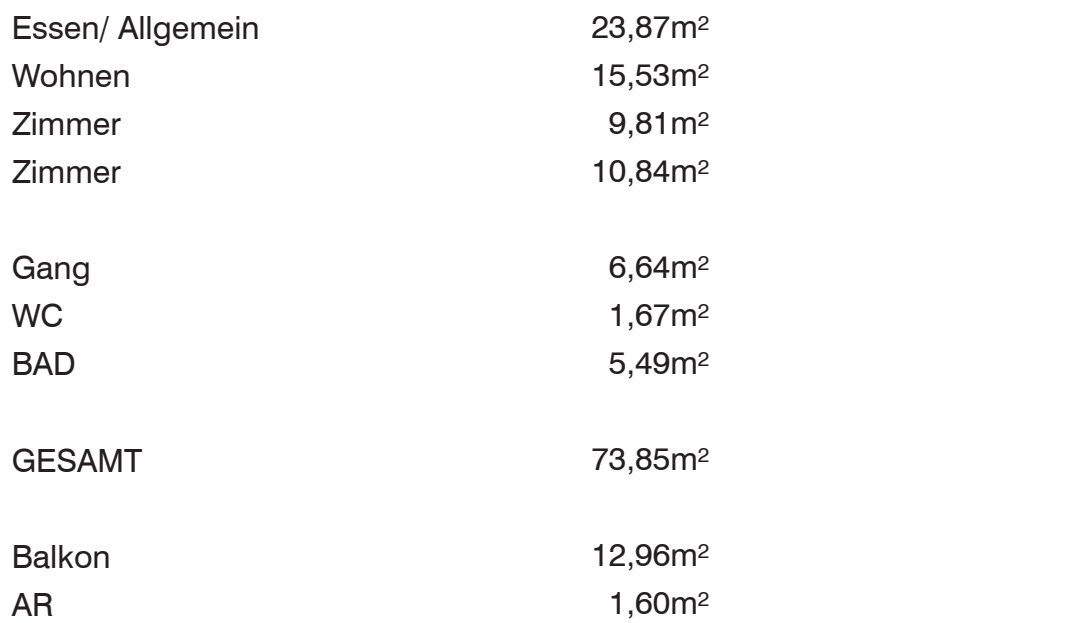

### Top06 1OG

FREIFLÄCHE

. . . . . . . . . . . .

SCHLAFEN

WOHNEN

SANITÄRZONE

. . . . . . . . . . . . . . . .

ESSBEREICH ALLGEMEIN

. . . . . . . . . . . . . . . .

LAUBENGANG STIEGENHAUS

. . . . . . . . . . .

LIFT

#### Top07 2OG

SANITÄRZONE

. . . . . . . . . . . . . . . .

. . . . . . . . . . . . . . . .

ESSBEREICH ALLGEMEIN

LAUBENGANG STIEGENHAUS

. . . . . . . . . . . . . . . .

LIFT

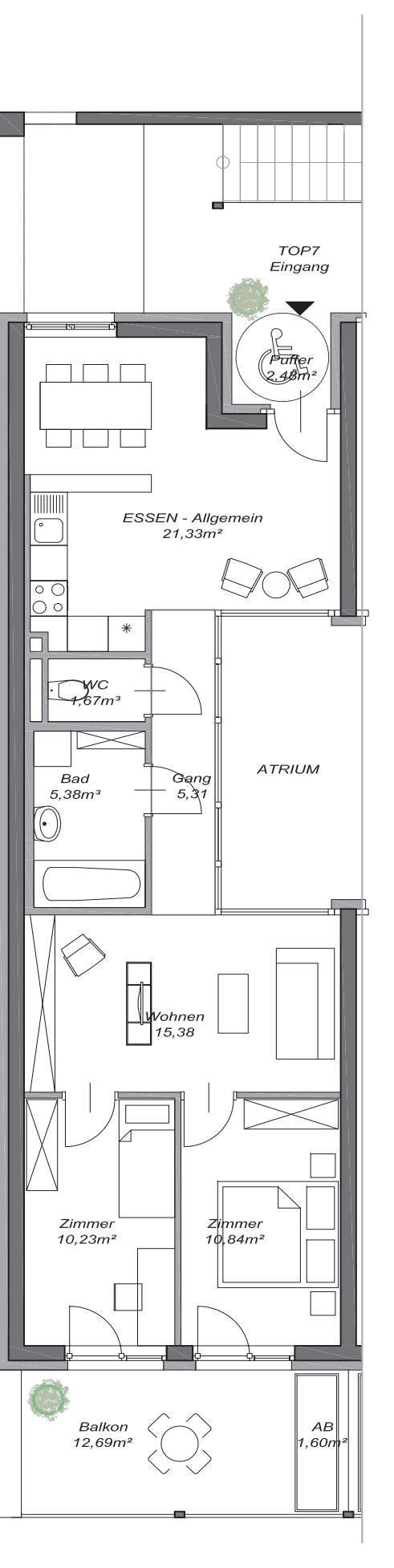

WOHNEN Essen/ Allgemein 21,33m² 15,38m² Wohnen 10,23m² Zimmer 10,84m² Zimmer SCHLAFEN Gang 5,31m² 1,67m² WC 5,36m² BAD 70,14m² GESAMT FREIFLÄCHE 12,88m² Balkon 2,48m² Puffer . . . . . . . . . . . . . . . . 1,60m²AR

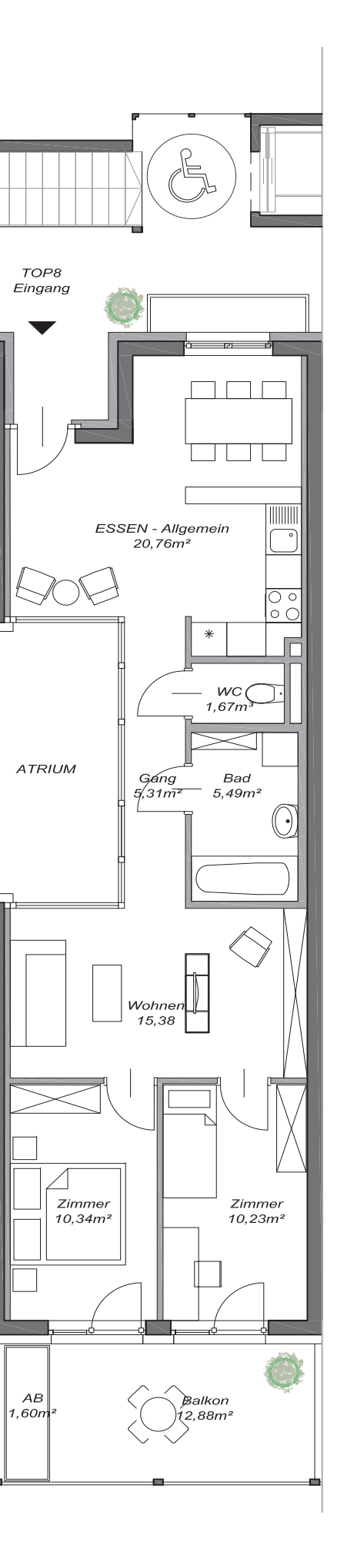

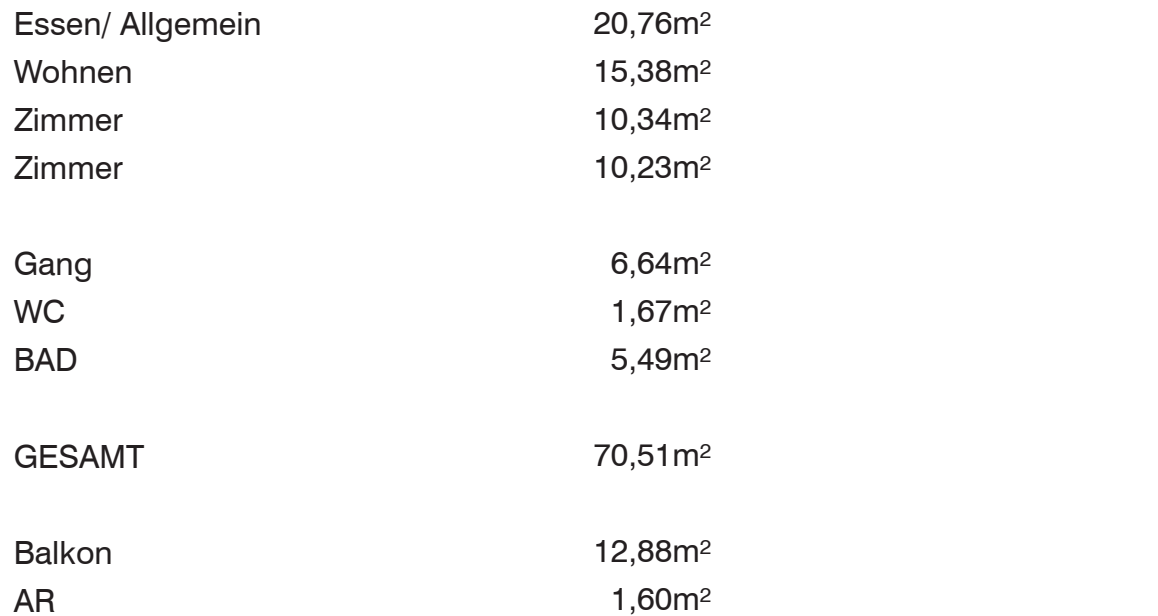

### Top08 2OG

FREIFLÄCHE

. . . . . . . . . . . .

SCHLAFEN

WOHNEN

SANITÄRZONE

. . . . . . . . . . . . . . . .

. . . . . . . . . . . . . . .

ESSBEREICH ALLGEMEIN

LAUBENGANG STIEGENHAUS

. . . . . . . . . . . .

LIFT

#### Top09 2OG

SANITÄRZONE

. . . . . . . . . . . . . . . .

. **. . . . . . . . . . . . . .** .

ESSBEREICH ALLGEMEIN

LAUBENGANG STIEGENHAUS

. . . . . . . . . . . . . . . . .

LIFT

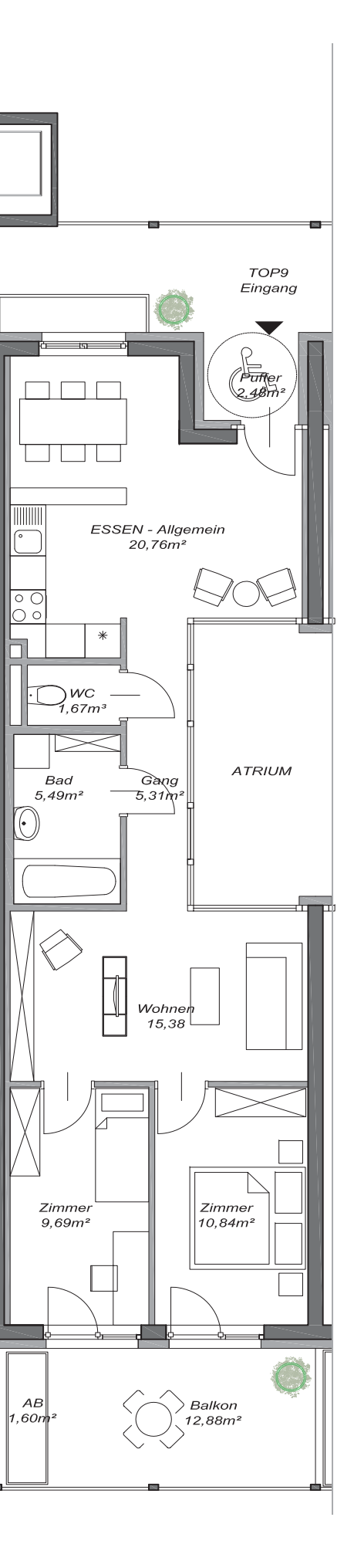

WOHNEN Essen/ Allgemein 20,76m² 15,38m² Wohnen 9,69m² Zimmer 10,84m² Zimmer SCHLAFEN Gang 5,31m² 1,67m² WC 5,36m² BAD 69,01m² GESAMT FREIFLÄCHE 12,88m² Balkon 2,48m² Puffer . . . . . . . . . . . . . . . . 1,60m²AR

Wohnen Zimmer Zimmer

Gang WC BAD

Balkon

AR

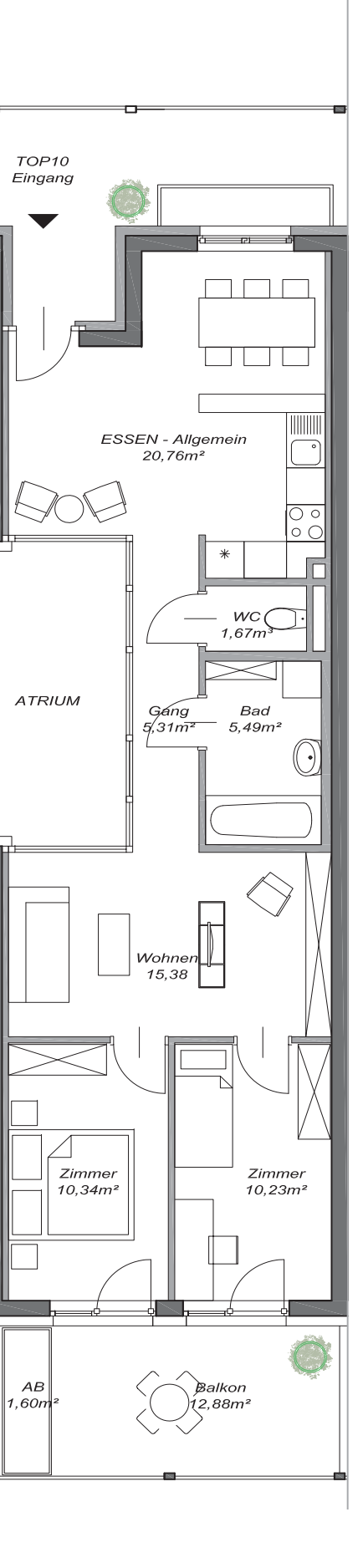

Essen/ Allgemein GESAMT 20,76m² 15,38m² 10,34m² 10,23m² 6,64m² 1,67m² 5,49m² 70,51m² 12,88m² 1,60m²

#### Top10 2OG

FREIFLÄCHE

. . . . . . . . . . .

SCHLAFEN

WOHNEN

SANITÄRZONE

. . . . . . . . . . . . . .

. . . . . . . . . . . . . . .

ESSBEREICH ALLGEMEIN

LAUBENGANG STIEGENHAUS LIFT

. . . . . . . . . . .

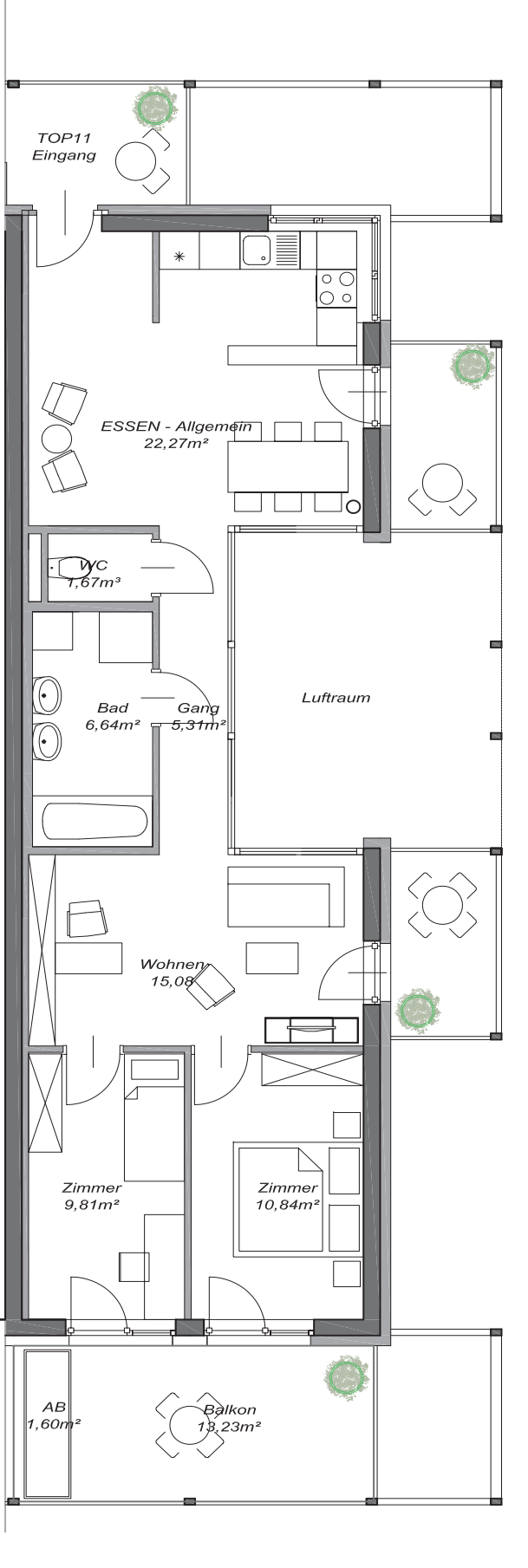

### Top11 2OG

SANITÄRZONE

. . . . . . . . . . . . . . . .

. . . . . . . . . . . . . . . . . .

ESSBEREICH ALLGEMEIN

#### LAUBENGANG STIEGENHAUS LIFT

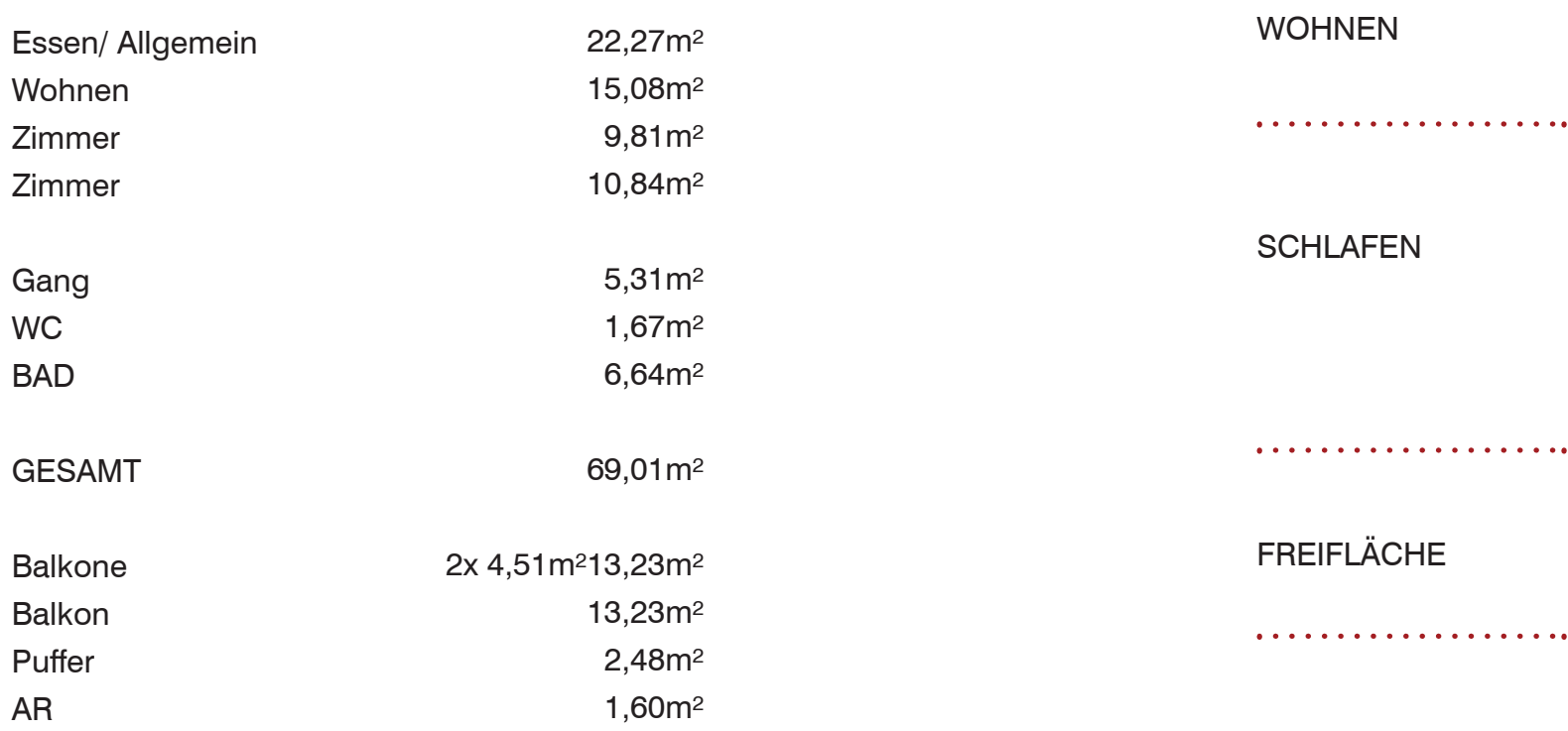

### Top12 3OG

SANITÄRZONE

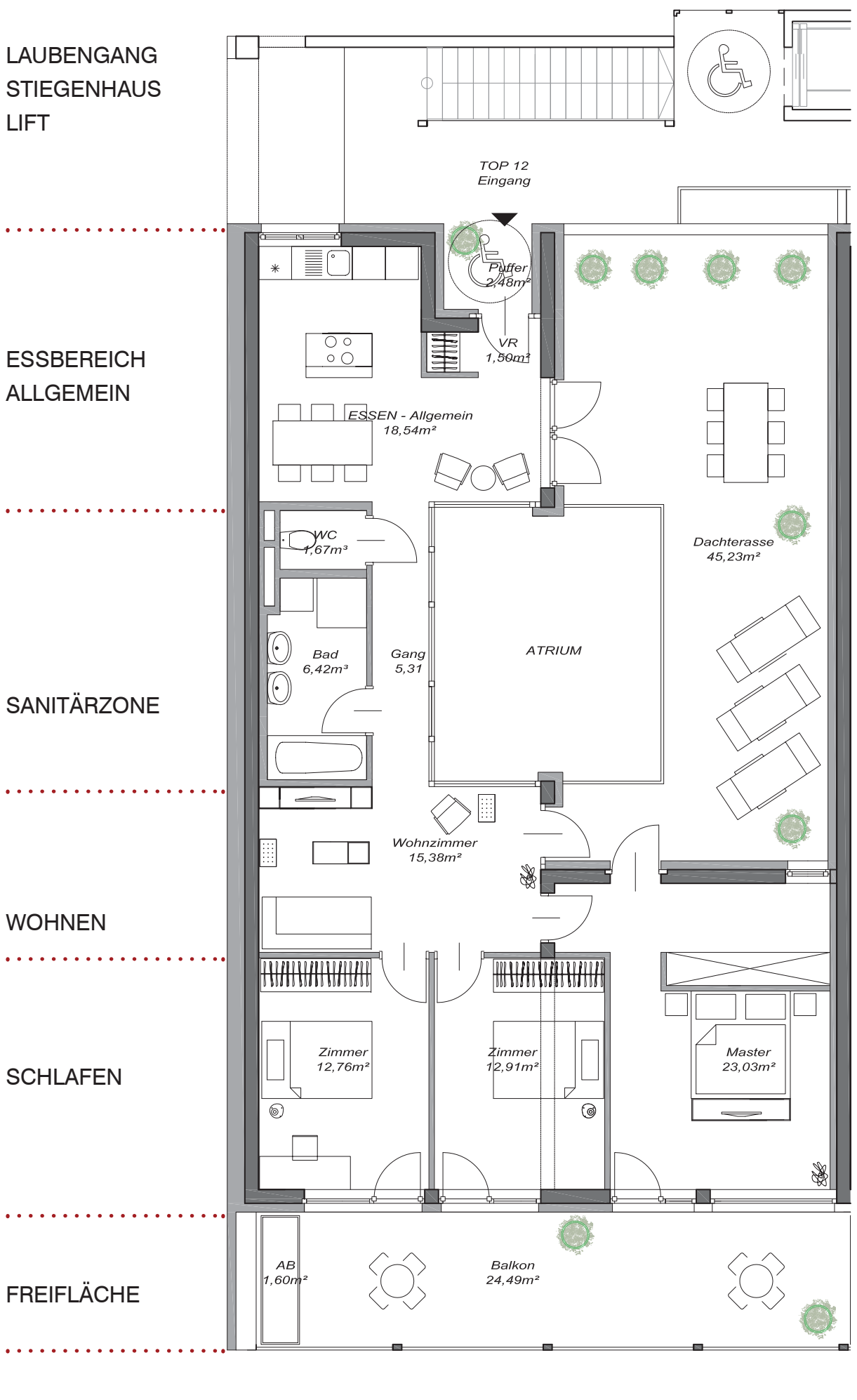

LIFT

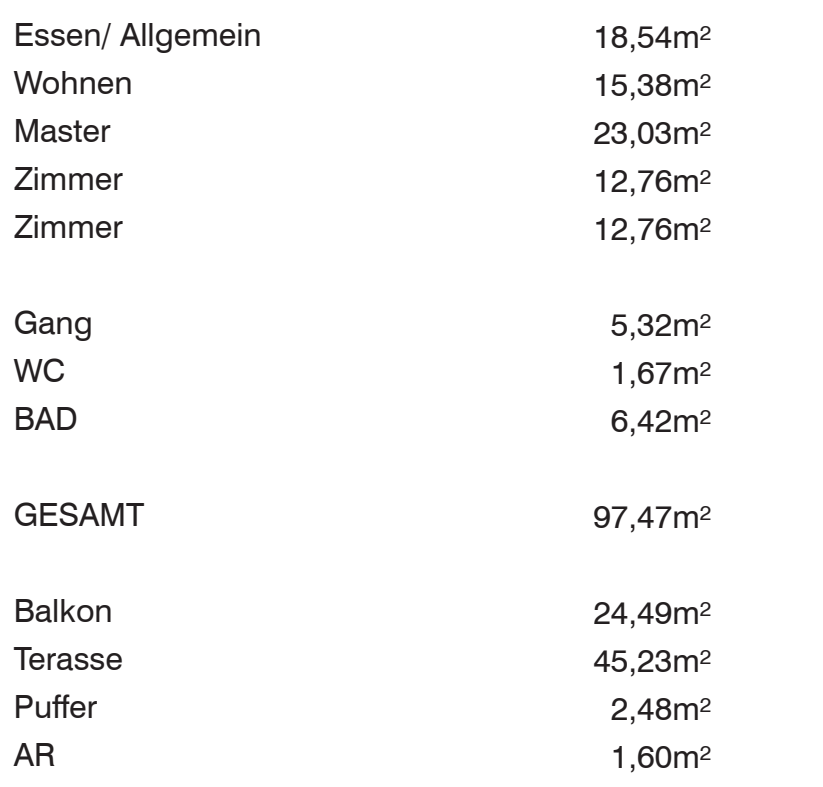

# *An der Spitze residieren*

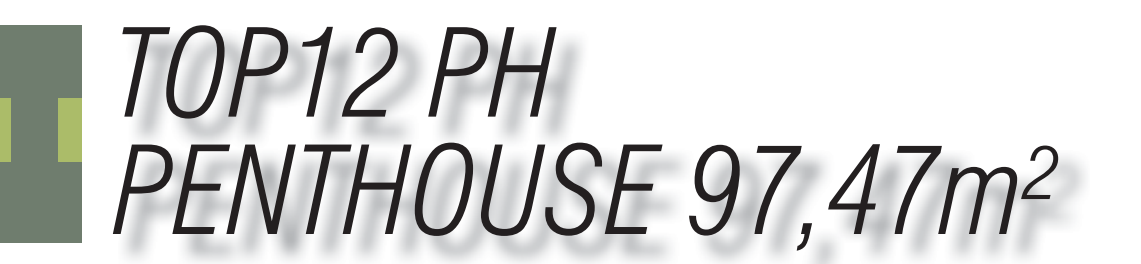

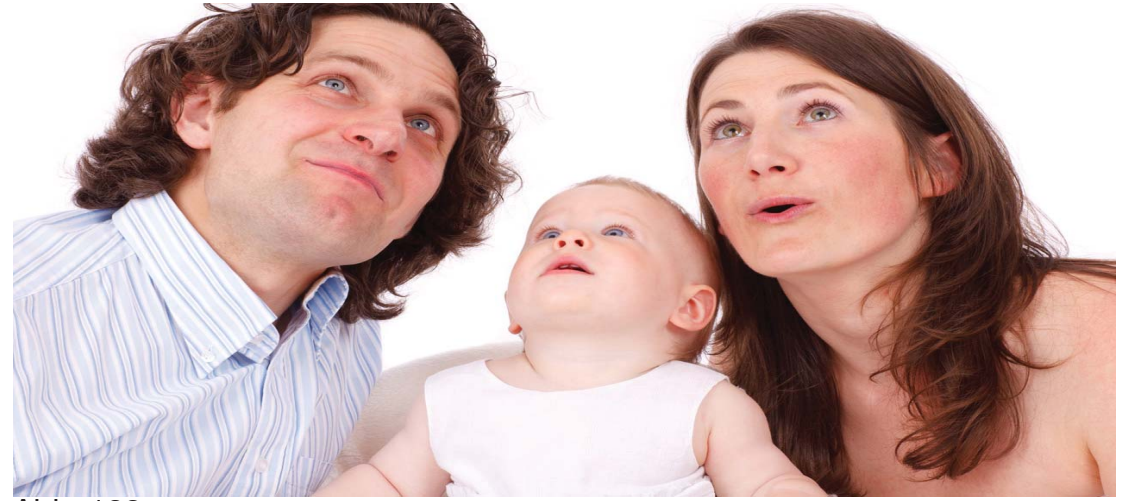

#### Exposé

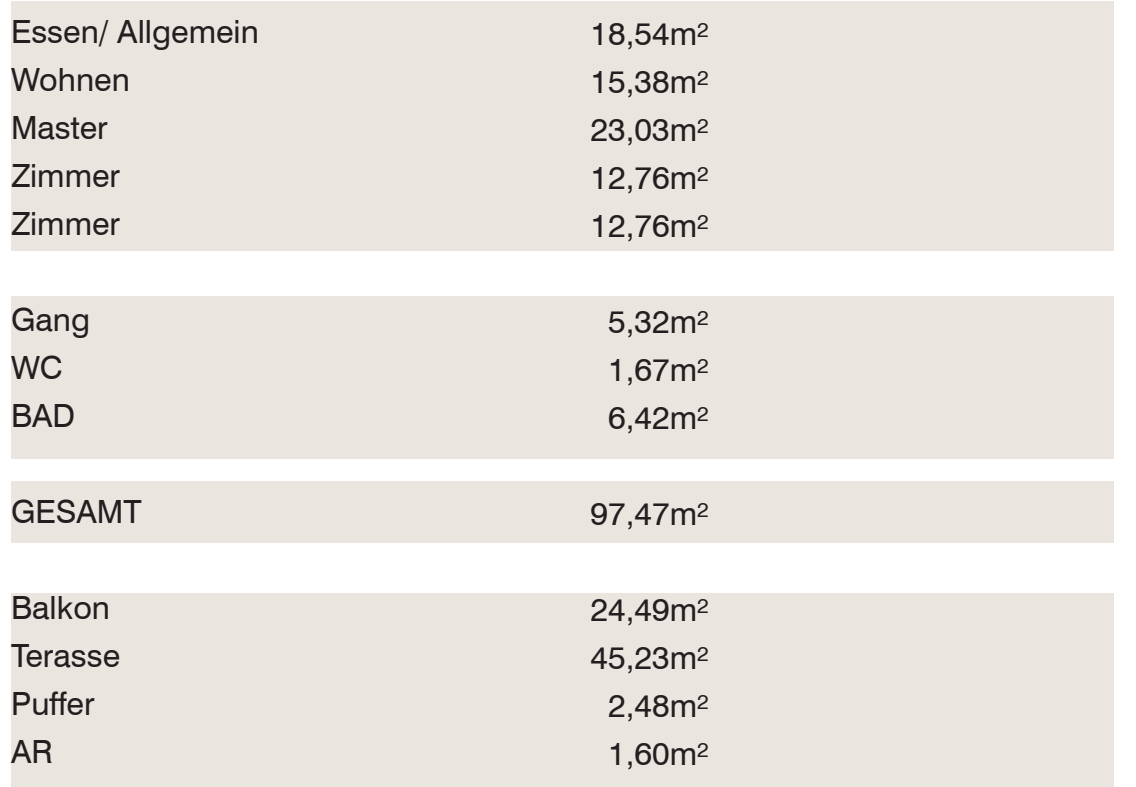

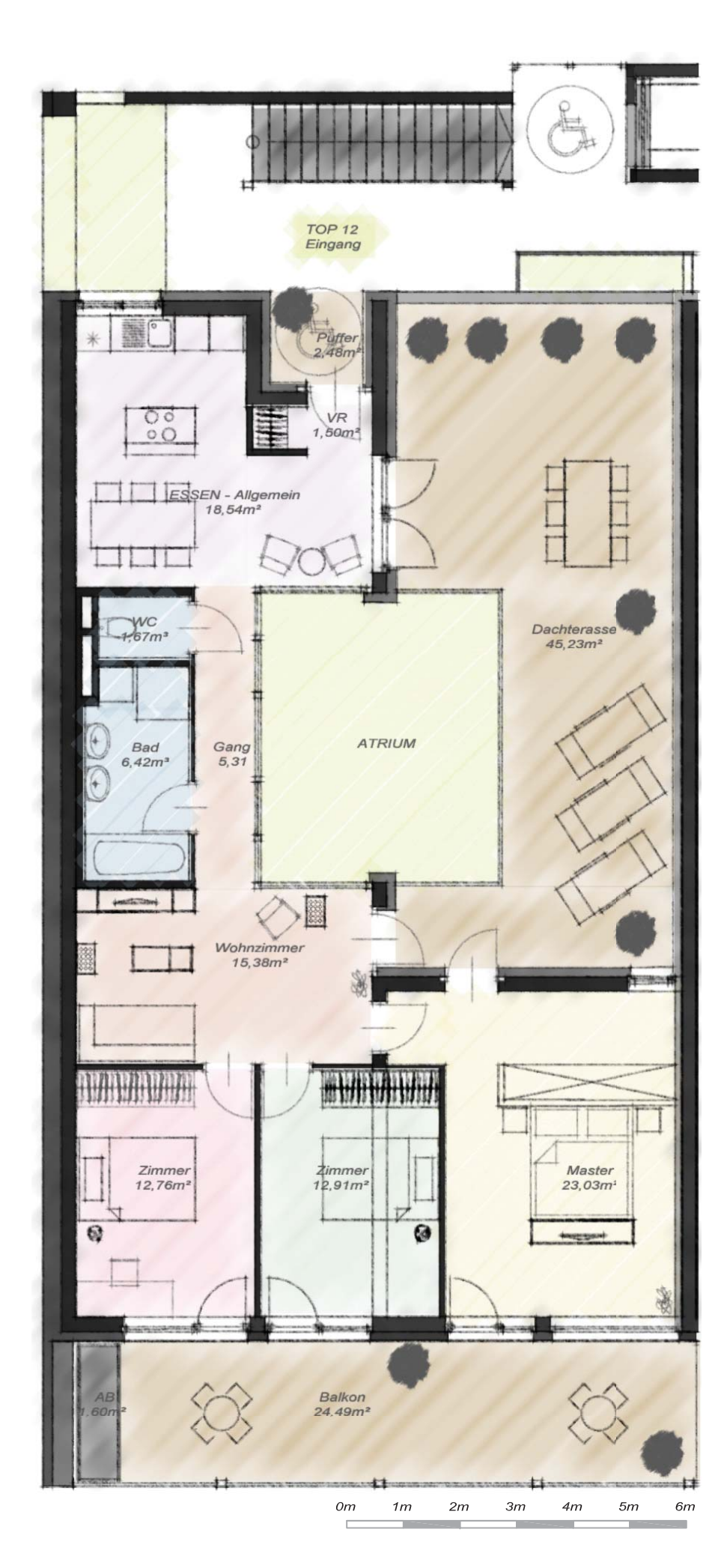

Abb. 122

#### Top13 3OG

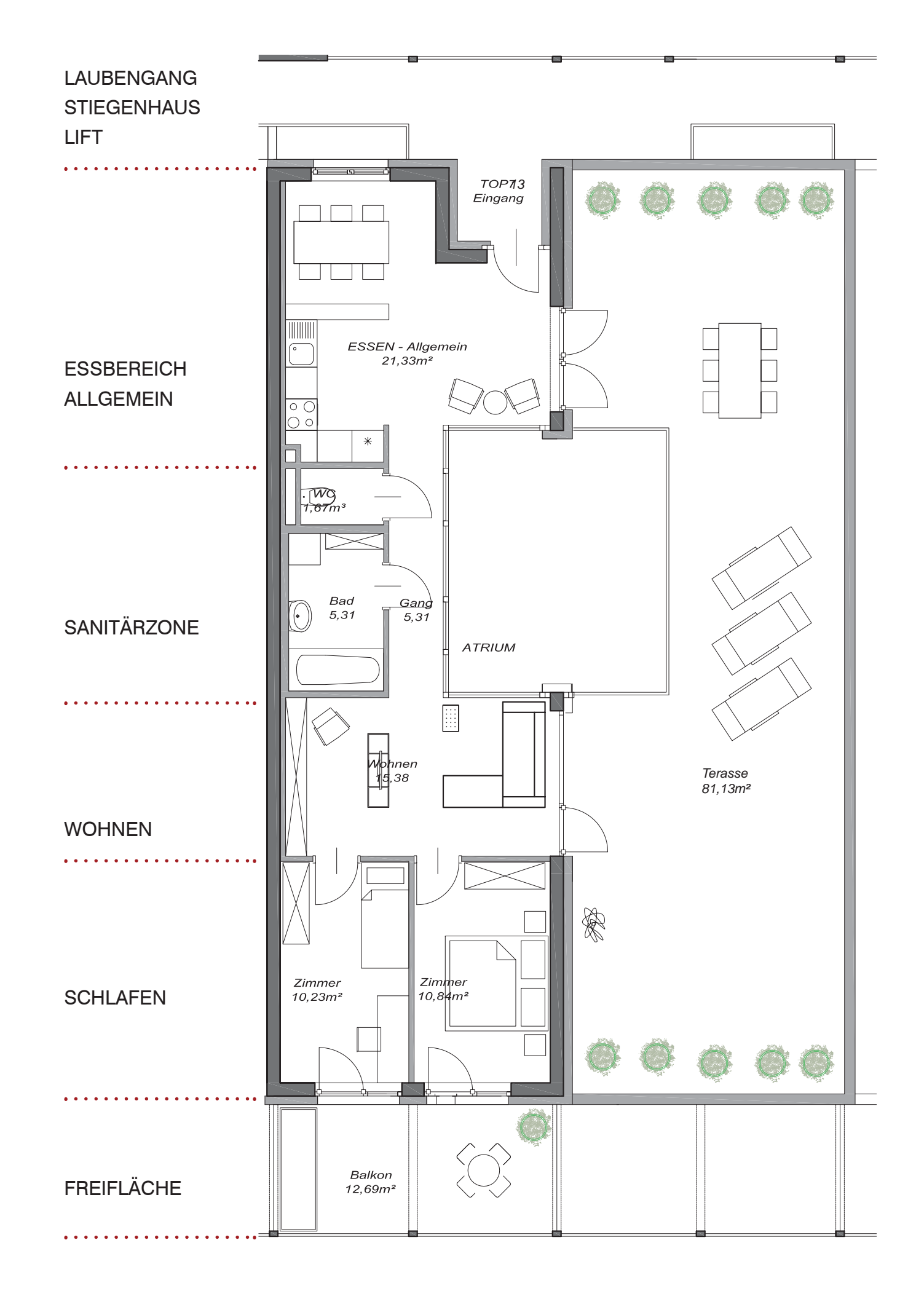

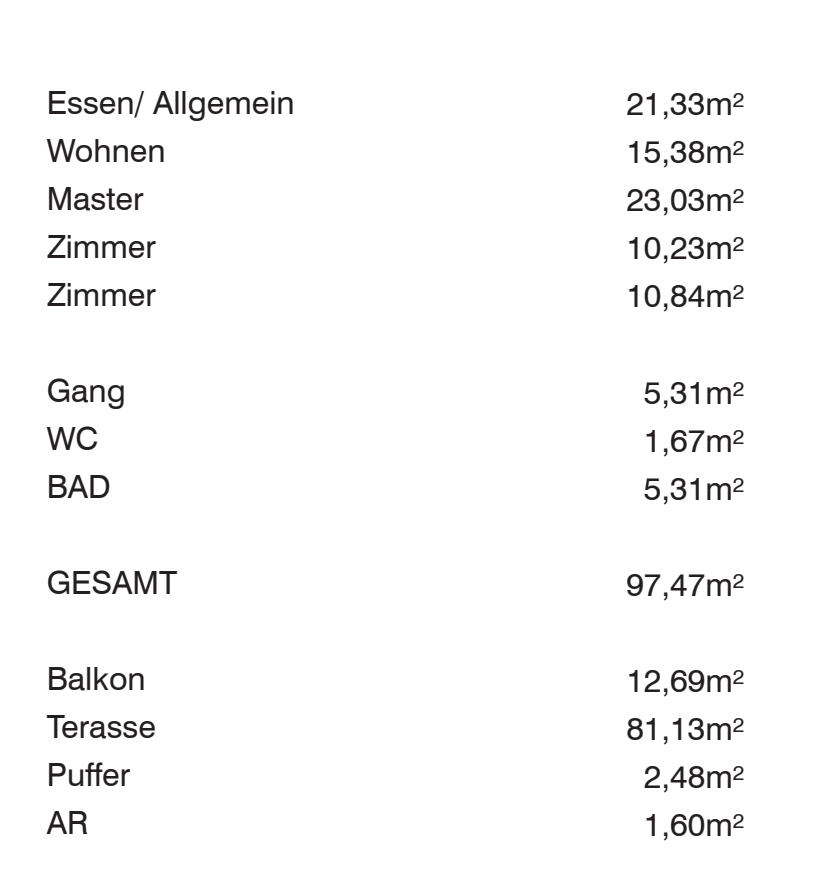

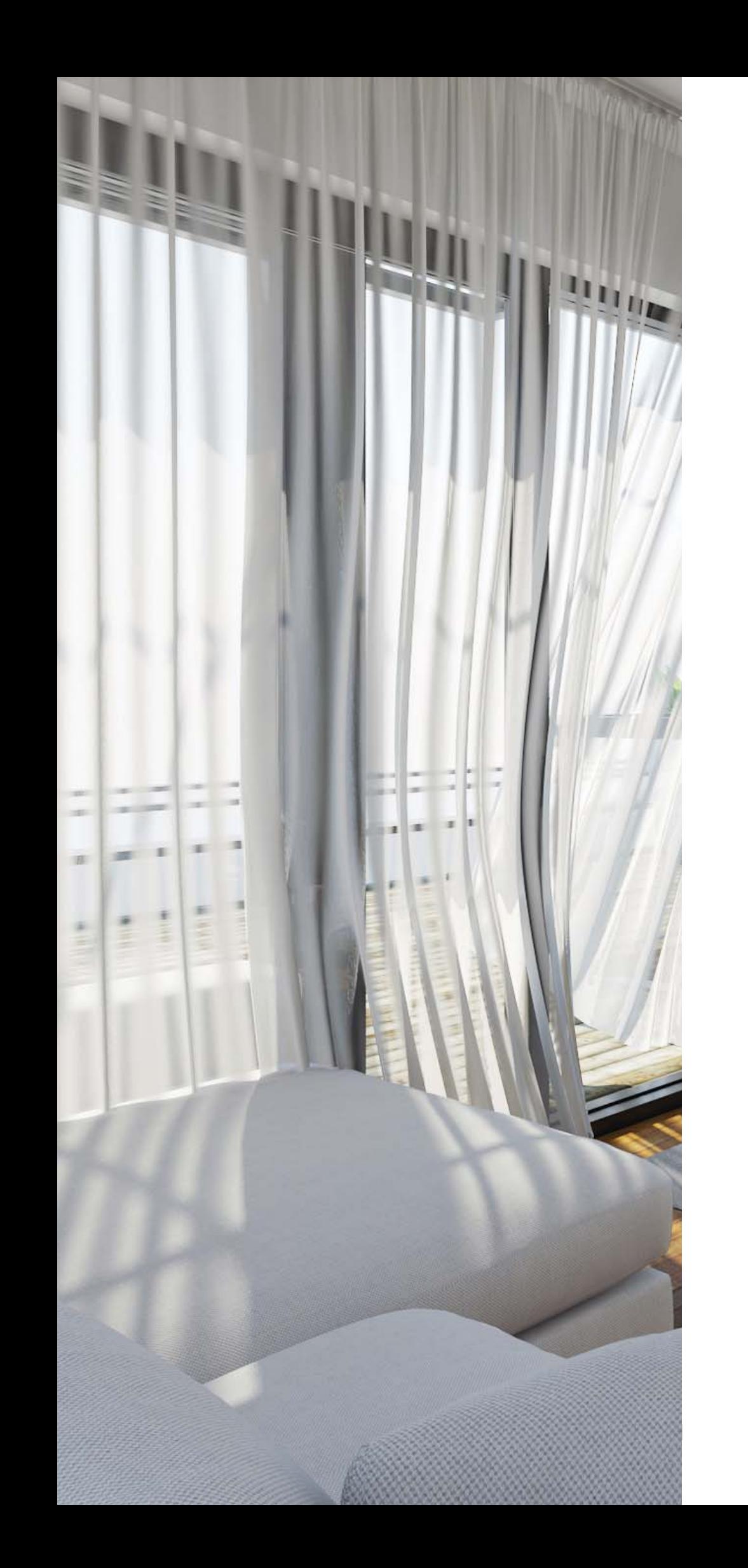

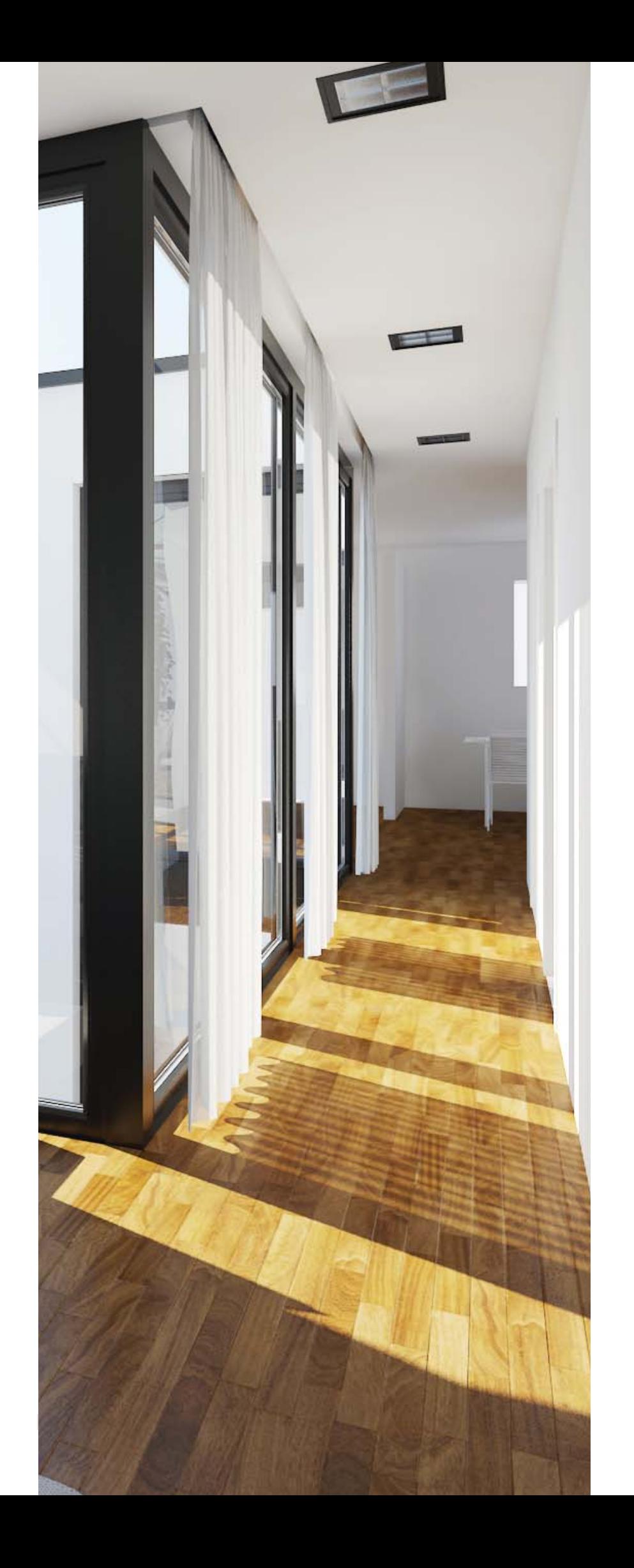

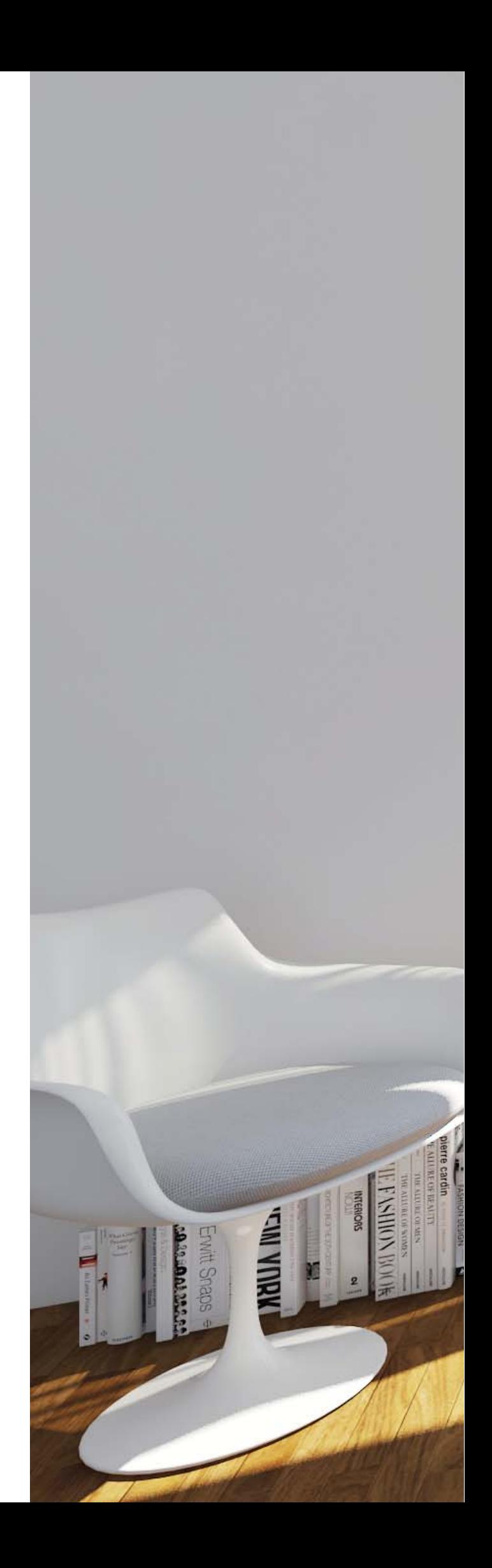

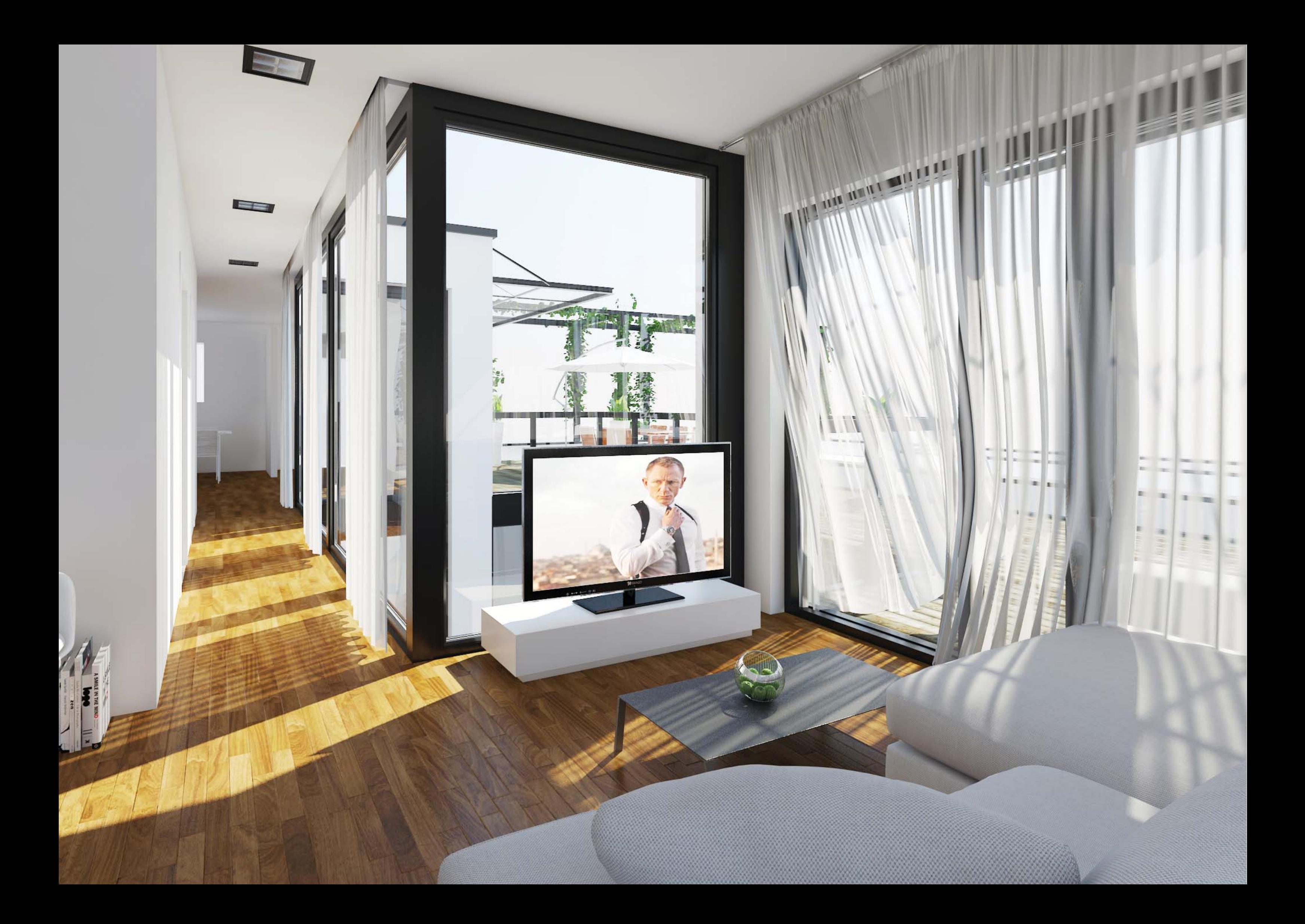

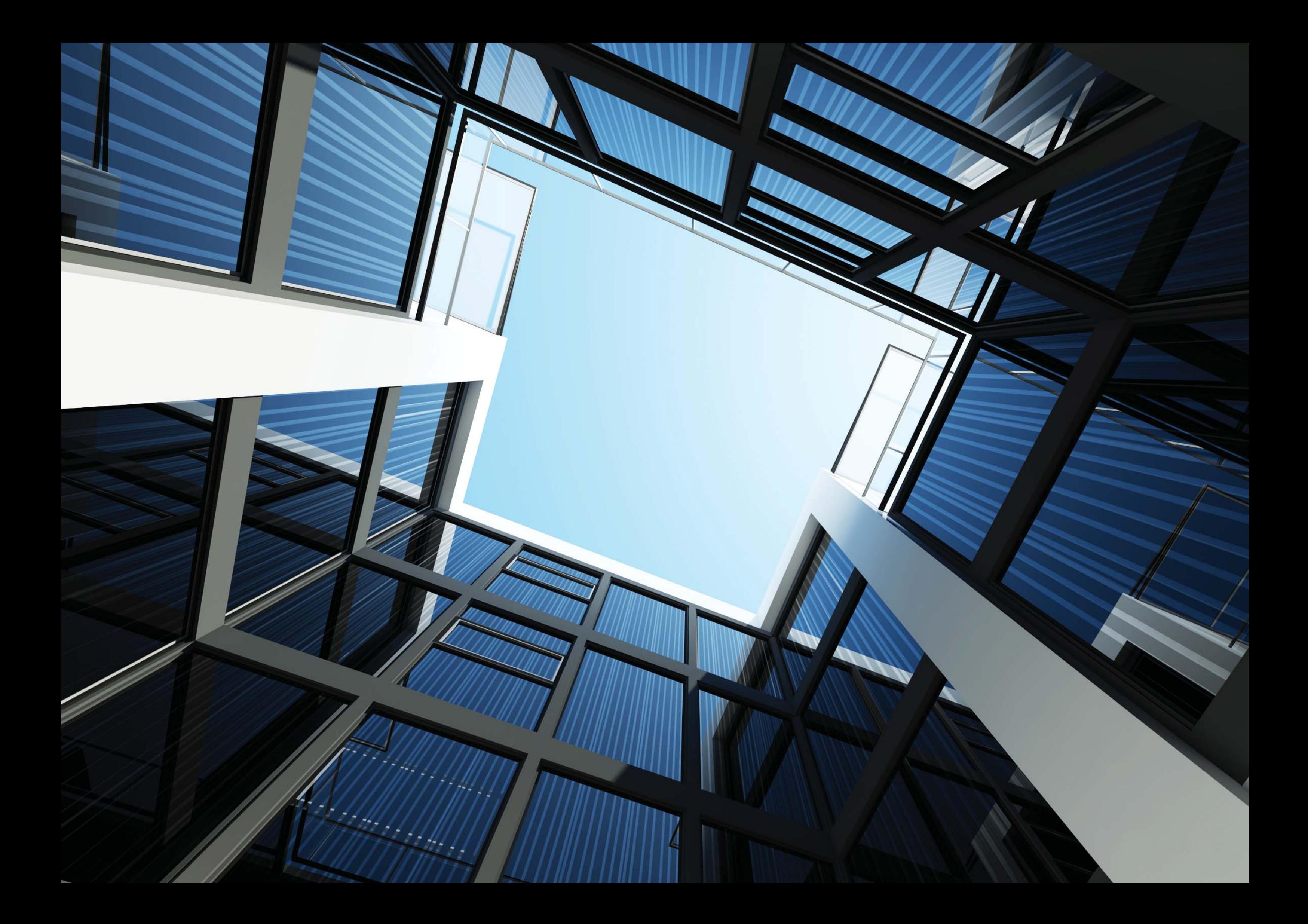

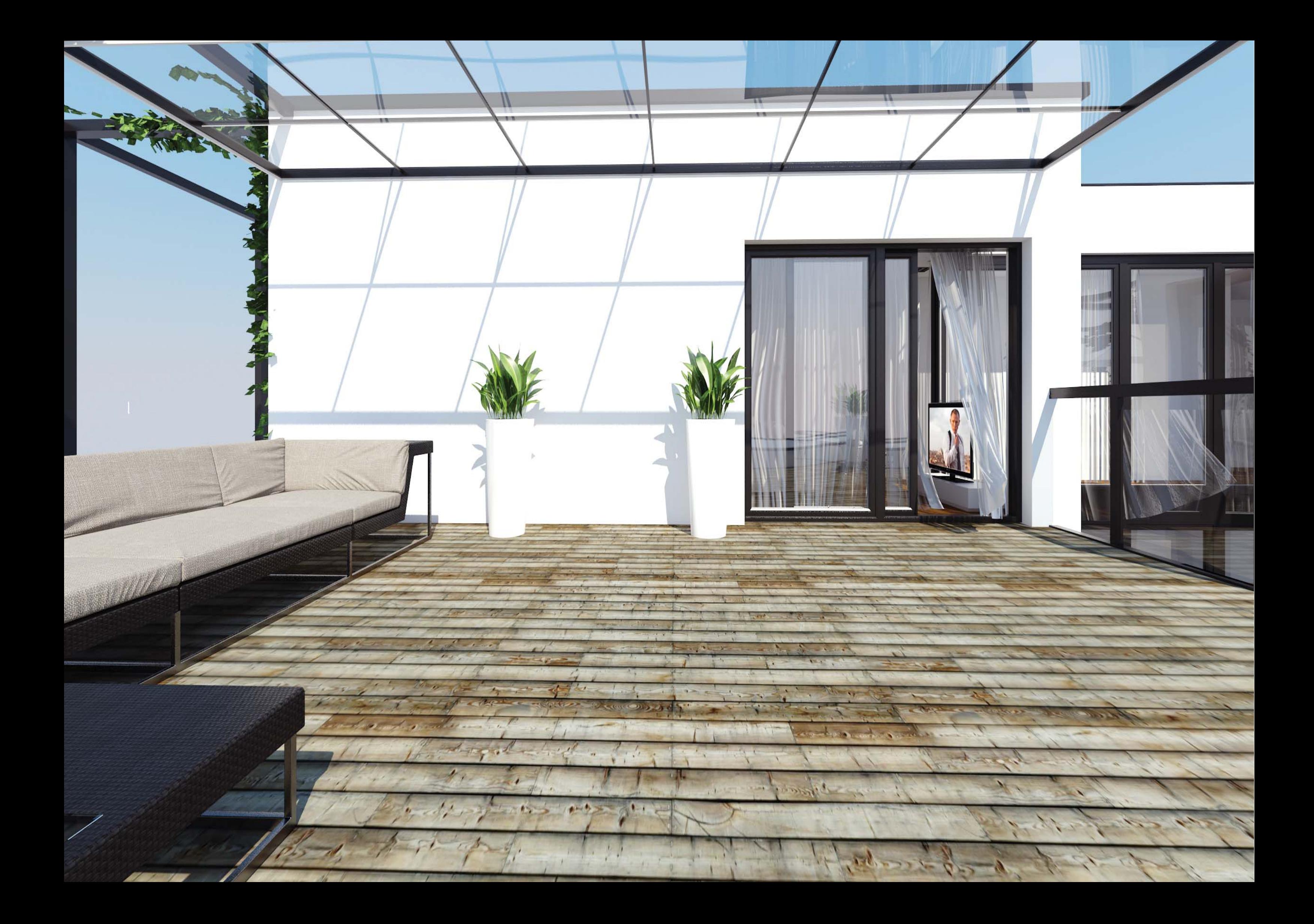

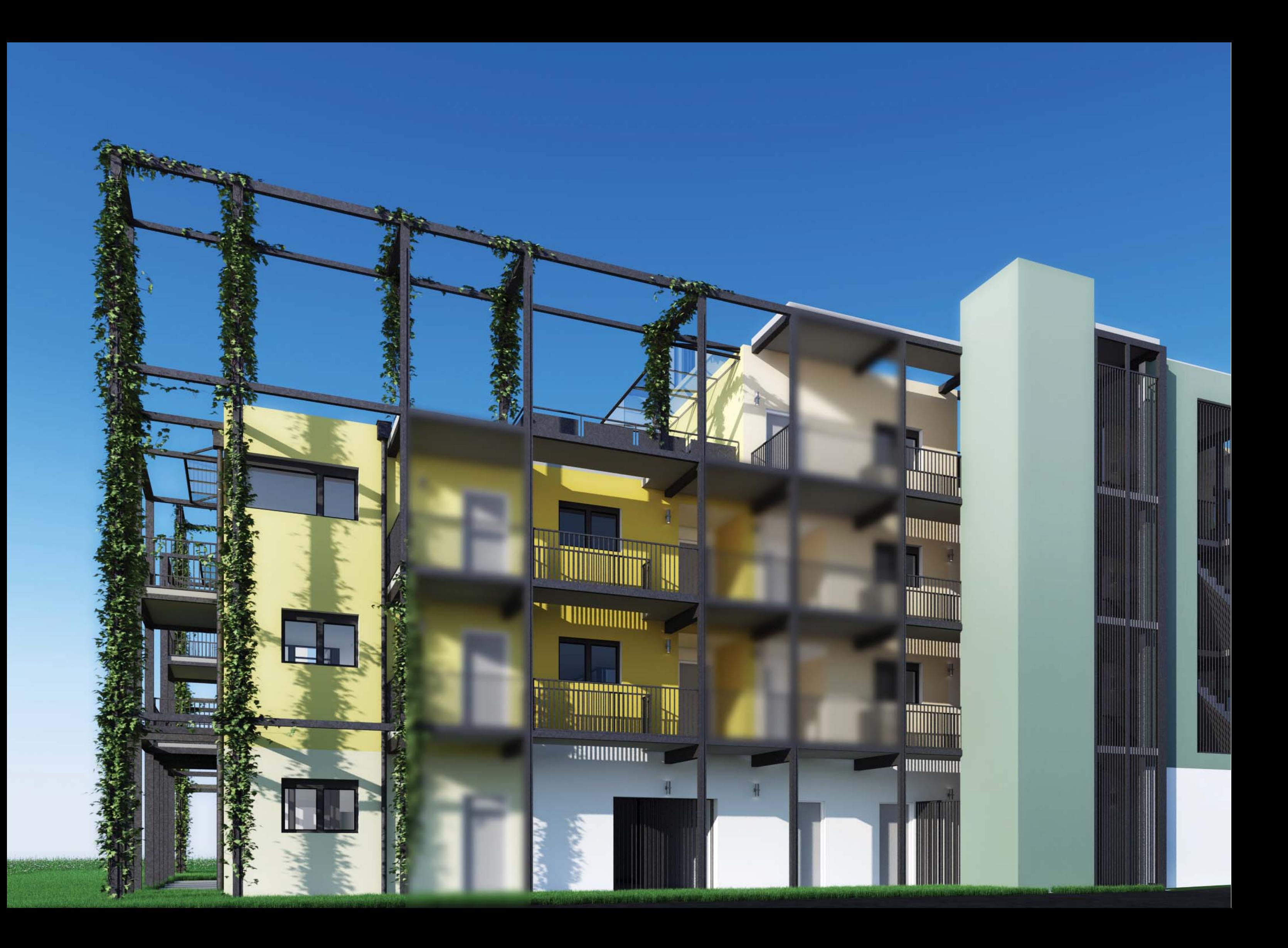

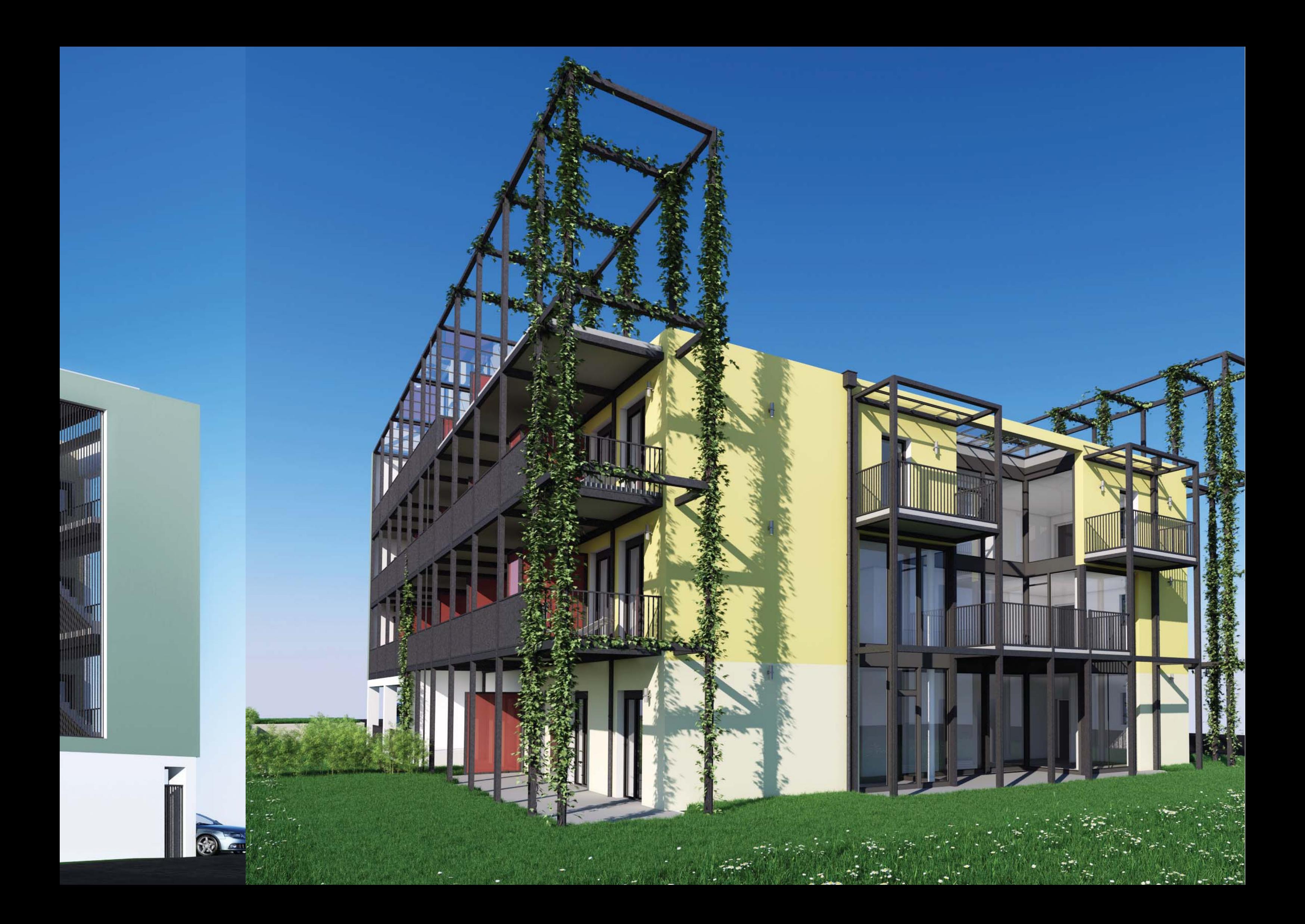

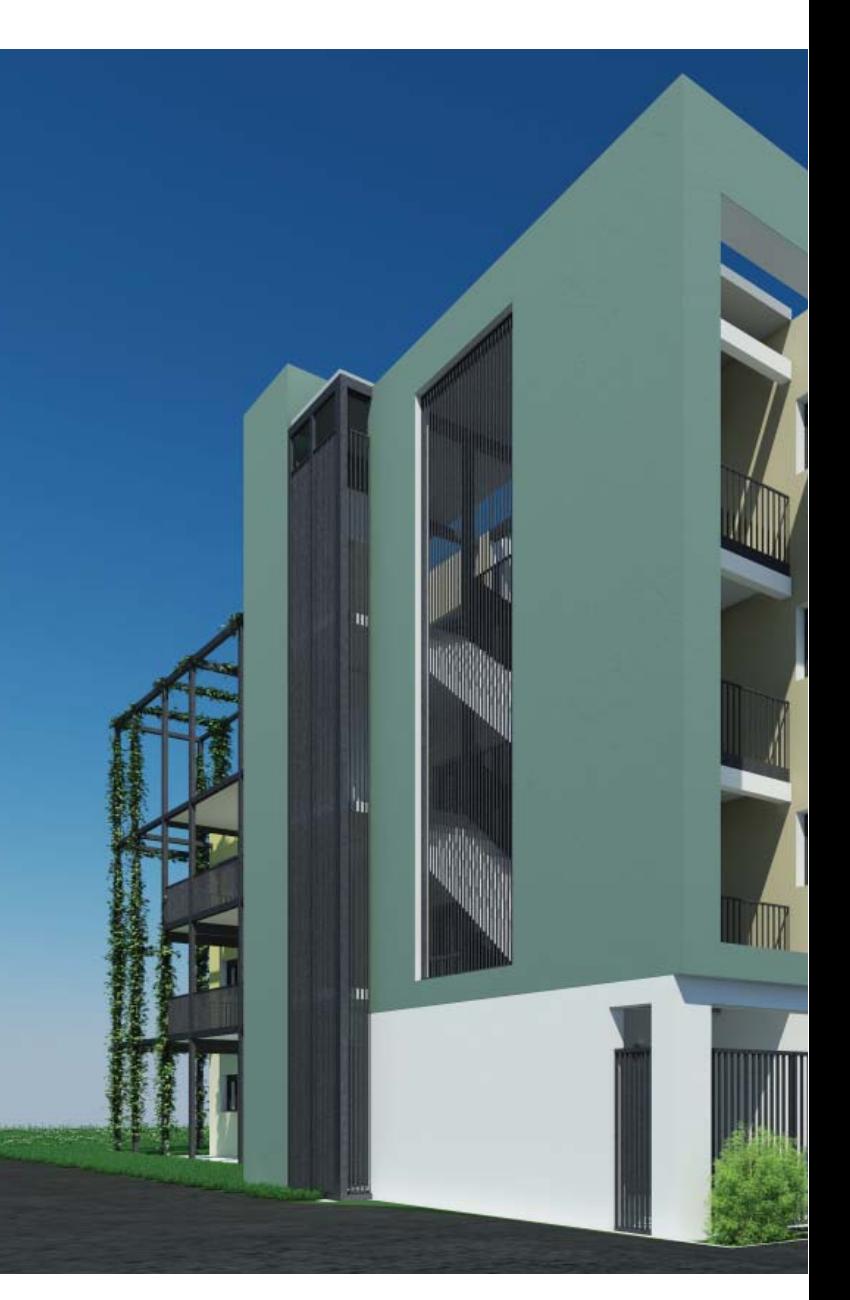

## Renderings

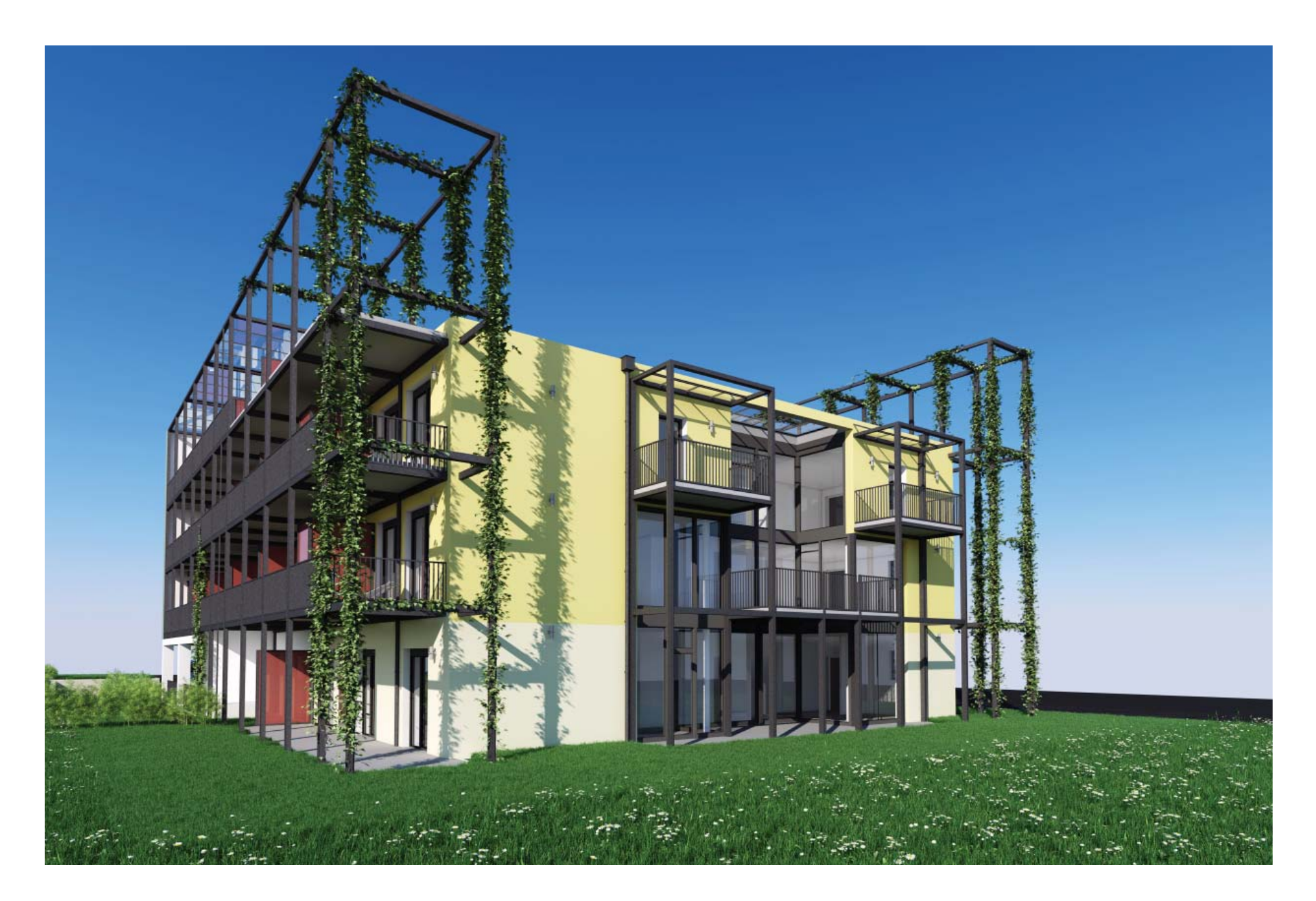

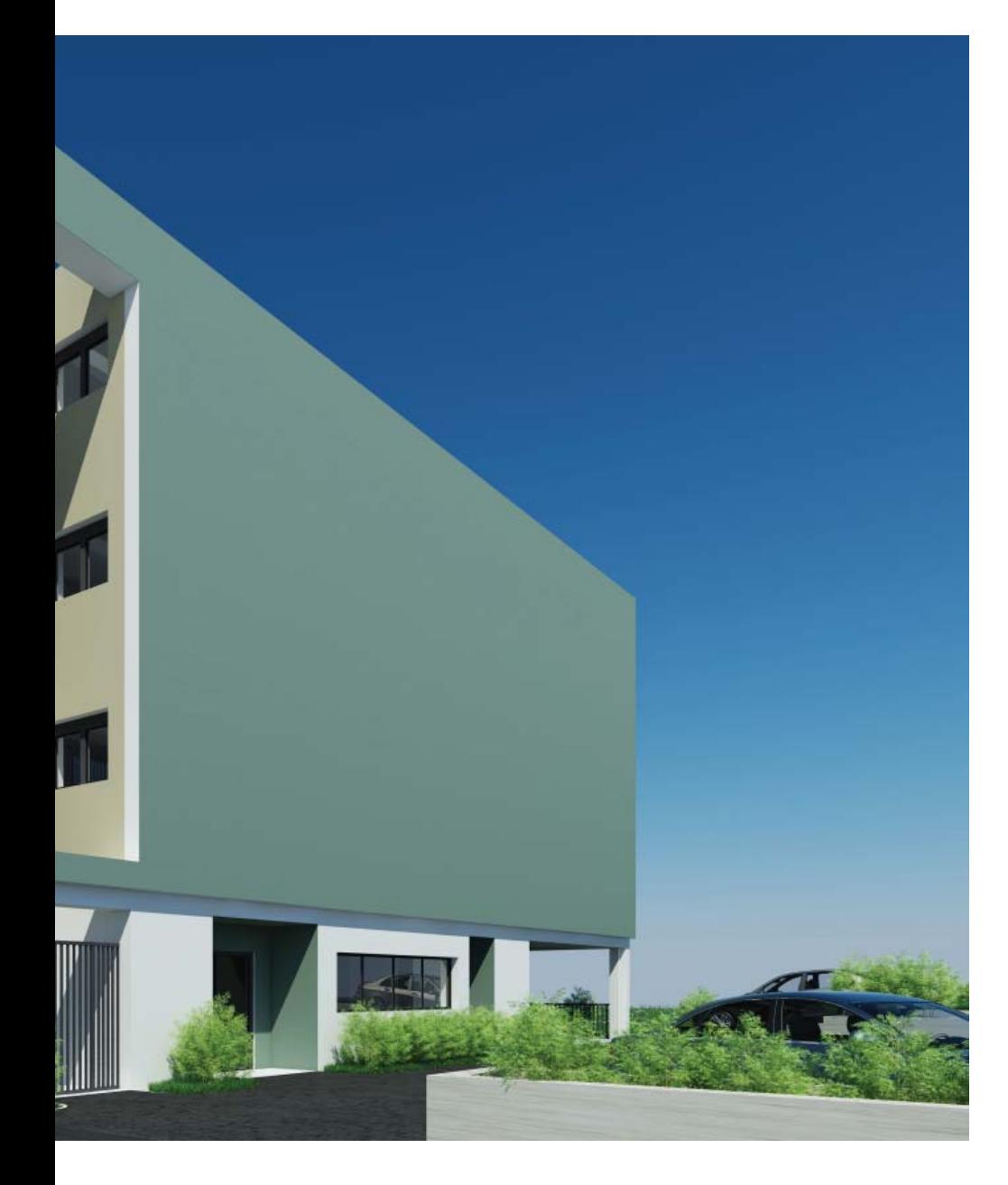

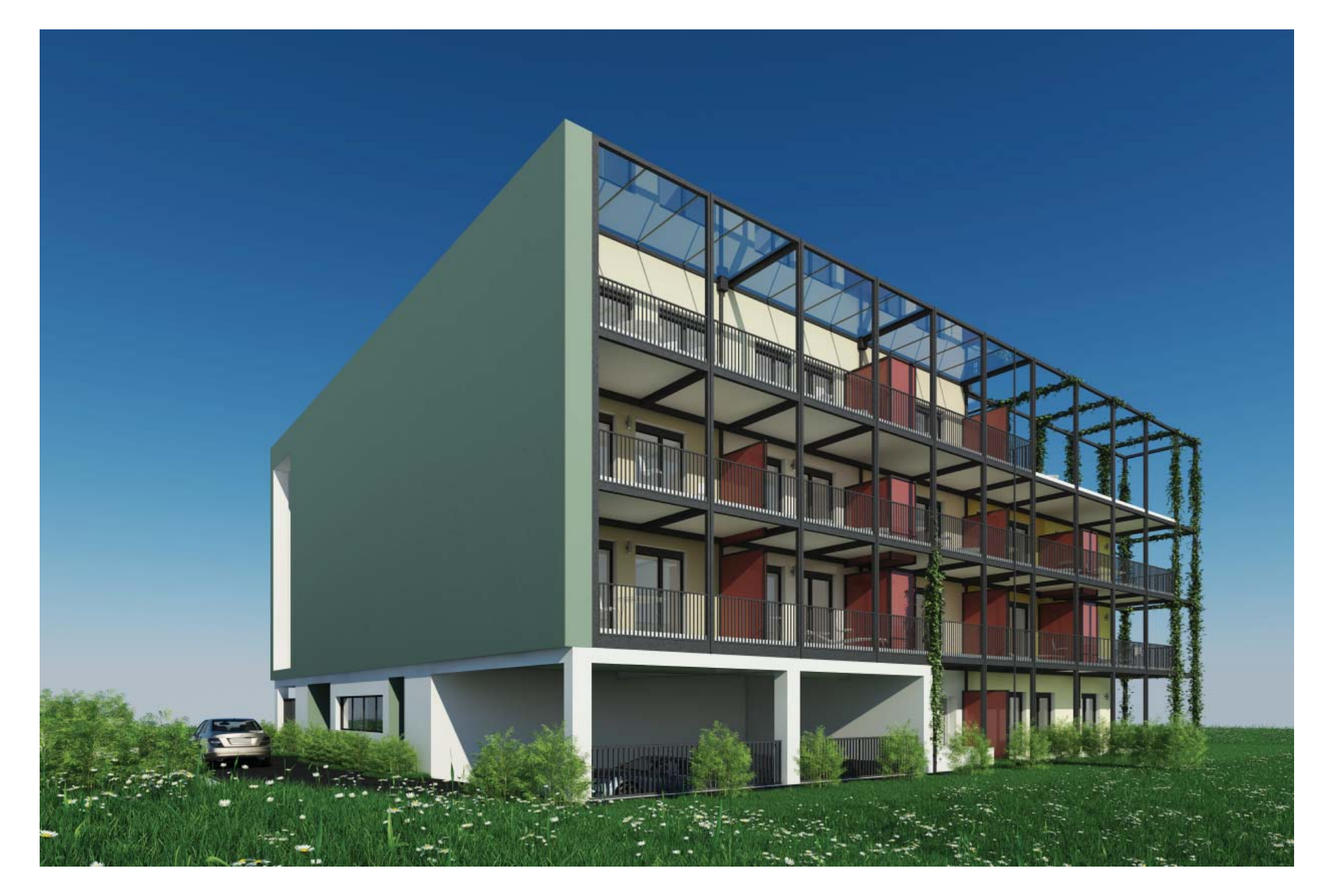

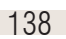

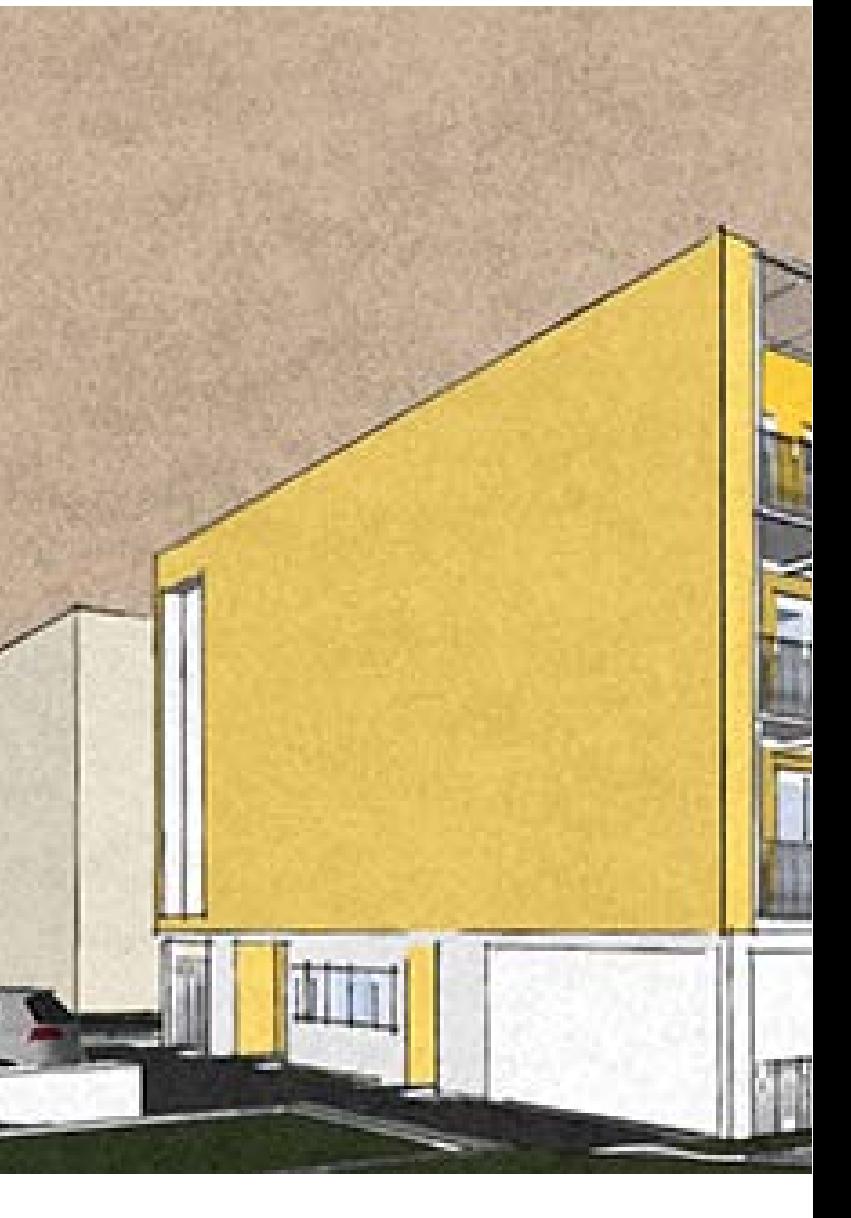

### Renderings

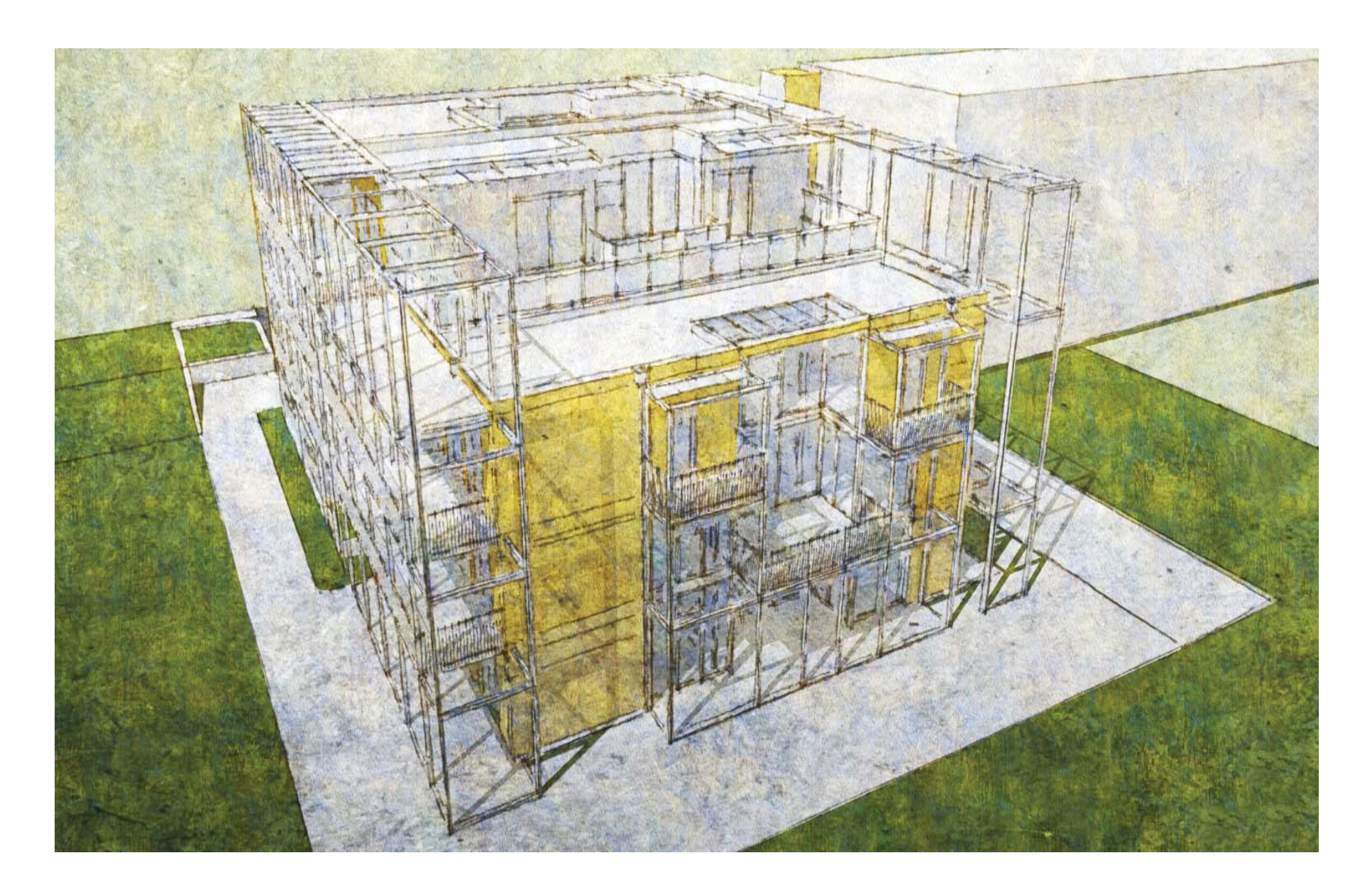

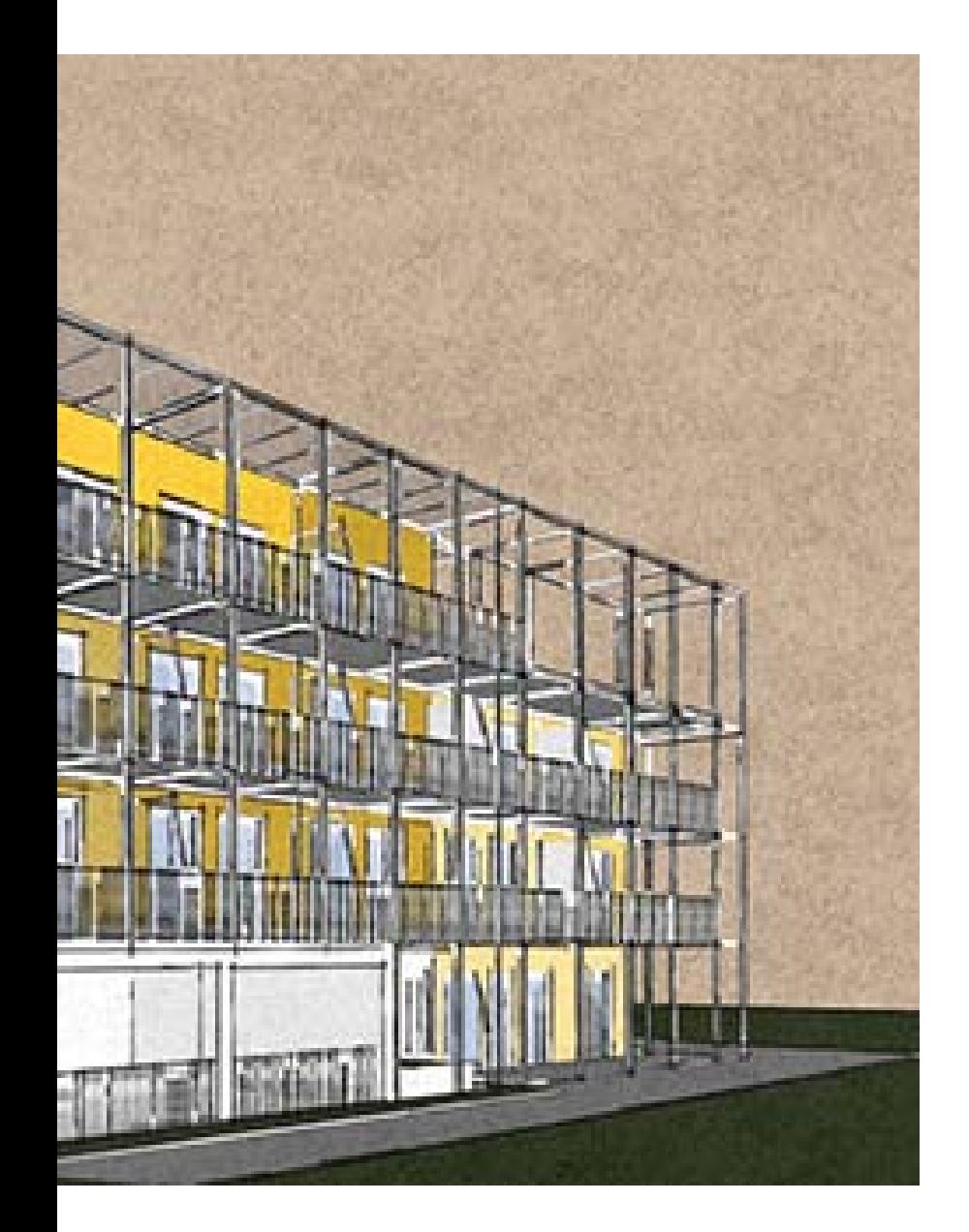

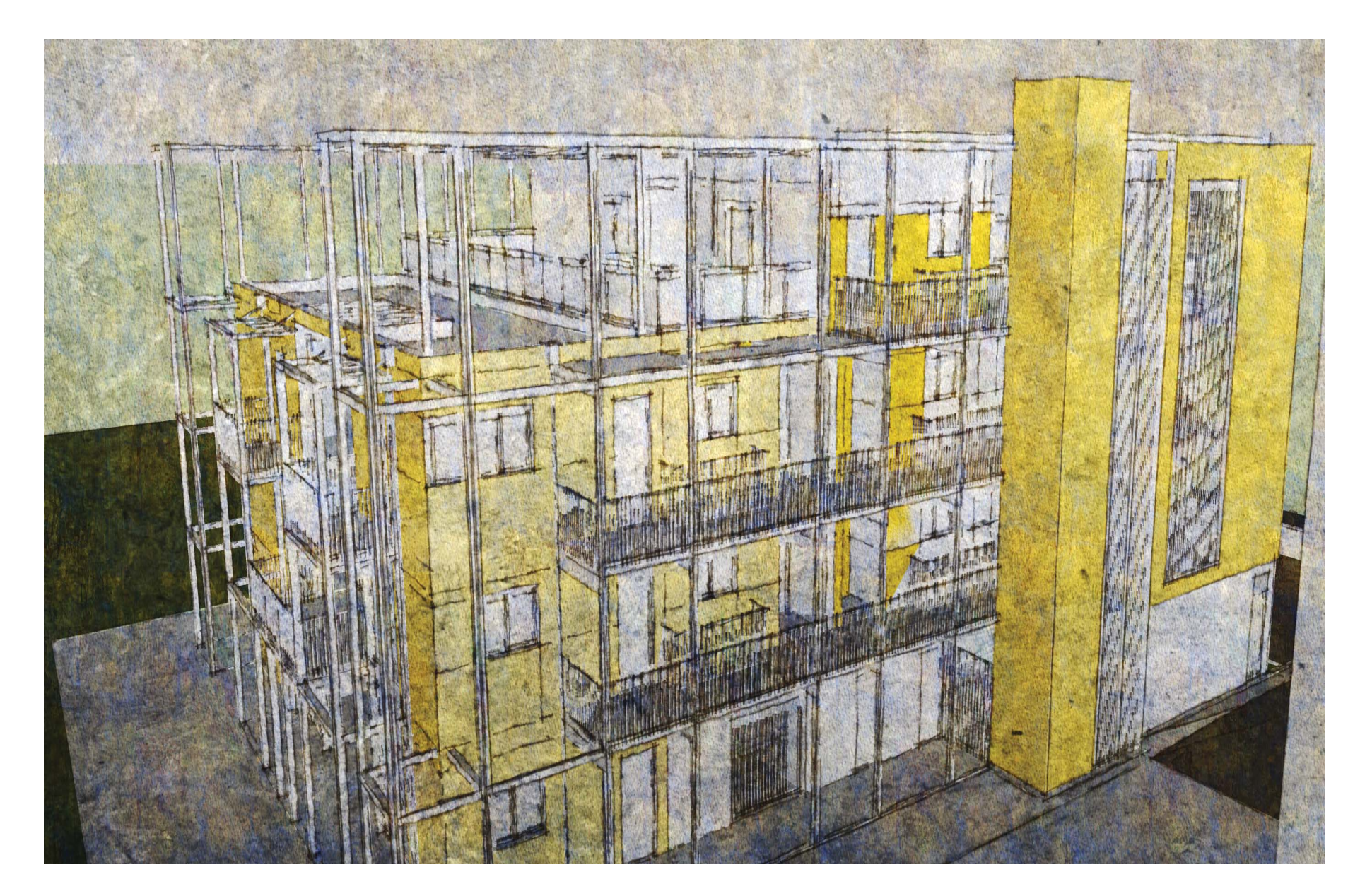

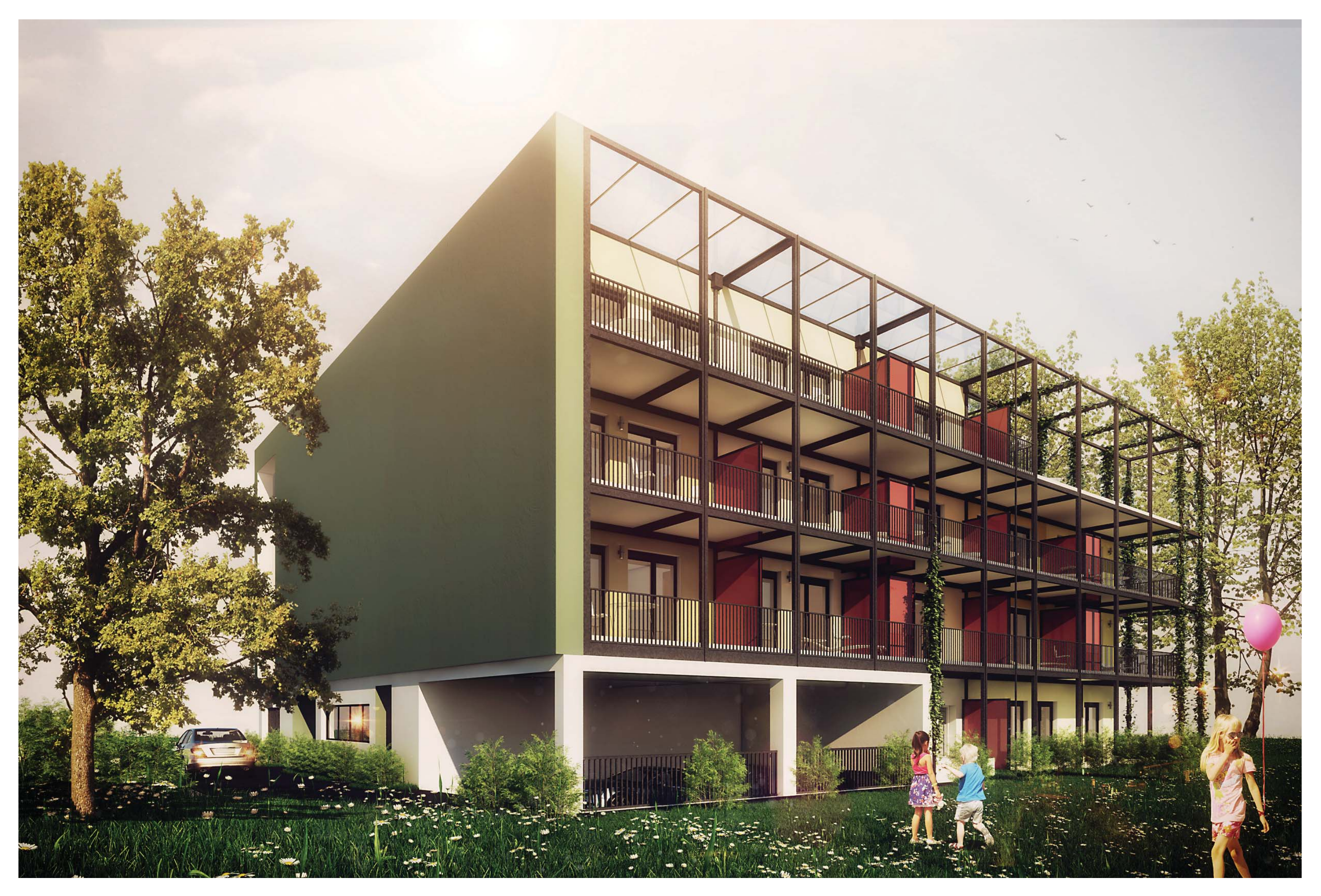

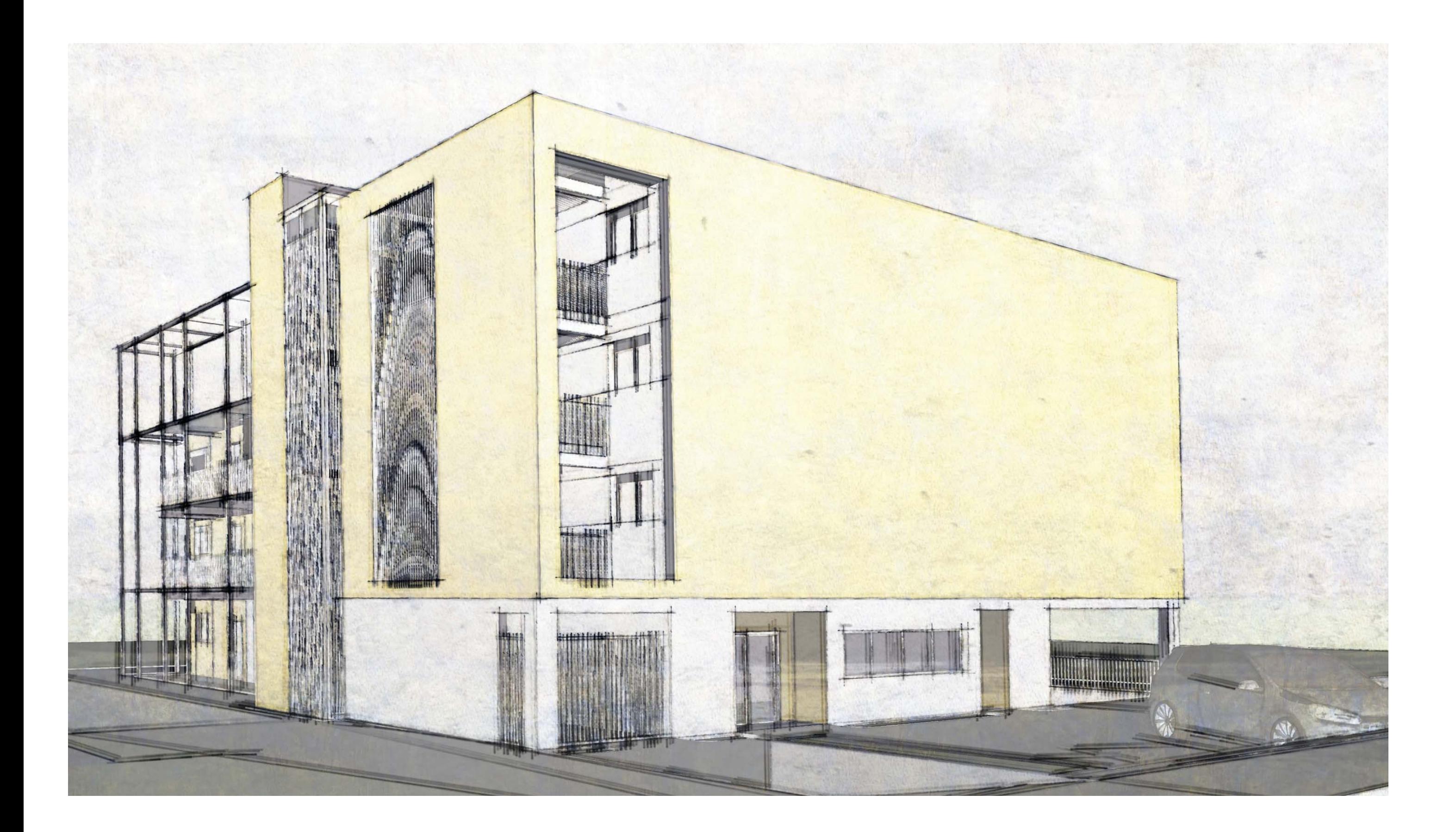

### Renderings

#### Fazit

Anfangs war das Ziel dieser Diploarbeit, meine eigenen Gedanken zum Thema Vermarktung, Vertrieb, Rendertechniken und Entwurf bestätigt zu bekommen und mit den nachgewiesen Datenmengen einen zukünftigen Vorteil im Ablauf mit Klienten zu haben. Schon bald, nach Gründung der Interessensgemeinschaft "ARCHVISPRO", - mit mittlerweile 92 Mitgliedern der Architekturvisualisierungsbranche im deutschsprachigen Raum - , erkannte ich das es keine Richtlinien zu dieser Art der Tätigkeit gibt. Somit musste eine grundsätzliche Fragestellung gegeben werden. "Wie kann ich ein Projekt schnellstmöglich abwickeln und wie muss der Ablauf von statten gehen?".

Nach vielen Versuchen im direkten Kundenkontakt wurden die Erfahrungen und Verbesserungen in dieser Diplomarbeit eingebracht. Ausserdem war es hochinteressant in den Interviews zu erkennen, das Vermarktung und Vertrieb auch mit einer hochqualitativen Werbestrategie, teilweise ohne Architekturdarstellungen funktioniert.

Schlussendlich, als ich das erarbeitete System anhand meines eigenen Entwurfes durchspielte, erkannte ich das alles beim Architekten zusammenläuft und auch weggeht. Der anfängliche Gedanke den Architekten, der grafischen Dienstleistung auskoppeln zu können, um nicht als Subdienstleister die Aufträge zu bekommen, wurde zerstört.

Es führt kein Weg am Architekten vorbei.

Der positivste Effekt ist die Erkenntnis, das dei Preise von Architekturvisualisierungen und Grafische Vermarktungsdarstellungen halbwegs realistisch eingeschätzt werden.

Es besteht nun weiterhin Aufklärungsbedarf um diese Dienstleistung.

<u>143</u>

#### **Begriffe Gomputergrafik**

#### Visualisierung

Man kann mit vielerlei Techniken eine Visualisierung erstellen. Es kommt Schlussendlich immer auf die Zielgruppe und natürlich das veranschlagte Budget an. Darstellungen über die Perspektivische analoge, konstruktive technische Darstellung mit Bleistift und Lineal sind nicht mehr zeitgemäß.

Da man durch computerunterstützte Software schon während des Planungsprozesses auf eine adäquate dreidimensionale Darstellung zurückgreifen kann sind dreidimensionale Handzeichnungen eher ein vermittler des Grundgedanken des Architekten zwischen Ihm und seinen Mitarbeitern.

Die Klassische Zweipunktperspektive, welche ohne Zuhilfenahme des Computers erstellt wird, betrifft heute hauptsächlich die ersten Vorentwurfsskizzen als Bildvermittlung vom Entwerfenden zu seinen ausführenden Mitarbeitern. Umgangssprachlich steht das Wort Visualisierung für eine Computerunterstützte dreidimensionale Darstellung, welche das Endprojekt so wirklichkeitsnah als möglich darzustellen versucht.

#### Rendering

Mithilfe von verschiedenen Softwarepaketen versucht man ein realistisches Abbild eines dreidimensional generierten Modells zu erschaffen. Es ist möglich sowohl Reflexionen als auch Refraktionen und Materialien auf den Objekten abzubilden.

Lichtstimmungen und Pflanzenwachstum können auf eindrucksvolle Weise, wirklichkeitsgetreu simuliert werden.

Aufgrund der mittlerweile hohen Leistung von Grafikkarten ist es möglich nicht nur mehr ein einzelnes Standbild zu erzeugen, sondern eine komplette, interaktive Bildabfolge. man kann durch diese Szene durchgehen und spricht hierbei von einem "Realtime Walkthrough"

#### Exposé

Ein Exposé ist ein Handout des Architekten,

Bauträgers oder Maklers, indem versucht wird in kurzem Umfang die wesentlichen Eigenschaften des Bauprojektes darzustellen. Renderings, Grundrisse, Ortsspezifische Angaben zum Projekt, Kontaktadressen und optional auch Preise können in diesem Schriftstück beeinhaltet sein.Im Exposé enthalten ist auch ein Haftungsauschluss

für etwaige Abweichungen des fertigen Objektes zum real gebauten Objekt und auch die Bezeichnung "Symbolbild". Die Qualität des Exposé geht von der geprägten Hardcoverbindung für exklusive Immobilien (Budgetabhängig) bis hin zum spiralisiert gebundenen DIN A4 Bürokopierer Ausdruck.

Auf der Titelseite sollte das Bauprojekt als Rendering abgebildet sein und auch ein Vermarktungsspruch oder Wiedererkennbarer Name des Projekts und auch dei Webadresse des Projekts, sofern diese erstellt wurde.

Als Beispiel: " WHITE RIVIERA HOUSE"1

#### **Bautafel**

Eine Bautafel benötigt man, um noch vor Baubeginn an seinem Bauplatz eine Werbetafel mit der Abbildung seines Objektes zu bewerben. Grundsätzlich sollte auf der Bautafel eine oder mehrere Abbildungen des zukünftigen Objekts vorhanden sein. Eine Anmerkung zur Anzahl der
Wohnungen oder Geschäftsflächen; der Energiestatus und die warscheinliche Baufertigstellung sowie die Kontaktadresse des bauträgers oder Maklers sollte ebenfalls auf der Tafel stehen. Sollte man eine Gesamtdokumentation mehrere Medien anstreben, ist es sinnvoll auch diese Bautafel im gleichen corporate identity auszuführen.

### **Broschüre**

das fertig gebaute Projekt wird mit einem Heft beworben, indem die noch freien, nicht im Vorfeld verkauften Wohnungen, angepriesen werden.

#### Gesamtlösung

Eine Agentur (Werbeagentur) projektiert die gesamte grafische und textliche Aufarbeitung des Bauprojekts. Das kann sowohl die Renderings, Plancolorierung, Texterstellung, Animationen, interaktive Möglichkeiten, Homepageerstellung, erstellung der Corporate Identity, Bautafel, Baufahnen und Bewerbung in Printmedien enthalten. Bei kleinen Bauprojekten werden diese Leistungen von den Architektur,- oder Planungsbüros erstellt, die diese Leistung aufgrund der nichtvorhandenen technischen Möglichkeiten dann auch an Subunternehmer, wie Grafiker und Architekturvisualisierungsdienstleister, ausgliedern.

Real Time Rendering

Mithilfe von modernen Grafikkarten kann man nicht nur ein Standbild seiner Szene abbilden, sonder auch durch eine dreidimensional aufbereitete Szene spazieren (sogenannter "realtime walkthrough")

### RGB

Rot, Grün, Blau

#### **CMYK**

cyan, magenta, yellow, key (Farbtiefe, schwarz)

#### Pixel

Ein Pixel sind mit Farben angeordnete Quadrate, abgebildet entweder am Bildschirm, oder auf einem Trägergrund im Druck.

### **DPI**

Dots per inch oder auch Bildpunkte pro inch

### **Offsetdruck**

Ist ein Flachdruckverfahren welches im professionellen Printbereich eingesetzt wird. Druckt man Beispielsweise mit handelsüblichen Druckern gibt es die Möglichkeit des Tintenstrahldrucks (bei Plottern üblich) oder die art des Laserdrucks (gängig bis Format A3) Im Offsetdruck werden druckplatten mit den sutraktiven Farbmodell CMYK verwendet

ister arbeiten hierbei mit Computern mit 12 - 48 Kernen und ca. 64 Gigabyte Arbeitsspeicher.

Photoreales Rendering Man versucht mithilfe von modernster 3D Software, zusätzlichen Aufsätzen (Plugins) die Realität zu simulieren. Dazu benötigt man Hochauslastungsfähige Computer. Professionelle Architekturvisualisierungsdienstle-Globale Illumination - GIIn der 3D Computergrafik werden Beziehungen und Wechselwirkungen von Licht und Objekten GI genannt. Licht wird als Strahl simuliert, trifft auf eine Farbige Fläche und nimmt einen Anteil der Farbe mit zur Nächsten Fläche und gibt einen Teil ab. Im realen bereich kann man dies am besten darstellen indem man eine rote Fläche an eine weisse Wand hält. Die weisse Wand bekommt eine Illumination der roten Fläche. Der Einfallswinkel entspricht dem Ausfallswinkel des Lichts. In der Simulation hat Ambient Occlusion - AO

man dei Möglichkeit die Wechselwirkungen (sogenannte Bounces) einzuschränken um die Computerechenzeit zu verringern

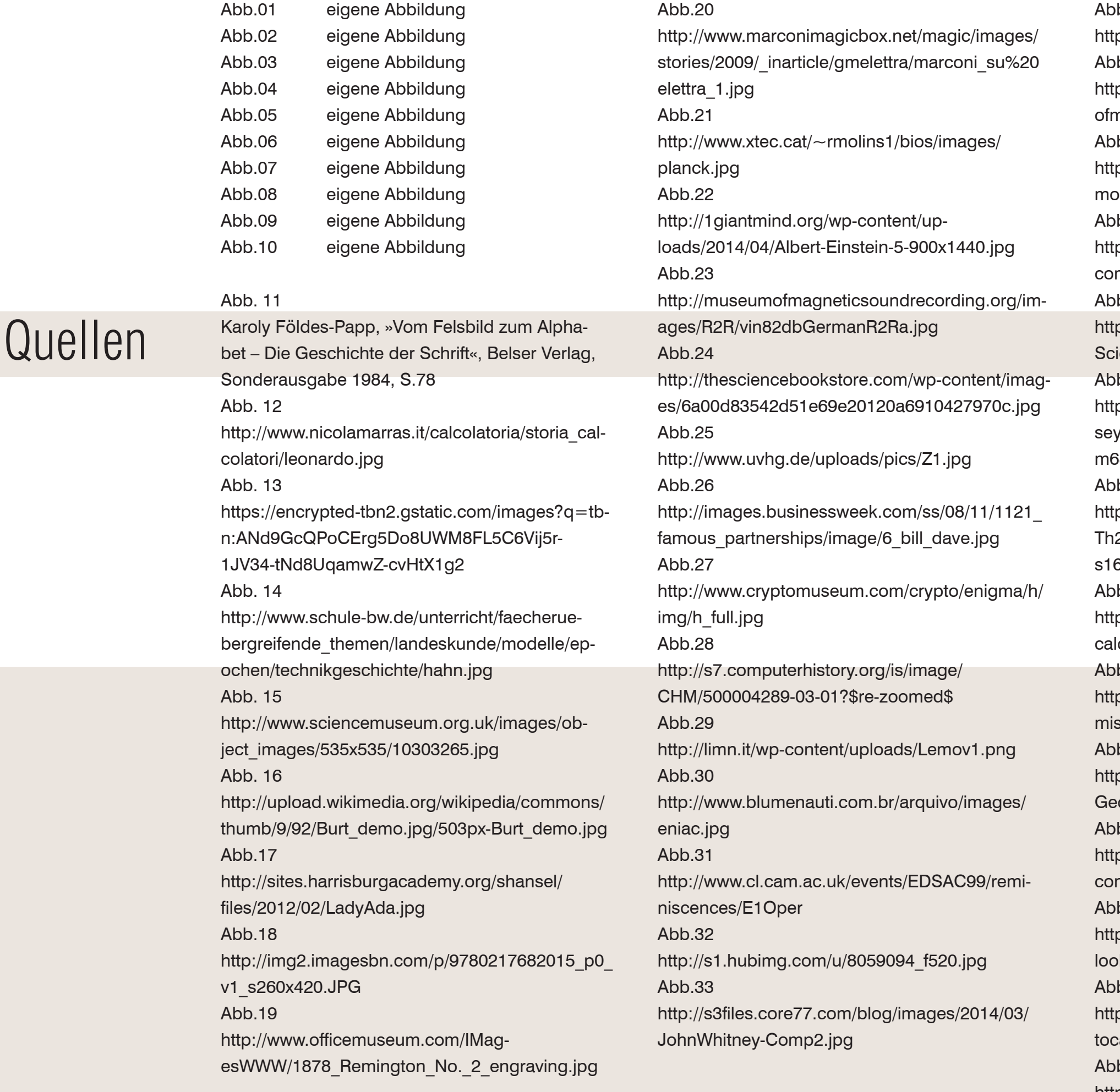

 $b.34$ p://www.cozx.com/~dpitts/pix/ibm7090.jpg Abb.35 p://www.guidebookgallery.org/pics/articles/ niceandmenus/fig1a.big.jpg  $b.36$ p://cdn-static.zdnet.com/i/story/60/01/006326/ oore1.jpg  $b.37$ p://static.trustedreviews. m/94/00002818c/09ee/Douglas-Engelbart.jpg  $b.38$ p://blog.modernmechanix.com/mags/Popularience/4-1971/vr\_goggles.jpg  $b.39$ p://hqdesktop.net/wallpapers/m/69/odysy\_hal9000\_stanley\_kubrick\_arthur\_c\_clarke\_ 68197.jpg  $b.40$ p://2.bp.blogspot.com/-slv1PVI5AXQ/ 2o5Fj26EI/AAAAAAAAAPM/jDjYSYpXKDI/ s1600/3Dpass%25C3%25A9%2B-%2B02.jpg  $b.41$ p://i35.photobucket.com/albums/d183/diginut/ csthrutheages1.jpg  $b.42$ p://sydney.edu.au/engineering/it/~tdaw3088/ sc/mandelbrot/mandelbrot-large.png  $b.43$ p://images.zeit.de/kultur/film/2011-09/ orge-Lucas-2/George-Lucas-2-540x304.jpg  $b.44$ p://tpgit.github.io/UnOfficialLeptDocs/ images/  $nv0.70$ .jpg  $b.45$ p://www.horrordvds.com/reviews/a-m/looker/ looker\_shot2l.jpg  $b.46$ p://assets.hardwarezone.com/img/2013/04/auadprog.jpg  $b.47$ http://www.vassg.hu/kepek/cornell01.jpg

### Abb.48http://ichangewithmike.com/wp-content/uploads/2011/10/sj-pixar.png Abb.49http://www.guidebookgallery.org/pics/splashes/ illustrator/1.6-88-mac.png Abb.50http://s3.amazonaws.com/lighthouse.s3.amazonaws.com/assets/964/primary.jpg?1367336873 Abb.51http://techthingdaily.com/wp-content/uploads/2011/09/dreamworks\_netflix.jpg Abb.52http://www.ishani.org/web/wp-content/uploads/2011/05/3DStudioR4.png Abb.53http://www.ishani.org/web/wp-content/uploads/2011/05/3DStudioR4.png Abb.54http://img.photobucket.com/albums/v323/trueneutral/baginarche2.jpg Abb.55http://www.cgsociety.org/stories/2005\_12/cgretro\_2005/10\_pic.jpg Abb.57http://i.imgur.com/PEzzG5L.jpg Abb.58http://nysr.com/portfolio.php Abb.57ahttp://i.imgur.com/PEzzG5L.jpg Abb.58ahttp://nysr.com/portfolio.php ----------------------Abb.57, Screenshots http://www.look-design.at/index.php?site=4&gallery=7 Abb.58, Screenshots http://www.look-design.at/index.php?site=4&gallery=7

### Abb.59http://www.renderspirit.com/images/2012/06/sci ence-centre.jpg?9a7642

### Abb.60

http://media-cache-ec0.pinimg.com/736x/4a/70/ 97/4a70971a0006374b02a0ac702649f911.jpg

Abb.61Bild-Quelle: Gordon Grice, »The Art of Architectural Illustration«, Graw Hill, 1997, S.41 Abb.62Gordon Grice, »The Art of Architectural Illustration«, Graw Hill, 1997, S.47 Abb.63Bild-Quelle: Gordon Grice, »The Art of Architectural Illustration«, Graw Hill, 1997, S.47 Abb.64Gordon Grice, »The Art of Architectural Illustration«, Graw Hill, 1997, S.56 Abb.65Gordon Grice, »The Art of Architectural Illustration«, Graw Hill, 1997, S.75 Abb.66Gordon Grice, »The Art of Architectural Illustration«, Graw Hill, 1997, S.115

## Abb.67http://kirenderings.com/images/gallery\_large/ rendering Gallery large-038.jpg Abb.68http://rasark.files.wordpress.com/2009/02/rendertaxi.jpg?w=545 Abb.69http://www.architecturelist.com/wp-content/uploads/2013/01/New-Cultural-Centre-and-Library-Karlshamn\_schmidt-hammer-lassen-architects\_ Rendering\_001.jpg

### Abb.70http://www.competitionline.com/de/beitraege/61085 Abb.71http://exlevel.com/tutorials/Xoio\_CreationCustomFoliage/images/CreationCustomFoliage.jpg Abb.72

http://homeize.com/graticule-house-3d-recreation-by-bertrand-benoit/

### Abb.73

http://www.max-kaminski.de/wp-content/uploads/2012/02/Skizze\_Vitality\_Island.jpg Abb.74http://forums.cgarchitect.com/uploads/gallery/38058/1322850273.jpg Abb.75http://www.chaw.at/blog/wp-content/uploads/2012/10/www.chaw .at-schule radstadt-architekten\_scheicher-visualization-interior.jpg Abb.76http://imagenatives.com/wp-content/uploads/2012/07/07-office\_RGB.jpg Abb.77http://content.luxology.com/gallery/abab59e67ab4e89e76a2ef06432a67d3.jpg Abb.78http://shlece.com/wp-content/uploads/2014/03/Architectural-Interior-Visualization-in-V-ray-3.0.jpg

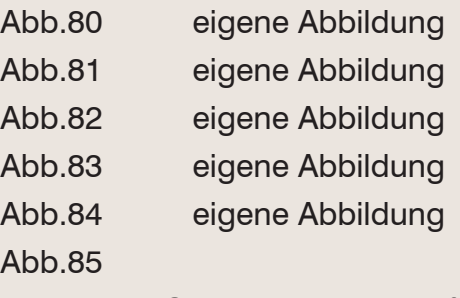

Bauprojekt St. Peter 02; zur Verfügung gestellt am 28.03.2014 von Fa. UBM – Realitätenentwicklungs AG, Fr. Mag. (FH) Sonja Kopf Abb.86 eigene Abbildung

# Quellen

#### Abb.87

http://www.digitalurban.org/wp-content/uploads/2013/06/Screen-Shot-2013-06-20-at-08.19.51-1024x535.png Abb.88http://www.red-door.co.uk/pages/productpics/pano-pro-sample-after-unwrap.jpg

#### Abb 89

http://blogs.unity3d.com/wp-content/uploads/2014/03/Gallery-Pictures-Interior.jpg

Abb 90http://www.gulfshoredesign.com/blog/wp-content/uploads/2009/09/bump-out-perspective-1023x676.jpg Abb. 91http://drawinghand.files.wordpress. com/2013/03/130308-sofa-markers.jpg Abb. 92http://cdn.home-designing.com/wp-content/ uploads/2012/02/white-exposed-brick-interior-wall-render.jpg Abb. 93 eigene Abbildung

### Abb.94

http://www.ventagroup.com/de/projekte-living/ verkauf/plueddemanngasse-weitblick/unterlagen/140312-Mail\_GR.pdf Abb.95http://www.rivierahouse.ch/ Abb.96http://www.im-feld.ch/pdf/im-feld\_dokumentation. pdf Abb.97http://www.tumbelen.ch/vermietung-standort.html Abb.98http://holten-werbung.ch/rsFiles/Bild/Boertji-DA-VOS-Bautafel.jpg

## Abb. 99http://www.bahnbilder.de/1024/motorwagen-671-seine-tatoo-werbung-474545.jpg Abb. 100 https://www.google.de/#q=google+earth Abb. 101 https://www.google.de/#q=google+earth Abb. 102 https://www.google.de/#q=google+earth Abb. 103 https://www.google.de/#q=google+earth# Abb. 104 https://www.google.de/#q=google+earth Abb. 105 - 113 eigene Abbildungen Abb. 114Auszug aus Digitaler Katastralmappe, Marktgemeinde Seiersberg, Oktober 2013 Abb.115 - 120 eigene Abbildung Abb. 121abb143http://us.123rf.com/450wm/goodluz/ goodluz1304/goodluz130400840/19269923-junges-paar-sitzung-finanzberater.jpg Abb. 122http://www.google.at/url?sa=i&rct=j&q=&esrc=s&source=images&cd=&docid =v610GoGk2daSxM&tbnid=w2ISHeWe-J1wSvM:&ved=0CAIQjBw&url=http%3A%2F%2Fwww.publicdomainpictures.net%2Fdownload-picture. php%3Fadresar%3D20000%26soubor% 3Dyoung-family-looking-up-871294330098GTT. jpg&ei=Nd93U8OPO8eCOJXYgIgD&psig=AFQjCNFDsGzX4vsFpcGAD7X9bmeSAwhwnw&ust=1400451251047005

Literaturverzeichnis:

Seite 9:Gordon Grice, Rockport Publishers, 1998, S.8 Seite 36http://www.ronenbekerman.com/interview-with-mir/ Seite 64http://www.swissinteractive.ch/page.php?site=gesamtloesungen&a=0&lang=de&g=5 (Flash Seite 2), Stand 22.02.17.58Uhr Mez Kapitel 1 Francesco Legrency, "Vray the complete Guide, second Edition - DVD", Eigenverlag, 2009 Jeremy Birn, "Lightning & Rendering", Addison-Wesley, 2007 Volker Wendt, "3ds max 8", Redline, 2006 Seite 80 - 81 Christian de Silva Catano, "3D architekturvisualisierung: Athmosphäre mit Konzept, Licht Struktur in 3ds Max", MITP, 2009 Andreas Preißner,"Vertrieb - Märkte analysieren, Kunden überzeugen, Umsatz steigern" Redline Verlag, 2013 Michael Maslansky, "Die Sprache des Vertrauens - Die Kunst skeptische Kunden zu überzeugen", Ambition Verlag Gmbh, 2012 John Raynes, "Der Mensch- Zeichnen lernen leicht gemacht", Parragon, 2012 Seite 140 - 143Robert Rotschädl und Christian Theiss, "Die Kunst des Buchdruckens", Theiss Gmbh, 2000

### DANKSAGUNG

Mein Dank Herrn Prof., Dipl. Ing., Hansjörg Tschom und dem Team am Institut für Wohnbau für seine mentorischen Ratschläge.

Ein weiterer Dank gebührt meiner Frau Marlene. Ohne Deine Unterstützung wäre das Buch nicht möglich gewesen.

Der Danksagung anschließen möchte ich alle Personen, die mir mit der Erfüllung meiner Berufung behilflich waren und mir bis heute Ihr Vertrauen in meine Tätigkeit gaben: Fam. Pandis, Fam. Weirer, DI Nina Widowitz, DI Hans- Bernhard Schwaiger, Thomas Pildner-Steinburg, DI Florian Schober und Ing. Philip Hubmer, Wolfgang Ortner, Gerhard Riedl, Msc Stefanie Schöffmann, Robert Rotschädl, Ana Ocic, und den Mitarbeitern des Institut für Architektur und Medien/ TU GRAZ für die professionellen Ratschläge im laufe der letzten Jahre.

# Danksagung